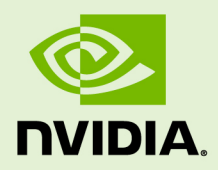

# CUDA DRIVER API

TRM-06703-001 \_v6.5 | August 2014

# **API Reference Manual**

# **TABLE OF CONTENTS**

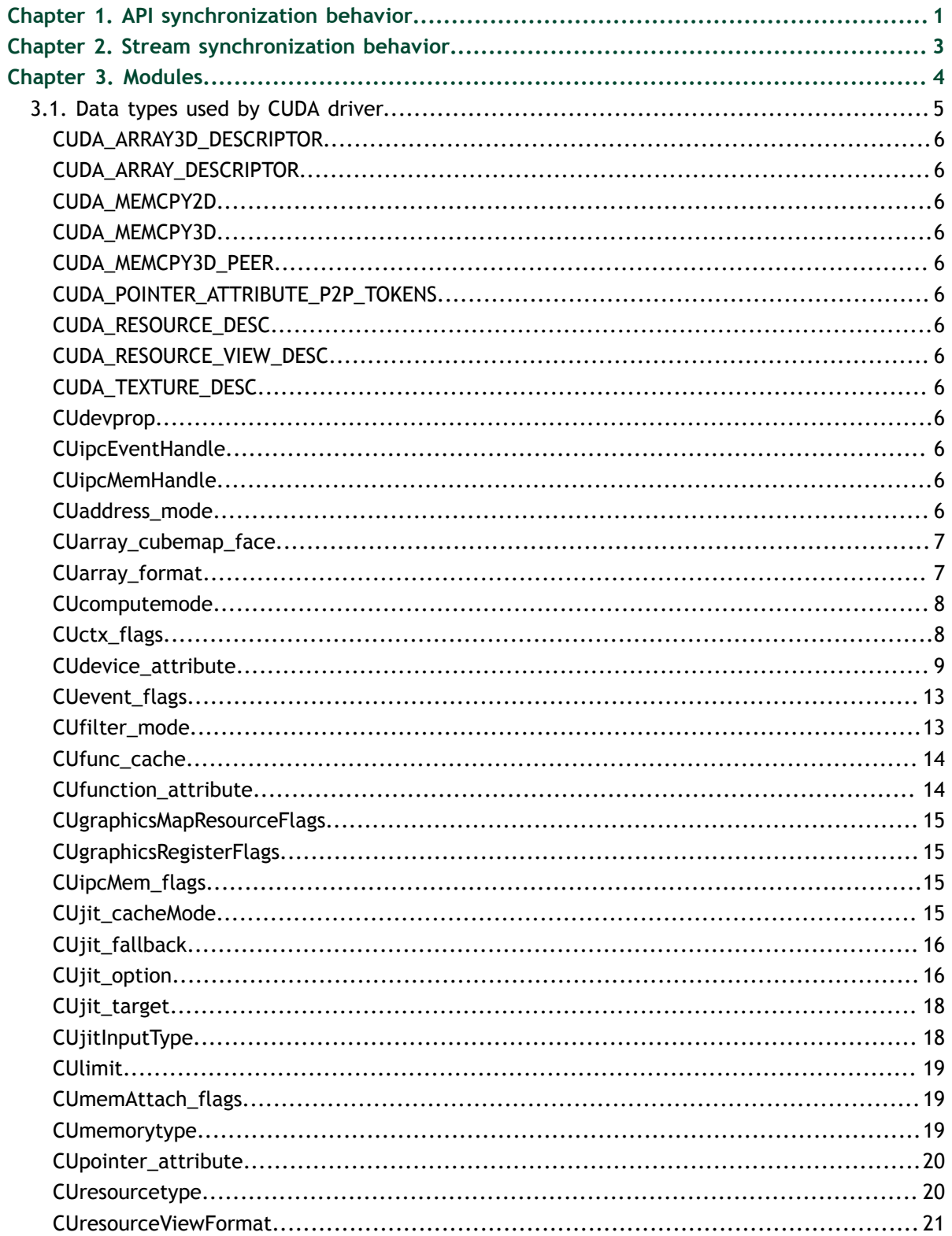

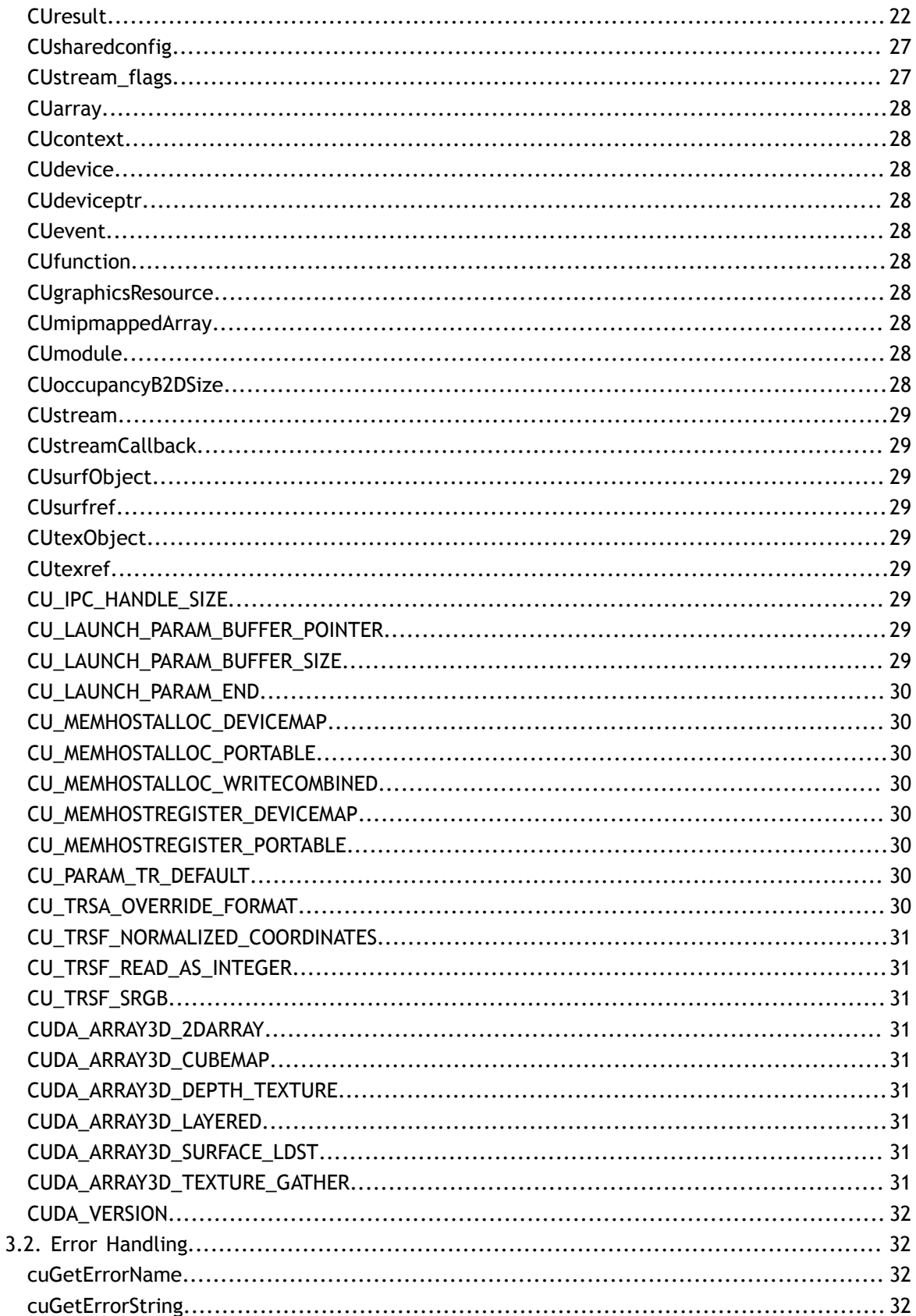

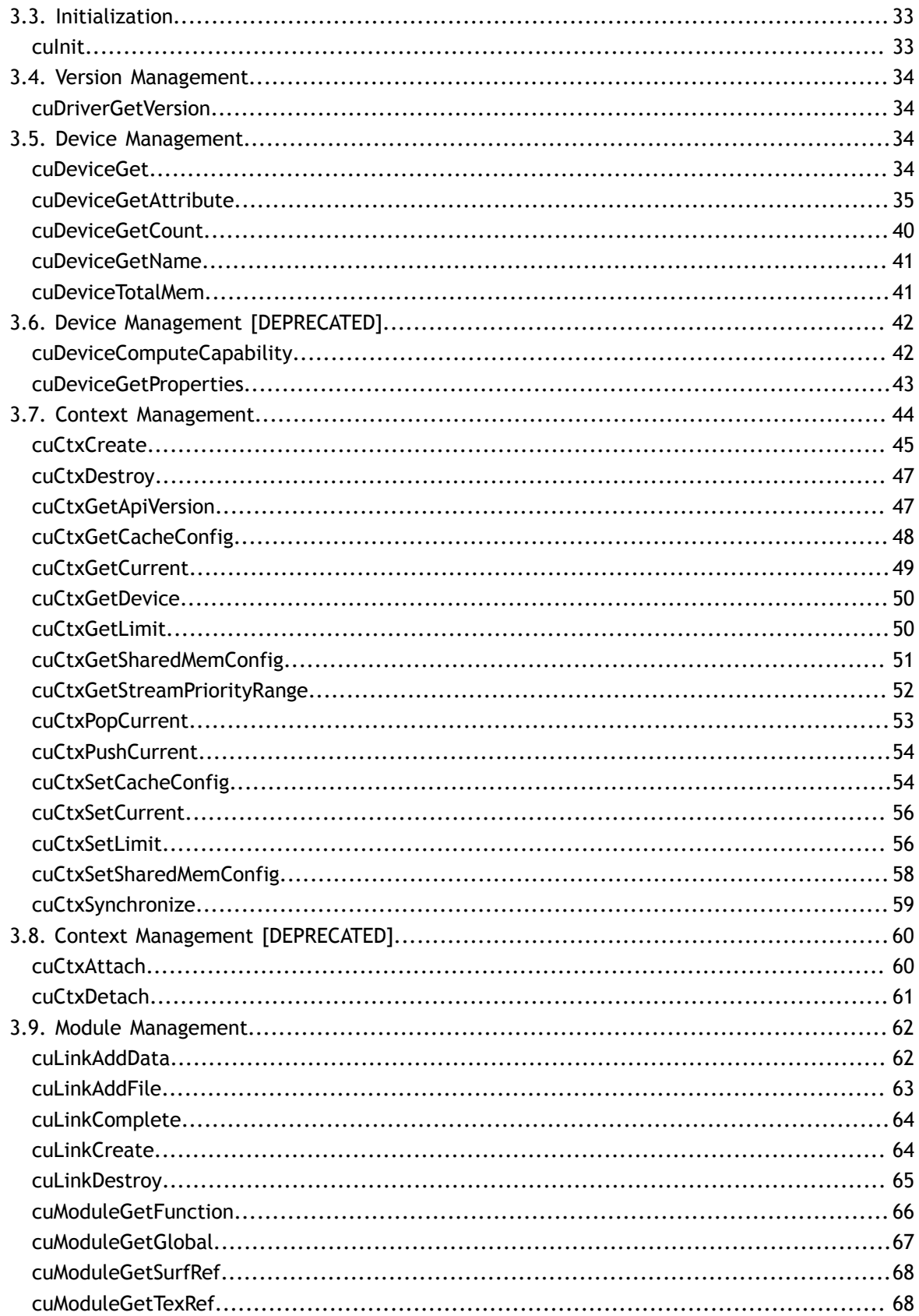

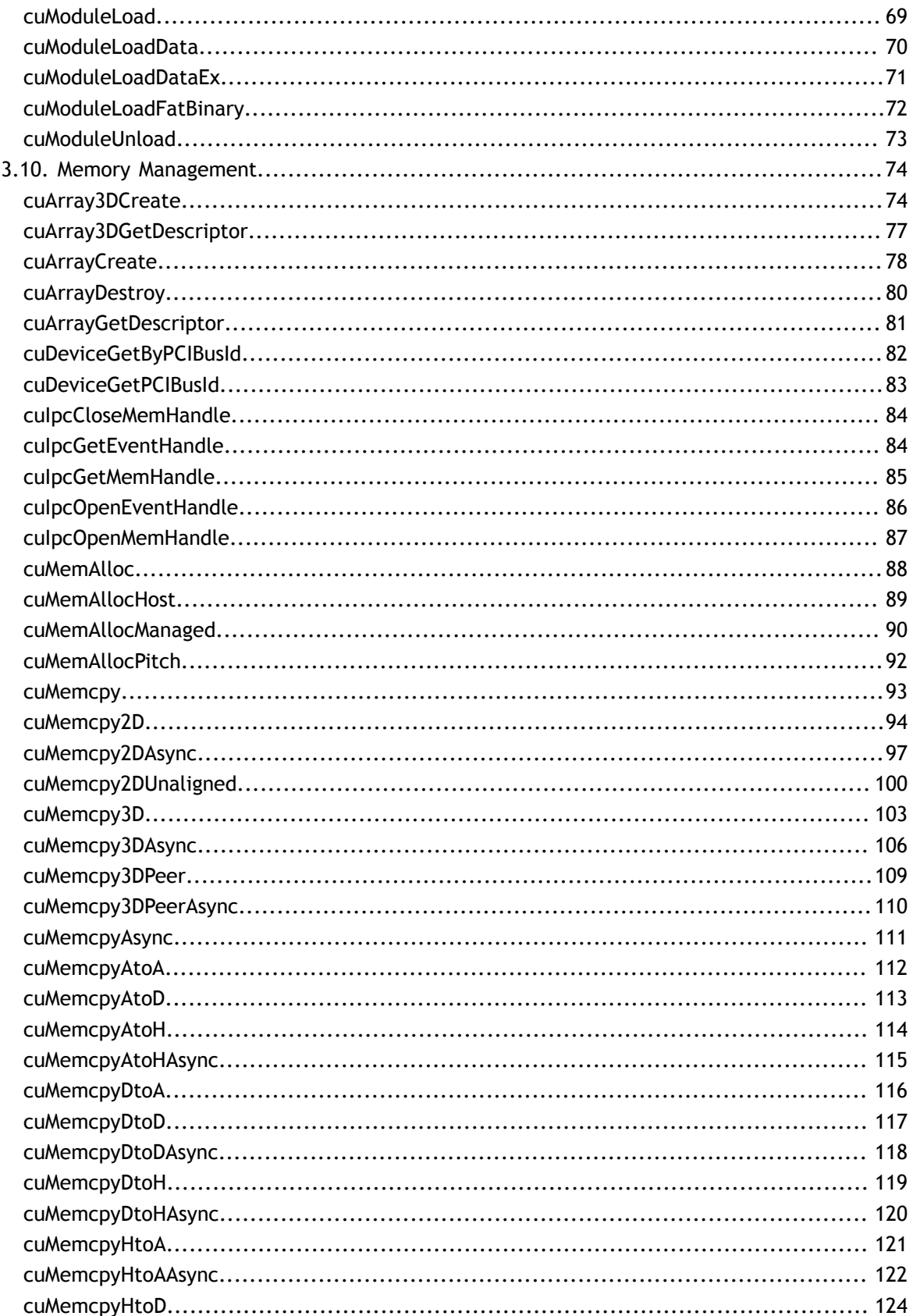

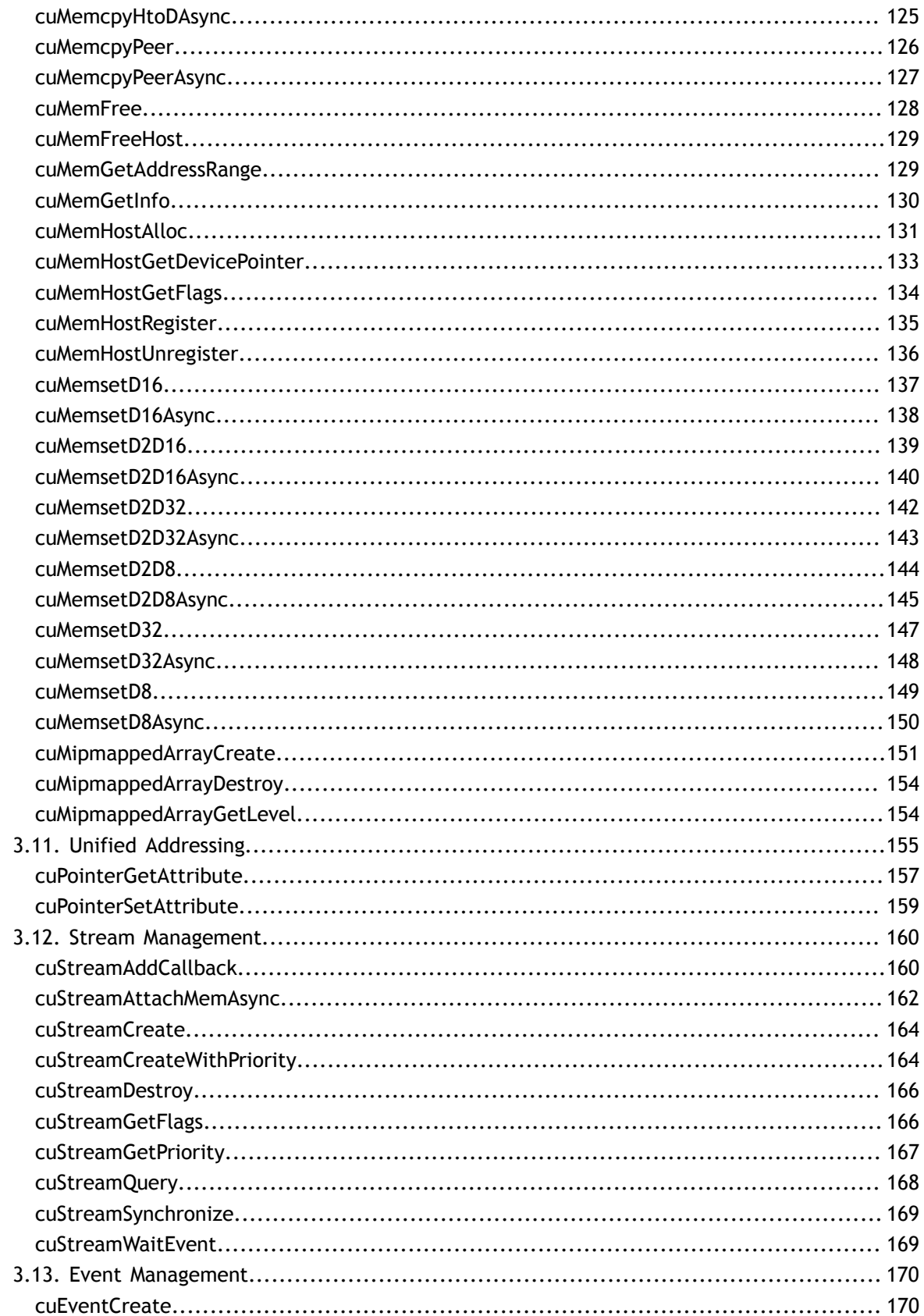

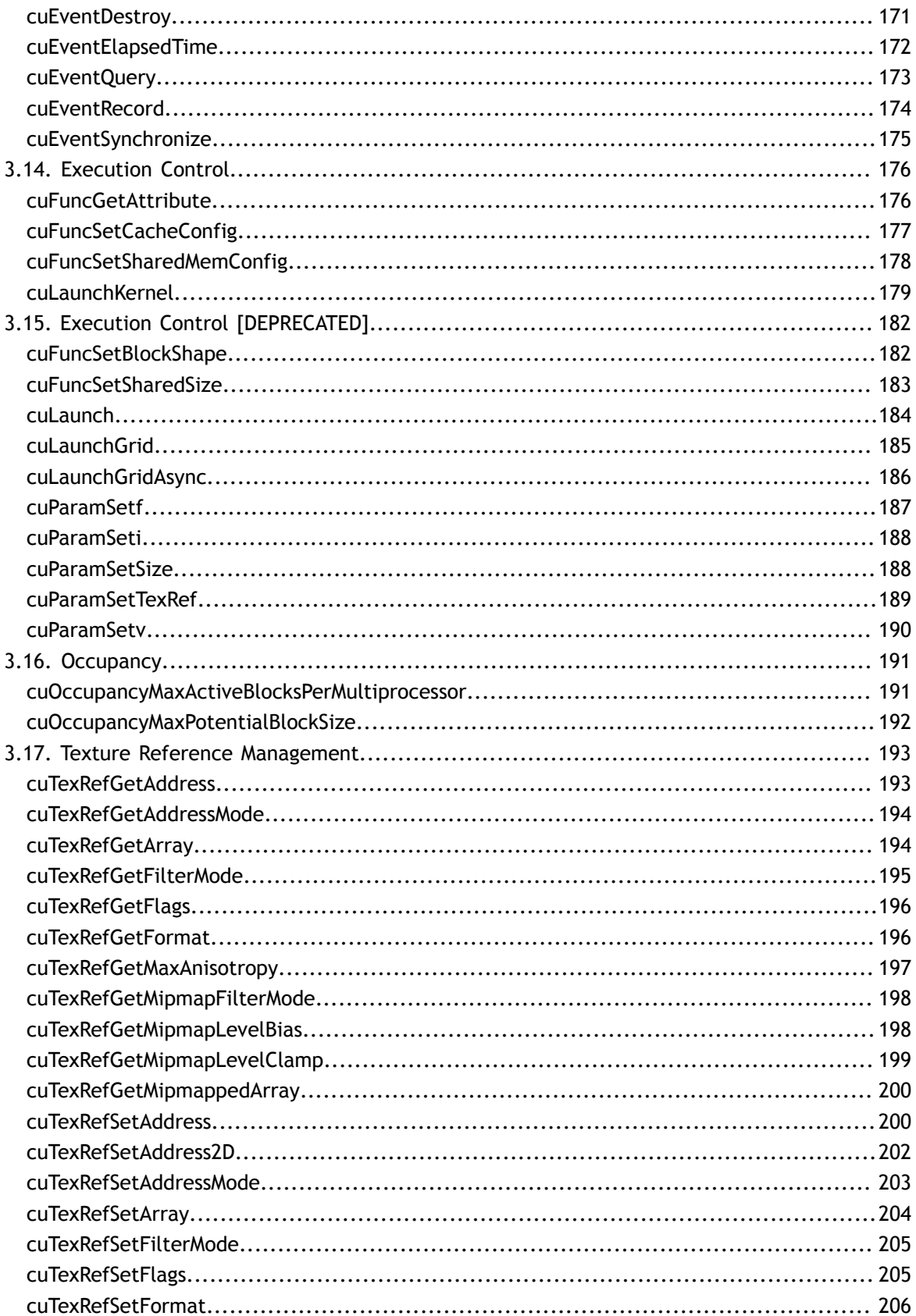

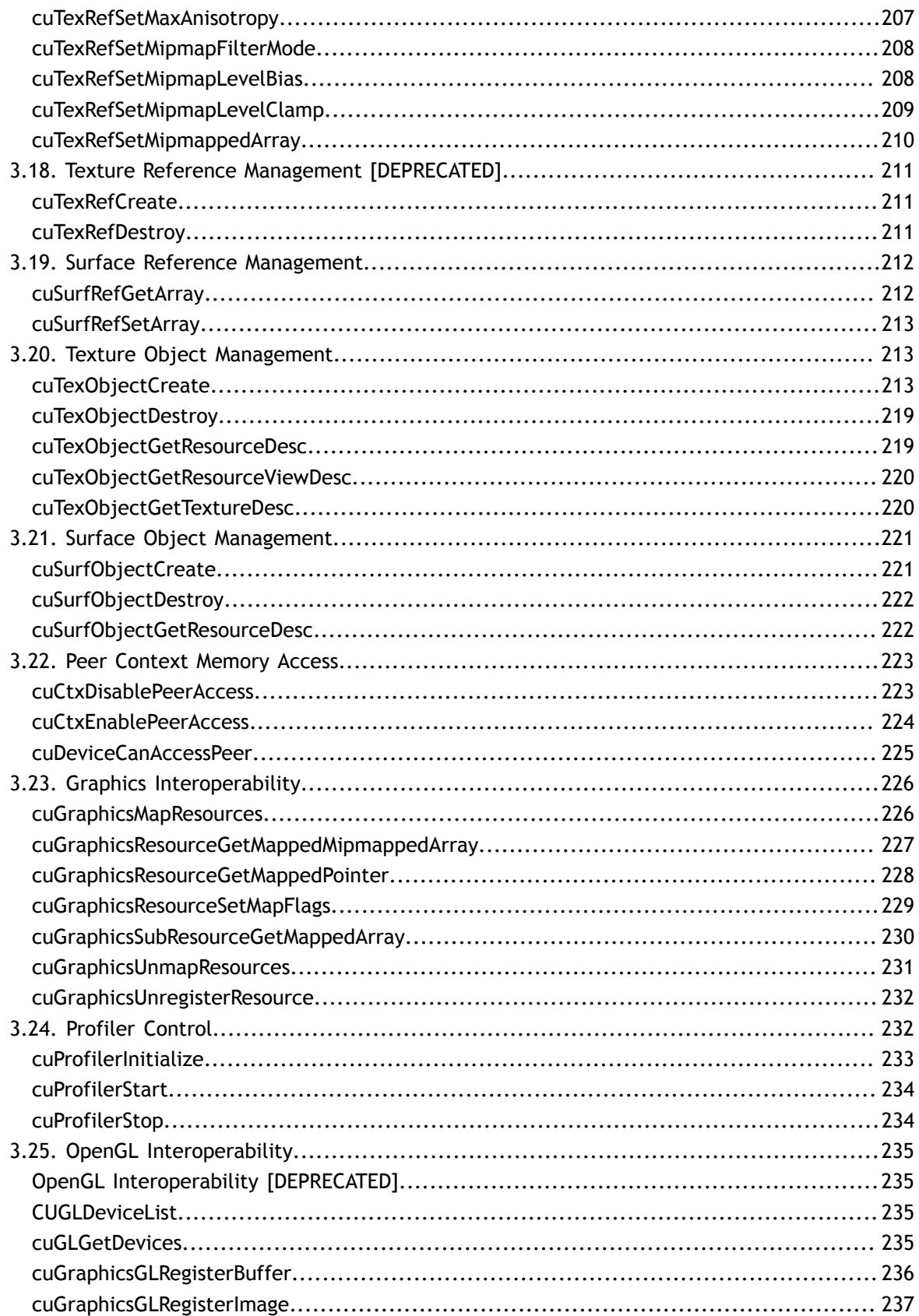

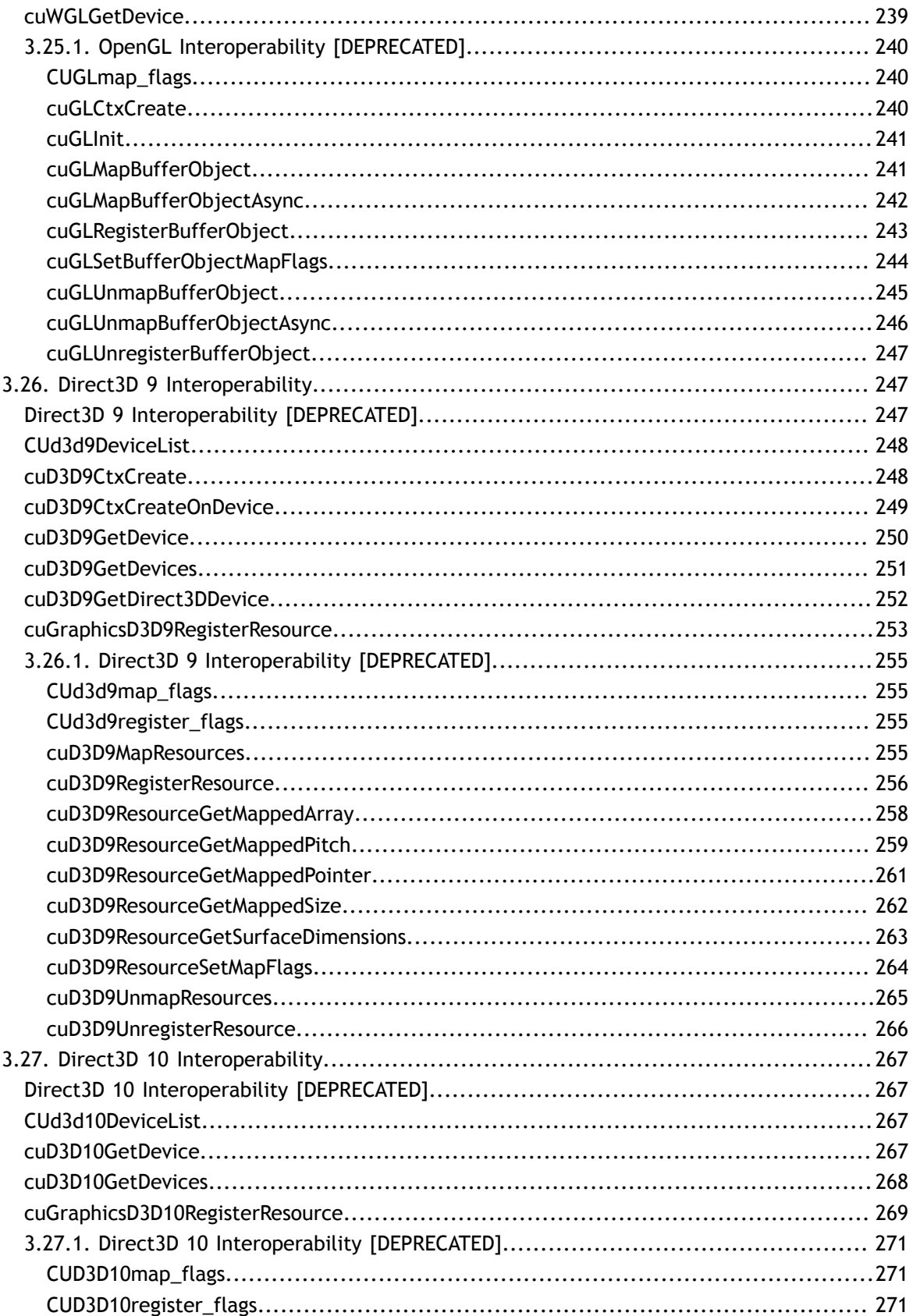

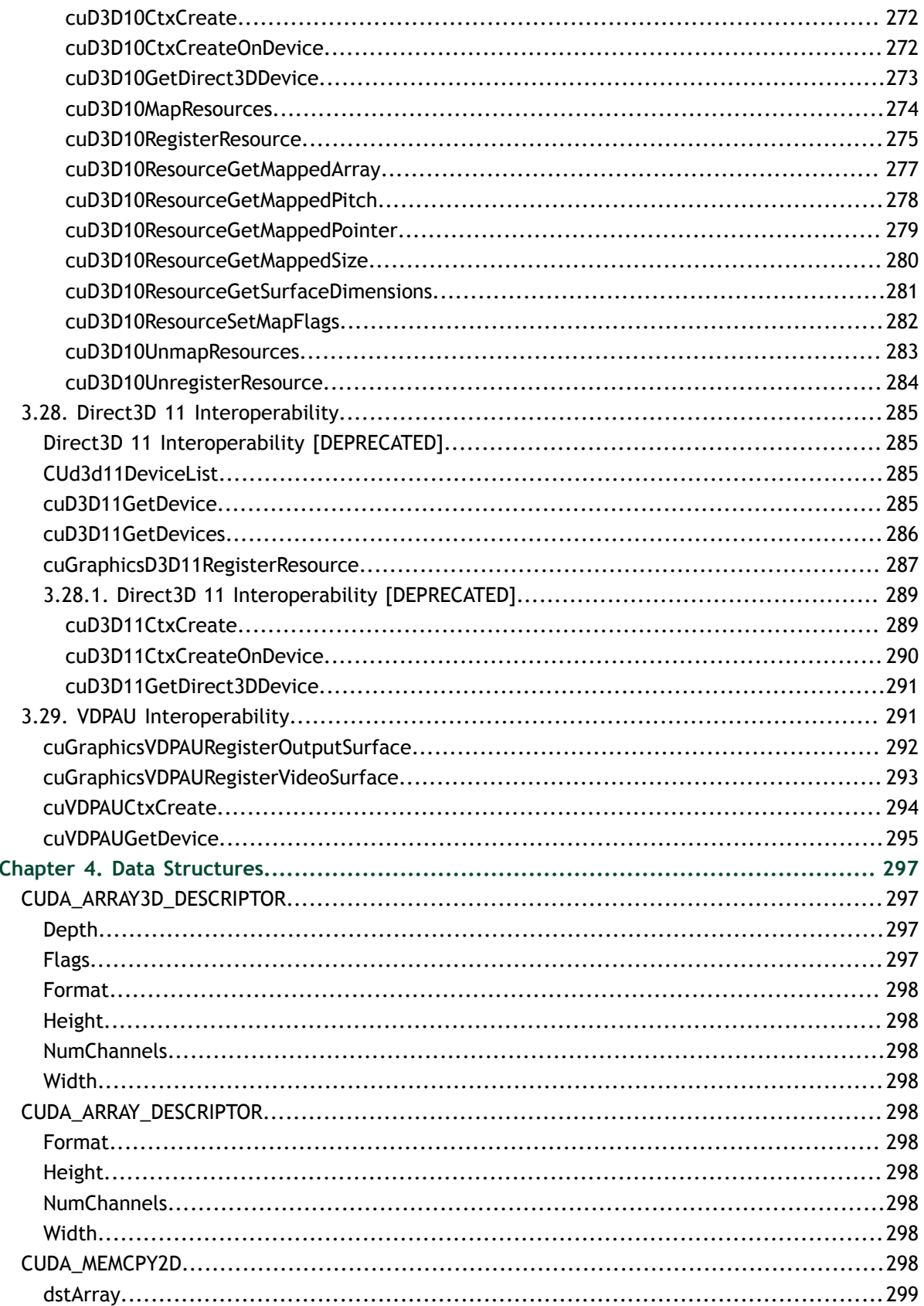

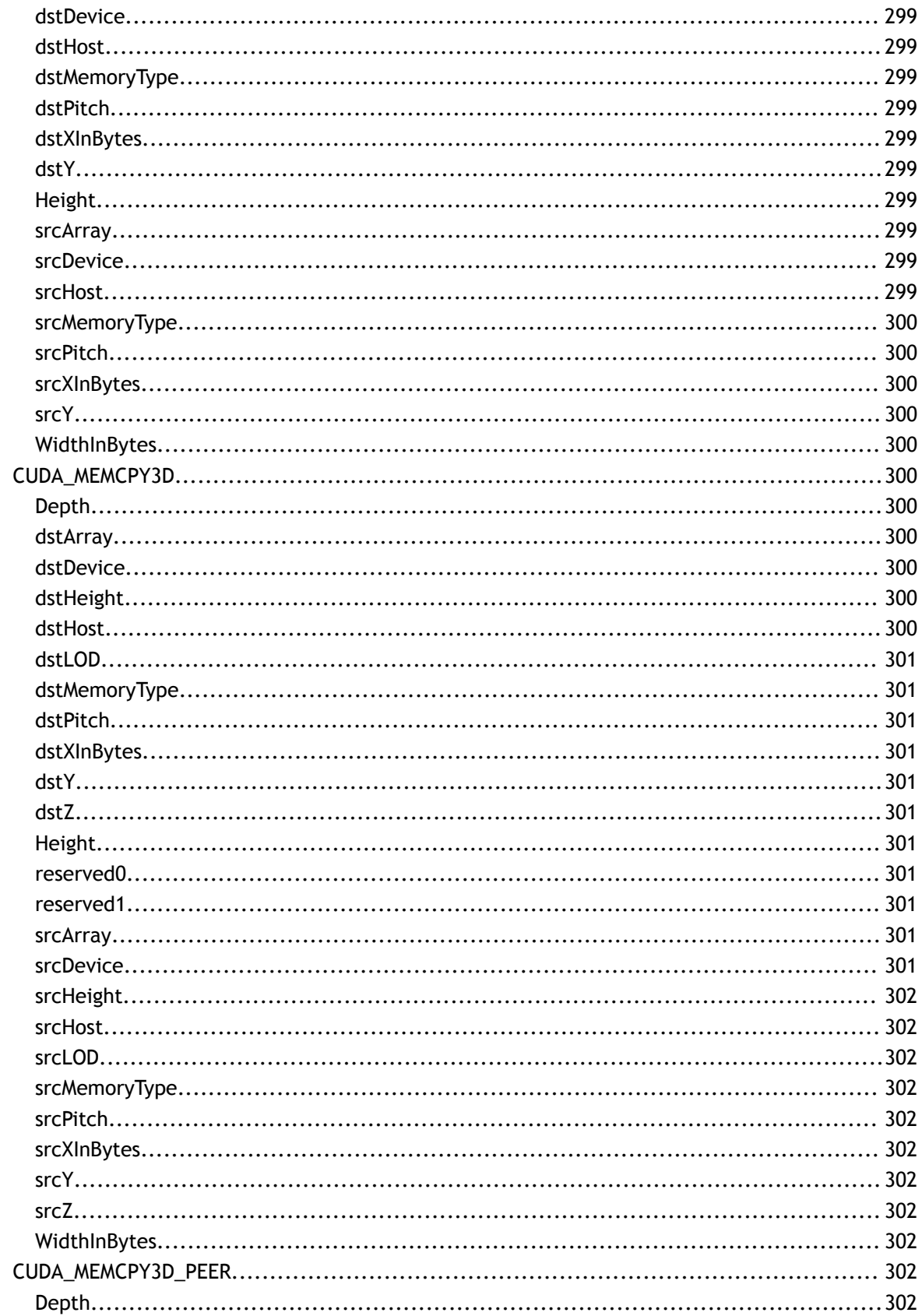

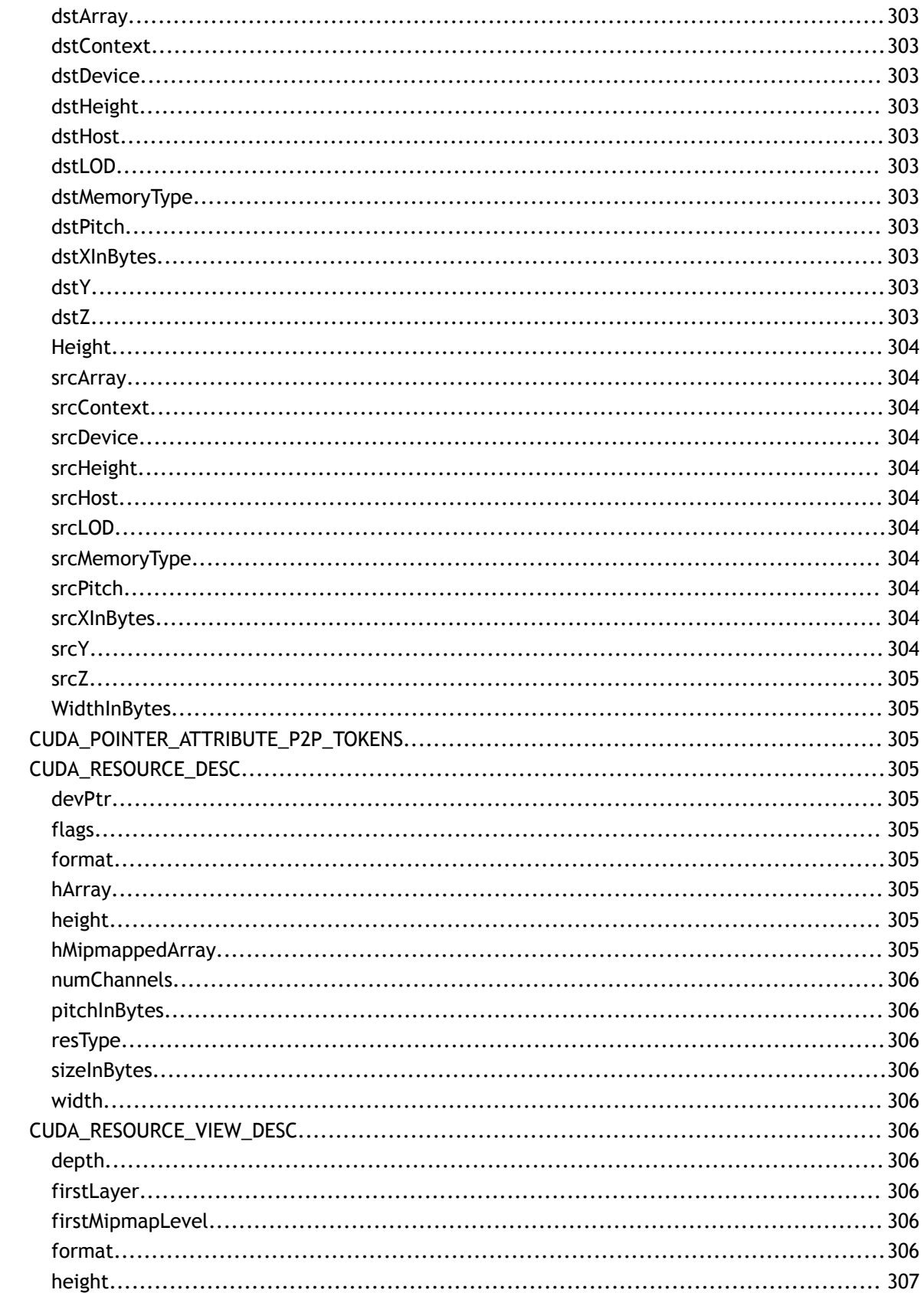

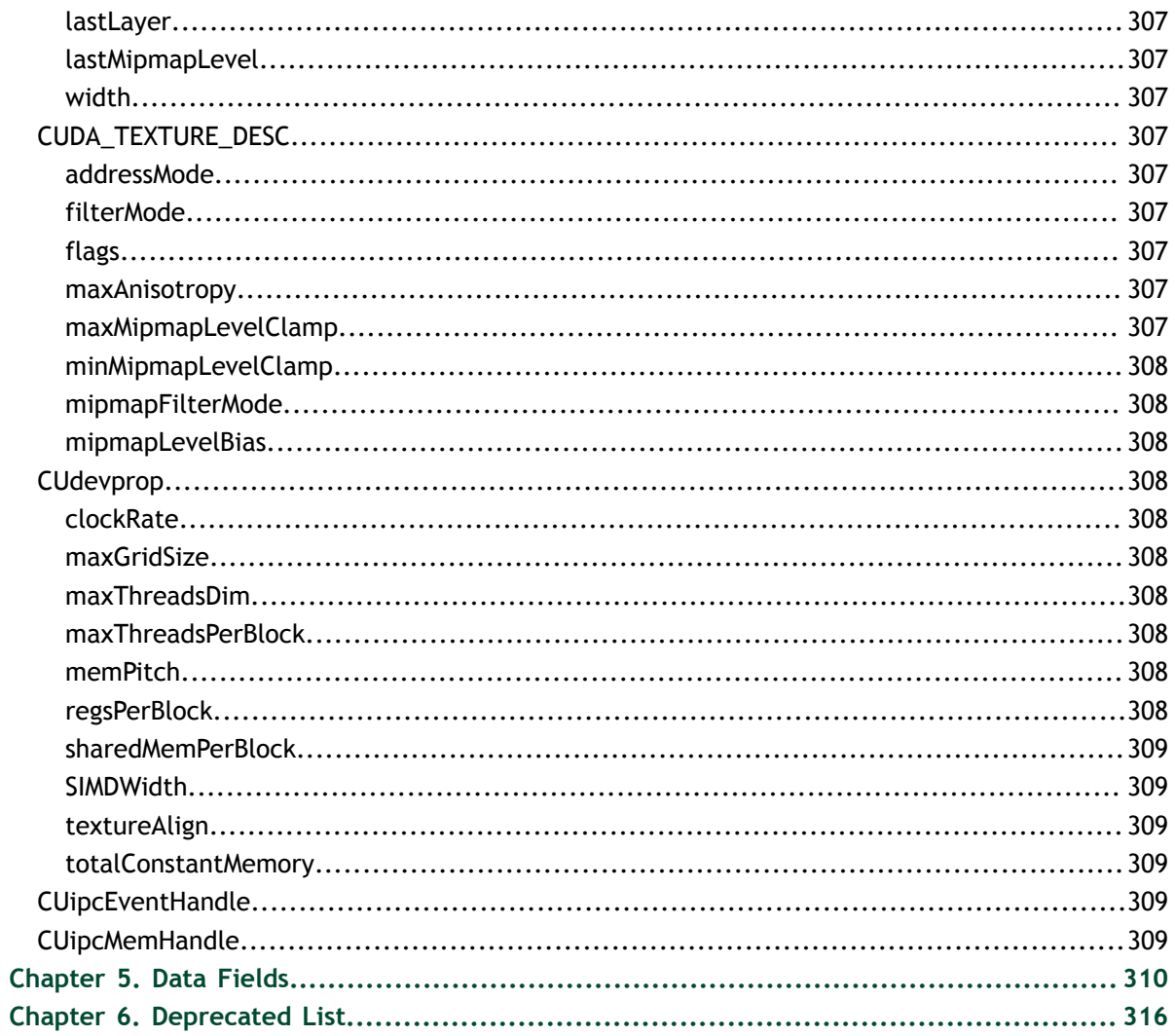

**www.nvidia.com**

# <span id="page-14-0"></span>Chapter 1. API SYNCHRONIZATION BEHAVIOR

The API provides memcpy/memset functions in both synchronous and asynchronous forms, the latter having an "Async" suffix. This is a misnomer as each function may exhibit synchronous or asynchronous behavior depending on the arguments passed to the function. In the reference documentation, each memcpy function is categorized as synchronous or asynchronous, corresponding to the definitions below.

### **Memcpy**

The API provides memcpy/memset functions in both synchronous and asynchronous forms, the latter having an "Async" suffix. This is a misnomer as each function may exhibit synchronous or asynchronous behavior depending on the arguments passed to the function. In the reference documentation, each memcpy function is categorized as synchronous or asynchronous, corresponding to the definitions below.

#### **Synchronous**

- 1. All transfers involving Unified Memory regions are fully synchronous with respect to the host.
- 2. For transfers from pageable host memory to device memory, a stream sync is performed before the copy is initiated. The function will return once the pageable buffer has been copied to the staging memory for DMA transfer to device memory, but the DMA to final destination may not have completed.
- 3. For transfers from pinned host memory to device memory, the function is synchronous with respect to the host.
- 4. For transfers from device to either pageable or pinned host memory, the function returns only once the copy has completed.
- 5. For transfers from device memory to device memory, no host-side synchronization is performed.

 6. For transfers from any host memory to any host memory, the function is fully synchronous with respect to the host.

#### **Asynchronous**

- 1. For transfers from pageable host memory to device memory, host memory is copied to a staging buffer immediately (no device synchronization is performed). The function will return once the pageable buffer has been copied to the staging memory. The DMA transfer to final destination may not have completed.
- 2. For transfers between pinned host memory and device memory, the function is fully asynchronous.
- 3. For transfers from device memory to pageable host memory, the function will return only once the copy has completed.
- 4. For all other transfers, the function is fully asynchronous. If pageable memory must first be staged to pinned memory, this will be handled asynchronously with a worker thread.
- 5. For transfers from any host memory to any host memory, the function is fully synchronous with respect to the host.

#### **Memset**

The synchronous memset functions are asynchronous with respect to the host except when the target is pinned host memory or a Unified Memory region, in which case they are fully synchronous. The Async versions are always asynchronous with respect to the host.

### **Kernel Launches**

Kernel launches are asynchronous with respect to the host. Details of concurrent kernel execution and data transfers can be found in the CUDA Programmers Guide.

# <span id="page-16-0"></span>Chapter 2. STREAM SYNCHRONIZATION BEHAVIOR

### **NULL stream**

The NULL stream or stream 0 is an implicit stream which synchronizes with all other streams in the same **CUcontext** except for non-blocking streams, described below. (For applications using the runtime APIs only, there will be one context per device.) When an action is taken in the NULL stream such as a kernel launch or **cudaStreamWaitEvent()**, the NULL stream first waits on all blocking streams, the action is queued in the NULL stream, and then all blocking streams wait on the NULL stream.

For example, the following code launches a kernel **k\_1** in stream **s**, then **k\_2** in the NULL stream, then **k\_3** in stream **s**:

```
k_1 << 1, 1, 0, s >> ();
k_2<<<1, 1>>>();
k_3<<<1, 1, 0, s>>>();
```
The resulting behavior is that **k\_2** will block on **k\_1** and **k\_3** will block on **k\_2**.

Actions are added in the NULL stream by passing **0** as the **cudaStream\_t** parameter of applicable APIs, or by calling the corresponding synchronous APIs which do not take the **cudaStream\_t** parameter. The NULL stream is also the default for kernel launches if a stream is not specified.

Non-blocking streams which do not synchronize with the NULL stream can be created using the **cudaStreamNonBlocking** flag with the stream creation APIs.

# <span id="page-17-0"></span>Chapter 3. MODULES

Here is a list of all modules:

- **‣** [Data types used by CUDA driver](#page-14-0)
- **‣** [Error Handling](#page-45-1)
- **‣** [Initialization](#page-46-0)
- **‣** [Version Management](#page-47-0)
- **‣** [Device Management](#page-47-2)
- **‣** [Device Management \[DEPRECATED\]](#page-55-0)
- **‣** [Context Management](#page-57-0)
- **‣** [Context Management \[DEPRECATED\]](#page-73-0)
- **‣** [Module Management](#page-75-0)
- **‣** [Memory Management](#page-87-0)
- **‣** [Unified Addressing](#page-168-0)
- **‣** [Stream Management](#page-173-0)
- **‣** [Event Management](#page-183-0)
- **‣** [Execution Control](#page-189-0)
- **‣** [Execution Control \[DEPRECATED\]](#page-195-0)
- **‣** [Occupancy](#page-204-0)
- **‣** [Texture Reference Management](#page-206-0)
- **‣** [Texture Reference Management \[DEPRECATED\]](#page-224-0)
- **‣** [Surface Reference Management](#page-225-0)
- **‣** [Texture Object Management](#page-226-1)
- **‣** [Surface Object Management](#page-234-0)
- **‣** [Peer Context Memory Access](#page-236-0)
- **‣** [Graphics Interoperability](#page-239-0)
- **‣** [Profiler Control](#page-245-1)
- **‣** [OpenGL Interoperability](#page-248-0)
	- **‣** [OpenGL Interoperability \[DEPRECATED\]](#page-253-0)
- **‣** [Direct3D 9 Interoperability](#page-260-1)
	- **‣** [Direct3D 9 Interoperability \[DEPRECATED\]](#page-268-0)
- **‣** [Direct3D 10 Interoperability](#page-280-0)
	- **‣** [Direct3D 10 Interoperability \[DEPRECATED\]](#page-284-0)
- **‣** [Direct3D 11 Interoperability](#page-298-0)
	- **‣** [Direct3D 11 Interoperability \[DEPRECATED\]](#page-302-0)
- **‣** [VDPAU Interoperability](#page-304-1)

# <span id="page-18-0"></span>3.1. Data types used by CUDA driver

<span id="page-19-0"></span>struct CUDA\_ARRAY3D\_DESCRIPTOR

<span id="page-19-1"></span>struct CUDA\_ARRAY\_DESCRIPTOR

<span id="page-19-2"></span>struct CUDA\_MEMCPY2D

<span id="page-19-3"></span>struct CUDA\_MEMCPY3D

<span id="page-19-4"></span>struct CUDA\_MEMCPY3D\_PEER

<span id="page-19-5"></span>struct CUDA\_POINTER\_ATTRIBUTE\_P2P\_TOKENS

<span id="page-19-6"></span>struct CUDA\_RESOURCE\_DESC

<span id="page-19-7"></span>struct CUDA\_RESOURCE\_VIEW\_DESC

<span id="page-19-8"></span>struct CUDA\_TEXTURE\_DESC

<span id="page-19-9"></span>struct CUdevprop

<span id="page-19-10"></span>struct CUipcEventHandle

<span id="page-19-11"></span>struct CUipcMemHandle

### <span id="page-19-12"></span>enum CUaddress\_mode

Texture reference addressing modes

### **Values**

**CU\_TR\_ADDRESS\_MODE\_WRAP = 0** Wrapping address mode **CU\_TR\_ADDRESS\_MODE\_CLAMP = 1** Clamp to edge address mode **CU\_TR\_ADDRESS\_MODE\_MIRROR = 2** Mirror address mode **CU\_TR\_ADDRESS\_MODE\_BORDER = 3** Border address mode

### <span id="page-20-0"></span>enum CUarray\_cubemap\_face

Array indices for cube faces

#### **Values**

**CU\_CUBEMAP\_FACE\_POSITIVE\_X = 0x00** Positive X face of cubemap **CU\_CUBEMAP\_FACE\_NEGATIVE\_X = 0x01** Negative X face of cubemap **CU\_CUBEMAP\_FACE\_POSITIVE\_Y = 0x02** Positive Y face of cubemap **CU\_CUBEMAP\_FACE\_NEGATIVE\_Y = 0x03** Negative Y face of cubemap **CU\_CUBEMAP\_FACE\_POSITIVE\_Z = 0x04** Positive Z face of cubemap **CU\_CUBEMAP\_FACE\_NEGATIVE\_Z = 0x05** Negative Z face of cubemap

### <span id="page-20-1"></span>enum CUarray\_format

Array formats

#### **Values**

**CU\_AD\_FORMAT\_UNSIGNED\_INT8 = 0x01** Unsigned 8-bit integers **CU\_AD\_FORMAT\_UNSIGNED\_INT16 = 0x02** Unsigned 16-bit integers **CU\_AD\_FORMAT\_UNSIGNED\_INT32 = 0x03** Unsigned 32-bit integers **CU\_AD\_FORMAT\_SIGNED\_INT8 = 0x08** Signed 8-bit integers **CU\_AD\_FORMAT\_SIGNED\_INT16 = 0x09** Signed 16-bit integers **CU\_AD\_FORMAT\_SIGNED\_INT32 = 0x0a** Signed 32-bit integers **CU\_AD\_FORMAT\_HALF = 0x10** 16-bit floating point **CU\_AD\_FORMAT\_FLOAT = 0x20** 32-bit floating point

# <span id="page-21-0"></span>enum CUcomputemode

Compute Modes

### **Values**

### **CU\_COMPUTEMODE\_DEFAULT = 0**

Default compute mode (Multiple contexts allowed per device)

### **CU\_COMPUTEMODE\_EXCLUSIVE = 1**

Compute-exclusive-thread mode (Only one context used by a single thread can be present on this device at a time)

**CU\_COMPUTEMODE\_PROHIBITED = 2**

Compute-prohibited mode (No contexts can be created on this device at this time)

### **CU\_COMPUTEMODE\_EXCLUSIVE\_PROCESS = 3**

Compute-exclusive-process mode (Only one context used by a single process can be present on this device at a time)

# <span id="page-21-1"></span>enum CUctx\_flags

Context creation flags

### **Values**

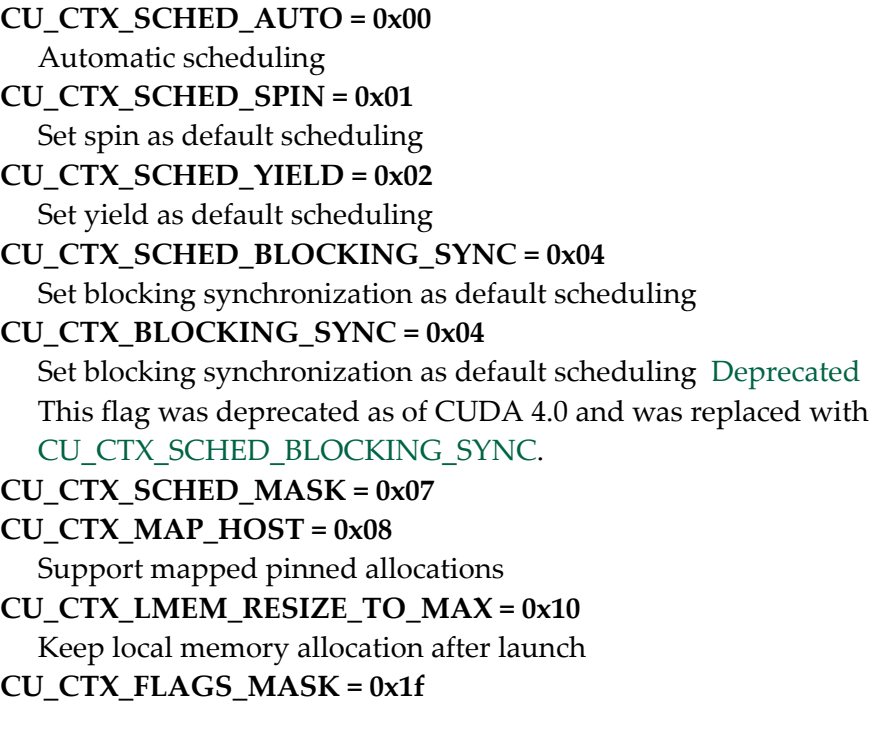

# <span id="page-22-0"></span>enum CUdevice\_attribute

Device properties

### **Values**

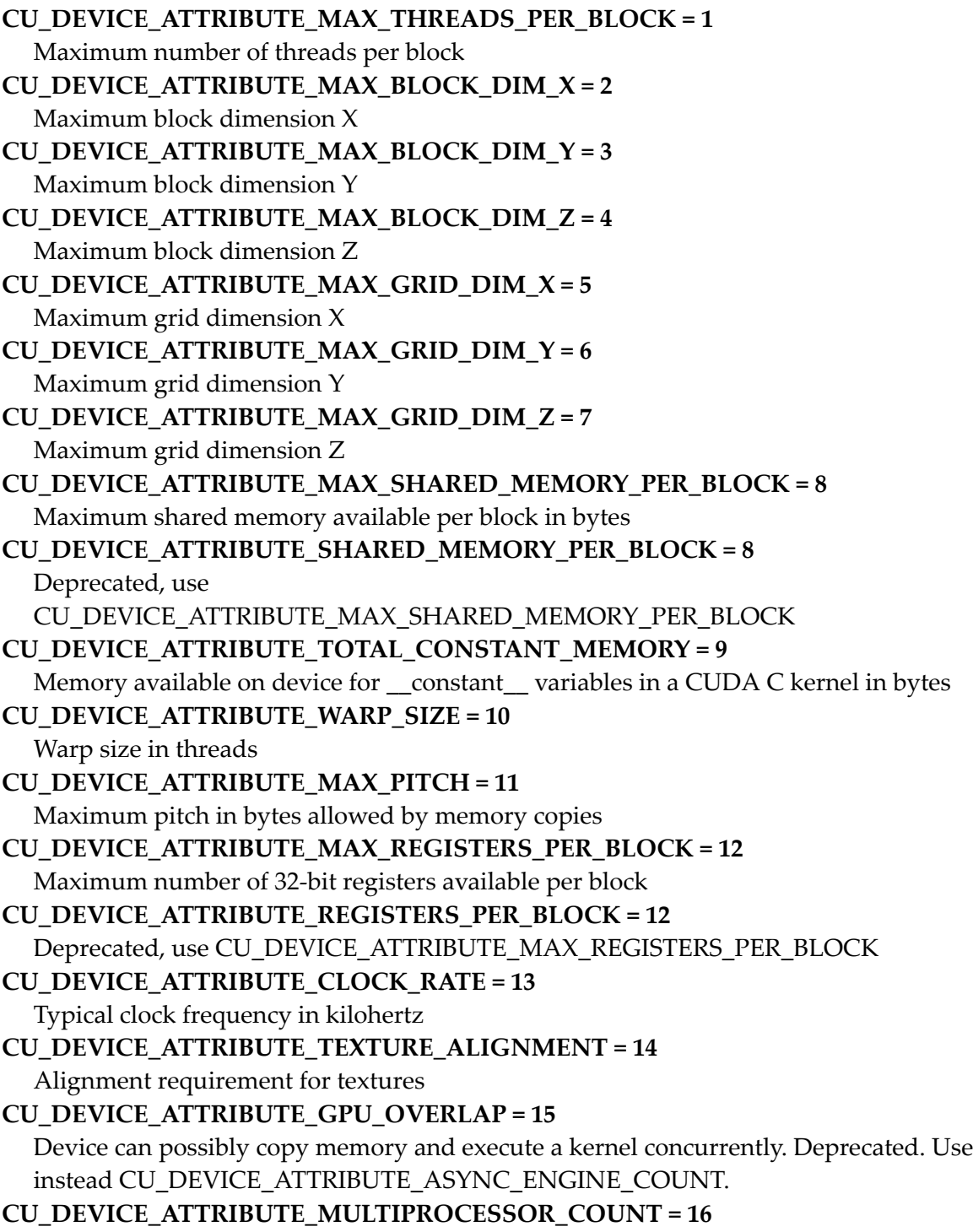

Number of multiprocessors on device

**CU\_DEVICE\_ATTRIBUTE\_KERNEL\_EXEC\_TIMEOUT = 17** Specifies whether there is a run time limit on kernels **CU\_DEVICE\_ATTRIBUTE\_INTEGRATED = 18** Device is integrated with host memory **CU\_DEVICE\_ATTRIBUTE\_CAN\_MAP\_HOST\_MEMORY = 19** Device can map host memory into CUDA address space **CU\_DEVICE\_ATTRIBUTE\_COMPUTE\_MODE = 20** Compute mode (See [CUcomputemode](#page-21-0) for details) **CU\_DEVICE\_ATTRIBUTE\_MAXIMUM\_TEXTURE1D\_WIDTH = 21** Maximum 1D texture width **CU\_DEVICE\_ATTRIBUTE\_MAXIMUM\_TEXTURE2D\_WIDTH = 22** Maximum 2D texture width **CU\_DEVICE\_ATTRIBUTE\_MAXIMUM\_TEXTURE2D\_HEIGHT = 23** Maximum 2D texture height **CU\_DEVICE\_ATTRIBUTE\_MAXIMUM\_TEXTURE3D\_WIDTH = 24** Maximum 3D texture width **CU\_DEVICE\_ATTRIBUTE\_MAXIMUM\_TEXTURE3D\_HEIGHT = 25** Maximum 3D texture height **CU\_DEVICE\_ATTRIBUTE\_MAXIMUM\_TEXTURE3D\_DEPTH = 26** Maximum 3D texture depth **CU\_DEVICE\_ATTRIBUTE\_MAXIMUM\_TEXTURE2D\_LAYERED\_WIDTH = 27** Maximum 2D layered texture width **CU\_DEVICE\_ATTRIBUTE\_MAXIMUM\_TEXTURE2D\_LAYERED\_HEIGHT = 28** Maximum 2D layered texture height **CU\_DEVICE\_ATTRIBUTE\_MAXIMUM\_TEXTURE2D\_LAYERED\_LAYERS = 29** Maximum layers in a 2D layered texture **CU\_DEVICE\_ATTRIBUTE\_MAXIMUM\_TEXTURE2D\_ARRAY\_WIDTH = 27** Deprecated, use CU\_DEVICE\_ATTRIBUTE\_MAXIMUM\_TEXTURE2D\_LAYERED\_WIDTH **CU\_DEVICE\_ATTRIBUTE\_MAXIMUM\_TEXTURE2D\_ARRAY\_HEIGHT = 28** Deprecated, use CU\_DEVICE\_ATTRIBUTE\_MAXIMUM\_TEXTURE2D\_LAYERED\_HEIGHT **CU\_DEVICE\_ATTRIBUTE\_MAXIMUM\_TEXTURE2D\_ARRAY\_NUMSLICES = 29** Deprecated, use CU\_DEVICE\_ATTRIBUTE\_MAXIMUM\_TEXTURE2D\_LAYERED\_LAYERS **CU\_DEVICE\_ATTRIBUTE\_SURFACE\_ALIGNMENT = 30** Alignment requirement for surfaces **CU\_DEVICE\_ATTRIBUTE\_CONCURRENT\_KERNELS = 31** Device can possibly execute multiple kernels concurrently **CU\_DEVICE\_ATTRIBUTE\_ECC\_ENABLED = 32** Device has ECC support enabled **CU\_DEVICE\_ATTRIBUTE\_PCI\_BUS\_ID = 33**

PCI bus ID of the device **CU\_DEVICE\_ATTRIBUTE\_PCI\_DEVICE\_ID = 34** PCI device ID of the device **CU\_DEVICE\_ATTRIBUTE\_TCC\_DRIVER = 35** Device is using TCC driver model **CU\_DEVICE\_ATTRIBUTE\_MEMORY\_CLOCK\_RATE = 36** Peak memory clock frequency in kilohertz **CU\_DEVICE\_ATTRIBUTE\_GLOBAL\_MEMORY\_BUS\_WIDTH = 37** Global memory bus width in bits **CU\_DEVICE\_ATTRIBUTE\_L2\_CACHE\_SIZE = 38** Size of L2 cache in bytes **CU\_DEVICE\_ATTRIBUTE\_MAX\_THREADS\_PER\_MULTIPROCESSOR = 39** Maximum resident threads per multiprocessor **CU\_DEVICE\_ATTRIBUTE\_ASYNC\_ENGINE\_COUNT = 40** Number of asynchronous engines **CU\_DEVICE\_ATTRIBUTE\_UNIFIED\_ADDRESSING = 41** Device shares a unified address space with the host **CU\_DEVICE\_ATTRIBUTE\_MAXIMUM\_TEXTURE1D\_LAYERED\_WIDTH = 42** Maximum 1D layered texture width **CU\_DEVICE\_ATTRIBUTE\_MAXIMUM\_TEXTURE1D\_LAYERED\_LAYERS = 43** Maximum layers in a 1D layered texture **CU\_DEVICE\_ATTRIBUTE\_CAN\_TEX2D\_GATHER = 44** Deprecated, do not use. **CU\_DEVICE\_ATTRIBUTE\_MAXIMUM\_TEXTURE2D\_GATHER\_WIDTH = 45** Maximum 2D texture width if CUDA\_ARRAY3D\_TEXTURE\_GATHER is set **CU\_DEVICE\_ATTRIBUTE\_MAXIMUM\_TEXTURE2D\_GATHER\_HEIGHT = 46** Maximum 2D texture height if CUDA\_ARRAY3D\_TEXTURE\_GATHER is set **CU\_DEVICE\_ATTRIBUTE\_MAXIMUM\_TEXTURE3D\_WIDTH\_ALTERNATE = 47** Alternate maximum 3D texture width **CU\_DEVICE\_ATTRIBUTE\_MAXIMUM\_TEXTURE3D\_HEIGHT\_ALTERNATE = 48** Alternate maximum 3D texture height **CU\_DEVICE\_ATTRIBUTE\_MAXIMUM\_TEXTURE3D\_DEPTH\_ALTERNATE = 49** Alternate maximum 3D texture depth **CU\_DEVICE\_ATTRIBUTE\_PCI\_DOMAIN\_ID = 50** PCI domain ID of the device **CU\_DEVICE\_ATTRIBUTE\_TEXTURE\_PITCH\_ALIGNMENT = 51** Pitch alignment requirement for textures **CU\_DEVICE\_ATTRIBUTE\_MAXIMUM\_TEXTURECUBEMAP\_WIDTH = 52** Maximum cubemap texture width/height **CU\_DEVICE\_ATTRIBUTE\_MAXIMUM\_TEXTURECUBEMAP\_LAYERED\_WIDTH = 53**

Maximum cubemap layered texture width/height

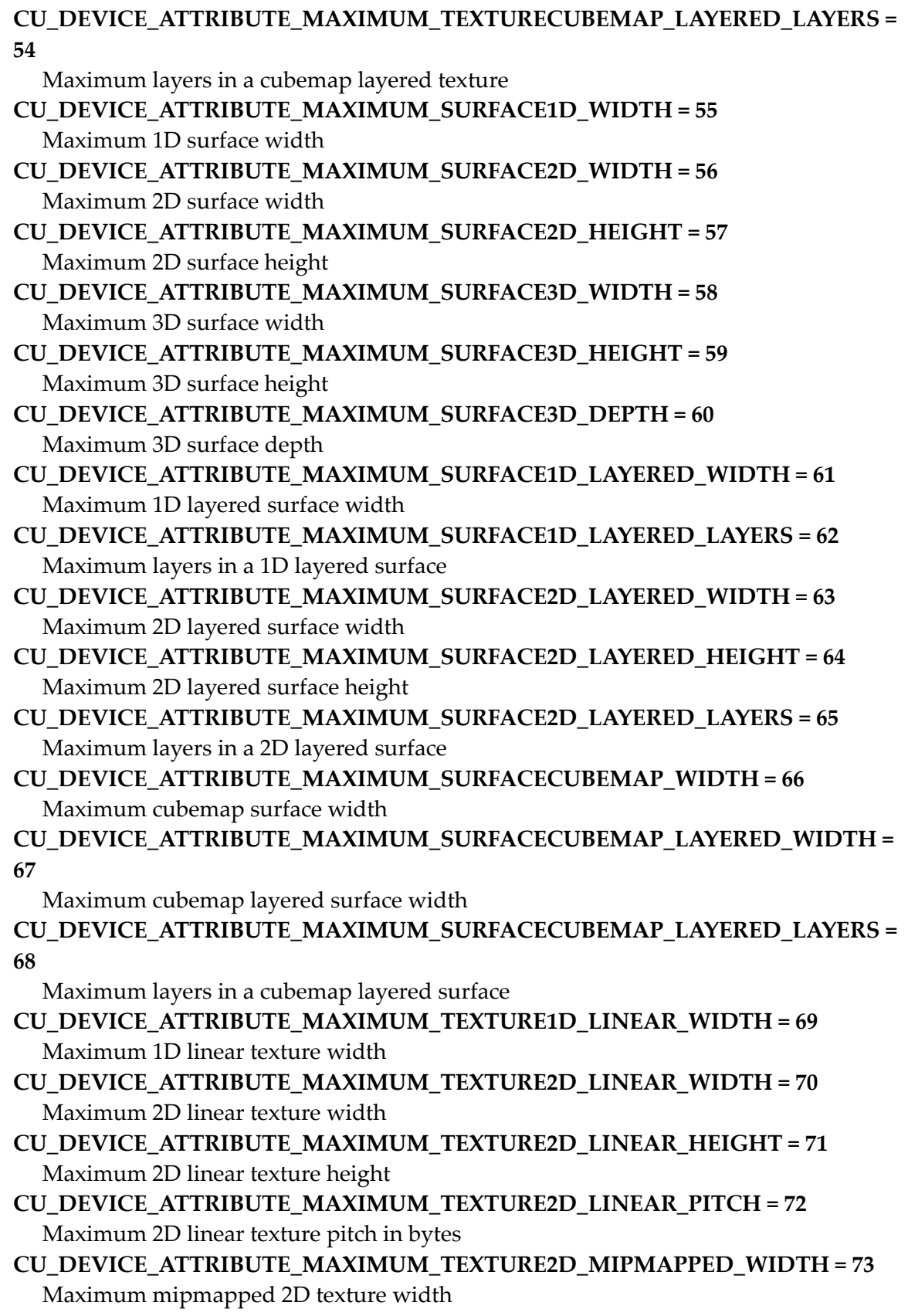

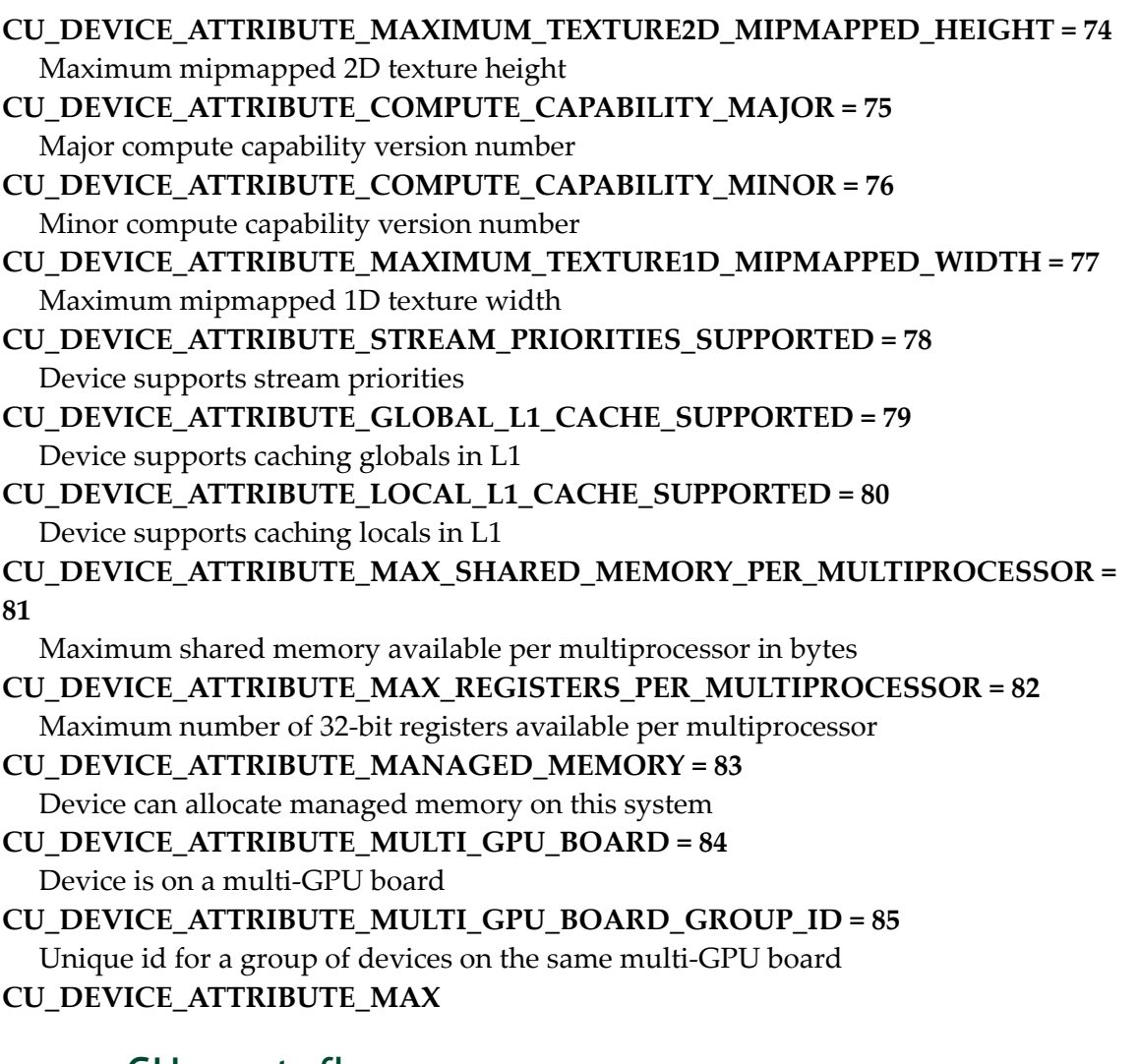

### <span id="page-26-0"></span>enum CUevent\_flags

Event creation flags

### **Values**

**CU\_EVENT\_DEFAULT = 0x0** Default event flag **CU\_EVENT\_BLOCKING\_SYNC = 0x1** Event uses blocking synchronization **CU\_EVENT\_DISABLE\_TIMING = 0x2** Event will not record timing data **CU\_EVENT\_INTERPROCESS = 0x4** Event is suitable for interprocess use. CU\_EVENT\_DISABLE\_TIMING must be set

# <span id="page-26-1"></span>enum CUfilter\_mode

Texture reference filtering modes

**Values**

**CU\_TR\_FILTER\_MODE\_POINT = 0** Point filter mode **CU\_TR\_FILTER\_MODE\_LINEAR = 1** Linear filter mode

# <span id="page-27-0"></span>enum CUfunc\_cache

Function cache configurations

### **Values**

**CU\_FUNC\_CACHE\_PREFER\_NONE = 0x00** no preference for shared memory or L1 (default) **CU\_FUNC\_CACHE\_PREFER\_SHARED = 0x01** prefer larger shared memory and smaller L1 cache **CU\_FUNC\_CACHE\_PREFER\_L1 = 0x02** prefer larger L1 cache and smaller shared memory **CU\_FUNC\_CACHE\_PREFER\_EQUAL = 0x03** prefer equal sized L1 cache and shared memory

## <span id="page-27-1"></span>enum CUfunction\_attribute

Function properties

### **Values**

### **CU\_FUNC\_ATTRIBUTE\_MAX\_THREADS\_PER\_BLOCK = 0**

The maximum number of threads per block, beyond which a launch of the function would fail. This number depends on both the function and the device on which the function is currently loaded.

### **CU\_FUNC\_ATTRIBUTE\_SHARED\_SIZE\_BYTES = 1**

The size in bytes of statically-allocated shared memory required by this function. This does not include dynamically-allocated shared memory requested by the user at runtime.

### **CU\_FUNC\_ATTRIBUTE\_CONST\_SIZE\_BYTES = 2**

The size in bytes of user-allocated constant memory required by this function.

### **CU\_FUNC\_ATTRIBUTE\_LOCAL\_SIZE\_BYTES = 3**

The size in bytes of local memory used by each thread of this function.

### **CU\_FUNC\_ATTRIBUTE\_NUM\_REGS = 4**

The number of registers used by each thread of this function.

### **CU\_FUNC\_ATTRIBUTE\_PTX\_VERSION = 5**

The PTX virtual architecture version for which the function was compiled. This value is the major PTX version \* 10 + the minor PTX version, so a PTX version 1.3 function

would return the value 13. Note that this may return the undefined value of 0 for cubins compiled prior to CUDA 3.0.

### **CU\_FUNC\_ATTRIBUTE\_BINARY\_VERSION = 6**

The binary architecture version for which the function was compiled. This value is the major binary version \* 10 + the minor binary version, so a binary version 1.3 function would return the value 13. Note that this will return a value of 10 for legacy cubins that do not have a properly-encoded binary architecture version.

### **CU\_FUNC\_ATTRIBUTE\_CACHE\_MODE\_CA = 7**

The attribute to indicate whether the function has been compiled with user specified option "-Xptxas --dlcm=ca" set .

**CU\_FUNC\_ATTRIBUTE\_MAX**

### <span id="page-28-0"></span>enum CUgraphicsMapResourceFlags

Flags for mapping and unmapping interop resources

### **Values**

**CU\_GRAPHICS\_MAP\_RESOURCE\_FLAGS\_NONE = 0x00 CU\_GRAPHICS\_MAP\_RESOURCE\_FLAGS\_READ\_ONLY = 0x01 CU\_GRAPHICS\_MAP\_RESOURCE\_FLAGS\_WRITE\_DISCARD = 0x02**

### <span id="page-28-1"></span>enum CUgraphicsRegisterFlags

Flags to register a graphics resource

#### **Values**

**CU\_GRAPHICS\_REGISTER\_FLAGS\_NONE = 0x00 CU\_GRAPHICS\_REGISTER\_FLAGS\_READ\_ONLY = 0x01 CU\_GRAPHICS\_REGISTER\_FLAGS\_WRITE\_DISCARD = 0x02 CU\_GRAPHICS\_REGISTER\_FLAGS\_SURFACE\_LDST = 0x04 CU\_GRAPHICS\_REGISTER\_FLAGS\_TEXTURE\_GATHER = 0x08**

### <span id="page-28-2"></span>enum CUipcMem\_flags

CUDA Ipc Mem Flags

#### **Values**

**CU\_IPC\_MEM\_LAZY\_ENABLE\_PEER\_ACCESS = 0x1** Automatically enable peer access between remote devices as needed

### <span id="page-28-3"></span>enum CUjit\_cacheMode

Caching modes for dlcm

**Values**

**CU\_JIT\_CACHE\_OPTION\_NONE = 0** Compile with no -dlcm flag specified **CU\_JIT\_CACHE\_OPTION\_CG** Compile with L1 cache disabled **CU\_JIT\_CACHE\_OPTION\_CA** Compile with L1 cache enabled

### <span id="page-29-0"></span>enum CUjit\_fallback

Cubin matching fallback strategies

### **Values**

**CU\_PREFER\_PTX = 0** Prefer to compile ptx if exact binary match not found **CU\_PREFER\_BINARY** Prefer to fall back to compatible binary code if exact match not found

### <span id="page-29-1"></span>enum CUjit\_option

Online compiler and linker options

### **Values**

#### **CU\_JIT\_MAX\_REGISTERS = 0**

Max number of registers that a thread may use. Option type: unsigned int Applies to: compiler only

### **CU\_JIT\_THREADS\_PER\_BLOCK**

IN: Specifies minimum number of threads per block to target compilation for OUT: Returns the number of threads the compiler actually targeted. This restricts the resource utilization fo the compiler (e.g. max registers) such that a block with the given number of threads should be able to launch based on register limitations. Note, this option does not currently take into account any other resource limitations, such as shared memory utilization. Cannot be combined with CU\_JIT\_TARGET. Option type: unsigned int Applies to: compiler only

### **CU\_JIT\_WALL\_TIME**

Overwrites the option value with the total wall clock time, in milliseconds, spent in the compiler and linker Option type: float Applies to: compiler and linker

### **CU\_JIT\_INFO\_LOG\_BUFFER**

Pointer to a buffer in which to print any log messages that are informational in nature (the buffer size is specified via option CU\_JIT\_INFO\_LOG\_BUFFER\_SIZE\_BYTES)

Option type: char \* Applies to: compiler and linker

**CU\_JIT\_INFO\_LOG\_BUFFER\_SIZE\_BYTES**

IN: Log buffer size in bytes. Log messages will be capped at this size (including null terminator) OUT: Amount of log buffer filled with messages Option type: unsigned int Applies to: compiler and linker

### **CU\_JIT\_ERROR\_LOG\_BUFFER**

Pointer to a buffer in which to print any log messages that reflect errors (the buffer size is specified via option CU\_JIT\_ERROR\_LOG\_BUFFER\_SIZE\_BYTES) Option type: char \* Applies to: compiler and linker

### **CU\_JIT\_ERROR\_LOG\_BUFFER\_SIZE\_BYTES**

IN: Log buffer size in bytes. Log messages will be capped at this size (including null terminator) OUT: Amount of log buffer filled with messages Option type: unsigned int Applies to: compiler and linker

#### **CU\_JIT\_OPTIMIZATION\_LEVEL**

Level of optimizations to apply to generated code  $(0 - 4)$ , with 4 being the default and highest level of optimizations. Option type: unsigned int Applies to: compiler only

#### **CU\_JIT\_TARGET\_FROM\_CUCONTEXT**

No option value required. Determines the target based on the current attached context (default) Option type: No option value needed Applies to: compiler and linker

#### **CU\_JIT\_TARGET**

Target is chosen based on supplied [CUjit\\_target.](#page-31-0) Cannot be combined with CU\_JIT\_THREADS\_PER\_BLOCK. Option type: unsigned int for enumerated type [CUjit\\_target](#page-31-0) Applies to: compiler and linker

#### **CU\_JIT\_FALLBACK\_STRATEGY**

Specifies choice of fallback strategy if matching cubin is not found. Choice is based on supplied [CUjit\\_fallback](#page-29-0). This option cannot be used with cuLink\* APIs as the linker requires exact matches. Option type: unsigned int for enumerated type [CUjit\\_fallback](#page-29-0) Applies to: compiler only

#### **CU\_JIT\_GENERATE\_DEBUG\_INFO**

Specifies whether to create debug information in output (-g) (0: false, default) Option type: int Applies to: compiler and linker

#### **CU\_JIT\_LOG\_VERBOSE**

Generate verbose log messages (0: false, default) Option type: int Applies to: compiler and linker

#### **CU\_JIT\_GENERATE\_LINE\_INFO**

Generate line number information (-lineinfo) (0: false, default) Option type: int Applies to: compiler only

#### **CU\_JIT\_CACHE\_MODE**

Specifies whether to enable caching explicitly (-dlcm) Choice is based on supplied CUjit\_cacheMode\_enum. Option type: unsigned int for enumerated type

CUjit\_cacheMode\_enum Applies to: compiler only

### **CU\_JIT\_NUM\_OPTIONS**

### <span id="page-31-0"></span>enum CUjit\_target

Online compilation targets

### **Values**

**CU\_TARGET\_COMPUTE\_10 = 10** Compute device class 1.0 **CU\_TARGET\_COMPUTE\_11 = 11** Compute device class 1.1 **CU\_TARGET\_COMPUTE\_12 = 12** Compute device class 1.2 **CU\_TARGET\_COMPUTE\_13 = 13** Compute device class 1.3 **CU\_TARGET\_COMPUTE\_20 = 20** Compute device class 2.0 **CU\_TARGET\_COMPUTE\_21 = 21** Compute device class 2.1 **CU\_TARGET\_COMPUTE\_30 = 30** Compute device class 3.0 **CU\_TARGET\_COMPUTE\_32 = 32** Compute device class 3.2 **CU\_TARGET\_COMPUTE\_35 = 35** Compute device class 3.5 **CU\_TARGET\_COMPUTE\_37 = 37** Compute device class 3.7 **CU\_TARGET\_COMPUTE\_50 = 50** Compute device class 5.0

### <span id="page-31-1"></span>enum CUjitInputType

Device code formats

### **Values**

**CU\_JIT\_INPUT\_CUBIN = 0** Compiled device-class-specific device code Applicable options: none **CU\_JIT\_INPUT\_PTX** PTX source code Applicable options: PTX compiler options **CU\_JIT\_INPUT\_FATBINARY**

Bundle of multiple cubins and/or PTX of some device code Applicable options: PTX compiler options, CU\_JIT\_FALLBACK\_STRATEGY

### **CU\_JIT\_INPUT\_OBJECT**

Host object with embedded device code Applicable options: PTX compiler options, CU\_JIT\_FALLBACK\_STRATEGY

### **CU\_JIT\_INPUT\_LIBRARY**

Archive of host objects with embedded device code Applicable options: PTX compiler options, CU\_JIT\_FALLBACK\_STRATEGY

### **CU\_JIT\_NUM\_INPUT\_TYPES**

### <span id="page-32-0"></span>enum CUlimit

Limits

### **Values**

**CU\_LIMIT\_STACK\_SIZE = 0x00** GPU thread stack size **CU\_LIMIT\_PRINTF\_FIFO\_SIZE = 0x01** GPU printf FIFO size **CU\_LIMIT\_MALLOC\_HEAP\_SIZE = 0x02** GPU malloc heap size **CU\_LIMIT\_DEV\_RUNTIME\_SYNC\_DEPTH = 0x03** GPU device runtime launch synchronize depth **CU\_LIMIT\_DEV\_RUNTIME\_PENDING\_LAUNCH\_COUNT = 0x04** GPU device runtime pending launch count **CU\_LIMIT\_MAX**

### <span id="page-32-1"></span>enum CUmemAttach\_flags

CUDA Mem Attach Flags

### **Values**

**CU\_MEM\_ATTACH\_GLOBAL = 0x1** Memory can be accessed by any stream on any device **CU\_MEM\_ATTACH\_HOST = 0x2** Memory cannot be accessed by any stream on any device **CU\_MEM\_ATTACH\_SINGLE = 0x4** Memory can only be accessed by a single stream on the associated device

### <span id="page-32-2"></span>enum CUmemorytype

Memory types

### **Values**

**CU\_MEMORYTYPE\_HOST = 0x01** Host memory

**CU\_MEMORYTYPE\_DEVICE = 0x02** Device memory **CU\_MEMORYTYPE\_ARRAY = 0x03** Array memory **CU\_MEMORYTYPE\_UNIFIED = 0x04** Unified device or host memory

# <span id="page-33-0"></span>enum CUpointer\_attribute

Pointer information

### **Values**

**CU\_POINTER\_ATTRIBUTE\_CONTEXT = 1** The [CUcontext](#page-41-1) on which a pointer was allocated or registered **CU\_POINTER\_ATTRIBUTE\_MEMORY\_TYPE = 2** The [CUmemorytype](#page-32-2) describing the physical location of a pointer **CU\_POINTER\_ATTRIBUTE\_DEVICE\_POINTER = 3** The address at which a pointer's memory may be accessed on the device **CU\_POINTER\_ATTRIBUTE\_HOST\_POINTER = 4** The address at which a pointer's memory may be accessed on the host **CU\_POINTER\_ATTRIBUTE\_P2P\_TOKENS = 5** A pair of tokens for use with the nv-p2p.h Linux kernel interface **CU\_POINTER\_ATTRIBUTE\_SYNC\_MEMOPS = 6** Synchronize every synchronous memory operation initiated on this region **CU\_POINTER\_ATTRIBUTE\_BUFFER\_ID = 7** A process-wide unique ID for an allocated memory region **CU\_POINTER\_ATTRIBUTE\_IS\_MANAGED = 8** Indicates if the pointer points to managed memory

### <span id="page-33-1"></span>enum CUresourcetype

Resource types

### **Values**

**CU\_RESOURCE\_TYPE\_ARRAY = 0x00** Array resoure **CU\_RESOURCE\_TYPE\_MIPMAPPED\_ARRAY = 0x01** Mipmapped array resource **CU\_RESOURCE\_TYPE\_LINEAR = 0x02** Linear resource **CU\_RESOURCE\_TYPE\_PITCH2D = 0x03** Pitch 2D resource

### <span id="page-34-0"></span>enum CUresourceViewFormat

Resource view format

#### **Values**

**CU\_RES\_VIEW\_FORMAT\_NONE = 0x00** No resource view format (use underlying resource format) **CU\_RES\_VIEW\_FORMAT\_UINT\_1X8 = 0x01** 1 channel unsigned 8-bit integers **CU\_RES\_VIEW\_FORMAT\_UINT\_2X8 = 0x02** 2 channel unsigned 8-bit integers **CU\_RES\_VIEW\_FORMAT\_UINT\_4X8 = 0x03** 4 channel unsigned 8-bit integers **CU\_RES\_VIEW\_FORMAT\_SINT\_1X8 = 0x04** 1 channel signed 8-bit integers **CU\_RES\_VIEW\_FORMAT\_SINT\_2X8 = 0x05** 2 channel signed 8-bit integers **CU\_RES\_VIEW\_FORMAT\_SINT\_4X8 = 0x06** 4 channel signed 8-bit integers **CU\_RES\_VIEW\_FORMAT\_UINT\_1X16 = 0x07** 1 channel unsigned 16-bit integers **CU\_RES\_VIEW\_FORMAT\_UINT\_2X16 = 0x08** 2 channel unsigned 16-bit integers **CU\_RES\_VIEW\_FORMAT\_UINT\_4X16 = 0x09** 4 channel unsigned 16-bit integers **CU\_RES\_VIEW\_FORMAT\_SINT\_1X16 = 0x0a** 1 channel signed 16-bit integers **CU\_RES\_VIEW\_FORMAT\_SINT\_2X16 = 0x0b** 2 channel signed 16-bit integers **CU\_RES\_VIEW\_FORMAT\_SINT\_4X16 = 0x0c** 4 channel signed 16-bit integers **CU\_RES\_VIEW\_FORMAT\_UINT\_1X32 = 0x0d** 1 channel unsigned 32-bit integers **CU\_RES\_VIEW\_FORMAT\_UINT\_2X32 = 0x0e** 2 channel unsigned 32-bit integers **CU\_RES\_VIEW\_FORMAT\_UINT\_4X32 = 0x0f** 4 channel unsigned 32-bit integers **CU\_RES\_VIEW\_FORMAT\_SINT\_1X32 = 0x10** 1 channel signed 32-bit integers **CU\_RES\_VIEW\_FORMAT\_SINT\_2X32 = 0x11** 2 channel signed 32-bit integers **CU\_RES\_VIEW\_FORMAT\_SINT\_4X32 = 0x12**

4 channel signed 32-bit integers **CU\_RES\_VIEW\_FORMAT\_FLOAT\_1X16 = 0x13** 1 channel 16-bit floating point **CU\_RES\_VIEW\_FORMAT\_FLOAT\_2X16 = 0x14** 2 channel 16-bit floating point **CU\_RES\_VIEW\_FORMAT\_FLOAT\_4X16 = 0x15** 4 channel 16-bit floating point **CU\_RES\_VIEW\_FORMAT\_FLOAT\_1X32 = 0x16** 1 channel 32-bit floating point **CU\_RES\_VIEW\_FORMAT\_FLOAT\_2X32 = 0x17** 2 channel 32-bit floating point **CU\_RES\_VIEW\_FORMAT\_FLOAT\_4X32 = 0x18** 4 channel 32-bit floating point **CU\_RES\_VIEW\_FORMAT\_UNSIGNED\_BC1 = 0x19** Block compressed 1 **CU\_RES\_VIEW\_FORMAT\_UNSIGNED\_BC2 = 0x1a** Block compressed 2 **CU\_RES\_VIEW\_FORMAT\_UNSIGNED\_BC3 = 0x1b** Block compressed 3 **CU\_RES\_VIEW\_FORMAT\_UNSIGNED\_BC4 = 0x1c** Block compressed 4 unsigned **CU\_RES\_VIEW\_FORMAT\_SIGNED\_BC4 = 0x1d** Block compressed 4 signed **CU\_RES\_VIEW\_FORMAT\_UNSIGNED\_BC5 = 0x1e** Block compressed 5 unsigned **CU\_RES\_VIEW\_FORMAT\_SIGNED\_BC5 = 0x1f** Block compressed 5 signed **CU\_RES\_VIEW\_FORMAT\_UNSIGNED\_BC6H = 0x20** Block compressed 6 unsigned half-float **CU\_RES\_VIEW\_FORMAT\_SIGNED\_BC6H = 0x21** Block compressed 6 signed half-float **CU\_RES\_VIEW\_FORMAT\_UNSIGNED\_BC7 = 0x22** Block compressed 7

# <span id="page-35-0"></span>enum CUresult

Error codes

### **Values**

### **CUDA\_SUCCESS = 0**

The API call returned with no errors. In the case of query calls, this can also mean that the operation being queried is complete (see [cuEventQuery\(\)](#page-186-0) and [cuStreamQuery\(\)](#page-181-0)). **CUDA\_ERROR\_INVALID\_VALUE = 1**
This indicates that one or more of the parameters passed to the API call is not within an acceptable range of values.

### **CUDA\_ERROR\_OUT\_OF\_MEMORY = 2**

The API call failed because it was unable to allocate enough memory to perform the requested operation.

### **CUDA\_ERROR\_NOT\_INITIALIZED = 3**

This indicates that the CUDA driver has not been initialized with [cuInit\(\)](#page-46-0) or that initialization has failed.

### **CUDA\_ERROR\_DEINITIALIZED = 4**

This indicates that the CUDA driver is in the process of shutting down.

### **CUDA\_ERROR\_PROFILER\_DISABLED = 5**

This indicates profiler is not initialized for this run. This can happen when the application is running with external profiling tools like visual profiler.

### **CUDA\_ERROR\_PROFILER\_NOT\_INITIALIZED = 6**

[Deprecated](#page-329-0) This error return is deprecated as of CUDA 5.0. It is no longer an error to attempt to enable/disable the profiling via [cuProfilerStart](#page-247-0) or [cuProfilerStop](#page-247-1) without initialization.

### **CUDA\_ERROR\_PROFILER\_ALREADY\_STARTED = 7**

[Deprecated](#page-329-1) This error return is deprecated as of CUDA 5.0. It is no longer an error to call [cuProfilerStart\(\)](#page-247-0) when profiling is already enabled.

### **CUDA\_ERROR\_PROFILER\_ALREADY\_STOPPED = 8**

[Deprecated](#page-329-2) This error return is deprecated as of CUDA 5.0. It is no longer an error to call [cuProfilerStop\(\)](#page-247-1) when profiling is already disabled.

### **CUDA\_ERROR\_NO\_DEVICE = 100**

This indicates that no CUDA-capable devices were detected by the installed CUDA driver.

### **CUDA\_ERROR\_INVALID\_DEVICE = 101**

This indicates that the device ordinal supplied by the user does not correspond to a valid CUDA device.

### **CUDA\_ERROR\_INVALID\_IMAGE = 200**

This indicates that the device kernel image is invalid. This can also indicate an invalid CUDA module.

### **CUDA\_ERROR\_INVALID\_CONTEXT = 201**

This most frequently indicates that there is no context bound to the current thread. This can also be returned if the context passed to an API call is not a valid handle (such as a context that has had [cuCtxDestroy\(\)](#page-60-0) invoked on it). This can also be returned if a user mixes different API versions (i.e. 3010 context with 3020 API calls). See [cuCtxGetApiVersion\(\)](#page-60-1) for more details.

### **CUDA\_ERROR\_CONTEXT\_ALREADY\_CURRENT = 202**

This indicated that the context being supplied as a parameter to the API call was already the active context. [Deprecated](#page-329-3) This error return is deprecated as of CUDA 3.2. It is no longer an error to attempt to push the active context via [cuCtxPushCurrent\(\).](#page-67-0)

```
CUDA_ERROR_MAP_FAILED = 205
  This indicates that a map or register operation has failed.
CUDA_ERROR_UNMAP_FAILED = 206
  This indicates that an unmap or unregister operation has failed.
CUDA_ERROR_ARRAY_IS_MAPPED = 207
  This indicates that the specified array is currently mapped and thus cannot be
  destroyed.
CUDA_ERROR_ALREADY_MAPPED = 208
  This indicates that the resource is already mapped.
CUDA_ERROR_NO_BINARY_FOR_GPU = 209
  This indicates that there is no kernel image available that is suitable for the device.
  This can occur when a user specifies code generation options for a particular CUDA
  source file that do not include the corresponding device configuration.
CUDA_ERROR_ALREADY_ACQUIRED = 210
  This indicates that a resource has already been acquired.
CUDA_ERROR_NOT_MAPPED = 211
  This indicates that a resource is not mapped.
CUDA_ERROR_NOT_MAPPED_AS_ARRAY = 212
  This indicates that a mapped resource is not available for access as an array.
CUDA_ERROR_NOT_MAPPED_AS_POINTER = 213
  This indicates that a mapped resource is not available for access as a pointer.
CUDA_ERROR_ECC_UNCORRECTABLE = 214
  This indicates that an uncorrectable ECC error was detected during execution.
CUDA_ERROR_UNSUPPORTED_LIMIT = 215
  This indicates that the CUlimit passed to the API call is not supported by the active
  device.
CUDA_ERROR_CONTEXT_ALREADY_IN_USE = 216
  This indicates that the CUcontext passed to the API call can only be bound to a single
  CPU thread at a time but is already bound to a CPU thread.
CUDA_ERROR_PEER_ACCESS_UNSUPPORTED = 217
  This indicates that peer access is not supported across the given devices.
CUDA_ERROR_INVALID_PTX = 218
  This indicates that a PTX JIT compilation failed.
CUDA_ERROR_INVALID_GRAPHICS_CONTEXT = 219
  This indicates an error with OpenGL or DirectX context.
CUDA_ERROR_INVALID_SOURCE = 300
  This indicates that the device kernel source is invalid.
CUDA_ERROR_FILE_NOT_FOUND = 301
  This indicates that the file specified was not found.
CUDA_ERROR_SHARED_OBJECT_SYMBOL_NOT_FOUND = 302
  This indicates that a link to a shared object failed to resolve.
CUDA_ERROR_SHARED_OBJECT_INIT_FAILED = 303
  This indicates that initialization of a shared object failed.
```
### **CUDA\_ERROR\_OPERATING\_SYSTEM = 304**

This indicates that an OS call failed.

### **CUDA\_ERROR\_INVALID\_HANDLE = 400**

This indicates that a resource handle passed to the API call was not valid. Resource handles are opaque types like [CUstream](#page-42-0) and [CUevent.](#page-41-1)

### **CUDA\_ERROR\_NOT\_FOUND = 500**

This indicates that a named symbol was not found. Examples of symbols are global/ constant variable names, texture names, and surface names.

### **CUDA\_ERROR\_NOT\_READY = 600**

This indicates that asynchronous operations issued previously have not completed yet. This result is not actually an error, but must be indicated differently than CUDA\_SUCCESS (which indicates completion). Calls that may return this value include [cuEventQuery\(\)](#page-186-0) and [cuStreamQuery\(\)](#page-181-0).

### **CUDA\_ERROR\_ILLEGAL\_ADDRESS = 700**

While executing a kernel, the device encountered a load or store instruction on an invalid memory address. The context cannot be used, so it must be destroyed (and a new one should be created). All existing device memory allocations from this context are invalid and must be reconstructed if the program is to continue using CUDA.

### **CUDA\_ERROR\_LAUNCH\_OUT\_OF\_RESOURCES = 701**

This indicates that a launch did not occur because it did not have appropriate resources. This error usually indicates that the user has attempted to pass too many arguments to the device kernel, or the kernel launch specifies too many threads for the kernel's register count. Passing arguments of the wrong size (i.e. a 64-bit pointer when a 32-bit int is expected) is equivalent to passing too many arguments and can also result in this error.

### **CUDA\_ERROR\_LAUNCH\_TIMEOUT = 702**

This indicates that the device kernel took too long to execute. This can only occur if timeouts are enabled - see the device attribute CU\_DEVICE\_ATTRIBUTE\_KERNEL\_EXEC\_TIMEOUT for more information. The context cannot be used (and must be destroyed similar to CUDA\_ERROR\_LAUNCH\_FAILED). All existing device memory allocations from this context are invalid and must be reconstructed if the program is to continue using CUDA.

### **CUDA\_ERROR\_LAUNCH\_INCOMPATIBLE\_TEXTURING = 703**

This error indicates a kernel launch that uses an incompatible texturing mode.

### **CUDA\_ERROR\_PEER\_ACCESS\_ALREADY\_ENABLED = 704**

This error indicates that a call to [cuCtxEnablePeerAccess\(\)](#page-237-0) is trying to re-enable peer access to a context which has already had peer access to it enabled.

### **CUDA\_ERROR\_PEER\_ACCESS\_NOT\_ENABLED = 705**

This error indicates that [cuCtxDisablePeerAccess\(\)](#page-236-0) is trying to disable peer access which has not been enabled yet via [cuCtxEnablePeerAccess\(\)](#page-237-0).

**CUDA\_ERROR\_PRIMARY\_CONTEXT\_ACTIVE = 708**

This error indicates that the primary context for the specified device has already been initialized.

### **CUDA\_ERROR\_CONTEXT\_IS\_DESTROYED = 709**

This error indicates that the context current to the calling thread has been destroyed using [cuCtxDestroy,](#page-60-0) or is a primary context which has not yet been initialized.

### **CUDA\_ERROR\_ASSERT = 710**

A device-side assert triggered during kernel execution. The context cannot be used anymore, and must be destroyed. All existing device memory allocations from this context are invalid and must be reconstructed if the program is to continue using CUDA.

### **CUDA\_ERROR\_TOO\_MANY\_PEERS = 711**

This error indicates that the hardware resources required to enable peer access have been exhausted for one or more of the devices passed to [cuCtxEnablePeerAccess\(\).](#page-237-0)

### **CUDA\_ERROR\_HOST\_MEMORY\_ALREADY\_REGISTERED = 712**

This error indicates that the memory range passed to [cuMemHostRegister\(\)](#page-148-0) has already been registered.

### **CUDA\_ERROR\_HOST\_MEMORY\_NOT\_REGISTERED = 713**

This error indicates that the pointer passed to [cuMemHostUnregister\(\)](#page-149-0) does not correspond to any currently registered memory region.

### **CUDA\_ERROR\_HARDWARE\_STACK\_ERROR = 714**

While executing a kernel, the device encountered a stack error. This can be due to stack corruption or exceeding the stack size limit. The context cannot be used, so it must be destroyed (and a new one should be created). All existing device memory allocations from this context are invalid and must be reconstructed if the program is to continue using CUDA.

### **CUDA\_ERROR\_ILLEGAL\_INSTRUCTION = 715**

While executing a kernel, the device encountered an illegal instruction. The context cannot be used, so it must be destroyed (and a new one should be created). All existing device memory allocations from this context are invalid and must be reconstructed if the program is to continue using CUDA.

### **CUDA\_ERROR\_MISALIGNED\_ADDRESS = 716**

While executing a kernel, the device encountered a load or store instruction on a memory address which is not aligned. The context cannot be used, so it must be destroyed (and a new one should be created). All existing device memory allocations from this context are invalid and must be reconstructed if the program is to continue using CUDA.

### **CUDA\_ERROR\_INVALID\_ADDRESS\_SPACE = 717**

While executing a kernel, the device encountered an instruction which can only operate on memory locations in certain address spaces (global, shared, or local), but was supplied a memory address not belonging to an allowed address space. The context cannot be used, so it must be destroyed (and a new one should be created). All existing device memory allocations from this context are invalid and must be reconstructed if the program is to continue using CUDA.

### **CUDA\_ERROR\_INVALID\_PC = 718**

While executing a kernel, the device program counter wrapped its address space. The context cannot be used, so it must be destroyed (and a new one should be created). All existing device memory allocations from this context are invalid and must be reconstructed if the program is to continue using CUDA.

### **CUDA\_ERROR\_LAUNCH\_FAILED = 719**

An exception occurred on the device while executing a kernel. Common causes include dereferencing an invalid device pointer and accessing out of bounds shared memory. The context cannot be used, so it must be destroyed (and a new one should be created). All existing device memory allocations from this context are invalid and must be reconstructed if the program is to continue using CUDA.

### **CUDA\_ERROR\_NOT\_PERMITTED = 800**

This error indicates that the attempted operation is not permitted.

### **CUDA\_ERROR\_NOT\_SUPPORTED = 801**

This error indicates that the attempted operation is not supported on the current system or device.

### **CUDA\_ERROR\_UNKNOWN = 999**

This indicates that an unknown internal error has occurred.

### enum CUsharedconfig

Shared memory configurations

### **Values**

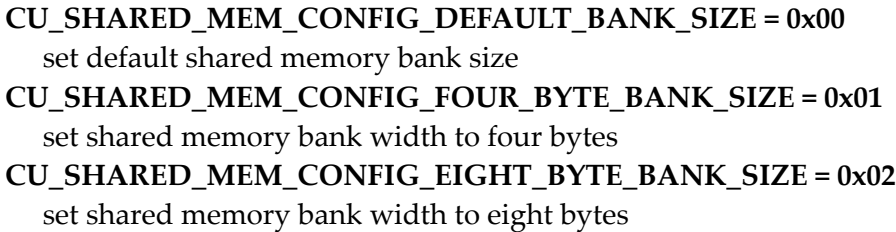

### enum CUstream\_flags

Stream creation flags

### **Values**

**CU\_STREAM\_DEFAULT = 0x0** Default stream flag **CU\_STREAM\_NON\_BLOCKING = 0x1** Stream does not synchronize with stream 0 (the NULL stream)

# typedef struct CUarray\_st \*CUarray

CUDA array

# <span id="page-41-0"></span>typedef struct CUctx\_st \*CUcontext

CUDA context

### typedef int CUdevice

CUDA device

### typedef unsigned int CUdeviceptr

CUDA device pointer

### <span id="page-41-1"></span>typedef struct CUevent\_st \*CUevent

CUDA event

### typedef struct CUfunc\_st \*CUfunction

CUDA function

### typedef struct CUgraphicsResource\_st \*CUgraphicsResource

CUDA graphics interop resource

# typedef struct CUmipmappedArray\_st \*CUmipmappedArray

CUDA mipmapped array

### typedef struct CUmod\_st \*CUmodule

CUDA module

# typedef size\_t (CUDA\_CB \*CUoccupancyB2DSize) (int blockSize)

Block size to per-block dynamic shared memory mapping for a certain kernel

# <span id="page-42-0"></span>typedef struct CUstream\_st \*CUstream

CUDA stream

### typedef void (CUDA\_CB \*CUstreamCallback) (CUstream hStream, CUresult status, void\* userData)

CUDA stream callback

## typedef unsigned long long CUsurfObject

CUDA surface object

## typedef struct CUsurfref\_st \*CUsurfref

CUDA surface reference

### typedef unsigned long long CUtexObject

CUDA texture object

### typedef struct CUtexref\_st \*CUtexref

CUDA texture reference

### #define CU\_IPC\_HANDLE\_SIZE 64

CUDA IPC handle size

# <span id="page-42-2"></span>#define CU\_LAUNCH\_PARAM\_BUFFER\_POINTER ((void\*)0x01)

Indicator that the next value in the extra parameter to [cuLaunchKernel](#page-192-0) will be a pointer to a buffer containing all kernel parameters used for launching kernel f. This buffer needs to honor all alignment/padding requirements of the individual parameters. If [CU\\_LAUNCH\\_PARAM\\_BUFFER\\_SIZE](#page-42-1) is not also specified in the extra array, then [CU\\_LAUNCH\\_PARAM\\_BUFFER\\_POINTER](#page-42-2) will have no effect.

# <span id="page-42-1"></span>#define CU\_LAUNCH\_PARAM\_BUFFER\_SIZE ((void\*)0x02)

Indicator that the next value in the extra parameter to [cuLaunchKernel](#page-192-0) will be a pointer to a size\_t which contains the size of the buffer specified with [CU\\_LAUNCH\\_PARAM\\_BUFFER\\_POINTER.](#page-42-2) It is required that

[CU\\_LAUNCH\\_PARAM\\_BUFFER\\_POINTER](#page-42-2) also be specified in the extra array if the value associated with [CU\\_LAUNCH\\_PARAM\\_BUFFER\\_SIZE](#page-42-1) is not zero.

# #define CU\_LAUNCH\_PARAM\_END ((void\*)0x00)

End of array terminator for the extra parameter to [cuLaunchKernel](#page-192-0)

# #define CU\_MEMHOSTALLOC\_DEVICEMAP 0x02

If set, host memory is mapped into CUDA address space and [cuMemHostGetDevicePointer\(\)](#page-146-0) may be called on the host pointer. Flag for [cuMemHostAlloc\(\)](#page-144-0)

# #define CU\_MEMHOSTALLOC\_PORTABLE 0x01

If set, host memory is portable between CUDA contexts. Flag for [cuMemHostAlloc\(\)](#page-144-0)

# #define CU\_MEMHOSTALLOC\_WRITECOMBINED 0x04

If set, host memory is allocated as write-combined - fast to write, faster to DMA, slow to read except via SSE4 streaming load instruction (MOVNTDQA). Flag for [cuMemHostAlloc\(\)](#page-144-0)

## #define CU\_MEMHOSTREGISTER\_DEVICEMAP 0x02

If set, host memory is mapped into CUDA address space and [cuMemHostGetDevicePointer\(\)](#page-146-0) may be called on the host pointer. Flag for [cuMemHostRegister\(\)](#page-148-0)

# #define CU\_MEMHOSTREGISTER\_PORTABLE 0x01

If set, host memory is portable between CUDA contexts. Flag for [cuMemHostRegister\(\)](#page-148-0)

## #define CU\_PARAM\_TR\_DEFAULT -1

For texture references loaded into the module, use default texunit from texture reference.

# #define CU\_TRSA\_OVERRIDE\_FORMAT 0x01

Override the texref format with a format inferred from the array. Flag for [cuTexRefSetArray\(\)](#page-217-0)

# #define CU\_TRSF\_NORMALIZED\_COORDINATES 0x02

Use normalized texture coordinates in the range [0,1) instead of [0,dim). Flag for [cuTexRefSetFlags\(\)](#page-218-0)

# #define CU\_TRSF\_READ\_AS\_INTEGER 0x01

Read the texture as integers rather than promoting the values to floats in the range [0,1]. Flag for [cuTexRefSetFlags\(\)](#page-218-0)

# #define CU\_TRSF\_SRGB 0x10

Perform sRGB->linear conversion during texture read. Flag for [cuTexRefSetFlags\(\)](#page-218-0)

# #define CUDA\_ARRAY3D\_2DARRAY 0x01

Deprecated, use CUDA\_ARRAY3D\_LAYERED

## #define CUDA\_ARRAY3D\_CUBEMAP 0x04

If set, the CUDA array is a collection of six 2D arrays, representing faces of a cube. The width of such a CUDA array must be equal to its height, and Depth must be six. If [CUDA\\_ARRAY3D\\_LAYERED](#page-44-0) flag is also set, then the CUDA array is a collection of cubemaps and Depth must be a multiple of six.

## #define CUDA\_ARRAY3D\_DEPTH\_TEXTURE 0x10

This flag if set indicates that the CUDA array is a DEPTH\_TEXTURE.

# <span id="page-44-0"></span>#define CUDA\_ARRAY3D\_LAYERED 0x01

If set, the CUDA array is a collection of layers, where each layer is either a 1D or a 2D array and the Depth member of [CUDA\\_ARRAY3D\\_DESCRIPTOR](#page-310-0) specifies the number of layers, not the depth of a 3D array.

## #define CUDA\_ARRAY3D\_SURFACE\_LDST 0x02

This flag must be set in order to bind a surface reference to the CUDA array

# #define CUDA\_ARRAY3D\_TEXTURE\_GATHER 0x08

This flag must be set in order to perform texture gather operations on a CUDA array.

# #define CUDA\_VERSION 6050

CUDA API version number

# 3.2. Error Handling

This section describes the error handling functions of the low-level CUDA driver application programming interface.

# CUresult cuGetErrorName (CUresult error, const char \*\*pStr)

Gets the string representation of an error code enum name.

### **Parameters**

**error**

- Error code to convert to string

**pStr**

- Address of the string pointer.

### **Returns**

### CUDA\_SUCCESS, CUDA\_ERROR\_INVALID\_VALUE

### **Description**

Sets \*pStr to the address of a NULL-terminated string representation of the name of the enum error code error. If the error code is not recognized, CUDA\_ERROR\_INVALID\_VALUE will be returned and  $*_{\mathcal{D}}$ Str will be set to the NULL address.

### **See also:**

[CUresult](#page-35-0)

# CUresult cuGetErrorString (CUresult error, const char \*\*pStr)

Gets the string description of an error code.

### **Parameters**

**error**

- Error code to convert to string

**pStr**

- Address of the string pointer.

#### **Returns**

CUDA\_SUCCESS, CUDA\_ERROR\_INVALID\_VALUE

#### **Description**

Sets \*pStr to the address of a NULL-terminated string description of the error code error. If the error code is not recognized, CUDA\_ERROR\_INVALID\_VALUE will be returned and \*pStr will be set to the NULL address.

**See also:**

[CUresult](#page-35-0)

# 3.3. Initialization

This section describes the initialization functions of the low-level CUDA driver application programming interface.

### <span id="page-46-0"></span>CUresult culnit (unsigned int Flags)

Initialize the CUDA driver API.

### **Parameters**

**Flags** - Initialization flag for CUDA.

#### **Returns**

CUDA\_SUCCESS, CUDA\_ERROR\_INVALID\_VALUE, CUDA\_ERROR\_INVALID\_DEVICE

#### **Description**

Initializes the driver API and must be called before any other function from the driver API. Currently, the  $F_{\text{lags}}$  parameter must be 0. If culnit() has not been called, any function from the driver API will return CUDA\_ERROR\_NOT\_INITIALIZED.

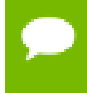

Note that this function may also return error codes from previous, asynchronous launches.

**www.nvidia.com**

# 3.4. Version Management

This section describes the version management functions of the low-level CUDA driver application programming interface.

# CUresult cuDriverGetVersion (int \*driverVersion)

Returns the CUDA driver version.

### **Parameters**

### **driverVersion**

- Returns the CUDA driver version

### **Returns**

CUDA\_SUCCESS, CUDA\_ERROR\_INVALID\_VALUE

### **Description**

Returns in \*driverVersion the version number of the installed CUDA driver. This function automatically returns CUDA\_ERROR\_INVALID\_VALUE if the driverVersion argument is NULL.

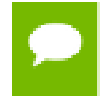

Note that this function may also return error codes from previous, asynchronous launches.

# 3.5. Device Management

This section describes the device management functions of the low-level CUDA driver application programming interface.

# <span id="page-47-0"></span>CUresult cuDeviceGet (CUdevice \*device, int ordinal)

Returns a handle to a compute device.

### **Parameters**

**device**

- Returned device handle

### **ordinal**

- Device number to get handle for

### **Returns**

CUDA\_SUCCESS, CUDA\_ERROR\_DEINITIALIZED, CUDA\_ERROR\_NOT\_INITIALIZED, CUDA\_ERROR\_INVALID\_CONTEXT, CUDA\_ERROR\_INVALID\_VALUE, CUDA\_ERROR\_INVALID\_DEVICE

### **Description**

Returns in \*device a device handle given an ordinal in the range **[0, [cuDeviceGetCount\(\)](#page-53-0)-1]**.

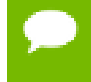

Note that this function may also return error codes from previous, asynchronous launches.

### **See also:**

[cuDeviceGetAttribute,](#page-48-0) [cuDeviceGetCount,](#page-53-0) [cuDeviceGetName](#page-54-0), [cuDeviceTotalMem](#page-54-1)

# <span id="page-48-0"></span>CUresult cuDeviceGetAttribute (int \*pi, CUdevice\_attribute attrib, CUdevice dev)

Returns information about the device.

### **Parameters**

**pi**

- Returned device attribute value

**attrib**

- Device attribute to query

**dev**

- Device handle

### **Returns**

CUDA\_SUCCESS, CUDA\_ERROR\_DEINITIALIZED, CUDA\_ERROR\_NOT\_INITIALIZED, CUDA\_ERROR\_INVALID\_CONTEXT, CUDA\_ERROR\_INVALID\_VALUE, CUDA\_ERROR\_INVALID\_DEVICE

### **Description**

Returns in  $\star$  pi the integer value of the attribute attrib on device dev. The supported attributes are:

**‣** CU\_DEVICE\_ATTRIBUTE\_MAX\_THREADS\_PER\_BLOCK: Maximum number of threads per block;

- **‣** CU\_DEVICE\_ATTRIBUTE\_MAX\_BLOCK\_DIM\_X: Maximum x-dimension of a block;
- **‣** CU\_DEVICE\_ATTRIBUTE\_MAX\_BLOCK\_DIM\_Y: Maximum y-dimension of a block;
- **‣** CU\_DEVICE\_ATTRIBUTE\_MAX\_BLOCK\_DIM\_Z: Maximum z-dimension of a block;
- ▶ CU\_DEVICE\_ATTRIBUTE\_MAX\_GRID\_DIM\_X: Maximum x-dimension of a grid;
- ▶ CU\_DEVICE\_ATTRIBUTE\_MAX\_GRID\_DIM\_Y: Maximum y-dimension of a grid;
- ▶ CU\_DEVICE\_ATTRIBUTE\_MAX\_GRID\_DIM\_Z: Maximum z-dimension of a grid;
- **‣** CU\_DEVICE\_ATTRIBUTE\_MAX\_SHARED\_MEMORY\_PER\_BLOCK: Maximum amount of shared memory available to a thread block in bytes;
- **‣** CU\_DEVICE\_ATTRIBUTE\_TOTAL\_CONSTANT\_MEMORY: Memory available on device for \_\_constant\_\_ variables in a CUDA C kernel in bytes;
- **‣** CU\_DEVICE\_ATTRIBUTE\_WARP\_SIZE: Warp size in threads;
- **‣** CU\_DEVICE\_ATTRIBUTE\_MAX\_PITCH: Maximum pitch in bytes allowed by the memory copy functions that involve memory regions allocated through [cuMemAllocPitch\(\);](#page-105-0)
- **‣** CU\_DEVICE\_ATTRIBUTE\_MAXIMUM\_TEXTURE1D\_WIDTH: Maximum 1D texture width;
- **‣** CU\_DEVICE\_ATTRIBUTE\_MAXIMUM\_TEXTURE1D\_LINEAR\_WIDTH: Maximum width for a 1D texture bound to linear memory;
- **‣** CU\_DEVICE\_ATTRIBUTE\_MAXIMUM\_TEXTURE1D\_MIPMAPPED\_WIDTH: Maximum mipmapped 1D texture width;
- **‣** CU\_DEVICE\_ATTRIBUTE\_MAXIMUM\_TEXTURE2D\_WIDTH: Maximum 2D texture width;
- **‣** CU\_DEVICE\_ATTRIBUTE\_MAXIMUM\_TEXTURE2D\_HEIGHT: Maximum 2D texture height;
- **‣** CU\_DEVICE\_ATTRIBUTE\_MAXIMUM\_TEXTURE2D\_LINEAR\_WIDTH: Maximum width for a 2D texture bound to linear memory;
- **‣** CU\_DEVICE\_ATTRIBUTE\_MAXIMUM\_TEXTURE2D\_LINEAR\_HEIGHT: Maximum height for a 2D texture bound to linear memory;
- **‣** CU\_DEVICE\_ATTRIBUTE\_MAXIMUM\_TEXTURE2D\_LINEAR\_PITCH: Maximum pitch in bytes for a 2D texture bound to linear memory;
- **‣** CU\_DEVICE\_ATTRIBUTE\_MAXIMUM\_TEXTURE2D\_MIPMAPPED\_WIDTH: Maximum mipmapped 2D texture width;
- **‣** CU\_DEVICE\_ATTRIBUTE\_MAXIMUM\_TEXTURE2D\_MIPMAPPED\_HEIGHT: Maximum mipmapped 2D texture height;
- **‣** CU\_DEVICE\_ATTRIBUTE\_MAXIMUM\_TEXTURE3D\_WIDTH: Maximum 3D texture width;
- **‣** CU\_DEVICE\_ATTRIBUTE\_MAXIMUM\_TEXTURE3D\_HEIGHT: Maximum 3D texture height;
- **‣** CU\_DEVICE\_ATTRIBUTE\_MAXIMUM\_TEXTURE3D\_DEPTH: Maximum 3D texture depth;
- **‣** CU\_DEVICE\_ATTRIBUTE\_MAXIMUM\_TEXTURE3D\_WIDTH\_ALTERNATE: Alternate maximum 3D texture width, 0 if no alternate maximum 3D texture size is supported;
- **‣** CU\_DEVICE\_ATTRIBUTE\_MAXIMUM\_TEXTURE3D\_HEIGHT\_ALTERNATE: Alternate maximum 3D texture height, 0 if no alternate maximum 3D texture size is supported;
- **‣** CU\_DEVICE\_ATTRIBUTE\_MAXIMUM\_TEXTURE3D\_DEPTH\_ALTERNATE: Alternate maximum 3D texture depth, 0 if no alternate maximum 3D texture size is supported;
- **‣** CU\_DEVICE\_ATTRIBUTE\_MAXIMUM\_TEXTURECUBEMAP\_WIDTH: Maximum cubemap texture width or height;
- **‣** CU\_DEVICE\_ATTRIBUTE\_MAXIMUM\_TEXTURE1D\_LAYERED\_WIDTH: Maximum 1D layered texture width;
- **‣** CU\_DEVICE\_ATTRIBUTE\_MAXIMUM\_TEXTURE1D\_LAYERED\_LAYERS: Maximum layers in a 1D layered texture;
- **‣** CU\_DEVICE\_ATTRIBUTE\_MAXIMUM\_TEXTURE2D\_LAYERED\_WIDTH: Maximum 2D layered texture width;
- **‣** CU\_DEVICE\_ATTRIBUTE\_MAXIMUM\_TEXTURE2D\_LAYERED\_HEIGHT: Maximum 2D layered texture height;
- **‣** CU\_DEVICE\_ATTRIBUTE\_MAXIMUM\_TEXTURE2D\_LAYERED\_LAYERS: Maximum layers in a 2D layered texture;
- **‣** CU\_DEVICE\_ATTRIBUTE\_MAXIMUM\_TEXTURECUBEMAP\_LAYERED\_WIDTH: Maximum cubemap layered texture width or height;
- **‣** CU\_DEVICE\_ATTRIBUTE\_MAXIMUM\_TEXTURECUBEMAP\_LAYERED\_LAYERS: Maximum layers in a cubemap layered texture;
- **‣** CU\_DEVICE\_ATTRIBUTE\_MAXIMUM\_SURFACE1D\_WIDTH: Maximum 1D surface width;
- **‣** CU\_DEVICE\_ATTRIBUTE\_MAXIMUM\_SURFACE2D\_WIDTH: Maximum 2D surface width;
- **‣** CU\_DEVICE\_ATTRIBUTE\_MAXIMUM\_SURFACE2D\_HEIGHT: Maximum 2D surface height;
- **‣** CU\_DEVICE\_ATTRIBUTE\_MAXIMUM\_SURFACE3D\_WIDTH: Maximum 3D surface width;
- **‣** CU\_DEVICE\_ATTRIBUTE\_MAXIMUM\_SURFACE3D\_HEIGHT: Maximum 3D surface height;
- **‣** CU\_DEVICE\_ATTRIBUTE\_MAXIMUM\_SURFACE3D\_DEPTH: Maximum 3D surface depth;
- **‣** CU\_DEVICE\_ATTRIBUTE\_MAXIMUM\_SURFACE1D\_LAYERED\_WIDTH: Maximum 1D layered surface width;
- **‣** CU\_DEVICE\_ATTRIBUTE\_MAXIMUM\_SURFACE1D\_LAYERED\_LAYERS: Maximum layers in a 1D layered surface;
- **‣** CU\_DEVICE\_ATTRIBUTE\_MAXIMUM\_SURFACE2D\_LAYERED\_WIDTH: Maximum 2D layered surface width;
- **‣** CU\_DEVICE\_ATTRIBUTE\_MAXIMUM\_SURFACE2D\_LAYERED\_HEIGHT: Maximum 2D layered surface height;
- **‣** CU\_DEVICE\_ATTRIBUTE\_MAXIMUM\_SURFACE2D\_LAYERED\_LAYERS: Maximum layers in a 2D layered surface;
- **‣** CU\_DEVICE\_ATTRIBUTE\_MAXIMUM\_SURFACECUBEMAP\_WIDTH: Maximum cubemap surface width;
- **‣** CU\_DEVICE\_ATTRIBUTE\_MAXIMUM\_SURFACECUBEMAP\_LAYERED\_WIDTH: Maximum cubemap layered surface width;
- **‣** CU\_DEVICE\_ATTRIBUTE\_MAXIMUM\_SURFACECUBEMAP\_LAYERED\_LAYERS: Maximum layers in a cubemap layered surface;
- **‣** CU\_DEVICE\_ATTRIBUTE\_MAX\_REGISTERS\_PER\_BLOCK: Maximum number of 32-bit registers available to a thread block;
- **‣** CU\_DEVICE\_ATTRIBUTE\_CLOCK\_RATE: The typical clock frequency in kilohertz;
- **‣** CU\_DEVICE\_ATTRIBUTE\_TEXTURE\_ALIGNMENT: Alignment requirement; texture base addresses aligned to textureAlign bytes do not need an offset applied to texture fetches;
- **‣** CU\_DEVICE\_ATTRIBUTE\_TEXTURE\_PITCH\_ALIGNMENT: Pitch alignment requirement for 2D texture references bound to pitched memory;
- ▶ CU\_DEVICE\_ATTRIBUTE\_GPU\_OVERLAP: 1 if the device can concurrently copy memory between host and device while executing a kernel, or 0 if not;
- **‣** CU\_DEVICE\_ATTRIBUTE\_MULTIPROCESSOR\_COUNT: Number of multiprocessors on the device;
- ▶ CU\_DEVICE\_ATTRIBUTE\_KERNEL\_EXEC\_TIMEOUT: 1 if there is a run time limit for kernels executed on the device, or 0 if not;
- **‣** CU\_DEVICE\_ATTRIBUTE\_INTEGRATED: 1 if the device is integrated with the memory subsystem, or 0 if not;
- **‣** CU\_DEVICE\_ATTRIBUTE\_CAN\_MAP\_HOST\_MEMORY: 1 if the device can map host memory into the CUDA address space, or 0 if not;
- **‣** CU\_DEVICE\_ATTRIBUTE\_COMPUTE\_MODE: Compute mode that device is currently in. Available modes are as follows:
	- **‣** CU\_COMPUTEMODE\_DEFAULT: Default mode Device is not restricted and can have multiple CUDA contexts present at a single time.
	- **‣** CU\_COMPUTEMODE\_EXCLUSIVE: Compute-exclusive mode Device can have only one CUDA context present on it at a time.
	- **‣** CU\_COMPUTEMODE\_PROHIBITED: Compute-prohibited mode Device is prohibited from creating new CUDA contexts.
- **‣** CU\_COMPUTEMODE\_EXCLUSIVE\_PROCESS: Compute-exclusive-process mode - Device can have only one context used by a single process at a time.
- **‣** CU\_DEVICE\_ATTRIBUTE\_CONCURRENT\_KERNELS: 1 if the device supports executing multiple kernels within the same context simultaneously, or 0 if not. It is not guaranteed that multiple kernels will be resident on the device concurrently so this feature should not be relied upon for correctness;
- **‣** CU\_DEVICE\_ATTRIBUTE\_ECC\_ENABLED: 1 if error correction is enabled on the device, 0 if error correction is disabled or not supported by the device;
- ▶ CU\_DEVICE\_ATTRIBUTE\_PCI\_BUS\_ID: PCI bus identifier of the device;
- **‣** CU\_DEVICE\_ATTRIBUTE\_PCI\_DEVICE\_ID: PCI device (also known as slot) identifier of the device;
- **‣** CU\_DEVICE\_ATTRIBUTE\_TCC\_DRIVER: 1 if the device is using a TCC driver. TCC is only available on Tesla hardware running Windows Vista or later;
- ▶ CU\_DEVICE\_ATTRIBUTE\_MEMORY\_CLOCK\_RATE: Peak memory clock frequency in kilohertz;
- **‣** CU\_DEVICE\_ATTRIBUTE\_GLOBAL\_MEMORY\_BUS\_WIDTH: Global memory bus width in bits;
- ▶ CU\_DEVICE\_ATTRIBUTE\_L2\_CACHE\_SIZE: Size of L2 cache in bytes. 0 if the device doesn't have L2 cache;
- **‣** CU\_DEVICE\_ATTRIBUTE\_MAX\_THREADS\_PER\_MULTIPROCESSOR: Maximum resident threads per multiprocessor;
- **‣** CU\_DEVICE\_ATTRIBUTE\_UNIFIED\_ADDRESSING: 1 if the device shares a unified address space with the host, or 0 if not;
- **‣** CU\_DEVICE\_ATTRIBUTE\_COMPUTE\_CAPABILITY\_MAJOR: Major compute capability version number;
- **‣** CU\_DEVICE\_ATTRIBUTE\_COMPUTE\_CAPABILITY\_MINOR: Minor compute capability version number;
- **‣** CU\_DEVICE\_ATTRIBUTE\_GLOBAL\_L1\_CACHE\_SUPPORTED: 1 if device supports caching globals in L1 cache, 0 if caching globals in L1 cache is not supported by the device;
- **‣** CU\_DEVICE\_ATTRIBUTE\_LOCAL\_L1\_CACHE\_SUPPORTED: 1 if device supports caching locals in L1 cache, 0 if caching locals in L1 cache is not supported by the device;
- **‣** CU\_DEVICE\_ATTRIBUTE\_MAX\_SHARED\_MEMORY\_PER\_MULTIPROCESSOR: Maximum amount of shared memory available to a multiprocessor in bytes; this amount is shared by all thread blocks simultaneously resident on a multiprocessor;
- **‣** CU\_DEVICE\_ATTRIBUTE\_MAX\_REGISTERS\_PER\_MULTIPROCESSOR: Maximum number of 32-bit registers available to a multiprocessor; this number is shared by all thread blocks simultaneously resident on a multiprocessor;
- **‣** CU\_DEVICE\_ATTRIBUTE\_MANAGED\_MEMORY: 1 if device supports allocating managed memory on this system, 0 if allocating managed memory is not supported by the device on this system.
- **‣** CU\_DEVICE\_ATTRIBUTE\_MULTI\_GPU\_BOARD: 1 if device is on a multi-GPU board, 0 if not.
- **‣** CU\_DEVICE\_ATTRIBUTE\_MULTI\_GPU\_BOARD\_GROUP\_ID: Unique identifier for a group of devices associated with the same board. Devices on the same multi-GPU board will share the same identifier.

Note that this function may also return error codes from previous, asynchronous launches.

#### **See also:**

[cuDeviceGetCount](#page-53-0), [cuDeviceGetName,](#page-54-0) [cuDeviceGet](#page-47-0), [cuDeviceTotalMem](#page-54-1)

# <span id="page-53-0"></span>CUresult cuDeviceGetCount (int \*count)

Returns the number of compute-capable devices.

#### **Parameters**

**count**

- Returned number of compute-capable devices

### **Returns**

CUDA\_SUCCESS, CUDA\_ERROR\_DEINITIALIZED, CUDA\_ERROR\_NOT\_INITIALIZED, CUDA\_ERROR\_INVALID\_CONTEXT, CUDA\_ERROR\_INVALID\_VALUE

#### **Description**

Returns in \*count the number of devices with compute capability greater than or equal to 1.0 that are available for execution. If there is no such device, [cuDeviceGetCount\(\)](#page-53-0) returns 0.

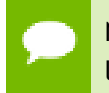

Note that this function may also return error codes from previous, asynchronous launches.

#### **See also:**

[cuDeviceGetAttribute,](#page-48-0) [cuDeviceGetName](#page-54-0), [cuDeviceGet,](#page-47-0) [cuDeviceTotalMem](#page-54-1)

# <span id="page-54-0"></span>CUresult cuDeviceGetName (char \*name, int len, CUdevice dev)

Returns an identifer string for the device.

#### **Parameters**

#### **name**

- Returned identifier string for the device

**len**

- Maximum length of string to store in name

**dev**

- Device to get identifier string for

#### **Returns**

CUDA\_SUCCESS, CUDA\_ERROR\_DEINITIALIZED, CUDA\_ERROR\_NOT\_INITIALIZED, CUDA\_ERROR\_INVALID\_CONTEXT, CUDA\_ERROR\_INVALID\_VALUE, CUDA\_ERROR\_INVALID\_DEVICE

### **Description**

Returns an ASCII string identifying the device dev in the NULL-terminated string pointed to by name. len specifies the maximum length of the string that may be returned.

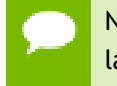

Note that this function may also return error codes from previous, asynchronous launches.

#### **See also:**

[cuDeviceGetAttribute,](#page-48-0) [cuDeviceGetCount,](#page-53-0) [cuDeviceGet](#page-47-0), [cuDeviceTotalMem](#page-54-1)

### <span id="page-54-1"></span>CUresult cuDeviceTotalMem (size\_t \*bytes, CUdevice dev)

Returns the total amount of memory on the device.

#### **Parameters**

#### **bytes**

- Returned memory available on device in bytes

**dev**

- Device handle

### **Returns**

CUDA\_SUCCESS, CUDA\_ERROR\_DEINITIALIZED, CUDA\_ERROR\_NOT\_INITIALIZED, CUDA\_ERROR\_INVALID\_CONTEXT, CUDA\_ERROR\_INVALID\_VALUE, CUDA\_ERROR\_INVALID\_DEVICE

### **Description**

Returns in \*bytes the total amount of memory available on the device dev in bytes.

Note that this function may also return error codes from previous, asynchronous launches.

#### **See also:**

[cuDeviceGetAttribute,](#page-48-0) [cuDeviceGetCount,](#page-53-0) [cuDeviceGetName](#page-54-0), [cuDeviceGet,](#page-47-0)

# 3.6. Device Management [DEPRECATED]

This section describes the device management functions of the low-level CUDA driver application programming interface.

# CUresult cuDeviceComputeCapability (int \*major, int \*minor, CUdevice dev)

Returns the compute capability of the device.

### **Parameters**

**major** - Major revision number **minor**

- Minor revision number

**dev**

- Device handle

### **Returns**

CUDA\_SUCCESS, CUDA\_ERROR\_DEINITIALIZED, CUDA\_ERROR\_NOT\_INITIALIZED, CUDA\_ERROR\_INVALID\_CONTEXT, CUDA\_ERROR\_INVALID\_VALUE, CUDA\_ERROR\_INVALID\_DEVICE

### **Description**

[Deprecated](#page-329-4)

This function was deprecated as of CUDA 5.0 and its functionality superceded by [cuDeviceGetAttribute\(\)](#page-48-0).

Returns in \*major and \*minor the major and minor revision numbers that define the compute capability of the device dev.

Note that this function may also return error codes from previous, asynchronous launches.

#### **See also:**

[cuDeviceGetAttribute,](#page-48-0) [cuDeviceGetCount,](#page-53-0) [cuDeviceGetName](#page-54-0), [cuDeviceGet,](#page-47-0) [cuDeviceTotalMem](#page-54-1)

# CUresult cuDeviceGetProperties (CUdevprop \*prop, CUdevice dev)

Returns properties for a selected device.

### **Parameters**

**prop** - Returned properties of device

**dev**

- Device to get properties for

### **Returns**

CUDA\_SUCCESS, CUDA\_ERROR\_DEINITIALIZED, CUDA\_ERROR\_NOT\_INITIALIZED, CUDA\_ERROR\_INVALID\_CONTEXT, CUDA\_ERROR\_INVALID\_VALUE, CUDA\_ERROR\_INVALID\_DEVICE

### **Description**

### [Deprecated](#page-329-5)

This function was deprecated as of CUDA 5.0 and replaced by [cuDeviceGetAttribute\(\).](#page-48-0)

Returns in  $*$  prop the properties of device dev. The CU develop structure is defined as:

```
 typedef struct CUdevprop_st {
    int maxThreadsPerBlock;
     int maxThreadsDim[3];
     int maxGridSize[3];
     int sharedMemPerBlock;
     int totalConstantMemory;
     int SIMDWidth;
     int memPitch;
     int regsPerBlock;
     int clockRate;
     int textureAlign
  } CUdevprop;
```
where:

- **‣** maxThreadsPerBlock is the maximum number of threads per block;
- **‣** maxThreadsDim[3] is the maximum sizes of each dimension of a block;
- maxGridSize<sup>[3]</sup> is the maximum sizes of each dimension of a grid;
- **‣** sharedMemPerBlock is the total amount of shared memory available per block in bytes;
- **‣** totalConstantMemory is the total amount of constant memory available on the device in bytes;
- **‣** SIMDWidth is the warp size;
- **‣** memPitch is the maximum pitch allowed by the memory copy functions that involve memory regions allocated through [cuMemAllocPitch\(\)](#page-105-0);
- regsPerBlock is the total number of registers available per block;
- **‣** clockRate is the clock frequency in kilohertz;
- textureAlign is the alignment requirement; texture base addresses that are aligned to textureAlign bytes do not need an offset applied to texture fetches.

Note that this function may also return error codes from previous, asynchronous launches.

#### **See also:**

[cuDeviceGetAttribute,](#page-48-0) [cuDeviceGetCount,](#page-53-0) [cuDeviceGetName](#page-54-0), [cuDeviceGet,](#page-47-0) [cuDeviceTotalMem](#page-54-1)

# 3.7. Context Management

This section describes the context management functions of the low-level CUDA driver application programming interface.

# <span id="page-58-0"></span>CUresult cuCtxCreate (CUcontext \*pctx, unsigned int flags, CUdevice dev)

Create a CUDA context.

### **Parameters**

#### **pctx**

- Returned context handle of the new context

**flags**

- Context creation flags

### **dev**

- Device to create context on

### **Returns**

CUDA\_SUCCESS, CUDA\_ERROR\_DEINITIALIZED, CUDA\_ERROR\_NOT\_INITIALIZED, CUDA\_ERROR\_INVALID\_CONTEXT, CUDA\_ERROR\_INVALID\_DEVICE, CUDA\_ERROR\_INVALID\_VALUE, CUDA\_ERROR\_OUT\_OF\_MEMORY, CUDA\_ERROR\_UNKNOWN

### **Description**

Creates a new CUDA context and associates it with the calling thread. The  $f_{\text{lags}}$ parameter is described below. The context is created with a usage count of 1 and the caller of [cuCtxCreate\(\)](#page-58-0) must call [cuCtxDestroy\(\)](#page-60-0) or when done using the context. If a context is already current to the thread, it is supplanted by the newly created context and may be restored by a subsequent call to [cuCtxPopCurrent\(\).](#page-66-0)

The three LSBs of the flags parameter can be used to control how the OS thread, which owns the CUDA context at the time of an API call, interacts with the OS scheduler when waiting for results from the GPU. Only one of the scheduling flags can be set when creating a context.

- **‣** CU\_CTX\_SCHED\_AUTO: The default value if the flags parameter is zero, uses a heuristic based on the number of active CUDA contexts in the process C and the number of logical processors in the system P. If  $C > P$ , then CUDA will yield to other OS threads when waiting for the GPU, otherwise CUDA will not yield while waiting for results and actively spin on the processor.
- ► CU\_CTX\_SCHED\_SPIN: Instruct CUDA to actively spin when waiting for results from the GPU. This can decrease latency when waiting for the GPU, but may lower the performance of CPU threads if they are performing work in parallel with the CUDA thread.
- **‣** CU\_CTX\_SCHED\_YIELD: Instruct CUDA to yield its thread when waiting for results from the GPU. This can increase latency when waiting for the GPU, but can increase the performance of CPU threads performing work in parallel with the GPU.
- CU\_CTX\_SCHED\_BLOCKING\_SYNC: Instruct CUDA to block the CPU thread on a synchronization primitive when waiting for the GPU to finish work.
- ▶ CU\_CTX\_BLOCKING\_SYNC: Instruct CUDA to block the CPU thread on a synchronization primitive when waiting for the GPU to finish work.

**Deprecated:** This flag was deprecated as of CUDA 4.0 and was replaced with CU\_CTX\_SCHED\_BLOCKING\_SYNC.

- **‣** CU\_CTX\_MAP\_HOST: Instruct CUDA to support mapped pinned allocations. This flag must be set in order to allocate pinned host memory that is accessible to the GPU.
- ▶ CU\_CTX\_LMEM\_RESIZE\_TO\_MAX: Instruct CUDA to not reduce local memory after resizing local memory for a kernel. This can prevent thrashing by local memory allocations when launching many kernels with high local memory usage at the cost of potentially increased memory usage.

Context creation will fail with CUDA\_ERROR\_UNKNOWN if the compute mode of the device is CU\_COMPUTEMODE\_PROHIBITED. Similarly, context creation will also fail with CUDA\_ERROR\_UNKNOWN if the compute mode for the device is set to CU\_COMPUTEMODE\_EXCLUSIVE and there is already an active context on the device. The function [cuDeviceGetAttribute\(\)](#page-48-0) can be used with CU\_DEVICE\_ATTRIBUTE\_COMPUTE\_MODE to determine the compute mode of the device. The nvidia-smi tool can be used to set the compute mode for devices. Documentation for nvidia-smi can be obtained by passing a -h option to it.

Note that this function may also return error codes from previous, asynchronous launches.

#### **See also:**

[cuCtxDestroy](#page-60-0), [cuCtxGetApiVersion,](#page-60-1) [cuCtxGetCacheConfig](#page-61-0), [cuCtxGetDevice,](#page-63-0) [cuCtxGetLimit](#page-63-1), [cuCtxPopCurrent,](#page-66-0) [cuCtxPushCurrent](#page-67-0), [cuCtxSetCacheConfig,](#page-67-1) [cuCtxSetLimit,](#page-69-0) [cuCtxSynchronize](#page-72-0)

# <span id="page-60-0"></span>CUresult cuCtxDestroy (CUcontext ctx)

Destroy a CUDA context.

### **Parameters**

**ctx**

- Context to destroy

### **Returns**

CUDA\_SUCCESS, CUDA\_ERROR\_DEINITIALIZED, CUDA\_ERROR\_NOT\_INITIALIZED, CUDA\_ERROR\_INVALID\_CONTEXT, CUDA\_ERROR\_INVALID\_VALUE

### **Description**

Destroys the CUDA context specified by  $ctx$ . The context  $ctx$  will be destroyed regardless of how many threads it is current to. It is the responsibility of the calling function to ensure that no API call issues using  $ctx$  while [cuCtxDestroy\(\)](#page-60-0) is executing.

If ctx is current to the calling thread then ctx will also be popped from the current thread's context stack (as though [cuCtxPopCurrent\(\)](#page-66-0) were called). If ctx is current to other threads, then ctx will remain current to those threads, and attempting to access ctx from those threads will result in the error CUDA\_ERROR\_CONTEXT\_IS\_DESTROYED.

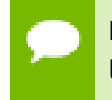

Note that this function may also return error codes from previous, asynchronous launches.

### **See also:**

[cuCtxCreate](#page-58-0), [cuCtxGetApiVersion](#page-60-1), [cuCtxGetCacheConfig](#page-61-0), [cuCtxGetDevice,](#page-63-0) [cuCtxGetLimit](#page-63-1), [cuCtxPopCurrent,](#page-66-0) [cuCtxPushCurrent](#page-67-0), [cuCtxSetCacheConfig,](#page-67-1) [cuCtxSetLimit,](#page-69-0) [cuCtxSynchronize](#page-72-0)

# <span id="page-60-1"></span>CUresult cuCtxGetApiVersion (CUcontext ctx, unsigned int \*version)

Gets the context's API version.

### **Parameters**

**ctx**

- Context to check

**www.nvidia.com**

### **version**

- Pointer to version

### **Returns**

CUDA\_SUCCESS, CUDA\_ERROR\_DEINITIALIZED, CUDA\_ERROR\_NOT\_INITIALIZED, CUDA\_ERROR\_INVALID\_CONTEXT, CUDA\_ERROR\_UNKNOWN

### **Description**

Returns a version number in version corresponding to the capabilities of the context (e.g. 3010 or 3020), which library developers can use to direct callers to a specific API version. If ctx is NULL, returns the API version used to create the currently bound context.

Note that new API versions are only introduced when context capabilities are changed that break binary compatibility, so the API version and driver version may be different. For example, it is valid for the API version to be 3020 while the driver version is 4020.

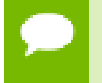

Note that this function may also return error codes from previous, asynchronous launches.

### **See also:**

[cuCtxCreate](#page-58-0), [cuCtxDestroy,](#page-60-0) [cuCtxGetDevice](#page-63-0), [cuCtxGetLimit](#page-63-1), [cuCtxPopCurrent](#page-66-0), [cuCtxPushCurrent](#page-67-0), [cuCtxSetCacheConfig,](#page-67-1) [cuCtxSetLimit](#page-69-0), [cuCtxSynchronize](#page-72-0)

# <span id="page-61-0"></span>CUresult cuCtxGetCacheConfig (CUfunc\_cache \*pconfig)

Returns the preferred cache configuration for the current context.

### **Parameters**

### **pconfig**

- Returned cache configuration

### **Returns**

CUDA\_SUCCESS, CUDA\_ERROR\_DEINITIALIZED, CUDA\_ERROR\_NOT\_INITIALIZED, CUDA\_ERROR\_INVALID\_CONTEXT, CUDA\_ERROR\_INVALID\_VALUE

### **Description**

On devices where the L1 cache and shared memory use the same hardware resources, this function returns through pconfig the preferred cache configuration for the current context. This is only a preference. The driver will use the requested configuration if possible, but it is free to choose a different configuration if required to execute functions.

This will return a pconfig of CU\_FUNC\_CACHE\_PREFER\_NONE on devices where the size of the L1 cache and shared memory are fixed.

The supported cache configurations are:

- **‣** CU\_FUNC\_CACHE\_PREFER\_NONE: no preference for shared memory or L1 (default)
- **‣** CU\_FUNC\_CACHE\_PREFER\_SHARED: prefer larger shared memory and smaller L1 cache
- **‣** CU\_FUNC\_CACHE\_PREFER\_L1: prefer larger L1 cache and smaller shared memory
- **‣** CU\_FUNC\_CACHE\_PREFER\_EQUAL: prefer equal sized L1 cache and shared memory

Note that this function may also return error codes from previous, asynchronous launches.

#### **See also:**

[cuCtxCreate](#page-58-0), [cuCtxDestroy,](#page-60-0) [cuCtxGetApiVersion,](#page-60-1) [cuCtxGetDevice](#page-63-0), [cuCtxGetLimit,](#page-63-1) [cuCtxPopCurrent,](#page-66-0) [cuCtxPushCurrent,](#page-67-0) [cuCtxSetCacheConfig](#page-67-1), [cuCtxSetLimit](#page-69-0), [cuCtxSynchronize,](#page-72-0) [cuFuncSetCacheConfig](#page-190-0)

## <span id="page-62-0"></span>CUresult cuCtxGetCurrent (CUcontext \*pctx)

Returns the CUDA context bound to the calling CPU thread.

### **Parameters**

**pctx**

- Returned context handle

### **Returns**

CUDA\_SUCCESS, CUDA\_ERROR\_DEINITIALIZED, CUDA\_ERROR\_NOT\_INITIALIZED,

### **Description**

Returns in  $*$  pctx the CUDA context bound to the calling CPU thread. If no context is bound to the calling CPU thread then  $*pctx$  is set to NULL and CUDA SUCCESS is returned.

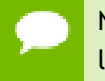

Note that this function may also return error codes from previous, asynchronous launches.

### **See also:**

[cuCtxSetCurrent,](#page-69-1) [cuCtxCreate](#page-58-0), [cuCtxDestroy](#page-60-0)

# <span id="page-63-0"></span>CUresult cuCtxGetDevice (CUdevice \*device)

Returns the device ID for the current context.

### **Parameters**

**device**

- Returned device ID for the current context

### **Returns**

CUDA\_SUCCESS, CUDA\_ERROR\_DEINITIALIZED, CUDA\_ERROR\_NOT\_INITIALIZED, CUDA\_ERROR\_INVALID\_CONTEXT, CUDA\_ERROR\_INVALID\_VALUE,

### **Description**

Returns in \*device the ordinal of the current context's device.

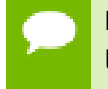

Note that this function may also return error codes from previous, asynchronous launches.

### **See also:**

[cuCtxCreate](#page-58-0), [cuCtxDestroy,](#page-60-0) [cuCtxGetApiVersion,](#page-60-1) [cuCtxGetCacheConfig,](#page-61-0) [cuCtxGetLimit](#page-63-1), [cuCtxPopCurrent,](#page-66-0) [cuCtxPushCurrent](#page-67-0), [cuCtxSetCacheConfig,](#page-67-1) [cuCtxSetLimit,](#page-69-0) [cuCtxSynchronize](#page-72-0)

## <span id="page-63-1"></span>CUresult cuCtxGetLimit (size\_t \*pvalue, CUlimit limit)

Returns resource limits.

### **Parameters**

**pvalue** - Returned size of limit **limit** - Limit to query

**www.nvidia.com**

### **Returns**

### CUDA\_SUCCESS, CUDA\_ERROR\_INVALID\_VALUE, CUDA\_ERROR\_UNSUPPORTED\_LIMIT

### **Description**

Returns in \*pvalue the current size of limit. The supported [CUlimit](#page-32-0) values are:

- **‣** CU\_LIMIT\_STACK\_SIZE: stack size in bytes of each GPU thread.
- **‣** CU\_LIMIT\_PRINTF\_FIFO\_SIZE: size in bytes of the FIFO used by the printf() device system call.
- **‣** CU\_LIMIT\_MALLOC\_HEAP\_SIZE: size in bytes of the heap used by the malloc() and free() device system calls.
- **‣** CU\_LIMIT\_DEV\_RUNTIME\_SYNC\_DEPTH: maximum grid depth at which a thread can issue the device runtime call cudaDeviceSynchronize() to wait on child grid launches to complete.
- **‣** CU\_LIMIT\_DEV\_RUNTIME\_PENDING\_LAUNCH\_COUNT: maximum number of outstanding device runtime launches that can be made from this context.

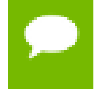

Note that this function may also return error codes from previous, asynchronous launches.

### **See also:**

[cuCtxCreate](#page-58-0), [cuCtxDestroy,](#page-60-0) [cuCtxGetApiVersion,](#page-60-1) [cuCtxGetCacheConfig,](#page-61-0) [cuCtxGetDevice](#page-63-0), [cuCtxPopCurrent](#page-66-0), [cuCtxPushCurrent](#page-67-0), [cuCtxSetCacheConfig,](#page-67-1) [cuCtxSetLimit,](#page-69-0) [cuCtxSynchronize](#page-72-0)

# <span id="page-64-0"></span>CUresult cuCtxGetSharedMemConfig (CUsharedconfig \*pConfig)

Returns the current shared memory configuration for the current context.

### **Parameters**

### **pConfig**

- returned shared memory configuration

### **Returns**

```
CUDA_SUCCESS, CUDA_ERROR_DEINITIALIZED,
CUDA_ERROR_NOT_INITIALIZED, CUDA_ERROR_INVALID_CONTEXT,
CUDA_ERROR_INVALID_VALUE
```
### **Description**

This function will return in pConfig the current size of shared memory banks in the current context. On devices with configurable shared memory banks, [cuCtxSetSharedMemConfig](#page-71-0) can be used to change this setting, so that all subsequent kernel launches will by default use the new bank size. When [cuCtxGetSharedMemConfig](#page-64-0) is called on devices without configurable shared memory, it will return the fixed bank size of the hardware.

The returned bank configurations can be either:

- **‣** CU\_SHARED\_MEM\_CONFIG\_FOUR\_BYTE\_BANK\_SIZE: shared memory bank width is four bytes.
- **‣** CU\_SHARED\_MEM\_CONFIG\_EIGHT\_BYTE\_BANK\_SIZE: shared memory bank width will eight bytes.

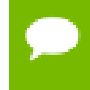

Note that this function may also return error codes from previous, asynchronous launches.

#### **See also:**

[cuCtxCreate](#page-58-0), [cuCtxDestroy,](#page-60-0) [cuCtxGetApiVersion,](#page-60-1) [cuCtxGetCacheConfig,](#page-61-0) [cuCtxGetDevice](#page-63-0), [cuCtxGetLimit,](#page-63-1) [cuCtxPopCurrent](#page-66-0), [cuCtxPushCurrent,](#page-67-0) [cuCtxSetLimit,](#page-69-0) [cuCtxSynchronize,](#page-72-0) [cuCtxGetSharedMemConfig,](#page-64-0) [cuFuncSetCacheConfig](#page-190-0),

# CUresult cuCtxGetStreamPriorityRange (int \*leastPriority, int \*greatestPriority)

Returns numerical values that correspond to the least and greatest stream priorities.

### **Parameters**

### **leastPriority**

- Pointer to an int in which the numerical value for least stream priority is returned **greatestPriority**

- Pointer to an int in which the numerical value for greatest stream priority is returned

### **Returns**

CUDA\_SUCCESS, CUDA\_ERROR\_INVALID\_VALUE,

### **Description**

Returns in \*leastPriority and \*greatestPriority the numerical values that correspond to the least and greatest stream priorities respectively. Stream priorities

follow a convention where lower numbers imply greater priorities. The range of meaningful stream priorities is given by [\*greatestPriority, \*leastPriority]. If the user attempts to create a stream with a priority value that is outside the meaningful range as specified by this API, the priority is automatically clamped down or up to either \*leastPriority or \*greatestPriority respectively. See [cuStreamCreateWithPriority](#page-177-0) for details on creating a priority stream. A NULL may be passed in for \*leastPriority or \*greatestPriority if the value is not desired.

This function will return '0' in both \*leastPriority and \*greatestPriority if the current context's device does not support stream priorities (see [cuDeviceGetAttribute](#page-48-0)).

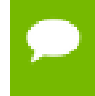

Note that this function may also return error codes from previous, asynchronous launches.

#### **See also:**

[cuStreamCreateWithPriority,](#page-177-0) [cuStreamGetPriority,](#page-180-0) [cuCtxGetDevice](#page-63-0), [cuCtxSetLimit](#page-69-0), [cuCtxSynchronize](#page-72-0)

## <span id="page-66-0"></span>CUresult cuCtxPopCurrent (CUcontext \*pctx)

Pops the current CUDA context from the current CPU thread.

### **Parameters**

**pctx**

- Returned new context handle

### **Returns**

CUDA\_SUCCESS, CUDA\_ERROR\_DEINITIALIZED, CUDA\_ERROR\_NOT\_INITIALIZED, CUDA\_ERROR\_INVALID\_CONTEXT

### **Description**

Pops the current CUDA context from the CPU thread and passes back the old context handle in  $*pctx$ . That context may then be made current to a different CPU thread by calling [cuCtxPushCurrent\(\).](#page-67-0)

If a context was current to the CPU thread before [cuCtxCreate\(\)](#page-58-0) or [cuCtxPushCurrent\(\)](#page-67-0) was called, this function makes that context current to the CPU thread again.

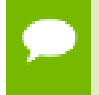

Note that this function may also return error codes from previous, asynchronous launches.

### **See also:**

[cuCtxCreate](#page-58-0), [cuCtxDestroy,](#page-60-0) [cuCtxGetApiVersion,](#page-60-1) [cuCtxGetCacheConfig,](#page-61-0) [cuCtxGetDevice](#page-63-0), [cuCtxGetLimit,](#page-63-1) [cuCtxPushCurrent,](#page-67-0) [cuCtxSetCacheConfig](#page-67-1), [cuCtxSetLimit,](#page-69-0) [cuCtxSynchronize](#page-72-0)

# <span id="page-67-0"></span>CUresult cuCtxPushCurrent (CUcontext ctx)

Pushes a context on the current CPU thread.

### **Parameters**

**ctx**

- Context to push

### **Returns**

CUDA\_SUCCESS, CUDA\_ERROR\_DEINITIALIZED, CUDA\_ERROR\_NOT\_INITIALIZED, CUDA\_ERROR\_INVALID\_CONTEXT, CUDA\_ERROR\_INVALID\_VALUE

### **Description**

Pushes the given context ctx onto the CPU thread's stack of current contexts. The specified context becomes the CPU thread's current context, so all CUDA functions that operate on the current context are affected.

The previous current context may be made current again by calling [cuCtxDestroy\(\)](#page-60-0) or [cuCtxPopCurrent\(\)](#page-66-0).

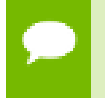

Note that this function may also return error codes from previous, asynchronous launches.

### **See also:**

[cuCtxCreate](#page-58-0), [cuCtxDestroy,](#page-60-0) [cuCtxGetApiVersion,](#page-60-1) [cuCtxGetCacheConfig,](#page-61-0) [cuCtxGetDevice](#page-63-0), [cuCtxGetLimit,](#page-63-1) [cuCtxPopCurrent](#page-66-0), [cuCtxSetCacheConfig,](#page-67-1) [cuCtxSetLimit,](#page-69-0) [cuCtxSynchronize](#page-72-0)

# <span id="page-67-1"></span>CUresult cuCtxSetCacheConfig (CUfunc\_cache config)

Sets the preferred cache configuration for the current context.

### **Parameters**

**config**

- Requested cache configuration

### **Returns**

### CUDA\_SUCCESS, CUDA\_ERROR\_DEINITIALIZED, CUDA\_ERROR\_NOT\_INITIALIZED, CUDA\_ERROR\_INVALID\_CONTEXT, CUDA\_ERROR\_INVALID\_VALUE

### **Description**

On devices where the L1 cache and shared memory use the same hardware resources, this sets through config the preferred cache configuration for the current context. This is only a preference. The driver will use the requested configuration if possible, but it is free to choose a different configuration if required to execute the function. Any function preference set via [cuFuncSetCacheConfig\(\)](#page-190-0) will be preferred over this context-wide setting. Setting the context-wide cache configuration to CU\_FUNC\_CACHE\_PREFER\_NONE will cause subsequent kernel launches to prefer to not change the cache configuration unless required to launch the kernel.

This setting does nothing on devices where the size of the L1 cache and shared memory are fixed.

Launching a kernel with a different preference than the most recent preference setting may insert a device-side synchronization point.

The supported cache configurations are:

- **‣** CU\_FUNC\_CACHE\_PREFER\_NONE: no preference for shared memory or L1 (default)
- **‣** CU\_FUNC\_CACHE\_PREFER\_SHARED: prefer larger shared memory and smaller L1 cache
- **‣** CU\_FUNC\_CACHE\_PREFER\_L1: prefer larger L1 cache and smaller shared memory
- **‣** CU\_FUNC\_CACHE\_PREFER\_EQUAL: prefer equal sized L1 cache and shared memory

Note that this function may also return error codes from previous, asynchronous launches.

### **See also:**

[cuCtxCreate](#page-58-0), [cuCtxDestroy,](#page-60-0) [cuCtxGetApiVersion,](#page-60-1) [cuCtxGetCacheConfig,](#page-61-0) [cuCtxGetDevice](#page-63-0), [cuCtxGetLimit,](#page-63-1) [cuCtxPopCurrent](#page-66-0), [cuCtxPushCurrent,](#page-67-0) [cuCtxSetLimit,](#page-69-0) [cuCtxSynchronize,](#page-72-0) [cuFuncSetCacheConfig](#page-190-0)

# <span id="page-69-1"></span>CUresult cuCtxSetCurrent (CUcontext ctx)

Binds the specified CUDA context to the calling CPU thread.

### **Parameters**

**ctx**

- Context to bind to the calling CPU thread

### **Returns**

CUDA\_SUCCESS, CUDA\_ERROR\_DEINITIALIZED, CUDA\_ERROR\_NOT\_INITIALIZED, CUDA\_ERROR\_INVALID\_CONTEXT

### **Description**

Binds the specified CUDA context to the calling CPU thread. If  $ctx$  is NULL then the CUDA context previously bound to the calling CPU thread is unbound and CUDA\_SUCCESS is returned.

If there exists a CUDA context stack on the calling CPU thread, this will replace the top of that stack with  $\text{ctx}$ . If  $\text{ctx}$  is NULL then this will be equivalent to popping the top of the calling CPU thread's CUDA context stack (or a no-op if the calling CPU thread's CUDA context stack is empty).

Note that this function may also return error codes from previous, asynchronous launches.

**See also:**

[cuCtxGetCurrent](#page-62-0), [cuCtxCreate,](#page-58-0) [cuCtxDestroy](#page-60-0)

# <span id="page-69-0"></span>CUresult cuCtxSetLimit (CUlimit limit, size\_t value)

Set resource limits.

### **Parameters**

**limit** - Limit to set

**value**

- Size of limit

### **Returns**

### CUDA\_SUCCESS, CUDA\_ERROR\_INVALID\_VALUE, CUDA\_ERROR\_UNSUPPORTED\_LIMIT, CUDA\_ERROR\_OUT\_OF\_MEMORY

#### **Description**

Setting limit to value is a request by the application to update the current limit maintained by the context. The driver is free to modify the requested value to meet  $h/$ w requirements (this could be clamping to minimum or maximum values, rounding up to nearest element size, etc). The application can use [cuCtxGetLimit\(\)](#page-63-1) to find out exactly what the limit has been set to.

Setting each [CUlimit](#page-32-0) has its own specific restrictions, so each is discussed here.

- **‣** CU\_LIMIT\_STACK\_SIZE controls the stack size in bytes of each GPU thread. This limit is only applicable to devices of compute capability 2.0 and higher. Attempting to set this limit on devices of compute capability less than 2.0 will result in the error CUDA\_ERROR\_UNSUPPORTED\_LIMIT being returned.
- ► CU\_LIMIT\_PRINTF\_FIFO\_SIZE controls the size in bytes of the FIFO used by the printf() device system call. Setting CU\_LIMIT\_PRINTF\_FIFO\_SIZE must be performed before launching any kernel that uses the printf() device system call, otherwise CUDA\_ERROR\_INVALID\_VALUE will be returned. This limit is only applicable to devices of compute capability 2.0 and higher. Attempting to set this limit on devices of compute capability less than 2.0 will result in the error CUDA\_ERROR\_UNSUPPORTED\_LIMIT being returned.
- ► CU\_LIMIT\_MALLOC\_HEAP\_SIZE controls the size in bytes of the heap used by the malloc() and free() device system calls. Setting CU\_LIMIT\_MALLOC\_HEAP\_SIZE must be performed before launching any kernel that uses the malloc() or free() device system calls, otherwise CUDA\_ERROR\_INVALID\_VALUE will be returned. This limit is only applicable to devices of compute capability 2.0 and higher. Attempting to set this limit on devices of compute capability less than 2.0 will result in the error CUDA\_ERROR\_UNSUPPORTED\_LIMIT being returned.
- ▶ CU\_LIMIT\_DEV\_RUNTIME\_SYNC\_DEPTH controls the maximum nesting depth of a grid at which a thread can safely call cudaDeviceSynchronize(). Setting this limit must be performed before any launch of a kernel that uses the device runtime and calls cudaDeviceSynchronize() above the default sync depth, two levels of grids. Calls to cudaDeviceSynchronize() will fail with error code cudaErrorSyncDepthExceeded if the limitation is violated. This limit can be set smaller than the default or up the maximum launch depth of 24. When setting this limit, keep in mind that additional levels of sync depth require the driver to reserve large amounts of device memory which can no longer be used for user allocations. If these reservations of device memory fail, [cuCtxSetLimit](#page-69-0) will return CUDA\_ERROR\_OUT\_OF\_MEMORY, and the limit can be reset to a lower value.

This limit is only applicable to devices of compute capability 3.5 and higher. Attempting to set this limit on devices of compute capability less than 3.5 will result in the error CUDA\_ERROR\_UNSUPPORTED\_LIMIT being returned.

▶ CU\_LIMIT\_DEV\_RUNTIME\_PENDING\_LAUNCH\_COUNT controls the maximum number of outstanding device runtime launches that can be made from the current context. A grid is outstanding from the point of launch up until the grid is known to have been completed. Device runtime launches which violate this limitation fail and return cudaErrorLaunchPendingCountExceeded when cudaGetLastError() is called after launch. If more pending launches than the default (2048 launches) are needed for a module using the device runtime, this limit can be increased. Keep in mind that being able to sustain additional pending launches will require the driver to reserve larger amounts of device memory upfront which can no longer be used for allocations. If these reservations fail, [cuCtxSetLimit](#page-69-0) will return CUDA\_ERROR\_OUT\_OF\_MEMORY, and the limit can be reset to a lower value. This limit is only applicable to devices of compute capability 3.5 and higher. Attempting to set this limit on devices of compute capability less than 3.5 will result in the error CUDA\_ERROR\_UNSUPPORTED\_LIMIT being returned.

Note that this function may also return error codes from previous, asynchronous launches.

#### **See also:**

[cuCtxCreate](#page-58-0), [cuCtxDestroy,](#page-60-0) [cuCtxGetApiVersion,](#page-60-1) [cuCtxGetCacheConfig,](#page-61-0) [cuCtxGetDevice](#page-63-0), [cuCtxGetLimit,](#page-63-1) [cuCtxPopCurrent](#page-66-0), [cuCtxPushCurrent,](#page-67-0) [cuCtxSetCacheConfig](#page-67-1), [cuCtxSynchronize](#page-72-0)

# <span id="page-71-0"></span>CUresult cuCtxSetSharedMemConfig (CUsharedconfig config)

Sets the shared memory configuration for the current context.

### **Parameters**

### **config**

- requested shared memory configuration

### **Returns**

```
CUDA_SUCCESS, CUDA_ERROR_DEINITIALIZED,
CUDA_ERROR_NOT_INITIALIZED, CUDA_ERROR_INVALID_CONTEXT,
CUDA_ERROR_INVALID_VALUE
```
### **Description**

On devices with configurable shared memory banks, this function will set the context's shared memory bank size which is used for subsequent kernel launches.

Changed the shared memory configuration between launches may insert a device side synchronization point between those launches.

Changing the shared memory bank size will not increase shared memory usage or affect occupancy of kernels, but may have major effects on performance. Larger bank sizes will allow for greater potential bandwidth to shared memory, but will change what kinds of accesses to shared memory will result in bank conflicts.

This function will do nothing on devices with fixed shared memory bank size.

The supported bank configurations are:

- **‣** CU\_SHARED\_MEM\_CONFIG\_DEFAULT\_BANK\_SIZE: set bank width to the default initial setting (currently, four bytes).
- **‣** CU\_SHARED\_MEM\_CONFIG\_FOUR\_BYTE\_BANK\_SIZE: set shared memory bank width to be natively four bytes.
- **‣** CU\_SHARED\_MEM\_CONFIG\_EIGHT\_BYTE\_BANK\_SIZE: set shared memory bank width to be natively eight bytes.

Note that this function may also return error codes from previous, asynchronous launches.

### **See also:**

[cuCtxCreate](#page-58-0), [cuCtxDestroy,](#page-60-0) [cuCtxGetApiVersion,](#page-60-1) [cuCtxGetCacheConfig,](#page-61-0) [cuCtxGetDevice](#page-63-0), [cuCtxGetLimit,](#page-63-1) [cuCtxPopCurrent](#page-66-0), [cuCtxPushCurrent,](#page-67-0) [cuCtxSetLimit,](#page-69-0) [cuCtxSynchronize,](#page-72-0) [cuCtxGetSharedMemConfig,](#page-64-0) [cuFuncSetCacheConfig](#page-190-0),

## <span id="page-72-0"></span>CUresult cuCtxSynchronize (void)

Block for a context's tasks to complete.

## **Returns**

```
CUDA_SUCCESS, CUDA_ERROR_DEINITIALIZED,
CUDA_ERROR_NOT_INITIALIZED, CUDA_ERROR_INVALID_CONTEXT
```
## **Description**

Blocks until the device has completed all preceding requested tasks. [cuCtxSynchronize\(\)](#page-72-0) returns an error if one of the preceding tasks failed. If the context was created with the

CU\_CTX\_SCHED\_BLOCKING\_SYNC flag, the CPU thread will block until the GPU context has finished its work.

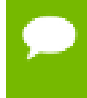

Note that this function may also return error codes from previous, asynchronous launches.

### **See also:**

[cuCtxCreate](#page-58-0), [cuCtxDestroy,](#page-60-0) [cuCtxGetApiVersion,](#page-60-1) [cuCtxGetCacheConfig,](#page-61-0) [cuCtxGetDevice](#page-63-0), [cuCtxGetLimit,](#page-63-1) [cuCtxPopCurrent](#page-66-0), [cuCtxPushCurrent,](#page-67-0) [cuCtxSetCacheConfig](#page-67-1), [cuCtxSetLimit](#page-69-0)

# 3.8. Context Management [DEPRECATED]

This section describes the deprecated context management functions of the low-level CUDA driver application programming interface.

## <span id="page-73-0"></span>CUresult cuCtxAttach (CUcontext \*pctx, unsigned int flags)

Increment a context's usage-count.

## **Parameters**

**pctx**

- Returned context handle of the current context

**flags**

- Context attach flags (must be 0)

## **Returns**

CUDA\_SUCCESS, CUDA\_ERROR\_DEINITIALIZED, CUDA\_ERROR\_NOT\_INITIALIZED, CUDA\_ERROR\_INVALID\_CONTEXT, CUDA\_ERROR\_INVALID\_VALUE

### **Description**

### [Deprecated](#page-330-0)

Note that this function is deprecated and should not be used.

Increments the usage count of the context and passes back a context handle in  $\star$  pctx that must be passed to [cuCtxDetach\(\)](#page-74-0) when the application is done with the context. [cuCtxAttach\(\)](#page-73-0) fails if there is no context current to the thread.

Currently, the flags parameter must be 0.

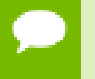

Note that this function may also return error codes from previous, asynchronous launches.

#### **See also:**

[cuCtxCreate](#page-58-0), [cuCtxDestroy,](#page-60-0) [cuCtxDetach](#page-74-0), [cuCtxGetApiVersion,](#page-60-1) [cuCtxGetCacheConfig](#page-61-0), [cuCtxGetDevice](#page-63-0), [cuCtxGetLimit,](#page-63-1) [cuCtxPopCurrent](#page-66-0), [cuCtxPushCurrent,](#page-67-0) [cuCtxSetCacheConfig](#page-67-1), [cuCtxSetLimit](#page-69-0), [cuCtxSynchronize](#page-72-0)

## <span id="page-74-0"></span>CUresult cuCtxDetach (CUcontext ctx)

Decrement a context's usage-count.

### **Parameters**

**ctx**

- Context to destroy

### **Returns**

CUDA\_SUCCESS, CUDA\_ERROR\_DEINITIALIZED, CUDA\_ERROR\_NOT\_INITIALIZED, CUDA\_ERROR\_INVALID\_CONTEXT

### **Description**

#### [Deprecated](#page-330-1)

Note that this function is deprecated and should not be used.

Decrements the usage count of the context ctx, and destroys the context if the usage count goes to 0. The context must be a handle that was passed back by [cuCtxCreate\(\)](#page-58-0) or [cuCtxAttach\(\)](#page-73-0), and must be current to the calling thread.

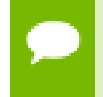

Note that this function may also return error codes from previous, asynchronous launches.

#### **See also:**

[cuCtxCreate](#page-58-0), [cuCtxDestroy,](#page-60-0) [cuCtxGetApiVersion,](#page-60-1) [cuCtxGetCacheConfig,](#page-61-0) [cuCtxGetDevice](#page-63-0), [cuCtxGetLimit,](#page-63-1) [cuCtxPopCurrent](#page-66-0), [cuCtxPushCurrent,](#page-67-0) [cuCtxSetCacheConfig](#page-67-1), [cuCtxSetLimit](#page-69-0), [cuCtxSynchronize](#page-72-0)

# 3.9. Module Management

This section describes the module management functions of the low-level CUDA driver application programming interface.

## <span id="page-75-0"></span>CUresult cuLinkAddData (CUlinkState state, CUjitInputType type, void \*data, size\_t size, const char \*name, unsigned int numOptions, CUjit\_option \*options, void \*\*optionValues)

Add an input to a pending linker invocation.

## **Parameters**

### **state**

A pending linker action.

### **type**

The type of the input data.

### **data**

The input data. PTX must be NULL-terminated.

### **size**

The length of the input data.

### **name**

An optional name for this input in log messages.

### **numOptions**

Size of options.

### **options**

Options to be applied only for this input (overrides options from [cuLinkCreate\)](#page-77-0).

### **optionValues**

Array of option values, each cast to void \*.

## **Returns**

CUDA\_SUCCESS, CUDA\_ERROR\_INVALID\_HANDLE, CUDA\_ERROR\_INVALID\_VALUE, CUDA\_ERROR\_INVALID\_IMAGE, CUDA\_ERROR\_INVALID\_PTX, CUDA\_ERROR\_OUT\_OF\_MEMORY, CUDA\_ERROR\_NO\_BINARY\_FOR\_GPU

## **Description**

Ownership of data is retained by the caller. No reference is retained to any inputs after this call returns.

This method accepts only compiler options, which are used if the data must be compiled from PTX, and does not accept any of CU\_JIT\_WALL\_TIME, CU\_JIT\_INFO\_LOG\_BUFFER, CU\_JIT\_ERROR\_LOG\_BUFFER, CU\_JIT\_TARGET\_FROM\_CUCONTEXT, or CU\_JIT\_TARGET.

### **See also:**

[cuLinkCreate,](#page-77-0) [cuLinkAddFile,](#page-76-0) [cuLinkComplete,](#page-77-1) [cuLinkDestroy](#page-78-0)

# <span id="page-76-0"></span>CUresult cuLinkAddFile (CUlinkState state, CUjitInputType type, const char \*path, unsigned int numOptions, CUjit\_option \*options, void \*\*optionValues)

Add a file input to a pending linker invocation.

### **Parameters**

### **state**

A pending linker action

#### **type**

The type of the input data

#### **path**

Path to the input file

#### **numOptions**

Size of options

### **options**

Options to be applied only for this input (overrides options from [cuLinkCreate\)](#page-77-0) **optionValues**

Array of option values, each cast to void \*

## **Returns**

CUDA\_SUCCESS, CUDA\_ERROR\_FILE\_NOT\_FOUND CUDA\_ERROR\_INVALID\_HANDLE, CUDA\_ERROR\_INVALID\_VALUE, CUDA\_ERROR\_INVALID\_IMAGE, CUDA\_ERROR\_INVALID\_PTX, CUDA\_ERROR\_OUT\_OF\_MEMORY, CUDA\_ERROR\_NO\_BINARY\_FOR\_GPU

## **Description**

No reference is retained to any inputs after this call returns.

This method accepts only compiler options, which are used if the input must be compiled from PTX, and does not accept any of CU\_JIT\_WALL\_TIME, CU\_JIT\_INFO\_LOG\_BUFFER, CU\_JIT\_ERROR\_LOG\_BUFFER, CU\_JIT\_TARGET\_FROM\_CUCONTEXT, or CU\_JIT\_TARGET.

This method is equivalent to invoking [cuLinkAddData](#page-75-0) on the contents of the file.

### **See also:**

[cuLinkCreate,](#page-77-0) [cuLinkAddData](#page-75-0), [cuLinkComplete](#page-77-1), [cuLinkDestroy](#page-78-0)

## <span id="page-77-1"></span>CUresult cuLinkComplete (CUlinkState state, void \*\*cubinOut, size\_t \*sizeOut)

Complete a pending linker invocation.

### **Parameters**

**state** A pending linker invocation **cubinOut** On success, this will point to the output image **sizeOut** Optional parameter to receive the size of the generated image

### **Returns**

## CUDA\_SUCCESS, CUDA\_ERROR\_INVALID\_HANDLE, CUDA\_ERROR\_OUT\_OF\_MEMORY

## **Description**

Completes the pending linker action and returns the cubin image for the linked device code, which can be used with [cuModuleLoadData.](#page-83-0) The cubin is owned by state, so it should be loaded before state is destroyed via [cuLinkDestroy](#page-78-0). This call does not destroy state.

### **See also:**

[cuLinkCreate,](#page-77-0) [cuLinkAddData](#page-75-0), [cuLinkAddFile](#page-76-0), [cuLinkDestroy](#page-78-0), [cuModuleLoadData](#page-83-0)

## <span id="page-77-0"></span>CUresult cuLinkCreate (unsigned int numOptions, CUjit\_option \*options, void \*\*optionValues, CUlinkState \*stateOut)

Creates a pending JIT linker invocation.

## **Parameters**

## **numOptions**

Size of options arrays

**options**

Array of linker and compiler options

### **optionValues**

Array of option values, each cast to void \*

### **stateOut**

On success, this will contain a CUlinkState to specify and complete this action

### **Returns**

CUDA\_SUCCESS, CUDA\_ERROR\_DEINITIALIZED, CUDA\_ERROR\_NOT\_INITIALIZED, CUDA\_ERROR\_INVALID\_CONTEXT, CUDA\_ERROR\_INVALID\_VALUE, CUDA\_ERROR\_OUT\_OF\_MEMORY

## **Description**

If the call is successful, the caller owns the returned CUlinkState, which should eventually be destroyed with [cuLinkDestroy.](#page-78-0) The device code machine size (32 or 64 bit) will match the calling application.

Both linker and compiler options may be specified. Compiler options will be applied to inputs to this linker action which must be compiled from PTX. The options CU\_JIT\_WALL\_TIME, CU\_JIT\_INFO\_LOG\_BUFFER\_SIZE\_BYTES, and CU\_JIT\_ERROR\_LOG\_BUFFER\_SIZE\_BYTES will accumulate data until the CUlinkState is destroyed.

optionValues must remain valid for the life of the CUlinkState if output options are used. No other references to inputs are maintained after this call returns.

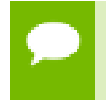

Note that this function may also return error codes from previous, asynchronous launches.

## **See also:**

[cuLinkAddData,](#page-75-0) [cuLinkAddFile](#page-76-0), [cuLinkComplete](#page-77-1), [cuLinkDestroy](#page-78-0)

## <span id="page-78-0"></span>CUresult cuLinkDestroy (CUlinkState state)

Destroys state for a JIT linker invocation.

### **Parameters**

**state** State object for the linker invocation

### **Returns**

CUDA\_SUCCESS, CUDA\_ERROR\_INVALID\_HANDLE

### **Description**

**See also:**

[cuLinkCreate](#page-77-0)

## <span id="page-79-0"></span>CUresult cuModuleGetFunction (CUfunction \*hfunc, CUmodule hmod, const char \*name)

Returns a function handle.

### **Parameters**

**hfunc**

- Returned function handle

**hmod**

- Module to retrieve function from

**name**

- Name of function to retrieve

## **Returns**

CUDA\_SUCCESS, CUDA\_ERROR\_DEINITIALIZED, CUDA\_ERROR\_NOT\_INITIALIZED, CUDA\_ERROR\_INVALID\_CONTEXT, CUDA\_ERROR\_INVALID\_VALUE, CUDA\_ERROR\_NOT\_FOUND

### **Description**

Returns in \*hfunc the handle of the function of name name located in module hmod. If no function of that name exists, [cuModuleGetFunction\(\)](#page-79-0) returns CUDA\_ERROR\_NOT\_FOUND.

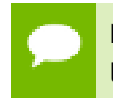

Note that this function may also return error codes from previous, asynchronous launches.

### **See also:**

[cuModuleGetGlobal](#page-80-0), [cuModuleGetTexRef,](#page-81-0) [cuModuleLoad](#page-82-0), [cuModuleLoadData](#page-83-0), [cuModuleLoadDataEx](#page-84-0), [cuModuleLoadFatBinary,](#page-85-0) [cuModuleUnload](#page-86-0)

# <span id="page-80-0"></span>CUresult cuModuleGetGlobal (CUdeviceptr \*dptr, size\_t \*bytes, CUmodule hmod, const char \*name)

Returns a global pointer from a module.

### **Parameters**

### **dptr**

- Returned global device pointer

**bytes**

- Returned global size in bytes

**hmod**

- Module to retrieve global from

**name**

- Name of global to retrieve

### **Returns**

CUDA\_SUCCESS, CUDA\_ERROR\_DEINITIALIZED, CUDA\_ERROR\_NOT\_INITIALIZED, CUDA\_ERROR\_INVALID\_CONTEXT, CUDA\_ERROR\_INVALID\_VALUE, CUDA\_ERROR\_NOT\_FOUND

### **Description**

Returns in  $*$ dptr and  $*$ bytes the base pointer and size of the global of name name located in module hmod. If no variable of that name exists, [cuModuleGetGlobal\(\)](#page-80-0) returns CUDA\_ERROR\_NOT\_FOUND. Both parameters dptr and bytes are optional. If one of them is NULL, it is ignored.

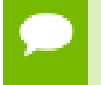

Note that this function may also return error codes from previous, asynchronous launches.

### **See also:**

[cuModuleGetFunction](#page-79-0), [cuModuleGetTexRef,](#page-81-0) [cuModuleLoad,](#page-82-0) [cuModuleLoadData](#page-83-0), [cuModuleLoadDataEx](#page-84-0), [cuModuleLoadFatBinary,](#page-85-0) [cuModuleUnload](#page-86-0)

# <span id="page-81-1"></span>CUresult cuModuleGetSurfRef (CUsurfref \*pSurfRef, CUmodule hmod, const char \*name)

Returns a handle to a surface reference.

### **Parameters**

### **pSurfRef**

- Returned surface reference

**hmod**

- Module to retrieve surface reference from

#### **name**

- Name of surface reference to retrieve

### **Returns**

CUDA\_SUCCESS, CUDA\_ERROR\_DEINITIALIZED, CUDA\_ERROR\_NOT\_INITIALIZED, CUDA\_ERROR\_INVALID\_CONTEXT, CUDA\_ERROR\_INVALID\_VALUE, CUDA\_ERROR\_NOT\_FOUND

## **Description**

Returns in  $*pSurfRef$  the handle of the surface reference of name name in the module hmod. If no surface reference of that name exists, [cuModuleGetSurfRef\(\)](#page-81-1) returns CUDA\_ERROR\_NOT\_FOUND.

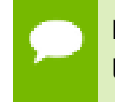

Note that this function may also return error codes from previous, asynchronous launches.

### **See also:**

[cuModuleGetFunction](#page-79-0), [cuModuleGetGlobal,](#page-80-0) [cuModuleGetTexRef,](#page-81-0) [cuModuleLoad,](#page-82-0) [cuModuleLoadData,](#page-83-0) [cuModuleLoadDataEx](#page-84-0), [cuModuleLoadFatBinary,](#page-85-0) [cuModuleUnload](#page-86-0)

## <span id="page-81-0"></span>CUresult cuModuleGetTexRef (CUtexref \*pTexRef, CUmodule hmod, const char \*name)

Returns a handle to a texture reference.

### **Parameters**

## **pTexRef**

- Returned texture reference

### **hmod**

- Module to retrieve texture reference from

#### **name**

- Name of texture reference to retrieve

### **Returns**

CUDA\_SUCCESS, CUDA\_ERROR\_DEINITIALIZED, CUDA\_ERROR\_NOT\_INITIALIZED, CUDA\_ERROR\_INVALID\_CONTEXT, CUDA\_ERROR\_INVALID\_VALUE, CUDA\_ERROR\_NOT\_FOUND

## **Description**

Returns in  $\star_{\text{pTexRef}}$  the handle of the texture reference of name name in the module hmod. If no texture reference of that name exists, [cuModuleGetTexRef\(\)](#page-81-0) returns CUDA\_ERROR\_NOT\_FOUND. This texture reference handle should not be destroyed, since it will be destroyed when the module is unloaded.

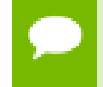

Note that this function may also return error codes from previous, asynchronous launches.

### **See also:**

[cuModuleGetFunction](#page-79-0), [cuModuleGetGlobal,](#page-80-0) [cuModuleGetSurfRef](#page-81-1), [cuModuleLoad](#page-82-0), [cuModuleLoadData,](#page-83-0) [cuModuleLoadDataEx](#page-84-0), [cuModuleLoadFatBinary,](#page-85-0) [cuModuleUnload](#page-86-0)

## <span id="page-82-0"></span>CUresult cuModuleLoad (CUmodule \*module, const char \*fname)

Loads a compute module.

### **Parameters**

**module** - Returned module **fname**

- Filename of module to load

## **Returns**

```
CUDA_SUCCESS, CUDA_ERROR_DEINITIALIZED,
CUDA_ERROR_NOT_INITIALIZED, CUDA_ERROR_INVALID_CONTEXT,
CUDA_ERROR_INVALID_VALUE, CUDA_ERROR_INVALID_PTX,
CUDA_ERROR_NOT_FOUND, CUDA_ERROR_OUT_OF_MEMORY,
```
CUDA\_ERROR\_FILE\_NOT\_FOUND, CUDA\_ERROR\_NO\_BINARY\_FOR\_GPU, CUDA\_ERROR\_SHARED\_OBJECT\_SYMBOL\_NOT\_FOUND, CUDA\_ERROR\_SHARED\_OBJECT\_INIT\_FAILED

### **Description**

Takes a filename fname and loads the corresponding module module into the current context. The CUDA driver API does not attempt to lazily allocate the resources needed by a module; if the memory for functions and data (constant and global) needed by the module cannot be allocated, [cuModuleLoad\(\)](#page-82-0) fails. The file should be a cubin file as output by **nvcc**, or a PTX file either as output by **nvcc** or handwritten, or a fatbin file as output by **nvcc** from toolchain 4.0 or later.

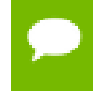

Note that this function may also return error codes from previous, asynchronous launches.

#### **See also:**

[cuModuleGetFunction](#page-79-0), [cuModuleGetGlobal,](#page-80-0) [cuModuleGetTexRef,](#page-81-0) [cuModuleLoadData,](#page-83-0) [cuModuleLoadDataEx](#page-84-0), [cuModuleLoadFatBinary,](#page-85-0) [cuModuleUnload](#page-86-0)

## <span id="page-83-0"></span>CUresult cuModuleLoadData (CUmodule \*module, const void \*image)

Load a module's data.

### **Parameters**

#### **module**

- Returned module

#### **image**

- Module data to load

### **Returns**

CUDA\_SUCCESS, CUDA\_ERROR\_DEINITIALIZED, CUDA\_ERROR\_NOT\_INITIALIZED, CUDA\_ERROR\_INVALID\_CONTEXT, CUDA\_ERROR\_INVALID\_VALUE, CUDA\_ERROR\_INVALID\_PTX, CUDA\_ERROR\_OUT\_OF\_MEMORY, CUDA\_ERROR\_NO\_BINARY\_FOR\_GPU, CUDA\_ERROR\_SHARED\_OBJECT\_SYMBOL\_NOT\_FOUND, CUDA\_ERROR\_SHARED\_OBJECT\_INIT\_FAILED

## **Description**

Takes a pointer image and loads the corresponding module module into the current context. The pointer may be obtained by mapping a cubin or PTX or fatbin file, passing a cubin or PTX or fatbin file as a NULL-terminated text string, or incorporating a cubin or fatbin object into the executable resources and using operating system calls such as Windows FindResource() to obtain the pointer.

Note that this function may also return error codes from previous, asynchronous launches.

### **See also:**

[cuModuleGetFunction](#page-79-0), [cuModuleGetGlobal,](#page-80-0) [cuModuleGetTexRef,](#page-81-0) [cuModuleLoad,](#page-82-0) [cuModuleLoadDataEx](#page-84-0), [cuModuleLoadFatBinary,](#page-85-0) [cuModuleUnload](#page-86-0)

## <span id="page-84-0"></span>CUresult cuModuleLoadDataEx (CUmodule \*module, const void \*image, unsigned int numOptions, CUjit\_option \*options, void \*\*optionValues)

Load a module's data with options.

## **Parameters**

## **module**

- Returned module **image** - Module data to load **numOptions** - Number of options

## **options**

- Options for JIT

## **optionValues**

- Option values for JIT

### **Returns**

CUDA\_SUCCESS, CUDA\_ERROR\_DEINITIALIZED, CUDA\_ERROR\_NOT\_INITIALIZED, CUDA\_ERROR\_INVALID\_CONTEXT, CUDA\_ERROR\_INVALID\_VALUE, CUDA\_ERROR\_INVALID\_PTX, CUDA\_ERROR\_OUT\_OF\_MEMORY, CUDA\_ERROR\_NO\_BINARY\_FOR\_GPU, CUDA\_ERROR\_SHARED\_OBJECT\_SYMBOL\_NOT\_FOUND, CUDA\_ERROR\_SHARED\_OBJECT\_INIT\_FAILED

### **Description**

Takes a pointer image and loads the corresponding module module into the current context. The pointer may be obtained by mapping a cubin or PTX or fatbin file, passing a cubin or PTX or fatbin file as a NULL-terminated text string, or incorporating a cubin or fatbin object into the executable resources and using operating system calls such as Windows FindResource() to obtain the pointer. Options are passed as an array via options and any corresponding parameters are passed in optionValues. The number of total options is supplied via numOptions. Any outputs will be returned via optionValues.

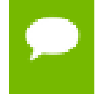

Note that this function may also return error codes from previous, asynchronous launches.

### **See also:**

[cuModuleGetFunction](#page-79-0), [cuModuleGetGlobal,](#page-80-0) [cuModuleGetTexRef,](#page-81-0) [cuModuleLoad,](#page-82-0) [cuModuleLoadData,](#page-83-0) [cuModuleLoadFatBinary](#page-85-0), [cuModuleUnload](#page-86-0)

## <span id="page-85-0"></span>CUresult cuModuleLoadFatBinary (CUmodule \*module, const void \*fatCubin)

Load a module's data.

### **Parameters**

### **module**

- Returned module

### **fatCubin**

- Fat binary to load

### **Returns**

CUDA\_SUCCESS, CUDA\_ERROR\_DEINITIALIZED, CUDA\_ERROR\_NOT\_INITIALIZED, CUDA\_ERROR\_INVALID\_CONTEXT, CUDA\_ERROR\_INVALID\_VALUE, CUDA\_ERROR\_INVALID\_PTX, CUDA\_ERROR\_NOT\_FOUND, CUDA\_ERROR\_OUT\_OF\_MEMORY, CUDA\_ERROR\_NO\_BINARY\_FOR\_GPU, CUDA\_ERROR\_SHARED\_OBJECT\_SYMBOL\_NOT\_FOUND, CUDA\_ERROR\_SHARED\_OBJECT\_INIT\_FAILED

### **Description**

Takes a pointer fatCubin and loads the corresponding module module into the current context. The pointer represents a fat binary object, which is a collection of different cubin

and/or PTX files, all representing the same device code, but compiled and optimized for different architectures.

Prior to CUDA 4.0, there was no documented API for constructing and using fat binary objects by programmers. Starting with CUDA 4.0, fat binary objects can be constructed by providing the -fatbin option to **nvcc**. More information can be found in the **nvcc** document.

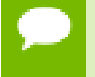

Note that this function may also return error codes from previous, asynchronous launches.

### **See also:**

[cuModuleGetFunction](#page-79-0), [cuModuleGetGlobal,](#page-80-0) [cuModuleGetTexRef,](#page-81-0) [cuModuleLoad,](#page-82-0) [cuModuleLoadData,](#page-83-0) [cuModuleLoadDataEx](#page-84-0), [cuModuleUnload](#page-86-0)

## <span id="page-86-0"></span>CUresult cuModuleUnload (CUmodule hmod)

Unloads a module.

### **Parameters**

**hmod**

- Module to unload

### **Returns**

CUDA\_SUCCESS, CUDA\_ERROR\_DEINITIALIZED, CUDA\_ERROR\_NOT\_INITIALIZED, CUDA\_ERROR\_INVALID\_CONTEXT, CUDA\_ERROR\_INVALID\_VALUE

### **Description**

Unloads a module hmod from the current context.

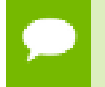

Note that this function may also return error codes from previous, asynchronous launches.

#### **See also:**

[cuModuleGetFunction](#page-79-0), [cuModuleGetGlobal,](#page-80-0) [cuModuleGetTexRef,](#page-81-0) [cuModuleLoad,](#page-82-0) [cuModuleLoadData,](#page-83-0) [cuModuleLoadDataEx](#page-84-0), [cuModuleLoadFatBinary](#page-85-0)

# 3.10. Memory Management

This section describes the memory management functions of the low-level CUDA driver application programming interface.

## <span id="page-87-0"></span>CUresult cuArray3DCreate (CUarray \*pHandle, const CUDA\_ARRAY3D\_DESCRIPTOR \*pAllocateArray)

Creates a 3D CUDA array.

### **Parameters**

## **pHandle**

- Returned array

### **pAllocateArray**

- 3D array descriptor

### **Returns**

CUDA\_SUCCESS, CUDA\_ERROR\_DEINITIALIZED, CUDA\_ERROR\_NOT\_INITIALIZED, CUDA\_ERROR\_INVALID\_CONTEXT, CUDA\_ERROR\_INVALID\_VALUE, CUDA\_ERROR\_OUT\_OF\_MEMORY, CUDA\_ERROR\_UNKNOWN

## **Description**

Creates a CUDA array according to the [CUDA\\_ARRAY3D\\_DESCRIPTOR](#page-310-0) structure pAllocateArray and returns a handle to the new CUDA array in \*pHandle. The [CUDA\\_ARRAY3D\\_DESCRIPTOR](#page-310-0) is defined as:

```
 typedef struct {
         unsigned int Width;
         unsigned int Height;
         unsigned int Depth;
        CUarray format Format;
         unsigned int NumChannels;
         unsigned int Flags;
      } CUDA_ARRAY3D_DESCRIPTOR;
```
where:

- **‣** Width, Height, and Depth are the width, height, and depth of the CUDA array (in elements); the following types of CUDA arrays can be allocated:
	- **‣** A 1D array is allocated if Height and Depth extents are both zero.
	- **‣** A 2D array is allocated if only Depth extent is zero.
	- **‣** A 3D array is allocated if all three extents are non-zero.
- **‣** A 1D layered CUDA array is allocated if only Height is zero and the [CUDA\\_ARRAY3D\\_LAYERED](#page-44-0) flag is set. Each layer is a 1D array. The number of layers is determined by the depth extent.
- **‣** A 2D layered CUDA array is allocated if all three extents are non-zero and the [CUDA\\_ARRAY3D\\_LAYERED](#page-44-0) flag is set. Each layer is a 2D array. The number of layers is determined by the depth extent.
- **‣** A cubemap CUDA array is allocated if all three extents are non-zero and the [CUDA\\_ARRAY3D\\_CUBEMAP](#page-44-1) flag is set. Width must be equal to Height, and Depth must be six. A cubemap is a special type of 2D layered CUDA array, where the six layers represent the six faces of a cube. The order of the six layers in memory is the same as that listed in [CUarray\\_cubemap\\_face](#page-20-1).
- **‣** A cubemap layered CUDA array is allocated if all three extents are non-zero, and both, [CUDA\\_ARRAY3D\\_CUBEMAP](#page-44-1) and [CUDA\\_ARRAY3D\\_LAYERED](#page-44-0) flags are set. Width must be equal to Height, and Depth must be a multiple of six. A cubemap layered CUDA array is a special type of 2D layered CUDA array that consists of a collection of cubemaps. The first six layers represent the first cubemap, the next six layers form the second cubemap, and so on.
- Format specifies the format of the elements; [CUarray\\_format](#page-20-0) is defined as:

```
 typedef enum CUarray_format_enum {
                CU_AD_FORMAT_UNSIGNED_INT8 = 0x01,
 CU_AD_FORMAT_UNSIGNED_INT16 = 0x02,
CU_AD_FORMAT_UNSIGNED_INT32 = 0x03,
 CU_AD_FORMAT_SIGNED_INT8 = 0x08,
                CU<sup>-</sup>AD<sup>-</sup>FORMAT<sup>-</sup>SIGNED<sup>-</sup>INT16 = 0x09,
                CU<sup>-</sup>AD<sup>-</sup>FORMAT<sup>-</sup>SIGNED<sup>-</sup>INT32 = 0x0a,CU<sup></sup>ADFORMATHALF = 0x10,</sup>
                CU<sup>E</sup>DFORMATFLOAT = 0x20 } CUarray_format;
```
- **‣** NumChannels specifies the number of packed components per CUDA array element; it may be 1, 2, or 4;
- **‣** Flags may be set to
	- **‣** [CUDA\\_ARRAY3D\\_LAYERED](#page-44-0) to enable creation of layered CUDA arrays. If this flag is set, Depth specifies the number of layers, not the depth of a 3D array.
	- **‣** [CUDA\\_ARRAY3D\\_SURFACE\\_LDST](#page-44-2) to enable surface references to be bound to the CUDA array. If this flag is not set, [cuSurfRefSetArray](#page-226-0) will fail when attempting to bind the CUDA array to a surface reference.
	- **‣** [CUDA\\_ARRAY3D\\_CUBEMAP](#page-44-1) to enable creation of cubemaps. If this flag is set, Width must be equal to Height, and Depth must be six. If the [CUDA\\_ARRAY3D\\_LAYERED](#page-44-0) flag is also set, then Depth must be a multiple of six.
	- **‣** [CUDA\\_ARRAY3D\\_TEXTURE\\_GATHER](#page-44-3) to indicate that the CUDA array will be used for texture gather. Texture gather can only be performed on 2D CUDA arrays.

Width, Height and Depth must meet certain size requirements as listed in the following table. All values are specified in elements. Note that for brevity's sake, the full name of the device attribute is not specified. For ex., TEXTURE1D\_WIDTH refers to the device attribute CU\_DEVICE\_ATTRIBUTE\_MAXIMUM\_TEXTURE1D\_WIDTH.

Note that 2D CUDA arrays have different size requirements if the [CUDA\\_ARRAY3D\\_TEXTURE\\_GATHER](#page-44-3) flag is set. Width and Height must not be greater than CU\_DEVICE\_ATTRIBUTE\_MAXIMUM\_TEXTURE2D\_GATHER\_WIDTH and CU\_DEVICE\_ATTRIBUTE\_MAXIMUM\_TEXTURE2D\_GATHER\_HEIGHT respectively, in that case.

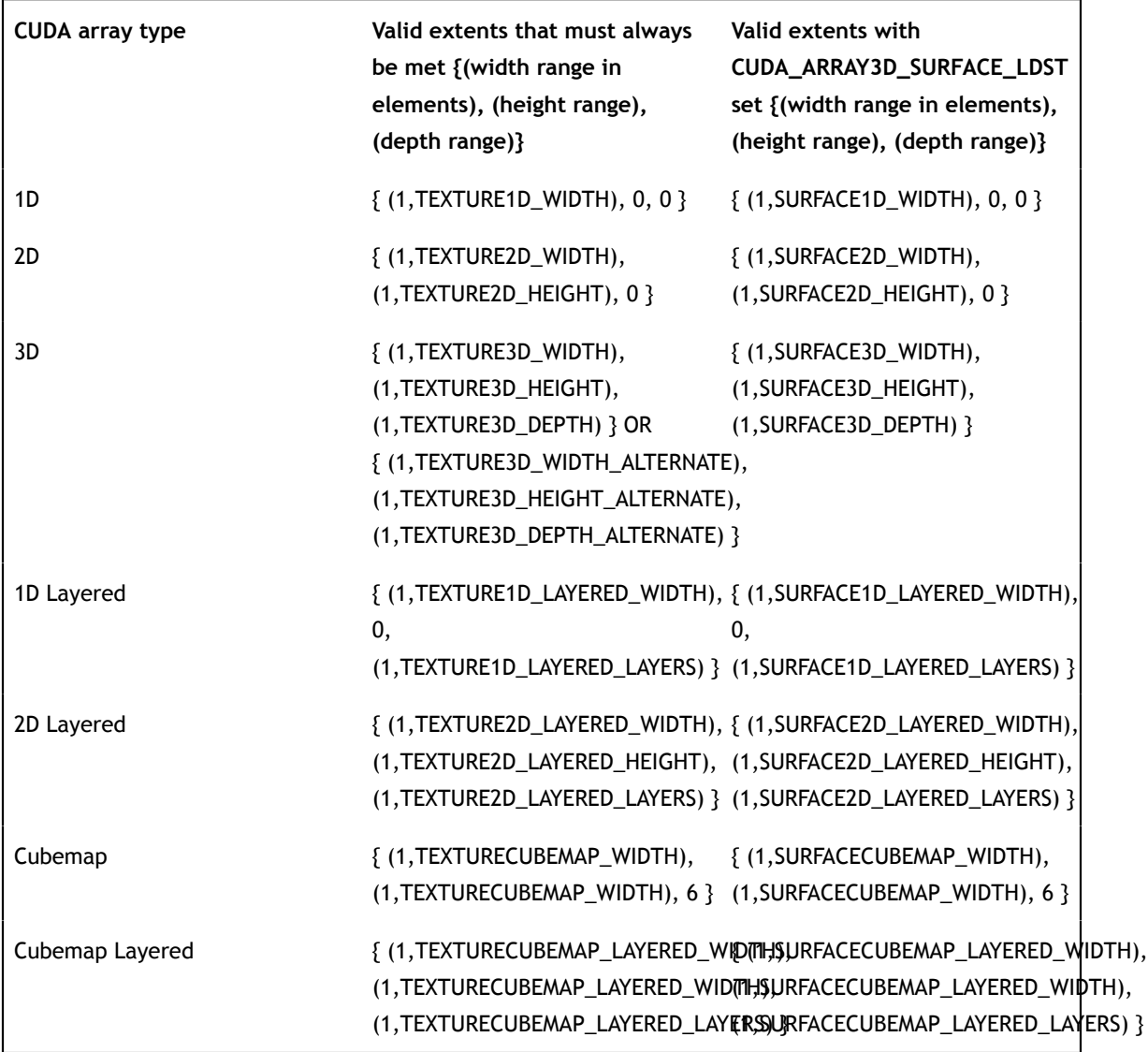

Here are examples of CUDA array descriptions:

Description for a CUDA array of 2048 floats:

```
 CUDA_ARRAY3D_DESCRIPTOR desc;
    Format}}} = CU AD FORMAT FLOAT;
    NumChannels = \overline{1};
    Width = 2048;
    Height = 0;desc.Depth = 0;
```
Description for a 64 x 64 CUDA array of floats:

```
 CUDA_ARRAY3D_DESCRIPTOR desc;
     desc.Fornat = CU AD FORMAT FLOAT;NumChannels = \overline{1};
     Width = 64; desc.Height = 64;
    desc.Depth = 0;
```
Description for a width x height x depth CUDA array of 64-bit, 4x16-bit float16's:

```
 CUDA_ARRAY3D_DESCRIPTOR desc;
     \overline{c} desc. FormatFlags = CU AD FORMAT HALF;
      desc.NumChannels = 4;
     Width = width:
      desc.Height = height;
      desc.Depth = depth;
```
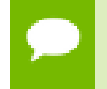

Note that this function may also return error codes from previous, asynchronous launches.

#### **See also:**

[cuArray3DGetDescriptor,](#page-90-0) [cuArrayCreate,](#page-91-0) [cuArrayDestroy,](#page-93-0) [cuArrayGetDescriptor](#page-94-0), [cuMemAlloc,](#page-101-0) [cuMemAllocHost](#page-102-0), [cuMemAllocPitch](#page-105-0), [cuMemcpy2D](#page-107-0), [cuMemcpy2DAsync,](#page-110-0) [cuMemcpy2DUnaligned,](#page-113-0) [cuMemcpy3D,](#page-116-0) [cuMemcpy3DAsync](#page-119-0), [cuMemcpyAtoA](#page-125-0), [cuMemcpyAtoD](#page-126-0), [cuMemcpyAtoH](#page-127-0), [cuMemcpyAtoHAsync](#page-128-0), [cuMemcpyDtoA,](#page-129-0) [cuMemcpyDtoD](#page-130-0), [cuMemcpyDtoDAsync](#page-131-0), [cuMemcpyDtoH](#page-132-0), [cuMemcpyDtoHAsync](#page-133-0), [cuMemcpyHtoA,](#page-134-0) [cuMemcpyHtoAAsync,](#page-135-0) [cuMemcpyHtoD,](#page-137-0) [cuMemcpyHtoDAsync,](#page-138-0) [cuMemFree,](#page-141-0) [cuMemFreeHost,](#page-142-0) [cuMemGetAddressRange,](#page-142-1) [cuMemGetInfo](#page-143-0), [cuMemHostAlloc](#page-144-0), [cuMemHostGetDevicePointer,](#page-146-0) [cuMemsetD2D8](#page-157-0), [cuMemsetD2D16,](#page-152-0) [cuMemsetD2D32,](#page-155-0) [cuMemsetD8,](#page-162-0) [cuMemsetD16](#page-150-0), [cuMemsetD32](#page-160-0)

## <span id="page-90-0"></span>CUresult cuArray3DGetDescriptor (CUDA\_ARRAY3D\_DESCRIPTOR \*pArrayDescriptor, CUarray hArray)

Get a 3D CUDA array descriptor.

#### **Parameters**

### **pArrayDescriptor**

- Returned 3D array descriptor

## **hArray**

- 3D array to get descriptor of

## **Returns**

CUDA\_SUCCESS, CUDA\_ERROR\_DEINITIALIZED, CUDA\_ERROR\_NOT\_INITIALIZED, CUDA\_ERROR\_INVALID\_CONTEXT, CUDA\_ERROR\_INVALID\_VALUE, CUDA\_ERROR\_INVALID\_HANDLE

## **Description**

Returns in \*pArrayDescriptor a descriptor containing information on the format and dimensions of the CUDA array hArray. It is useful for subroutines that have been passed a CUDA array, but need to know the CUDA array parameters for validation or other purposes.

This function may be called on 1D and 2D arrays, in which case the Height and/or Depth members of the descriptor struct will be set to 0.

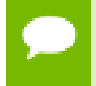

Note that this function may also return error codes from previous, asynchronous launches.

### **See also:**

[cuArray3DCreate](#page-87-0), [cuArrayCreate,](#page-91-0) [cuArrayDestroy](#page-93-0), [cuArrayGetDescriptor,](#page-94-0) [cuMemAlloc,](#page-101-0) [cuMemAllocHost](#page-102-0), [cuMemAllocPitch](#page-105-0), [cuMemcpy2D](#page-107-0), [cuMemcpy2DAsync,](#page-110-0) [cuMemcpy2DUnaligned,](#page-113-0) [cuMemcpy3D,](#page-116-0) [cuMemcpy3DAsync](#page-119-0), [cuMemcpyAtoA](#page-125-0), [cuMemcpyAtoD](#page-126-0), [cuMemcpyAtoH](#page-127-0), [cuMemcpyAtoHAsync](#page-128-0), [cuMemcpyDtoA,](#page-129-0) [cuMemcpyDtoD](#page-130-0), [cuMemcpyDtoDAsync](#page-131-0), [cuMemcpyDtoH](#page-132-0), [cuMemcpyDtoHAsync](#page-133-0), [cuMemcpyHtoA,](#page-134-0) [cuMemcpyHtoAAsync,](#page-135-0) [cuMemcpyHtoD,](#page-137-0) [cuMemcpyHtoDAsync,](#page-138-0) [cuMemFree,](#page-141-0) [cuMemFreeHost,](#page-142-0) [cuMemGetAddressRange,](#page-142-1) [cuMemGetInfo](#page-143-0), [cuMemHostAlloc](#page-144-0), [cuMemHostGetDevicePointer,](#page-146-0) [cuMemsetD2D8](#page-157-0), [cuMemsetD2D16,](#page-152-0) [cuMemsetD2D32,](#page-155-0) [cuMemsetD8,](#page-162-0) [cuMemsetD16](#page-150-0), [cuMemsetD32](#page-160-0)

## <span id="page-91-0"></span>CUresult cuArrayCreate (CUarray \*pHandle, const CUDA\_ARRAY\_DESCRIPTOR \*pAllocateArray)

Creates a 1D or 2D CUDA array.

## **Parameters**

## **pHandle**

- Returned array

**pAllocateArray**

- Array descriptor

**www.nvidia.com**

### **Returns**

CUDA\_SUCCESS, CUDA\_ERROR\_DEINITIALIZED, CUDA\_ERROR\_NOT\_INITIALIZED, CUDA\_ERROR\_INVALID\_CONTEXT, CUDA\_ERROR\_INVALID\_VALUE, CUDA\_ERROR\_OUT\_OF\_MEMORY, CUDA\_ERROR\_UNKNOWN

#### **Description**

Creates a CUDA array according to the [CUDA\\_ARRAY\\_DESCRIPTOR](#page-311-4) structure pAllocateArray and returns a handle to the new CUDA array in \*pHandle. The [CUDA\\_ARRAY\\_DESCRIPTOR](#page-311-4) is defined as:

```
 typedef struct {
          unsigned int Width;
          unsigned int Height;
         CUarray format Format;
          unsigned int NumChannels;
      } CUDA_ARRAY_DESCRIPTOR;
```
where:

- **‣** Width, and Height are the width, and height of the CUDA array (in elements); the CUDA array is one-dimensional if height is 0, two-dimensional otherwise;
- **‣** Format specifies the format of the elements; [CUarray\\_format](#page-20-0) is defined as:

```
 typedef enum CUarray_format_enum {
 CU_AD_FORMAT_UNSIGNED_INT8 = 0x01,
 CU_AD_FORMAT_UNSIGNED_INT16 = 0x02,
                CU<sup>-</sup>AD<sup>-</sup>FORMAT<sup>-</sup>UNSIGNED<sup>-</sup>INT32 = 0x03,
                CU<sup>-</sup>AD<sup>-</sup>FORMAT<sup>-</sup>SIGNED INTS = 0x08,CU<sup>\_AD</sup>FORMATSIGNEDINT16 = 0x09,
 CU_AD_FORMAT_SIGNED_INT32 = 0x0a,
CU_AD_FORMAT_HALF = 0x10,
                CU<sup>-</sup>AD<sup>-</sup>FORMAT<sup>-</sup>FIOAT = 0x20 } CUarray_format;
```
**‣** NumChannels specifies the number of packed components per CUDA array element; it may be 1, 2, or 4;

Here are examples of CUDA array descriptions:

Description for a CUDA array of 2048 floats:

```
 CUDA_ARRAY_DESCRIPTOR desc;
     \diamondFormat = CU AD FORMAT FLOAT;
     NumChannels = \overline{1};
     Width = 2048; desc.Height = 1;
```
Description for a 64 x 64 CUDA array of floats:

```
 CUDA_ARRAY_DESCRIPTOR desc;
     \overline{c}desc.\overline{F}ormat = CU AD FORMAT FLOAT;
      NumChannels = \overline{1};
      Width = 64; desc.Height = 64;
```
Description for a width x height CUDA array of 64-bit, 4x16-bit float16's:

```
 CUDA_ARRAY_DESCRIPTOR desc;
     \overline{c} desc. FormatFlags = CU AD FORMAT HALF;
     NumChannels = 4; desc.Width = width;
      desc.Height = height;
```
Description for a width x height CUDA array of 16-bit elements, each of which is two 8-bit unsigned chars:

```
 CUDA_ARRAY_DESCRIPTOR arrayDesc;
     \overline{c} desc. FormatFlags = CU AD FORMAT UNSIGNED INT8;
     NumChannels = 2; desc.Width = width;
      desc.Height = height;
```
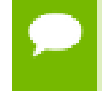

Note that this function may also return error codes from previous, asynchronous launches.

### **See also:**

[cuArray3DCreate](#page-87-0), [cuArray3DGetDescriptor,](#page-90-0) [cuArrayDestroy,](#page-93-0) [cuArrayGetDescriptor](#page-94-0), [cuMemAlloc,](#page-101-0) [cuMemAllocHost](#page-102-0), [cuMemAllocPitch](#page-105-0), [cuMemcpy2D](#page-107-0), [cuMemcpy2DAsync,](#page-110-0) [cuMemcpy2DUnaligned,](#page-113-0) [cuMemcpy3D,](#page-116-0) [cuMemcpy3DAsync](#page-119-0), [cuMemcpyAtoA](#page-125-0), [cuMemcpyAtoD](#page-126-0), [cuMemcpyAtoH](#page-127-0), [cuMemcpyAtoHAsync](#page-128-0), [cuMemcpyDtoA,](#page-129-0) [cuMemcpyDtoD](#page-130-0), [cuMemcpyDtoDAsync](#page-131-0), [cuMemcpyDtoH](#page-132-0), [cuMemcpyDtoHAsync](#page-133-0), [cuMemcpyHtoA,](#page-134-0) [cuMemcpyHtoAAsync,](#page-135-0) [cuMemcpyHtoD,](#page-137-0) [cuMemcpyHtoDAsync,](#page-138-0) [cuMemFree,](#page-141-0) [cuMemFreeHost,](#page-142-0) [cuMemGetAddressRange,](#page-142-1) [cuMemGetInfo](#page-143-0), [cuMemHostAlloc](#page-144-0), [cuMemHostGetDevicePointer,](#page-146-0) [cuMemsetD2D8](#page-157-0), [cuMemsetD2D16,](#page-152-0) [cuMemsetD2D32,](#page-155-0) [cuMemsetD8,](#page-162-0) [cuMemsetD16](#page-150-0), [cuMemsetD32](#page-160-0)

## <span id="page-93-0"></span>CUresult cuArrayDestroy (CUarray hArray)

Destroys a CUDA array.

### **Parameters**

**hArray** - Array to destroy

### **Returns**

CUDA\_SUCCESS, CUDA\_ERROR\_DEINITIALIZED, CUDA\_ERROR\_NOT\_INITIALIZED, CUDA\_ERROR\_INVALID\_CONTEXT, CUDA\_ERROR\_INVALID\_HANDLE, CUDA\_ERROR\_ARRAY\_IS\_MAPPED

### **Description**

Destroys the CUDA array hArray.

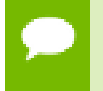

Note that this function may also return error codes from previous, asynchronous launches.

### **See also:**

[cuArray3DCreate](#page-87-0), [cuArray3DGetDescriptor,](#page-90-0) [cuArrayCreate](#page-91-0), [cuArrayGetDescriptor,](#page-94-0) [cuMemAlloc,](#page-101-0) [cuMemAllocHost](#page-102-0), [cuMemAllocPitch](#page-105-0), [cuMemcpy2D](#page-107-0), [cuMemcpy2DAsync,](#page-110-0) [cuMemcpy2DUnaligned,](#page-113-0) [cuMemcpy3D,](#page-116-0) [cuMemcpy3DAsync](#page-119-0), [cuMemcpyAtoA](#page-125-0), [cuMemcpyAtoD](#page-126-0), [cuMemcpyAtoH](#page-127-0), [cuMemcpyAtoHAsync](#page-128-0), [cuMemcpyDtoA,](#page-129-0) [cuMemcpyDtoD](#page-130-0), [cuMemcpyDtoDAsync](#page-131-0), [cuMemcpyDtoH](#page-132-0), [cuMemcpyDtoHAsync](#page-133-0), [cuMemcpyHtoA,](#page-134-0) [cuMemcpyHtoAAsync,](#page-135-0) [cuMemcpyHtoD,](#page-137-0) [cuMemcpyHtoDAsync,](#page-138-0) [cuMemFree,](#page-141-0) [cuMemFreeHost,](#page-142-0) [cuMemGetAddressRange,](#page-142-1) [cuMemGetInfo](#page-143-0), [cuMemHostAlloc](#page-144-0), [cuMemHostGetDevicePointer,](#page-146-0) [cuMemsetD2D8](#page-157-0), [cuMemsetD2D16,](#page-152-0) [cuMemsetD2D32,](#page-155-0) [cuMemsetD8,](#page-162-0) [cuMemsetD16](#page-150-0), [cuMemsetD32](#page-160-0)

## <span id="page-94-0"></span>CUresult cuArrayGetDescriptor (CUDA\_ARRAY\_DESCRIPTOR \*pArrayDescriptor, CUarray hArray)

Get a 1D or 2D CUDA array descriptor.

## **Parameters**

## **pArrayDescriptor**

- Returned array descriptor

**hArray**

- Array to get descriptor of

## **Returns**

CUDA\_SUCCESS, CUDA\_ERROR\_DEINITIALIZED, CUDA\_ERROR\_NOT\_INITIALIZED, CUDA\_ERROR\_INVALID\_CONTEXT, CUDA\_ERROR\_INVALID\_VALUE, CUDA\_ERROR\_INVALID\_HANDLE

## **Description**

Returns in \*pArrayDescriptor a descriptor containing information on the format and dimensions of the CUDA array hArray. It is useful for subroutines that have been passed a CUDA array, but need to know the CUDA array parameters for validation or other purposes.

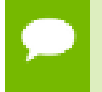

Note that this function may also return error codes from previous, asynchronous launches.

### **See also:**

[cuArray3DCreate](#page-87-0), [cuArray3DGetDescriptor,](#page-90-0) [cuArrayCreate](#page-91-0), [cuArrayDestroy,](#page-93-0) [cuMemAlloc,](#page-101-0) [cuMemAllocHost](#page-102-0), [cuMemAllocPitch](#page-105-0), [cuMemcpy2D](#page-107-0), [cuMemcpy2DAsync,](#page-110-0) [cuMemcpy2DUnaligned,](#page-113-0) [cuMemcpy3D,](#page-116-0) [cuMemcpy3DAsync](#page-119-0), [cuMemcpyAtoA](#page-125-0), [cuMemcpyAtoD](#page-126-0), [cuMemcpyAtoH](#page-127-0), [cuMemcpyAtoHAsync](#page-128-0), [cuMemcpyDtoA,](#page-129-0) [cuMemcpyDtoD](#page-130-0), [cuMemcpyDtoDAsync](#page-131-0), [cuMemcpyDtoH](#page-132-0), [cuMemcpyDtoHAsync](#page-133-0), [cuMemcpyHtoA,](#page-134-0) [cuMemcpyHtoAAsync,](#page-135-0) [cuMemcpyHtoD,](#page-137-0) [cuMemcpyHtoDAsync,](#page-138-0) [cuMemFree,](#page-141-0) [cuMemFreeHost,](#page-142-0) [cuMemGetAddressRange,](#page-142-1) [cuMemGetInfo](#page-143-0), [cuMemHostAlloc](#page-144-0), [cuMemHostGetDevicePointer,](#page-146-0) [cuMemsetD2D8](#page-157-0), [cuMemsetD2D16,](#page-152-0) [cuMemsetD2D32,](#page-155-0) [cuMemsetD8,](#page-162-0) [cuMemsetD16](#page-150-0), [cuMemsetD32](#page-160-0)

## <span id="page-95-0"></span>CUresult cuDeviceGetByPCIBusId (CUdevice \*dev, const char \*pciBusId)

Returns a handle to a compute device.

## **Parameters**

## **dev**

- Returned device handle

## **pciBusId**

- String in one of the following forms: [domain]:[bus]:[device].[function] [domain]: [bus]:[device] [bus]:[device].[function] where domain, bus, device, and function are all hexadecimal values

## **Returns**

CUDA\_SUCCESS, CUDA\_ERROR\_DEINITIALIZED, CUDA\_ERROR\_NOT\_INITIALIZED, CUDA\_ERROR\_INVALID\_VALUE, CUDA\_ERROR\_INVALID\_DEVICE

## **Description**

Returns in \*device a device handle given a PCI bus ID string.

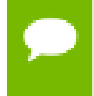

Note that this function may also return error codes from previous, asynchronous launches.

### **See also:**

[cuDeviceGet](#page-47-0), [cuDeviceGetAttribute](#page-48-0), [cuDeviceGetPCIBusId](#page-96-0)

## <span id="page-96-0"></span>CUresult cuDeviceGetPCIBusId (char \*pciBusId, int len, CUdevice dev)

Returns a PCI Bus Id string for the device.

### **Parameters**

## **pciBusId**

- Returned identifier string for the device in the following format [domain]:[bus]: [device].[function] where domain, bus, device, and function are all hexadecimal values. pciBusId should be large enough to store 13 characters including the NULLterminator.

**len**

- Maximum length of string to store in name

**dev**

- Device to get identifier string for

### **Returns**

CUDA\_SUCCESS, CUDA\_ERROR\_DEINITIALIZED, CUDA\_ERROR\_NOT\_INITIALIZED, CUDA\_ERROR\_INVALID\_VALUE, CUDA\_ERROR\_INVALID\_DEVICE

## **Description**

Returns an ASCII string identifying the device dev in the NULL-terminated string pointed to by pciBusId. len specifies the maximum length of the string that may be returned.

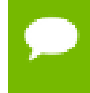

Note that this function may also return error codes from previous, asynchronous launches.

**See also:**

[cuDeviceGet](#page-47-0), [cuDeviceGetAttribute](#page-48-0), [cuDeviceGetByPCIBusId](#page-95-0)

## <span id="page-97-1"></span>CUresult cuIpcCloseMemHandle (CUdeviceptr dptr)

Close memory mapped with cuIpcOpenMemHandle.

## **Parameters**

### **dptr**

- Device pointer returned by [cuIpcOpenMemHandle](#page-100-0)

### **Returns**

CUDA\_SUCCESS, CUDA\_ERROR\_INVALID\_CONTEXT, CUDA\_ERROR\_MAP\_FAILED, CUDA\_ERROR\_INVALID\_HANDLE,

## **Description**

Unmaps memory returnd by [cuIpcOpenMemHandle](#page-100-0). The original allocation in the exporting process as well as imported mappings in other processes will be unaffected.

Any resources used to enable peer access will be freed if this is the last mapping using them.

IPC functionality is restricted to devices with support for unified addressing on Linux operating systems.

### **See also:**

[cuMemAlloc,](#page-101-0) [cuMemFree](#page-141-0), [cuIpcGetEventHandle,](#page-97-0) [cuIpcOpenEventHandle](#page-99-0), [cuIpcGetMemHandle,](#page-98-0) [cuIpcOpenMemHandle](#page-100-0),

## <span id="page-97-0"></span>CUresult cuIpcGetEventHandle (CUipcEventHandle \*pHandle, CUevent event)

Gets an interprocess handle for a previously allocated event.

## **Parameters**

### **pHandle**

- Pointer to a user allocated [CUipcEventHandle](#page-322-0) in which to return the opaque event handle

**event**

- Event allocated with CU\_EVENT\_INTERPROCESS and CU\_EVENT\_DISABLE\_TIMING flags.

### **Returns**

CUDA\_SUCCESS, CUDA\_ERROR\_INVALID\_HANDLE, CUDA\_ERROR\_OUT\_OF\_MEMORY, CUDA\_ERROR\_MAP\_FAILED

## **Description**

Takes as input a previously allocated event. This event must have been created with the CU\_EVENT\_INTERPROCESS and CU\_EVENT\_DISABLE\_TIMING flags set. This opaque handle may be copied into other processes and opened with [cuIpcOpenEventHandle](#page-99-0) to allow efficient hardware synchronization between GPU work in different processes.

After the event has been opened in the importing process, [cuEventRecord,](#page-187-0) [cuEventSynchronize,](#page-188-0) [cuStreamWaitEvent](#page-182-0) and [cuEventQuery](#page-186-0) may be used in either process. Performing operations on the imported event after the exported event has been freed with [cuEventDestroy](#page-184-0) will result in undefined behavior.

IPC functionality is restricted to devices with support for unified addressing on Linux operating systems.

### **See also:**

[cuEventCreate](#page-183-0), [cuEventDestroy,](#page-184-0) [cuEventSynchronize,](#page-188-0) [cuEventQuery,](#page-186-0) [cuStreamWaitEvent](#page-182-0), [cuIpcOpenEventHandle,](#page-99-0) [cuIpcGetMemHandle,](#page-98-0) [cuIpcOpenMemHandle](#page-100-0), [cuIpcCloseMemHandle](#page-97-1)

## <span id="page-98-0"></span>CUresult cuIpcGetMemHandle (CUipcMemHandle \*pHandle, CUdeviceptr dptr)

Gets an interprocess memory handle for an existing device memory allocation.

## **Parameters**

### **pHandle**

- Pointer to user allocated [CUipcMemHandle](#page-322-1) to return the handle in.

### **dptr**

- Base pointer to previously allocated device memory

## **Returns**

CUDA\_SUCCESS, CUDA\_ERROR\_INVALID\_HANDLE, CUDA\_ERROR\_OUT\_OF\_MEMORY, CUDA\_ERROR\_MAP\_FAILED,

## **Description**

Takes a pointer to the base of an existing device memory allocation created with [cuMemAlloc](#page-101-0) and exports it for use in another process. This is a lightweight operation and may be called multiple times on an allocation without adverse effects.

If a region of memory is freed with [cuMemFree](#page-141-0) and a subsequent call to [cuMemAlloc](#page-101-0) returns memory with the same device address, [cuIpcGetMemHandle](#page-98-0) will return a unique handle for the new memory.

IPC functionality is restricted to devices with support for unified addressing on Linux operating systems.

#### **See also:**

[cuMemAlloc,](#page-101-0) [cuMemFree](#page-141-0), [cuIpcGetEventHandle,](#page-97-0) [cuIpcOpenEventHandle](#page-99-0), [cuIpcOpenMemHandle](#page-100-0), [cuIpcCloseMemHandle](#page-97-1)

## <span id="page-99-0"></span>CUresult cuIpcOpenEventHandle (CUevent \*phEvent, CUipcEventHandle handle)

Opens an interprocess event handle for use in the current process.

### **Parameters**

### **phEvent**

- Returns the imported event

#### **handle**

- Interprocess handle to open

### **Returns**

CUDA\_SUCCESS, CUDA\_ERROR\_INVALID\_CONTEXT, CUDA\_ERROR\_MAP\_FAILED, CUDA\_ERROR\_PEER\_ACCESS\_UNSUPPORTED, CUDA\_ERROR\_INVALID\_HANDLE

### **Description**

Opens an interprocess event handle exported from another process with [cuIpcGetEventHandle](#page-97-0). This function returns a [CUevent](#page-41-0) that behaves like a locally created event with the CU\_EVENT\_DISABLE\_TIMING flag specified. This event must be freed with [cuEventDestroy](#page-184-0).

Performing operations on the imported event after the exported event has been freed with [cuEventDestroy](#page-184-0) will result in undefined behavior.

IPC functionality is restricted to devices with support for unified addressing on Linux operating systems.

#### **See also:**

[cuEventCreate](#page-183-0), [cuEventDestroy,](#page-184-0) [cuEventSynchronize,](#page-188-0) [cuEventQuery,](#page-186-0) [cuStreamWaitEvent](#page-182-0), [cuIpcGetEventHandle,](#page-97-0) [cuIpcGetMemHandle,](#page-98-0) [cuIpcOpenMemHandle](#page-100-0), [cuIpcCloseMemHandle](#page-97-1)

## <span id="page-100-0"></span>CUresult cuIpcOpenMemHandle (CUdeviceptr \*pdptr, CUipcMemHandle handle, unsigned int Flags)

Opens an interprocess memory handle exported from another process and returns a device pointer usable in the local process.

### **Parameters**

### **pdptr**

- Returned device pointer

**handle**

- [CUipcMemHandle](#page-322-1) to open

### **Flags**

- Flags for this operation. Must be specified as CU\_IPC\_MEM\_LAZY\_ENABLE\_PEER\_ACCESS

### **Returns**

CUDA\_SUCCESS, CUDA\_ERROR\_INVALID\_CONTEXT, CUDA\_ERROR\_MAP\_FAILED, CUDA\_ERROR\_INVALID\_HANDLE, CUDA\_ERROR\_TOO\_MANY\_PEERS

## **Description**

Maps memory exported from another process with [cuIpcGetMemHandle](#page-98-0) into the current device address space. For contexts on different devices [cuIpcOpenMemHandle](#page-100-0) can attempt to enable peer access between the devices as if the user called [cuCtxEnablePeerAccess](#page-237-0). This behavior is controlled by the CU\_IPC\_MEM\_LAZY\_ENABLE\_PEER\_ACCESS flag. [cuDeviceCanAccessPeer](#page-238-0) can determine if a mapping is possible.

Contexts that may open CUipcMemHandles are restricted in the following way. CUipcMemHandles from each [CUdevice](#page-41-1) in a given process may only be opened by one [CUcontext](#page-41-2) per [CUdevice](#page-41-1) per other process.

Memory returned from [cuIpcOpenMemHandle](#page-100-0) must be freed with [cuIpcCloseMemHandle](#page-97-1).

Calling [cuMemFree](#page-141-0) on an exported memory region before calling [cuIpcCloseMemHandle](#page-97-1) in the importing context will result in undefined behavior.

IPC functionality is restricted to devices with support for unified addressing on Linux operating systems.

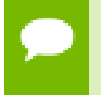

No guarantees are made about the address returned in \*pdptr. In particular, multiple processes may not receive the same address for the same handle.

### **See also:**

[cuMemAlloc,](#page-101-0) [cuMemFree](#page-141-0), [cuIpcGetEventHandle,](#page-97-0) [cuIpcOpenEventHandle](#page-99-0), [cuIpcGetMemHandle,](#page-98-0) [cuIpcCloseMemHandle](#page-97-1), [cuCtxEnablePeerAccess,](#page-237-0) [cuDeviceCanAccessPeer,](#page-238-0)

## <span id="page-101-0"></span>CUresult cuMemAlloc (CUdeviceptr \*dptr, size\_t bytesize)

Allocates device memory.

### **Parameters**

**dptr** - Returned device pointer

**bytesize**

- Requested allocation size in bytes

### **Returns**

CUDA\_SUCCESS, CUDA\_ERROR\_DEINITIALIZED, CUDA\_ERROR\_NOT\_INITIALIZED, CUDA\_ERROR\_INVALID\_CONTEXT, CUDA\_ERROR\_INVALID\_VALUE, CUDA\_ERROR\_OUT\_OF\_MEMORY

### **Description**

Allocates bytesize bytes of linear memory on the device and returns in \*dptr a pointer to the allocated memory. The allocated memory is suitably aligned for any kind of variable. The memory is not cleared. If bytesize is 0, [cuMemAlloc\(\)](#page-101-0) returns CUDA\_ERROR\_INVALID\_VALUE.

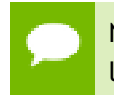

Note that this function may also return error codes from previous, asynchronous launches.

#### **See also:**

[cuArray3DCreate](#page-87-0), [cuArray3DGetDescriptor,](#page-90-0) [cuArrayCreate](#page-91-0), [cuArrayDestroy,](#page-93-0) [cuArrayGetDescriptor,](#page-94-0) [cuMemAllocHost,](#page-102-0) [cuMemAllocPitch](#page-105-0), [cuMemcpy2D](#page-107-0), [cuMemcpy2DAsync](#page-110-0), [cuMemcpy2DUnaligned](#page-113-0), [cuMemcpy3D](#page-116-0), [cuMemcpy3DAsync,](#page-119-0) [cuMemcpyAtoA](#page-125-0), [cuMemcpyAtoD,](#page-126-0) [cuMemcpyAtoH](#page-127-0), [cuMemcpyAtoHAsync,](#page-128-0)

[cuMemcpyDtoA](#page-129-0), [cuMemcpyDtoD,](#page-130-0) [cuMemcpyDtoDAsync,](#page-131-0) [cuMemcpyDtoH](#page-132-0), [cuMemcpyDtoHAsync](#page-133-0), [cuMemcpyHtoA,](#page-134-0) [cuMemcpyHtoAAsync](#page-135-0), [cuMemcpyHtoD,](#page-137-0) [cuMemcpyHtoDAsync](#page-138-0), [cuMemFree,](#page-141-0) [cuMemFreeHost](#page-142-0), [cuMemGetAddressRange,](#page-142-1) [cuMemGetInfo,](#page-143-0) [cuMemHostAlloc](#page-144-0), [cuMemHostGetDevicePointer,](#page-146-0) [cuMemsetD2D8,](#page-157-0) [cuMemsetD2D16,](#page-152-0) [cuMemsetD2D32](#page-155-0), [cuMemsetD8](#page-162-0), [cuMemsetD16,](#page-150-0) [cuMemsetD32](#page-160-0)

## <span id="page-102-0"></span>CUresult cuMemAllocHost (void \*\*pp, size\_t bytesize)

Allocates page-locked host memory.

#### **Parameters**

**pp**

- Returned host pointer to page-locked memory

**bytesize**

- Requested allocation size in bytes

#### **Returns**

CUDA\_SUCCESS, CUDA\_ERROR\_DEINITIALIZED, CUDA\_ERROR\_NOT\_INITIALIZED, CUDA\_ERROR\_INVALID\_CONTEXT, CUDA\_ERROR\_INVALID\_VALUE, CUDA\_ERROR\_OUT\_OF\_MEMORY

#### **Description**

Allocates bytesize bytes of host memory that is page-locked and accessible to the device. The driver tracks the virtual memory ranges allocated with this function and automatically accelerates calls to functions such as [cuMemcpy\(\)](#page-106-0). Since the memory can be accessed directly by the device, it can be read or written with much higher bandwidth than pageable memory obtained with functions such as malloc(). Allocating excessive amounts of memory with [cuMemAllocHost\(\)](#page-102-0) may degrade system performance, since it reduces the amount of memory available to the system for paging. As a result, this function is best used sparingly to allocate staging areas for data exchange between host and device.

Note all host memory allocated using [cuMemHostAlloc\(\)](#page-144-0) will automatically be immediately accessible to all contexts on all devices which support unified addressing (as may be queried using CU\_DEVICE\_ATTRIBUTE\_UNIFIED\_ADDRESSING). The device pointer that may be used to access this host memory from those contexts is always equal to the returned host pointer  $\star$ pp. See [Unified Addressing](#page-168-0) for additional details.

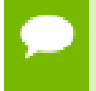

Note that this function may also return error codes from previous, asynchronous launches.

### **See also:**

[cuArray3DCreate](#page-87-0), [cuArray3DGetDescriptor,](#page-90-0) [cuArrayCreate](#page-91-0), [cuArrayDestroy,](#page-93-0) [cuArrayGetDescriptor,](#page-94-0) [cuMemAlloc](#page-101-0), [cuMemAllocPitch](#page-105-0), [cuMemcpy2D](#page-107-0), [cuMemcpy2DAsync](#page-110-0), [cuMemcpy2DUnaligned](#page-113-0), [cuMemcpy3D](#page-116-0), [cuMemcpy3DAsync,](#page-119-0) [cuMemcpyAtoA](#page-125-0), [cuMemcpyAtoD,](#page-126-0) [cuMemcpyAtoH](#page-127-0), [cuMemcpyAtoHAsync,](#page-128-0) [cuMemcpyDtoA](#page-129-0), [cuMemcpyDtoD,](#page-130-0) [cuMemcpyDtoDAsync,](#page-131-0) [cuMemcpyDtoH](#page-132-0), [cuMemcpyDtoHAsync](#page-133-0), [cuMemcpyHtoA,](#page-134-0) [cuMemcpyHtoAAsync](#page-135-0), [cuMemcpyHtoD,](#page-137-0) [cuMemcpyHtoDAsync](#page-138-0), [cuMemFree,](#page-141-0) [cuMemFreeHost](#page-142-0), [cuMemGetAddressRange,](#page-142-1) [cuMemGetInfo,](#page-143-0) [cuMemHostAlloc](#page-144-0), [cuMemHostGetDevicePointer,](#page-146-0) [cuMemsetD2D8,](#page-157-0) [cuMemsetD2D16,](#page-152-0) [cuMemsetD2D32](#page-155-0), [cuMemsetD8](#page-162-0), [cuMemsetD16,](#page-150-0) [cuMemsetD32](#page-160-0)

## <span id="page-103-0"></span>CUresult cuMemAllocManaged (CUdeviceptr \*dptr, size\_t bytesize, unsigned int flags)

Allocates memory that will be automatically managed by the Unified Memory system.

## **Parameters**

**dptr**

- Returned device pointer

### **bytesize**

- Requested allocation size in bytes

**flags**

- Must be one of CU\_MEM\_ATTACH\_GLOBAL or CU\_MEM\_ATTACH\_HOST

## **Returns**

CUDA\_SUCCESS, CUDA\_ERROR\_DEINITIALIZED, CUDA\_ERROR\_NOT\_INITIALIZED, CUDA\_ERROR\_INVALID\_CONTEXT, CUDA\_ERROR\_NOT\_SUPPORTED, CUDA\_ERROR\_INVALID\_VALUE, CUDA\_ERROR\_OUT\_OF\_MEMORY

## **Description**

Allocates bytesize bytes of managed memory on the device and returns in \*dptr a pointer to the allocated memory. If the device doesn't support allocating managed memory, CUDA\_ERROR\_NOT\_SUPPORTED is returned. Support for managed memory can be queried using the device attribute CU\_DEVICE\_ATTRIBUTE\_MANAGED\_MEMORY. The allocated memory is suitably aligned for any kind of variable. The memory is not cleared. If bytesize is 0, [cuMemAllocManaged](#page-103-0) returns CUDA\_ERROR\_INVALID\_VALUE. The pointer is valid on the CPU and on all GPUs in the system that support managed memory. All accesses to this pointer must obey the Unified Memory programming model.

flags specifies the default stream association for this allocation. flags must be one of CU\_MEM\_ATTACH\_GLOBAL or CU\_MEM\_ATTACH\_HOST. If CU\_MEM\_ATTACH\_GLOBAL is specified, then this memory is accessible from any stream on any device. If CU\_MEM\_ATTACH\_HOST is specified, then the allocation is created with initial visibility restricted to host access only; an explicit call to [cuStreamAttachMemAsync](#page-175-0) will be required to enable access on the device.

If the association is later changed via [cuStreamAttachMemAsync](#page-175-0) to a single stream, the default association as specifed during [cuMemAllocManaged](#page-103-0) is restored when that stream is destroyed. For \_\_managed\_\_ variables, the default association is always CU\_MEM\_ATTACH\_GLOBAL. Note that destroying a stream is an asynchronous operation, and as a result, the change to default association won't happen until all work in the stream has completed.

Memory allocated with [cuMemAllocManaged](#page-103-0) should be released with [cuMemFree.](#page-141-0)

On a multi-GPU system with peer-to-peer support, where multiple GPUs support managed memory, the physical storage is created on the GPU which is active at the time [cuMemAllocManaged](#page-103-0) is called. All other GPUs will reference the data at reduced bandwidth via peer mappings over the PCIe bus. The Unified Memory management system does not migrate memory between GPUs.

On a multi-GPU system where multiple GPUs support managed memory, but not all pairs of such GPUs have peer-to-peer support between them, the physical storage is created in 'zero-copy' or system memory. All GPUs will reference the data at reduced bandwidth over the PCIe bus. In these circumstances, use of the environment variable, CUDA\_VISIBLE\_DEVICES, is recommended to restrict CUDA to only use those GPUs that have peer-to-peer support. Alternatively, users can also set CUDA\_MANAGED\_FORCE\_DEVICE\_ALLOC to a non-zero value to force the driver to always use device memory for physical storage. When this environment variable is set to a non-zero value, all contexts created in that process on devices that support managed memory have to be peer-to-peer compatible with each other. Context creation will fail if a context is created on a device that supports managed memory and is not peer-to-peer compatible with any of the other managed memory supporting devices on which contexts were previously created, even if those contexts have been destroyed. These environment variables are described in the CUDA programming guide under the "CUDA environment variables" section.

Note that this function may also return error codes from previous, asynchronous launches.

#### **See also:**

[cuArray3DCreate](#page-87-0), [cuArray3DGetDescriptor,](#page-90-0) [cuArrayCreate](#page-91-0), [cuArrayDestroy,](#page-93-0) [cuArrayGetDescriptor,](#page-94-0) [cuMemAllocHost,](#page-102-0) [cuMemAllocPitch](#page-105-0), [cuMemcpy2D](#page-107-0),

[cuMemcpy2DAsync](#page-110-0), [cuMemcpy2DUnaligned](#page-113-0), [cuMemcpy3D](#page-116-0), [cuMemcpy3DAsync,](#page-119-0) [cuMemcpyAtoA](#page-125-0), [cuMemcpyAtoD,](#page-126-0) [cuMemcpyAtoH](#page-127-0), [cuMemcpyAtoHAsync,](#page-128-0) [cuMemcpyDtoA](#page-129-0), [cuMemcpyDtoD,](#page-130-0) [cuMemcpyDtoDAsync,](#page-131-0) [cuMemcpyDtoH](#page-132-0), [cuMemcpyDtoHAsync](#page-133-0), [cuMemcpyHtoA,](#page-134-0) [cuMemcpyHtoAAsync](#page-135-0), [cuMemcpyHtoD,](#page-137-0) [cuMemcpyHtoDAsync](#page-138-0), [cuMemFree,](#page-141-0) [cuMemFreeHost](#page-142-0), [cuMemGetAddressRange,](#page-142-1) [cuMemGetInfo,](#page-143-0) [cuMemHostAlloc](#page-144-0), [cuMemHostGetDevicePointer,](#page-146-0) [cuMemsetD2D8,](#page-157-0) [cuMemsetD2D16,](#page-152-0) [cuMemsetD2D32](#page-155-0), [cuMemsetD8](#page-162-0), [cuMemsetD16,](#page-150-0) [cuMemsetD32,](#page-160-0) [cuDeviceGetAttribute,](#page-48-0) [cuStreamAttachMemAsync](#page-175-0)

## <span id="page-105-0"></span>CUresult cuMemAllocPitch (CUdeviceptr \*dptr, size\_t \*pPitch, size\_t WidthInBytes, size\_t Height, unsigned int ElementSizeBytes)

Allocates pitched device memory.

### **Parameters**

#### **dptr**

- Returned device pointer

### **pPitch**

- Returned pitch of allocation in bytes

### **WidthInBytes**

- Requested allocation width in bytes

### **Height**

- Requested allocation height in rows

### **ElementSizeBytes**

- Size of largest reads/writes for range

### **Returns**

## CUDA\_SUCCESS, CUDA\_ERROR\_DEINITIALIZED, CUDA\_ERROR\_NOT\_INITIALIZED, CUDA\_ERROR\_INVALID\_CONTEXT, CUDA\_ERROR\_INVALID\_VALUE, CUDA\_ERROR\_OUT\_OF\_MEMORY

### **Description**

Allocates at least WidthInBytes \* Height bytes of linear memory on the device and returns in  $\star$  dptr a pointer to the allocated memory. The function may pad the allocation to ensure that corresponding pointers in any given row will continue to meet the alignment requirements for coalescing as the address is updated from row to row. ElementSizeBytes specifies the size of the largest reads and writes that will be performed on the memory range. ElementSizeBytes may be 4, 8 or 16 (since coalesced memory transactions are not possible on other data sizes). If ElementSizeBytes is smaller than the actual read/write size of a kernel, the kernel will run correctly, but possibly at reduced speed. The pitch returned in \*pPitch by

[cuMemAllocPitch\(\)](#page-105-0) is the width in bytes of the allocation. The intended usage of pitch is as a separate parameter of the allocation, used to compute addresses within the 2D array. Given the row and column of an array element of type **T**, the address is computed as:

 $T^*$  pElement =  $(T^*)$  ((char\*) BaseAddress + Row \* Pitch) + Column;

The pitch returned by [cuMemAllocPitch\(\)](#page-105-0) is guaranteed to work with [cuMemcpy2D\(\)](#page-107-0) under all circumstances. For allocations of 2D arrays, it is recommended that programmers consider performing pitch allocations using [cuMemAllocPitch\(\).](#page-105-0) Due to alignment restrictions in the hardware, this is especially true if the application will be performing 2D memory copies between different regions of device memory (whether linear memory or CUDA arrays).

The byte alignment of the pitch returned by [cuMemAllocPitch\(\)](#page-105-0) is guaranteed to match or exceed the alignment requirement for texture binding with [cuTexRefSetAddress2D\(\)](#page-215-0).

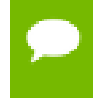

Note that this function may also return error codes from previous, asynchronous launches.

#### **See also:**

[cuArray3DCreate](#page-87-0), [cuArray3DGetDescriptor,](#page-90-0) [cuArrayCreate](#page-91-0), [cuArrayDestroy,](#page-93-0) [cuArrayGetDescriptor,](#page-94-0) [cuMemAlloc](#page-101-0), [cuMemAllocHost,](#page-102-0) [cuMemcpy2D,](#page-107-0) [cuMemcpy2DAsync](#page-110-0), [cuMemcpy2DUnaligned](#page-113-0), [cuMemcpy3D](#page-116-0), [cuMemcpy3DAsync,](#page-119-0) [cuMemcpyAtoA](#page-125-0), [cuMemcpyAtoD,](#page-126-0) [cuMemcpyAtoH](#page-127-0), [cuMemcpyAtoHAsync,](#page-128-0) [cuMemcpyDtoA](#page-129-0), [cuMemcpyDtoD,](#page-130-0) [cuMemcpyDtoDAsync,](#page-131-0) [cuMemcpyDtoH](#page-132-0), [cuMemcpyDtoHAsync](#page-133-0), [cuMemcpyHtoA,](#page-134-0) [cuMemcpyHtoAAsync](#page-135-0), [cuMemcpyHtoD,](#page-137-0) [cuMemcpyHtoDAsync](#page-138-0), [cuMemFree,](#page-141-0) [cuMemFreeHost](#page-142-0), [cuMemGetAddressRange,](#page-142-1) [cuMemGetInfo,](#page-143-0) [cuMemHostAlloc](#page-144-0), [cuMemHostGetDevicePointer,](#page-146-0) [cuMemsetD2D8,](#page-157-0) [cuMemsetD2D16,](#page-152-0) [cuMemsetD2D32](#page-155-0), [cuMemsetD8](#page-162-0), [cuMemsetD16,](#page-150-0) [cuMemsetD32](#page-160-0)

## <span id="page-106-0"></span>CUresult cuMemcpy (CUdeviceptr dst, CUdeviceptr src, size t ByteCount)

Copies memory.

### **Parameters**

**dst**

- Destination unified virtual address space pointer

**src**

- Source unified virtual address space pointer

### **ByteCount**

- Size of memory copy in bytes

### **Returns**

## CUDA\_SUCCESS, CUDA\_ERROR\_DEINITIALIZED, CUDA\_ERROR\_NOT\_INITIALIZED, CUDA\_ERROR\_INVALID\_CONTEXT, CUDA\_ERROR\_INVALID\_VALUE

### **Description**

Copies data between two pointers. dst and src are base pointers of the destination and source, respectively. ByteCount specifies the number of bytes to copy. Note that this function infers the type of the transfer (host to host, host to device, device to device, or device to host) from the pointer values. This function is only allowed in contexts which support unified addressing.

- Note that this function may also return error codes from previous, asynchronous launches.
- This function exhibits [synchronous](#page-14-0) behavior for most use cases.

### **See also:**

[cuArray3DCreate](#page-87-0), [cuArray3DGetDescriptor,](#page-90-0) [cuArrayCreate](#page-91-0), [cuArrayDestroy,](#page-93-0) [cuArrayGetDescriptor,](#page-94-0) [cuMemAlloc](#page-101-0), [cuMemAllocHost,](#page-102-0) [cuMemAllocPitch,](#page-105-0) [cuMemcpy2D](#page-107-0), [cuMemcpy2DAsync](#page-110-0), [cuMemcpy2DUnaligned](#page-113-0), [cuMemcpy3D](#page-116-0), [cuMemcpy3DAsync](#page-119-0), [cuMemcpyAtoA,](#page-125-0) [cuMemcpyAtoD](#page-126-0), [cuMemcpyAtoH,](#page-127-0) [cuMemcpyAtoHAsync](#page-128-0), [cuMemcpyDtoA,](#page-129-0) [cuMemcpyDtoH](#page-132-0), [cuMemcpyDtoHAsync,](#page-133-0) [cuMemcpyHtoA,](#page-134-0) [cuMemcpyHtoAAsync,](#page-135-0) [cuMemcpyHtoD,](#page-137-0) [cuMemcpyHtoDAsync,](#page-138-0) [cuMemFree,](#page-141-0) [cuMemFreeHost,](#page-142-0) [cuMemGetAddressRange,](#page-142-1) [cuMemGetInfo](#page-143-0), [cuMemHostAlloc](#page-144-0), [cuMemHostGetDevicePointer,](#page-146-0) [cuMemsetD2D8](#page-157-0), [cuMemsetD2D16,](#page-152-0) [cuMemsetD2D32,](#page-155-0) [cuMemsetD8,](#page-162-0) [cuMemsetD16](#page-150-0), [cuMemsetD32](#page-160-0)

## <span id="page-107-0"></span>CUresult cuMemcpy2D (const CUDA\_MEMCPY2D \*pCopy)

Copies memory for 2D arrays.

### **Parameters**

**pCopy** - Parameters for the memory copy

## **Returns**

```
CUDA_SUCCESS, CUDA_ERROR_DEINITIALIZED,
CUDA_ERROR_NOT_INITIALIZED, CUDA_ERROR_INVALID_CONTEXT,
CUDA_ERROR_INVALID_VALUE
```
## **Description**

Perform a 2D memory copy according to the parameters specified in pCopy. The [CUDA\\_MEMCPY2D](#page-311-0) structure is defined as:

```
 typedef struct CUDA_MEMCPY2D_st {
         unsigned int srcXInBytes, srcY;
         CUmemorytype srcMemoryType;
            const void *srcHost;
             CUdeviceptr srcDevice;
            CUarray srcArray;
             unsigned int srcPitch;
         unsigned int dstXInBytes, dstY;
         CUmemorytype dstMemoryType;
            void *dstHost;
             CUdeviceptr dstDevice;
           CUarray dstArray;
            unsigned int dstPitch;
         unsigned int WidthInBytes;
         unsigned int Height;
      } CUDA_MEMCPY2D;
```
where:

**‣** srcMemoryType and dstMemoryType specify the type of memory of the source and destination, respectively; CUmemorytype\_enum is defined as:

```
 typedef enum CUmemorytype_enum {
       CU MEMORYTYPE HOST = 0x01.
       CUMEMORYTYPE DEVICE = 0x02,
       CU_MEMORYTYPE_ARRAY = 0x03,
       CUMEMORYTYPE UNIFIED = 0x04
      } CUmemorytype;
```
If srcMemoryType is CU\_MEMORYTYPE\_UNIFIED, srcDevice and srcPitch specify the (unified virtual address space) base address of the source data and the bytes per row to apply. srcArray is ignored. This value may be used only if unified addressing is supported in the calling context.

If srcMemoryType is CU\_MEMORYTYPE\_HOST, srcHost and srcPitch specify the (host) base address of the source data and the bytes per row to apply. srcArray is ignored.

If srcMemoryType is CU\_MEMORYTYPE\_DEVICE, srcDevice and srcPitch specify the (device) base address of the source data and the bytes per row to apply. srcArray is ignored.

If srcMemoryType is CU\_MEMORYTYPE\_ARRAY, srcArray specifies the handle of the source data. srcHost, srcDevice and srcPitch are ignored.

If dstMemoryType is CU\_MEMORYTYPE\_HOST, dstHost and dstPitch specify the (host) base address of the destination data and the bytes per row to apply. dstArray is ignored.

If dstMemoryType is CU\_MEMORYTYPE\_UNIFIED, dstDevice and dstPitch specify the (unified virtual address space) base address of the source data and the bytes per row to apply. dstArray is ignored. This value may be used only if unified addressing is supported in the calling context.

If dstMemoryType is CU\_MEMORYTYPE\_DEVICE, dstDevice and dstPitch specify the (device) base address of the destination data and the bytes per row to apply. dstArray is ignored.

If dstMemoryType is CU\_MEMORYTYPE\_ARRAY, dstArray specifies the handle of the destination data. dstHost, dstDevice and dstPitch are ignored.

srcXInBytes and srcY specify the base address of the source data for the copy.

For host pointers, the starting address is

```
\int^{\cdot} void* Start = (void*)((char*)srcHost+srcY*srcPitch + srcXInBytes);
```
For device pointers, the starting address is

[CUdeviceptr](#page-41-0) Start = srcDevice+srcY\*srcPitch+srcXInBytes;

For CUDA arrays, srcXInBytes must be evenly divisible by the array element size.

dstXInBytes and dstY specify the base address of the destination data for the copy.

For host pointers, the base address is

```
\int^{\cdot} void* dstStart = (void*)((char*)dstHost+dstY*dstPitch + dstXInBytes);
```
For device pointers, the starting address is

[CUdeviceptr](#page-41-0) dstStart = dstDevice+dstY\*dstPitch+dstXInBytes;

For CUDA arrays, dstXInBytes must be evenly divisible by the array element size.

- **‣** WidthInBytes and Height specify the width (in bytes) and height of the 2D copy being performed.
- **‣** If specified, srcPitch must be greater than or equal to WidthInBytes + srcXInBytes, and dstPitch must be greater than or equal to WidthInBytes + dstXInBytes.

[cuMemcpy2D\(\)](#page-107-0) returns an error if any pitch is greater than the maximum allowed (CU\_DEVICE\_ATTRIBUTE\_MAX\_PITCH). [cuMemAllocPitch\(\)](#page-105-0) passes back pitches that always work with [cuMemcpy2D\(\).](#page-107-0) On intra-device memory copies (device to device, CUDA array to device, CUDA array to CUDA array), [cuMemcpy2D\(\)](#page-107-0) may fail for pitches not computed by [cuMemAllocPitch\(\).](#page-105-0) [cuMemcpy2DUnaligned\(\)](#page-113-0) does not have this restriction, but may run significantly slower in the cases where [cuMemcpy2D\(\)](#page-107-0) would have returned an error code.

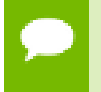

Note that this function may also return error codes from previous, asynchronous launches.

#### **See also:**

[cuArray3DCreate](#page-87-0), [cuArray3DGetDescriptor,](#page-90-0) [cuArrayCreate](#page-91-0), [cuArrayDestroy,](#page-93-0) [cuArrayGetDescriptor,](#page-94-0) [cuMemAlloc](#page-101-0), [cuMemAllocHost,](#page-102-0) [cuMemAllocPitch,](#page-105-0) [cuMemcpy2DAsync](#page-110-0), [cuMemcpy2DUnaligned](#page-113-0), [cuMemcpy3D](#page-116-0), [cuMemcpy3DAsync,](#page-119-0) [cuMemcpyAtoA](#page-125-0), [cuMemcpyAtoD,](#page-126-0) [cuMemcpyAtoH](#page-127-0), [cuMemcpyAtoHAsync,](#page-128-0) [cuMemcpyDtoA](#page-129-0), [cuMemcpyDtoD,](#page-130-0) [cuMemcpyDtoDAsync,](#page-131-0) [cuMemcpyDtoH](#page-132-0), [cuMemcpyDtoHAsync](#page-133-0), [cuMemcpyHtoA,](#page-134-0) [cuMemcpyHtoAAsync](#page-135-0), [cuMemcpyHtoD,](#page-137-0) [cuMemcpyHtoDAsync](#page-138-0), [cuMemFree,](#page-141-0) [cuMemFreeHost](#page-142-0), [cuMemGetAddressRange,](#page-142-1) [cuMemGetInfo,](#page-143-0) [cuMemHostAlloc](#page-144-0), [cuMemHostGetDevicePointer,](#page-146-0) [cuMemsetD2D8,](#page-157-0) [cuMemsetD2D16,](#page-152-0) [cuMemsetD2D32](#page-155-0), [cuMemsetD8](#page-162-0), [cuMemsetD16,](#page-150-0) [cuMemsetD32](#page-160-0)

# <span id="page-110-0"></span>CUresult cuMemcpy2DAsync (const CUDA\_MEMCPY2D \*pCopy, CUstream hStream)

Copies memory for 2D arrays.

### **Parameters**

**pCopy** - Parameters for the memory copy

# **hStream**

- Stream identifier

#### **Returns**

CUDA\_SUCCESS, CUDA\_ERROR\_DEINITIALIZED, CUDA\_ERROR\_NOT\_INITIALIZED, CUDA\_ERROR\_INVALID\_CONTEXT, CUDA\_ERROR\_INVALID\_VALUE

## **Description**

Perform a 2D memory copy according to the parameters specified in pCopy. The [CUDA\\_MEMCPY2D](#page-311-0) structure is defined as:

```
 typedef struct CUDA_MEMCPY2D_st {
         unsigned int srcXInBytes, srcY;
        CUmemorytype srcMemoryType;
        const void *srcHost;
        CUdeviceptr srcDevice;
        CUarray srcArray;
        unsigned int srcPitch;
        unsigned int dstXInBytes, dstY;
        CUmemorytype dstMemoryType;
        void *dstHost;
        CUdeviceptr dstDevice;
        CUarray dstArray;
        unsigned int dstPitch;
        unsigned int WidthInBytes;
        unsigned int Height;
      } CUDA_MEMCPY2D;
```
where:

**‣** srcMemoryType and dstMemoryType specify the type of memory of the source and destination, respectively; CUmemorytype\_enum is defined as:

```
 typedef enum CUmemorytype_enum {
       CU MEMORYTYPE HOST = 0x01.
        CUMEMORYTYPE DEVICE = 0x02,
       CUMEMORYTYPE ARRAY = 0x03,
       CUMEMORYTYPE UNIFIED = 0x04 } CUmemorytype;
```
If srcMemoryType is CU\_MEMORYTYPE\_HOST, srcHost and srcPitch specify the (host) base address of the source data and the bytes per row to apply. srcArray is ignored.

If srcMemoryType is CU\_MEMORYTYPE\_UNIFIED, srcDevice and srcPitch specify the (unified virtual address space) base address of the source data and the bytes per row to apply. srcArray is ignored. This value may be used only if unified addressing is supported in the calling context.

If srcMemoryType is CU\_MEMORYTYPE\_DEVICE, srcDevice and srcPitch specify the (device) base address of the source data and the bytes per row to apply. srcArray is ignored.

If srcMemoryType is CU\_MEMORYTYPE\_ARRAY, srcArray specifies the handle of the source data. srcHost, srcDevice and srcPitch are ignored.

If dstMemoryType is CU\_MEMORYTYPE\_UNIFIED, dstDevice and dstPitch specify the (unified virtual address space) base address of the source data and the bytes per row to apply. dstArray is ignored. This value may be used only if unified addressing is supported in the calling context.

If dstMemoryType is CU\_MEMORYTYPE\_HOST, dstHost and dstPitch specify the (host) base address of the destination data and the bytes per row to apply. dstArray is ignored.

If dstMemoryType is CU\_MEMORYTYPE\_DEVICE, dstDevice and dstPitch specify the (device) base address of the destination data and the bytes per row to apply. dstArray is ignored.

If dstMemoryType is CU\_MEMORYTYPE\_ARRAY, dstArray specifies the handle of the destination data. dstHost, dstDevice and dstPitch are ignored.

srcXInBytes and srcY specify the base address of the source data for the copy.

For host pointers, the starting address is

```
 void* Start = (void*)((char*)srcHost+srcY*srcPitch + srcXInBytes);
```
For device pointers, the starting address is

```
 CUdeviceptr Start = srcDevice+srcY*srcPitch+srcXInBytes;
```
For CUDA arrays, srcXInBytes must be evenly divisible by the array element size.

dstXInBytes and dstY specify the base address of the destination data for the copy.

For host pointers, the base address is

```
\int^{\cdot} void* dstStart = (void*)((char*)dstHost+dstY*dstPitch + dstXInBytes);
```
For device pointers, the starting address is

[CUdeviceptr](#page-41-0) dstStart = dstDevice+dstY\*dstPitch+dstXInBytes;

For CUDA arrays, dstXInBytes must be evenly divisible by the array element size.

- **‣** WidthInBytes and Height specify the width (in bytes) and height of the 2D copy being performed.
- **‣** If specified, srcPitch must be greater than or equal to WidthInBytes + srcXInBytes, and dstPitch must be greater than or equal to WidthInBytes + dstXInBytes.
- **‣** If specified, srcPitch must be greater than or equal to WidthInBytes + srcXInBytes, and dstPitch must be greater than or equal to WidthInBytes + dstXInBytes.
- **‣** If specified, srcHeight must be greater than or equal to Height + srcY, and dstHeight must be greater than or equal to Height + dstY.

[cuMemcpy2DAsync\(\)](#page-110-0) returns an error if any pitch is greater than the maximum allowed (CU\_DEVICE\_ATTRIBUTE\_MAX\_PITCH). [cuMemAllocPitch\(\)](#page-105-0) passes back pitches that always work with [cuMemcpy2D\(\).](#page-107-0) On intra-device memory copies (device to device, CUDA array to device, CUDA array to CUDA array), [cuMemcpy2DAsync\(\)](#page-110-0) may fail for pitches not computed by [cuMemAllocPitch\(\).](#page-105-0)

- Note that this function may also return error codes from previous, asynchronous launches.
	- This function exhibits [asynchronous](#page-15-0) behavior for most use cases.
	- This function uses standard [NULL stream](#page-16-0) semantics.

#### **See also:**

[cuArray3DCreate](#page-87-0), [cuArray3DGetDescriptor,](#page-90-0) [cuArrayCreate](#page-91-0), [cuArrayDestroy,](#page-93-0) [cuArrayGetDescriptor,](#page-94-0) [cuMemAlloc](#page-101-0), [cuMemAllocHost,](#page-102-0) [cuMemAllocPitch,](#page-105-0) [cuMemcpy2D](#page-107-0), [cuMemcpy2DUnaligned,](#page-113-0) [cuMemcpy3D,](#page-116-0) [cuMemcpy3DAsync](#page-119-0), [cuMemcpyAtoA](#page-125-0), [cuMemcpyAtoD,](#page-126-0) [cuMemcpyAtoH](#page-127-0), [cuMemcpyAtoHAsync,](#page-128-0) [cuMemcpyDtoA](#page-129-0), [cuMemcpyDtoD,](#page-130-0) [cuMemcpyDtoDAsync,](#page-131-0) [cuMemcpyDtoH](#page-132-0), [cuMemcpyDtoHAsync](#page-133-0), [cuMemcpyHtoA,](#page-134-0) [cuMemcpyHtoAAsync](#page-135-0), [cuMemcpyHtoD,](#page-137-0) [cuMemcpyHtoDAsync](#page-138-0), [cuMemFree,](#page-141-0) [cuMemFreeHost](#page-142-0), [cuMemGetAddressRange,](#page-142-1) [cuMemGetInfo,](#page-143-0) [cuMemHostAlloc](#page-144-0), [cuMemHostGetDevicePointer,](#page-146-0) [cuMemsetD2D8,](#page-157-0) [cuMemsetD2D8Async,](#page-158-0) [cuMemsetD2D16](#page-152-0), [cuMemsetD2D16Async](#page-153-0), [cuMemsetD2D32,](#page-155-0) [cuMemsetD2D32Async](#page-156-0), [cuMemsetD8](#page-162-0), [cuMemsetD8Async,](#page-163-0) [cuMemsetD16](#page-150-0), [cuMemsetD16Async](#page-151-0), [cuMemsetD32,](#page-160-0) [cuMemsetD32Async](#page-161-0)

# <span id="page-113-0"></span>CUresult cuMemcpy2DUnaligned (const CUDA\_MEMCPY2D \*pCopy)

Copies memory for 2D arrays.

#### **Parameters**

**pCopy** - Parameters for the memory copy

#### **Returns**

CUDA\_SUCCESS, CUDA\_ERROR\_DEINITIALIZED, CUDA\_ERROR\_NOT\_INITIALIZED, CUDA\_ERROR\_INVALID\_CONTEXT, CUDA\_ERROR\_INVALID\_VALUE

## **Description**

Perform a 2D memory copy according to the parameters specified in pCopy. The [CUDA\\_MEMCPY2D](#page-311-0) structure is defined as:

```
 typedef struct CUDA_MEMCPY2D_st {
         unsigned int srcXInBytes, srcY;
        CUmemorytype srcMemoryType;
        const void *srcHost;
        CUdeviceptr srcDevice;
        CUarray srcArray;
        unsigned int srcPitch;
        unsigned int dstXInBytes, dstY;
        CUmemorytype dstMemoryType;
        void *dstHost;
        CUdeviceptr dstDevice;
        CUarray dstArray;
        unsigned int dstPitch;
        unsigned int WidthInBytes;
        unsigned int Height;
      } CUDA_MEMCPY2D;
```
where:

**‣** srcMemoryType and dstMemoryType specify the type of memory of the source and destination, respectively; CUmemorytype\_enum is defined as:

```
 typedef enum CUmemorytype_enum {
       CU MEMORYTYPE HOST = 0x01,
       CUMEMORYTYPE DEVICE = 0x02,
       CUMEMORYTYPE ARRAY = 0x03,
       CUMEMORYTYPE UNIFIED = 0x04 } CUmemorytype;
```
If srcMemoryType is CU\_MEMORYTYPE\_UNIFIED, srcDevice and srcPitch specify the (unified virtual address space) base address of the source data and the bytes per row to apply. srcArray is ignored. This value may be used only if unified addressing is supported in the calling context.

If srcMemoryType is CU\_MEMORYTYPE\_HOST, srcHost and srcPitch specify the (host) base address of the source data and the bytes per row to apply. srcArray is ignored.

If srcMemoryType is CU\_MEMORYTYPE\_DEVICE, srcDevice and srcPitch specify the (device) base address of the source data and the bytes per row to apply. srcArray is ignored.

If srcMemoryType is CU\_MEMORYTYPE\_ARRAY, srcArray specifies the handle of the source data. srcHost, srcDevice and srcPitch are ignored.

If dstMemoryType is CU\_MEMORYTYPE\_UNIFIED, dstDevice and dstPitch specify the (unified virtual address space) base address of the source data and the bytes per row to apply. dstArray is ignored. This value may be used only if unified addressing is supported in the calling context.

If dstMemoryType is CU\_MEMORYTYPE\_HOST, dstHost and dstPitch specify the (host) base address of the destination data and the bytes per row to apply. dstArray is ignored.

If dstMemoryType is CU\_MEMORYTYPE\_DEVICE, dstDevice and dstPitch specify the (device) base address of the destination data and the bytes per row to apply. dstArray is ignored.

If dstMemoryType is CU\_MEMORYTYPE\_ARRAY, dstArray specifies the handle of the destination data. dstHost, dstDevice and dstPitch are ignored.

srcXInBytes and srcY specify the base address of the source data for the copy.

For host pointers, the starting address is

```
 void* Start = (void*)((char*)srcHost+srcY*srcPitch + srcXInBytes);
```
For device pointers, the starting address is

```
 CUdeviceptr Start = srcDevice+srcY*srcPitch+srcXInBytes;
```
For CUDA arrays, srcXInBytes must be evenly divisible by the array element size.

dstXInBytes and dstY specify the base address of the destination data for the copy.

For host pointers, the base address is

```
 void* dstStart = (void*)((char*)dstHost+dstY*dstPitch + dstXInBytes);
```
For device pointers, the starting address is

[CUdeviceptr](#page-41-0) dstStart = dstDevice+dstY\*dstPitch+dstXInBytes;

For CUDA arrays, dstXInBytes must be evenly divisible by the array element size.

- WidthInBytes and Height specify the width (in bytes) and height of the 2D copy being performed.
- **‣** If specified, srcPitch must be greater than or equal to WidthInBytes + srcXInBytes, and dstPitch must be greater than or equal to WidthInBytes + dstXInBytes.

[cuMemcpy2D\(\)](#page-107-0) returns an error if any pitch is greater than the maximum allowed (CU\_DEVICE\_ATTRIBUTE\_MAX\_PITCH). [cuMemAllocPitch\(\)](#page-105-0) passes back pitches that always work with [cuMemcpy2D\(\).](#page-107-0) On intra-device memory copies (device to device, CUDA array to device, CUDA array to CUDA array), [cuMemcpy2D\(\)](#page-107-0) may fail for pitches not computed by [cuMemAllocPitch\(\).](#page-105-0) [cuMemcpy2DUnaligned\(\)](#page-113-0) does not have this restriction, but may run significantly slower in the cases where [cuMemcpy2D\(\)](#page-107-0) would have returned an error code.

> **‣** Note that this function may also return error codes from previous, asynchronous launches.

This function exhibits [synchronous](#page-14-0) behavior for most use cases.

#### **See also:**

[cuArray3DCreate](#page-87-0), [cuArray3DGetDescriptor,](#page-90-0) [cuArrayCreate](#page-91-0), [cuArrayDestroy,](#page-93-0) [cuArrayGetDescriptor,](#page-94-0) [cuMemAlloc](#page-101-0), [cuMemAllocHost,](#page-102-0) [cuMemAllocPitch,](#page-105-0) [cuMemcpy2D](#page-107-0), [cuMemcpy2DAsync](#page-110-0), [cuMemcpy3D](#page-116-0), [cuMemcpy3DAsync,](#page-119-0) [cuMemcpyAtoA](#page-125-0), [cuMemcpyAtoD,](#page-126-0) [cuMemcpyAtoH](#page-127-0), [cuMemcpyAtoHAsync,](#page-128-0) [cuMemcpyDtoA](#page-129-0), [cuMemcpyDtoD,](#page-130-0) [cuMemcpyDtoDAsync,](#page-131-0) [cuMemcpyDtoH](#page-132-0), [cuMemcpyDtoHAsync](#page-133-0), [cuMemcpyHtoA,](#page-134-0) [cuMemcpyHtoAAsync](#page-135-0), [cuMemcpyHtoD,](#page-137-0) [cuMemcpyHtoDAsync](#page-138-0), [cuMemFree,](#page-141-0) [cuMemFreeHost](#page-142-0), [cuMemGetAddressRange,](#page-142-1) [cuMemGetInfo,](#page-143-0) [cuMemHostAlloc](#page-144-0), [cuMemHostGetDevicePointer,](#page-146-0) [cuMemsetD2D8,](#page-157-0) [cuMemsetD2D16,](#page-152-0) [cuMemsetD2D32](#page-155-0), [cuMemsetD8](#page-162-0), [cuMemsetD16,](#page-150-0) [cuMemsetD32](#page-160-0)

# <span id="page-116-0"></span>CUresult cuMemcpy3D (const CUDA\_MEMCPY3D \*pCopy)

Copies memory for 3D arrays.

### **Parameters**

**pCopy**

- Parameters for the memory copy

#### **Returns**

CUDA\_SUCCESS, CUDA\_ERROR\_DEINITIALIZED, CUDA\_ERROR\_NOT\_INITIALIZED, CUDA\_ERROR\_INVALID\_CONTEXT, CUDA\_ERROR\_INVALID\_VALUE

### **Description**

Perform a 3D memory copy according to the parameters specified in pCopy. The [CUDA\\_MEMCPY3D](#page-313-0) structure is defined as:

```
 typedef struct CUDA_MEMCPY3D_st {
                 unsigned int srcXInBytes, srcY, srcZ;
                  unsigned int srcLOD;
                  CUmemorytype srcMemoryType;
                     const void *srcHost;
                      CUdeviceptr srcDevice;
                     CUarray srcArray;
                     unsigned int srcPitch; // ignored when src is array
                     unsigned int srcHeight; // ignored when src is array; may
 be 0 if Depth==1
                  unsigned int dstXInBytes, dstY, dstZ;
                  unsigned int dstLOD;
                  CUmemorytype dstMemoryType;
                      void *dstHost;
                      CUdeviceptr dstDevice;
                     CUarray dstArray;
                     unsigned int dstPitch; // ignored when dst is array
                     unsigned int dstHeight; // ignored when dst is array; may
 be 0 if Depth==1
                  unsigned int WidthInBytes;
                  unsigned int Height;
                 unsigned int Depth;
              } CUDA_MEMCPY3D;
```
where:

**‣** srcMemoryType and dstMemoryType specify the type of memory of the source and destination, respectively; CUmemorytype\_enum is defined as:

```
 typedef enum CUmemorytype_enum {
           CU MEMORYTYPE HOST = 0x01,
CU_MEMORYTYPE_DEVICE = 0x02,
 CU_MEMORYTYPE_ARRAY = 0x03,
            CU<sup>MEMORYTYPE</sub><sup>UNIFIED = 0x04</sup></sup>
          } CUmemorytype;
```
If srcMemoryType is CU\_MEMORYTYPE\_UNIFIED, srcDevice and srcPitch specify the (unified virtual address space) base address of the source data and the bytes per row to apply. srcArray is ignored. This value may be used only if unified addressing is supported in the calling context.

If srcMemoryType is CU\_MEMORYTYPE\_HOST, srcHost, srcPitch and srcHeight specify the (host) base address of the source data, the bytes per row, and the height of each 2D slice of the 3D array. srcArray is ignored.

If srcMemoryType is CU\_MEMORYTYPE\_DEVICE, srcDevice, srcPitch and srcHeight specify the (device) base address of the source data, the bytes per row, and the height of each 2D slice of the 3D array. srcArray is ignored.

If srcMemoryType is CU\_MEMORYTYPE\_ARRAY, srcArray specifies the handle of the source data. srcHost, srcDevice, srcPitch and srcHeight are ignored.

If dstMemoryType is CU\_MEMORYTYPE\_UNIFIED, dstDevice and dstPitch specify the (unified virtual address space) base address of the source data and the bytes per row to apply. dstArray is ignored. This value may be used only if unified addressing is supported in the calling context.

If dstMemoryType is CU\_MEMORYTYPE\_HOST, dstHost and dstPitch specify the (host) base address of the destination data, the bytes per row, and the height of each 2D slice of the 3D array. dstArray is ignored.

If dstMemoryType is CU\_MEMORYTYPE\_DEVICE, dstDevice and dstPitch specify the (device) base address of the destination data, the bytes per row, and the height of each 2D slice of the 3D array. dstArray is ignored.

If dstMemoryType is CU\_MEMORYTYPE\_ARRAY, dstArray specifies the handle of the destination data. dstHost, dstDevice, dstPitch and dstHeight are ignored.

srcXInBytes, srcY and srcZ specify the base address of the source data for the copy.

For host pointers, the starting address is

```
\int^{\cdot} void* Start = (void*)((char*)srcHost+(srcZ*srcHeight+srcY)*srcPitch +
 srcXInBytes);
```
For device pointers, the starting address is

[CUdeviceptr](#page-41-0) Start = srcDevice+(srcZ\*srcHeight+srcY)\*srcPitch+srcXInBytes;

For CUDA arrays, srcXInBytes must be evenly divisible by the array element size.

**‣** dstXInBytes, dstY and dstZ specify the base address of the destination data for the copy.

For host pointers, the base address is

```
 void* dstStart = (void*)((char*)dstHost+(dstZ*dstHeight+dstY)*dstPitch +
 dstXInBytes);
```
For device pointers, the starting address is

[CUdeviceptr](#page-41-0) dstStart = dstDevice+(dstZ\*dstHeight+dstY)\*dstPitch+dstXInBytes;

For CUDA arrays, dstXInBytes must be evenly divisible by the array element size.

- **‣** WidthInBytes, Height and Depth specify the width (in bytes), height and depth of the 3D copy being performed.
- **‣** If specified, srcPitch must be greater than or equal to WidthInBytes + srcXInBytes, and dstPitch must be greater than or equal to WidthInBytes + dstXInBytes.
- **‣** If specified, srcHeight must be greater than or equal to Height + srcY, and dstHeight must be greater than or equal to Height + dstY.

[cuMemcpy3D\(\)](#page-116-0) returns an error if any pitch is greater than the maximum allowed (CU\_DEVICE\_ATTRIBUTE\_MAX\_PITCH).

The srcLOD and dstLOD members of the [CUDA\\_MEMCPY3D](#page-313-0) structure must be set to  $\Omega$ .

Note that this function may also return error codes from previous, asynchronous launches.

This function exhibits [synchronous](#page-14-0) behavior for most use cases.

#### **See also:**

[cuArray3DCreate](#page-87-0), [cuArray3DGetDescriptor,](#page-90-0) [cuArrayCreate](#page-91-0), [cuArrayDestroy,](#page-93-0) [cuArrayGetDescriptor,](#page-94-0) [cuMemAlloc](#page-101-0), [cuMemAllocHost,](#page-102-0) [cuMemAllocPitch,](#page-105-0) [cuMemcpy2D](#page-107-0), [cuMemcpy2DAsync](#page-110-0), [cuMemcpy2DUnaligned](#page-113-0), [cuMemcpy3DAsync,](#page-119-0) [cuMemcpyAtoA](#page-125-0), [cuMemcpyAtoD,](#page-126-0) [cuMemcpyAtoH](#page-127-0), [cuMemcpyAtoHAsync,](#page-128-0) [cuMemcpyDtoA](#page-129-0), [cuMemcpyDtoD,](#page-130-0) [cuMemcpyDtoDAsync,](#page-131-0) [cuMemcpyDtoH](#page-132-0), [cuMemcpyDtoHAsync](#page-133-0), [cuMemcpyHtoA,](#page-134-0) [cuMemcpyHtoAAsync](#page-135-0), [cuMemcpyHtoD,](#page-137-0) [cuMemcpyHtoDAsync](#page-138-0), [cuMemFree,](#page-141-0) [cuMemFreeHost](#page-142-0), [cuMemGetAddressRange,](#page-142-1) [cuMemGetInfo,](#page-143-0) [cuMemHostAlloc](#page-144-0), [cuMemHostGetDevicePointer,](#page-146-0) [cuMemsetD2D8,](#page-157-0) [cuMemsetD2D16,](#page-152-0) [cuMemsetD2D32](#page-155-0), [cuMemsetD8](#page-162-0), [cuMemsetD16,](#page-150-0) [cuMemsetD32](#page-160-0)

# <span id="page-119-0"></span>CUresult cuMemcpy3DAsync (const CUDA\_MEMCPY3D \*pCopy, CUstream hStream)

Copies memory for 3D arrays.

#### **Parameters**

**pCopy**

- Parameters for the memory copy

#### **hStream**

- Stream identifier

#### **Returns**

CUDA\_SUCCESS, CUDA\_ERROR\_DEINITIALIZED, CUDA\_ERROR\_NOT\_INITIALIZED, CUDA\_ERROR\_INVALID\_CONTEXT, CUDA\_ERROR\_INVALID\_VALUE

### **Description**

Perform a 3D memory copy according to the parameters specified in pCopy. The [CUDA\\_MEMCPY3D](#page-313-0) structure is defined as:

```
 typedef struct CUDA_MEMCPY3D_st {
                 unsigned int srcXInBytes, srcY, srcZ;
                  unsigned int srcLOD;
                  CUmemorytype srcMemoryType;
                     const void *srcHost;
                      CUdeviceptr srcDevice;
                     CUarray srcArray;
                     unsigned int srcPitch; // ignored when src is array
                     unsigned int srcHeight; // ignored when src is array; may
 be 0 if Depth==1
                  unsigned int dstXInBytes, dstY, dstZ;
                  unsigned int dstLOD;
                  CUmemorytype dstMemoryType;
                      void *dstHost;
                      CUdeviceptr dstDevice;
                     CUarray dstArray;
                     unsigned int dstPitch; // ignored when dst is array
                     unsigned int dstHeight; // ignored when dst is array; may
 be 0 if Depth==1
                  unsigned int WidthInBytes;
                  unsigned int Height;
                 unsigned int Depth;
              } CUDA_MEMCPY3D;
```
where:

**‣** srcMemoryType and dstMemoryType specify the type of memory of the source and destination, respectively; CUmemorytype\_enum is defined as:

```
 typedef enum CUmemorytype_enum {
           CU MEMORYTYPE HOST = 0x01,
CU_MEMORYTYPE_DEVICE = 0x02,
 CU_MEMORYTYPE_ARRAY = 0x03,
            CU<sup>MEMORYTYPE</sub><sup>UNIFIED = 0x04</sup></sup>
          } CUmemorytype;
```
If srcMemoryType is CU\_MEMORYTYPE\_UNIFIED, srcDevice and srcPitch specify the (unified virtual address space) base address of the source data and the bytes per row to apply. srcArray is ignored. This value may be used only if unified addressing is supported in the calling context.

If srcMemoryType is CU\_MEMORYTYPE\_HOST, srcHost, srcPitch and srcHeight specify the (host) base address of the source data, the bytes per row, and the height of each 2D slice of the 3D array. srcArray is ignored.

If srcMemoryType is CU\_MEMORYTYPE\_DEVICE, srcDevice, srcPitch and srcHeight specify the (device) base address of the source data, the bytes per row, and the height of each 2D slice of the 3D array. srcArray is ignored.

If srcMemoryType is CU\_MEMORYTYPE\_ARRAY, srcArray specifies the handle of the source data. srcHost, srcDevice, srcPitch and srcHeight are ignored.

If dstMemoryType is CU\_MEMORYTYPE\_UNIFIED, dstDevice and dstPitch specify the (unified virtual address space) base address of the source data and the bytes per row to apply. dstArray is ignored. This value may be used only if unified addressing is supported in the calling context.

If dstMemoryType is CU\_MEMORYTYPE\_HOST, dstHost and dstPitch specify the (host) base address of the destination data, the bytes per row, and the height of each 2D slice of the 3D array. dstArray is ignored.

If dstMemoryType is CU\_MEMORYTYPE\_DEVICE, dstDevice and dstPitch specify the (device) base address of the destination data, the bytes per row, and the height of each 2D slice of the 3D array. dstArray is ignored.

If dstMemoryType is CU\_MEMORYTYPE\_ARRAY, dstArray specifies the handle of the destination data. dstHost, dstDevice, dstPitch and dstHeight are ignored.

srcXInBytes, srcY and srcZ specify the base address of the source data for the copy.

For host pointers, the starting address is

```
\int^{\cdot} void* Start = (void*)((char*)srcHost+(srcZ*srcHeight+srcY)*srcPitch +
 srcXInBytes);
```
For device pointers, the starting address is

[CUdeviceptr](#page-41-0) Start = srcDevice+(srcZ\*srcHeight+srcY)\*srcPitch+srcXInBytes;

For CUDA arrays, srcXInBytes must be evenly divisible by the array element size.

**‣** dstXInBytes, dstY and dstZ specify the base address of the destination data for the copy.

For host pointers, the base address is

```
 void* dstStart = (void*)((char*)dstHost+(dstZ*dstHeight+dstY)*dstPitch +
 dstXInBytes);
```
For device pointers, the starting address is

[CUdeviceptr](#page-41-0) dstStart = dstDevice+(dstZ\*dstHeight+dstY)\*dstPitch+dstXInBytes;

For CUDA arrays, dstXInBytes must be evenly divisible by the array element size.

- **‣** WidthInBytes, Height and Depth specify the width (in bytes), height and depth of the 3D copy being performed.
- **‣** If specified, srcPitch must be greater than or equal to WidthInBytes + srcXInBytes, and dstPitch must be greater than or equal to WidthInBytes + dstXInBytes.
- **‣** If specified, srcHeight must be greater than or equal to Height + srcY, and dstHeight must be greater than or equal to Height + dstY.

[cuMemcpy3DAsync\(\)](#page-119-0) returns an error if any pitch is greater than the maximum allowed (CU\_DEVICE\_ATTRIBUTE\_MAX\_PITCH).

The srcLOD and dstLOD members of the [CUDA\\_MEMCPY3D](#page-313-0) structure must be set to  $\Omega$ .

- Note that this function may also return error codes from previous, asynchronous launches.
	- This function exhibits [asynchronous](#page-15-0) behavior for most use cases.
	- This function uses standard [NULL stream](#page-16-0) semantics.

#### **See also:**

[cuArray3DCreate](#page-87-0), [cuArray3DGetDescriptor,](#page-90-0) [cuArrayCreate](#page-91-0), [cuArrayDestroy,](#page-93-0) [cuArrayGetDescriptor,](#page-94-0) [cuMemAlloc](#page-101-0), [cuMemAllocHost,](#page-102-0) [cuMemAllocPitch,](#page-105-0) [cuMemcpy2D](#page-107-0), [cuMemcpy2DAsync](#page-110-0), [cuMemcpy2DUnaligned](#page-113-0), [cuMemcpy3D](#page-116-0), [cuMemcpyAtoA](#page-125-0), [cuMemcpyAtoD,](#page-126-0) [cuMemcpyAtoH](#page-127-0), [cuMemcpyAtoHAsync,](#page-128-0) [cuMemcpyDtoA](#page-129-0), [cuMemcpyDtoD,](#page-130-0) [cuMemcpyDtoDAsync,](#page-131-0) [cuMemcpyDtoH](#page-132-0), [cuMemcpyDtoHAsync](#page-133-0), [cuMemcpyHtoA,](#page-134-0) [cuMemcpyHtoAAsync](#page-135-0), [cuMemcpyHtoD,](#page-137-0) [cuMemcpyHtoDAsync](#page-138-0), [cuMemFree,](#page-141-0) [cuMemFreeHost](#page-142-0), [cuMemGetAddressRange,](#page-142-1) [cuMemGetInfo,](#page-143-0) [cuMemHostAlloc](#page-144-0), [cuMemHostGetDevicePointer,](#page-146-0) [cuMemsetD2D8,](#page-157-0) [cuMemsetD2D8Async,](#page-158-0) [cuMemsetD2D16](#page-152-0), [cuMemsetD2D16Async](#page-153-0), [cuMemsetD2D32,](#page-155-0) [cuMemsetD2D32Async](#page-156-0), [cuMemsetD8](#page-162-0), [cuMemsetD8Async,](#page-163-0) [cuMemsetD16](#page-150-0), [cuMemsetD16Async](#page-151-0), [cuMemsetD32,](#page-160-0) [cuMemsetD32Async](#page-161-0)

# <span id="page-122-0"></span>CUresult cuMemcpy3DPeer (const CUDA\_MEMCPY3D\_PEER \*pCopy)

Copies memory between contexts.

## **Parameters**

**pCopy** - Parameters for the memory copy

## **Returns**

CUDA\_SUCCESS, CUDA\_ERROR\_DEINITIALIZED, CUDA\_ERROR\_NOT\_INITIALIZED, CUDA\_ERROR\_INVALID\_CONTEXT, CUDA\_ERROR\_INVALID\_VALUE

## **Description**

Perform a 3D memory copy according to the parameters specified in pCopy. See the definition of the [CUDA\\_MEMCPY3D\\_PEER](#page-315-0) structure for documentation of its parameters.

Note that this function may also return error codes from previous, asynchronous launches.

This function exhibits [synchronous](#page-14-0) behavior for most use cases.

### **See also:**

[cuMemcpyDtoD](#page-130-0), [cuMemcpyPeer](#page-139-0), [cuMemcpyDtoDAsync](#page-131-0), [cuMemcpyPeerAsync](#page-140-0), [cuMemcpy3DPeerAsync](#page-123-0)

# <span id="page-123-0"></span>CUresult cuMemcpy3DPeerAsync (const CUDA\_MEMCPY3D\_PEER \*pCopy, CUstream hStream)

Copies memory between contexts asynchronously.

### **Parameters**

#### **pCopy**

- Parameters for the memory copy

#### **hStream**

- Stream identifier

#### **Returns**

CUDA\_SUCCESS, CUDA\_ERROR\_DEINITIALIZED, CUDA\_ERROR\_NOT\_INITIALIZED, CUDA\_ERROR\_INVALID\_CONTEXT, CUDA\_ERROR\_INVALID\_VALUE

## **Description**

Perform a 3D memory copy according to the parameters specified in  $p \text{Copy}$ . See the definition of the [CUDA\\_MEMCPY3D\\_PEER](#page-315-0) structure for documentation of its parameters.

## Note that this function may also return error codes from previous, asynchronous launches.

- This function exhibits [asynchronous](#page-15-0) behavior for most use cases.
- **This function uses standard [NULL stream](#page-16-0) semantics.**

#### **See also:**

[cuMemcpyDtoD](#page-130-0), [cuMemcpyPeer](#page-139-0), [cuMemcpyDtoDAsync](#page-131-0), [cuMemcpyPeerAsync](#page-140-0), [cuMemcpy3DPeerAsync](#page-123-0)

# CUresult cuMemcpyAsync (CUdeviceptr dst, CUdeviceptr src, size\_t ByteCount, CUstream hStream)

Copies memory asynchronously.

### **Parameters**

**dst**

- Destination unified virtual address space pointer

**src**

- Source unified virtual address space pointer

#### **ByteCount**

- Size of memory copy in bytes

**hStream**

- Stream identifier

### **Returns**

## CUDA\_SUCCESS, CUDA\_ERROR\_DEINITIALIZED, CUDA\_ERROR\_NOT\_INITIALIZED, CUDA\_ERROR\_INVALID\_CONTEXT, CUDA\_ERROR\_INVALID\_VALUE

## **Description**

Copies data between two pointers. dst and src are base pointers of the destination and source, respectively. ByteCount specifies the number of bytes to copy. Note that this function infers the type of the transfer (host to host, host to device, device to device, or device to host) from the pointer values. This function is only allowed in contexts which support unified addressing.

Note that this function may also return error codes from previous, asynchronous launches.

- This function exhibits [asynchronous](#page-15-0) behavior for most use cases.
- This function uses standard [NULL stream](#page-16-0) semantics.

#### **See also:**

[cuArray3DCreate](#page-87-0), [cuArray3DGetDescriptor,](#page-90-0) [cuArrayCreate](#page-91-0), [cuArrayDestroy,](#page-93-0) [cuArrayGetDescriptor,](#page-94-0) [cuMemAlloc](#page-101-0), [cuMemAllocHost,](#page-102-0) [cuMemAllocPitch,](#page-105-0) [cuMemcpy2D](#page-107-0), [cuMemcpy2DAsync](#page-110-0), [cuMemcpy2DUnaligned](#page-113-0), [cuMemcpy3D](#page-116-0),

[cuMemcpy3DAsync](#page-119-0), [cuMemcpyAtoA,](#page-125-0) [cuMemcpyAtoD](#page-126-0), [cuMemcpyAtoH,](#page-127-0) [cuMemcpyAtoHAsync](#page-128-0), [cuMemcpyDtoA,](#page-129-0) [cuMemcpyDtoD,](#page-130-0) [cuMemcpyDtoH,](#page-132-0) [cuMemcpyDtoHAsync](#page-133-0), [cuMemcpyHtoA,](#page-134-0) [cuMemcpyHtoAAsync](#page-135-0), [cuMemcpyHtoD,](#page-137-0) [cuMemcpyHtoDAsync](#page-138-0), [cuMemFree,](#page-141-0) [cuMemFreeHost](#page-142-0), [cuMemGetAddressRange,](#page-142-1) [cuMemGetInfo,](#page-143-0) [cuMemHostAlloc](#page-144-0), [cuMemHostGetDevicePointer,](#page-146-0) [cuMemsetD2D8,](#page-157-0) [cuMemsetD2D8Async,](#page-158-0) [cuMemsetD2D16](#page-152-0), [cuMemsetD2D16Async](#page-153-0), [cuMemsetD2D32,](#page-155-0) [cuMemsetD2D32Async](#page-156-0), [cuMemsetD8](#page-162-0), [cuMemsetD8Async,](#page-163-0) [cuMemsetD16](#page-150-0), [cuMemsetD16Async](#page-151-0), [cuMemsetD32,](#page-160-0) [cuMemsetD32Async](#page-161-0)

# <span id="page-125-0"></span>CUresult cuMemcpyAtoA (CUarray dstArray, size\_t dstOffset, CUarray srcArray, size\_t srcOffset, size\_t ByteCount)

Copies memory from Array to Array.

#### **Parameters**

#### **dstArray**

- Destination array

#### **dstOffset**

- Offset in bytes of destination array

#### **srcArray**

- Source array

#### **srcOffset**

- Offset in bytes of source array

#### **ByteCount**

- Size of memory copy in bytes

#### **Returns**

CUDA\_SUCCESS, CUDA\_ERROR\_DEINITIALIZED, CUDA\_ERROR\_NOT\_INITIALIZED, CUDA\_ERROR\_INVALID\_CONTEXT, CUDA\_ERROR\_INVALID\_VALUE

#### **Description**

Copies from one 1D CUDA array to another. dstArray and srcArray specify the handles of the destination and source CUDA arrays for the copy, respectively. dstOffset and srcOffset specify the destination and source offsets in bytes into the CUDA arrays. ByteCount is the number of bytes to be copied. The size of the elements in the CUDA arrays need not be the same format, but the elements must be the same size; and count must be evenly divisible by that size.

# Note that this function may also return error codes from previous, asynchronous launches.

This function exhibits [synchronous](#page-14-0) behavior for most use cases.

#### **See also:**

[cuArray3DCreate](#page-87-0), [cuArray3DGetDescriptor,](#page-90-0) [cuArrayCreate](#page-91-0), [cuArrayDestroy,](#page-93-0) [cuArrayGetDescriptor,](#page-94-0) [cuMemAlloc](#page-101-0), [cuMemAllocHost,](#page-102-0) [cuMemAllocPitch,](#page-105-0) [cuMemcpy2D](#page-107-0), [cuMemcpy2DAsync](#page-110-0), [cuMemcpy2DUnaligned](#page-113-0), [cuMemcpy3D](#page-116-0), [cuMemcpy3DAsync](#page-119-0), [cuMemcpyAtoD,](#page-126-0) [cuMemcpyAtoH,](#page-127-0) [cuMemcpyAtoHAsync,](#page-128-0) [cuMemcpyDtoA](#page-129-0), [cuMemcpyDtoD,](#page-130-0) [cuMemcpyDtoDAsync,](#page-131-0) [cuMemcpyDtoH](#page-132-0), [cuMemcpyDtoHAsync](#page-133-0), [cuMemcpyHtoA,](#page-134-0) [cuMemcpyHtoAAsync](#page-135-0), [cuMemcpyHtoD,](#page-137-0) [cuMemcpyHtoDAsync](#page-138-0), [cuMemFree,](#page-141-0) [cuMemFreeHost](#page-142-0), [cuMemGetAddressRange,](#page-142-1) [cuMemGetInfo,](#page-143-0) [cuMemHostAlloc](#page-144-0), [cuMemHostGetDevicePointer,](#page-146-0) [cuMemsetD2D8,](#page-157-0) [cuMemsetD2D16,](#page-152-0) [cuMemsetD2D32](#page-155-0), [cuMemsetD8](#page-162-0), [cuMemsetD16,](#page-150-0) [cuMemsetD32](#page-160-0)

# <span id="page-126-0"></span>CUresult cuMemcpyAtoD (CUdeviceptr dstDevice, CUarray srcArray, size\_t srcOffset, size\_t ByteCount)

Copies memory from Array to Device.

#### **Parameters**

#### **dstDevice**

- Destination device pointer

#### **srcArray**

- Source array

#### **srcOffset**

- Offset in bytes of source array

#### **ByteCount**

- Size of memory copy in bytes

#### **Returns**

CUDA\_SUCCESS, CUDA\_ERROR\_DEINITIALIZED, CUDA\_ERROR\_NOT\_INITIALIZED, CUDA\_ERROR\_INVALID\_CONTEXT, CUDA\_ERROR\_INVALID\_VALUE

#### **Description**

Copies from one 1D CUDA array to device memory. dstDevice specifies the base pointer of the destination and must be naturally aligned with the CUDA array elements. srcArray and srcOffset specify the CUDA array handle and the offset in bytes into

the array where the copy is to begin. ByteCount specifies the number of bytes to copy and must be evenly divisible by the array element size.

Note that this function may also return error codes from previous, asynchronous launches.

This function exhibits [synchronous](#page-14-0) behavior for most use cases.

#### **See also:**

[cuArray3DCreate](#page-87-0), [cuArray3DGetDescriptor,](#page-90-0) [cuArrayCreate](#page-91-0), [cuArrayDestroy,](#page-93-0) [cuArrayGetDescriptor,](#page-94-0) [cuMemAlloc](#page-101-0), [cuMemAllocHost,](#page-102-0) [cuMemAllocPitch,](#page-105-0) [cuMemcpy2D](#page-107-0), [cuMemcpy2DAsync](#page-110-0), [cuMemcpy2DUnaligned](#page-113-0), [cuMemcpy3D](#page-116-0), [cuMemcpy3DAsync](#page-119-0), [cuMemcpyAtoA,](#page-125-0) [cuMemcpyAtoH,](#page-127-0) [cuMemcpyAtoHAsync,](#page-128-0) [cuMemcpyDtoA](#page-129-0), [cuMemcpyDtoD,](#page-130-0) [cuMemcpyDtoDAsync,](#page-131-0) [cuMemcpyDtoH](#page-132-0), [cuMemcpyDtoHAsync](#page-133-0), [cuMemcpyHtoA,](#page-134-0) [cuMemcpyHtoAAsync](#page-135-0), [cuMemcpyHtoD,](#page-137-0) [cuMemcpyHtoDAsync](#page-138-0), [cuMemFree,](#page-141-0) [cuMemFreeHost](#page-142-0), [cuMemGetAddressRange,](#page-142-1) [cuMemGetInfo,](#page-143-0) [cuMemHostAlloc](#page-144-0), [cuMemHostGetDevicePointer,](#page-146-0) [cuMemsetD2D8,](#page-157-0) [cuMemsetD2D16,](#page-152-0) [cuMemsetD2D32](#page-155-0), [cuMemsetD8](#page-162-0), [cuMemsetD16,](#page-150-0) [cuMemsetD32](#page-160-0)

# <span id="page-127-0"></span>CUresult cuMemcpyAtoH (void \*dstHost, CUarray srcArray, size\_t srcOffset, size\_t ByteCount)

Copies memory from Array to Host.

#### **Parameters**

#### **dstHost**

- Destination device pointer

#### **srcArray**

- Source array

#### **srcOffset**

- Offset in bytes of source array

#### **ByteCount**

- Size of memory copy in bytes

#### **Returns**

CUDA\_SUCCESS, CUDA\_ERROR\_DEINITIALIZED, CUDA\_ERROR\_NOT\_INITIALIZED, CUDA\_ERROR\_INVALID\_CONTEXT, CUDA\_ERROR\_INVALID\_VALUE

## **Description**

Copies from one 1D CUDA array to host memory. dstHost specifies the base pointer of the destination. srcArray and srcOffset specify the CUDA array handle and starting offset in bytes of the source data. ByteCount specifies the number of bytes to copy.

- Note that this function may also return error codes from previous, asynchronous launches.
- This function exhibits [synchronous](#page-14-0) behavior for most use cases.

### **See also:**

[cuArray3DCreate](#page-87-0), [cuArray3DGetDescriptor,](#page-90-0) [cuArrayCreate](#page-91-0), [cuArrayDestroy,](#page-93-0) [cuArrayGetDescriptor,](#page-94-0) [cuMemAlloc](#page-101-0), [cuMemAllocHost,](#page-102-0) [cuMemAllocPitch,](#page-105-0) [cuMemcpy2D](#page-107-0), [cuMemcpy2DAsync](#page-110-0), [cuMemcpy2DUnaligned](#page-113-0), [cuMemcpy3D](#page-116-0), [cuMemcpy3DAsync](#page-119-0), [cuMemcpyAtoA,](#page-125-0) [cuMemcpyAtoD](#page-126-0), [cuMemcpyAtoHAsync](#page-128-0), [cuMemcpyDtoA](#page-129-0), [cuMemcpyDtoD,](#page-130-0) [cuMemcpyDtoDAsync,](#page-131-0) [cuMemcpyDtoH](#page-132-0), [cuMemcpyDtoHAsync](#page-133-0), [cuMemcpyHtoA,](#page-134-0) [cuMemcpyHtoAAsync](#page-135-0), [cuMemcpyHtoD,](#page-137-0) [cuMemcpyHtoDAsync](#page-138-0), [cuMemFree,](#page-141-0) [cuMemFreeHost](#page-142-0), [cuMemGetAddressRange,](#page-142-1) [cuMemGetInfo,](#page-143-0) [cuMemHostAlloc](#page-144-0), [cuMemHostGetDevicePointer,](#page-146-0) [cuMemsetD2D8,](#page-157-0) [cuMemsetD2D16,](#page-152-0) [cuMemsetD2D32](#page-155-0), [cuMemsetD8](#page-162-0), [cuMemsetD16,](#page-150-0) [cuMemsetD32](#page-160-0)

# <span id="page-128-0"></span>CUresult cuMemcpyAtoHAsync (void \*dstHost, CUarray srcArray, size\_t srcOffset, size\_t ByteCount, CUstream hStream)

Copies memory from Array to Host.

#### **Parameters**

**dstHost** - Destination pointer **srcArray** - Source array **srcOffset** - Offset in bytes of source array **ByteCount** - Size of memory copy in bytes **hStream** - Stream identifier

# CUDA\_SUCCESS, CUDA\_ERROR\_DEINITIALIZED, CUDA\_ERROR\_NOT\_INITIALIZED, CUDA\_ERROR\_INVALID\_CONTEXT, CUDA\_ERROR\_INVALID\_VALUE

### **Description**

Copies from one 1D CUDA array to host memory. dstHost specifies the base pointer of the destination. srcArray and srcOffset specify the CUDA array handle and starting offset in bytes of the source data. ByteCount specifies the number of bytes to copy.

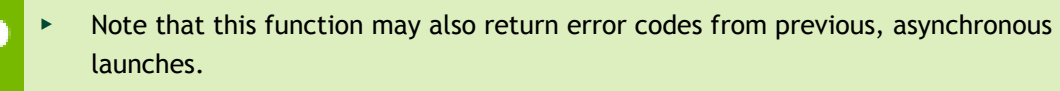

- This function exhibits [asynchronous](#page-15-0) behavior for most use cases.
- This function uses standard [NULL stream](#page-16-0) semantics.

#### **See also:**

[cuArray3DCreate](#page-87-0), [cuArray3DGetDescriptor,](#page-90-0) [cuArrayCreate](#page-91-0), [cuArrayDestroy,](#page-93-0) [cuArrayGetDescriptor,](#page-94-0) [cuMemAlloc](#page-101-0), [cuMemAllocHost,](#page-102-0) [cuMemAllocPitch,](#page-105-0) [cuMemcpy2D](#page-107-0), [cuMemcpy2DAsync](#page-110-0), [cuMemcpy2DUnaligned](#page-113-0), [cuMemcpy3D](#page-116-0), [cuMemcpy3DAsync](#page-119-0), [cuMemcpyAtoA,](#page-125-0) [cuMemcpyAtoD](#page-126-0), [cuMemcpyAtoH,](#page-127-0) [cuMemcpyDtoA](#page-129-0), [cuMemcpyDtoD,](#page-130-0) [cuMemcpyDtoDAsync,](#page-131-0) [cuMemcpyDtoH](#page-132-0), [cuMemcpyDtoHAsync](#page-133-0), [cuMemcpyHtoA,](#page-134-0) [cuMemcpyHtoAAsync](#page-135-0), [cuMemcpyHtoD,](#page-137-0) [cuMemcpyHtoDAsync](#page-138-0), [cuMemFree,](#page-141-0) [cuMemFreeHost](#page-142-0), [cuMemGetAddressRange,](#page-142-1) [cuMemGetInfo,](#page-143-0) [cuMemHostAlloc](#page-144-0), [cuMemHostGetDevicePointer,](#page-146-0) [cuMemsetD2D8,](#page-157-0) [cuMemsetD2D8Async,](#page-158-0) [cuMemsetD2D16](#page-152-0), [cuMemsetD2D16Async](#page-153-0), [cuMemsetD2D32,](#page-155-0) [cuMemsetD2D32Async](#page-156-0), [cuMemsetD8](#page-162-0), [cuMemsetD8Async,](#page-163-0) [cuMemsetD16](#page-150-0), [cuMemsetD16Async](#page-151-0), [cuMemsetD32,](#page-160-0) [cuMemsetD32Async](#page-161-0)

# <span id="page-129-0"></span>CUresult cuMemcpyDtoA (CUarray dstArray, size\_t dstOffset, CUdeviceptr srcDevice, size\_t ByteCount)

Copies memory from Device to Array.

#### **Parameters**

#### **dstArray**

- Destination array

#### **dstOffset**

- Offset in bytes of destination array

#### **srcDevice**

- Source device pointer

## **ByteCount**

- Size of memory copy in bytes

### **Returns**

CUDA\_SUCCESS, CUDA\_ERROR\_DEINITIALIZED, CUDA\_ERROR\_NOT\_INITIALIZED, CUDA\_ERROR\_INVALID\_CONTEXT, CUDA\_ERROR\_INVALID\_VALUE

### **Description**

Copies from device memory to a 1D CUDA array. dstArray and dstOffset specify the CUDA array handle and starting index of the destination data. srcDevice specifies the base pointer of the source. ByteCount specifies the number of bytes to copy.

Note that this function may also return error codes from previous, asynchronous launches.

This function exhibits [synchronous](#page-14-0) behavior for most use cases.

#### **See also:**

[cuArray3DCreate](#page-87-0), [cuArray3DGetDescriptor,](#page-90-0) [cuArrayCreate](#page-91-0), [cuArrayDestroy,](#page-93-0) [cuArrayGetDescriptor,](#page-94-0) [cuMemAlloc](#page-101-0), [cuMemAllocHost,](#page-102-0) [cuMemAllocPitch,](#page-105-0) [cuMemcpy2D](#page-107-0), [cuMemcpy2DAsync](#page-110-0), [cuMemcpy2DUnaligned](#page-113-0), [cuMemcpy3D](#page-116-0), [cuMemcpy3DAsync](#page-119-0), [cuMemcpyAtoA,](#page-125-0) [cuMemcpyAtoD](#page-126-0), [cuMemcpyAtoH,](#page-127-0) [cuMemcpyAtoHAsync](#page-128-0), [cuMemcpyDtoD,](#page-130-0) [cuMemcpyDtoDAsync](#page-131-0), [cuMemcpyDtoH](#page-132-0), [cuMemcpyDtoHAsync](#page-133-0), [cuMemcpyHtoA,](#page-134-0) [cuMemcpyHtoAAsync](#page-135-0), [cuMemcpyHtoD,](#page-137-0) [cuMemcpyHtoDAsync](#page-138-0), [cuMemFree,](#page-141-0) [cuMemFreeHost](#page-142-0), [cuMemGetAddressRange,](#page-142-1) [cuMemGetInfo,](#page-143-0) [cuMemHostAlloc](#page-144-0), [cuMemHostGetDevicePointer,](#page-146-0) [cuMemsetD2D8,](#page-157-0) [cuMemsetD2D16,](#page-152-0) [cuMemsetD2D32](#page-155-0), [cuMemsetD8](#page-162-0), [cuMemsetD16,](#page-150-0) [cuMemsetD32](#page-160-0)

# <span id="page-130-0"></span>CUresult cuMemcpyDtoD (CUdeviceptr dstDevice, CUdeviceptr srcDevice, size\_t ByteCount)

Copies memory from Device to Device.

## **Parameters**

#### **dstDevice**

- Destination device pointer

- **srcDevice**
	- Source device pointer

## **ByteCount**

- Size of memory copy in bytes

# CUDA\_SUCCESS, CUDA\_ERROR\_DEINITIALIZED, CUDA\_ERROR\_NOT\_INITIALIZED, CUDA\_ERROR\_INVALID\_CONTEXT, CUDA\_ERROR\_INVALID\_VALUE

### **Description**

Copies from device memory to device memory. dstDevice and srcDevice are the base pointers of the destination and source, respectively. ByteCount specifies the number of bytes to copy.

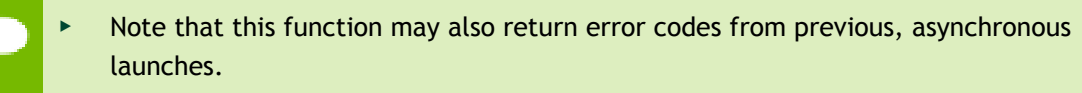

This function exhibits [synchronous](#page-14-0) behavior for most use cases.

#### **See also:**

[cuArray3DCreate](#page-87-0), [cuArray3DGetDescriptor,](#page-90-0) [cuArrayCreate](#page-91-0), [cuArrayDestroy,](#page-93-0) [cuArrayGetDescriptor,](#page-94-0) [cuMemAlloc](#page-101-0), [cuMemAllocHost,](#page-102-0) [cuMemAllocPitch,](#page-105-0) [cuMemcpy2D](#page-107-0), [cuMemcpy2DAsync](#page-110-0), [cuMemcpy2DUnaligned](#page-113-0), [cuMemcpy3D](#page-116-0), [cuMemcpy3DAsync](#page-119-0), [cuMemcpyAtoA,](#page-125-0) [cuMemcpyAtoD](#page-126-0), [cuMemcpyAtoH,](#page-127-0) [cuMemcpyAtoHAsync](#page-128-0), [cuMemcpyDtoA,](#page-129-0) [cuMemcpyDtoH](#page-132-0), [cuMemcpyDtoHAsync,](#page-133-0) [cuMemcpyHtoA,](#page-134-0) [cuMemcpyHtoAAsync,](#page-135-0) [cuMemcpyHtoD,](#page-137-0) [cuMemcpyHtoDAsync,](#page-138-0) [cuMemFree,](#page-141-0) [cuMemFreeHost,](#page-142-0) [cuMemGetAddressRange,](#page-142-1) [cuMemGetInfo](#page-143-0), [cuMemHostAlloc](#page-144-0), [cuMemHostGetDevicePointer,](#page-146-0) [cuMemsetD2D8](#page-157-0), [cuMemsetD2D16,](#page-152-0) [cuMemsetD2D32,](#page-155-0) [cuMemsetD8,](#page-162-0) [cuMemsetD16](#page-150-0), [cuMemsetD32](#page-160-0)

# <span id="page-131-0"></span>CUresult cuMemcpyDtoDAsync (CUdeviceptr dstDevice, CUdeviceptr srcDevice, size\_t ByteCount, CUstream hStream)

Copies memory from Device to Device.

#### **Parameters**

#### **dstDevice**

- Destination device pointer

#### **srcDevice**

- Source device pointer

#### **ByteCount**

- Size of memory copy in bytes

#### **hStream**

- Stream identifier

# CUDA\_SUCCESS, CUDA\_ERROR\_DEINITIALIZED, CUDA\_ERROR\_NOT\_INITIALIZED, CUDA\_ERROR\_INVALID\_CONTEXT, CUDA\_ERROR\_INVALID\_VALUE

### **Description**

Copies from device memory to device memory. dstDevice and srcDevice are the base pointers of the destination and source, respectively. ByteCount specifies the number of bytes to copy.

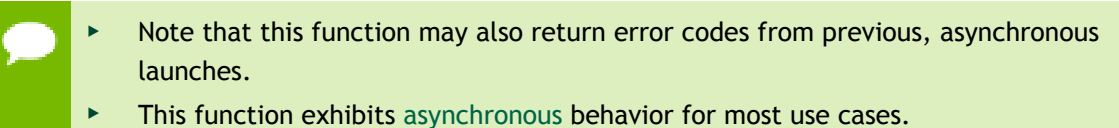

This function uses standard [NULL stream](#page-16-0) semantics.

#### **See also:**

[cuArray3DCreate](#page-87-0), [cuArray3DGetDescriptor,](#page-90-0) [cuArrayCreate](#page-91-0), [cuArrayDestroy,](#page-93-0) [cuArrayGetDescriptor,](#page-94-0) [cuMemAlloc](#page-101-0), [cuMemAllocHost,](#page-102-0) [cuMemAllocPitch,](#page-105-0) [cuMemcpy2D](#page-107-0), [cuMemcpy2DAsync](#page-110-0), [cuMemcpy2DUnaligned](#page-113-0), [cuMemcpy3D](#page-116-0), [cuMemcpy3DAsync](#page-119-0), [cuMemcpyAtoA,](#page-125-0) [cuMemcpyAtoD](#page-126-0), [cuMemcpyAtoH,](#page-127-0) [cuMemcpyAtoHAsync](#page-128-0), [cuMemcpyDtoA,](#page-129-0) [cuMemcpyDtoD,](#page-130-0) [cuMemcpyDtoH,](#page-132-0) [cuMemcpyDtoHAsync](#page-133-0), [cuMemcpyHtoA,](#page-134-0) [cuMemcpyHtoAAsync](#page-135-0), [cuMemcpyHtoD,](#page-137-0) [cuMemcpyHtoDAsync](#page-138-0), [cuMemFree,](#page-141-0) [cuMemFreeHost](#page-142-0), [cuMemGetAddressRange,](#page-142-1) [cuMemGetInfo,](#page-143-0) [cuMemHostAlloc](#page-144-0), [cuMemHostGetDevicePointer,](#page-146-0) [cuMemsetD2D8,](#page-157-0) [cuMemsetD2D8Async,](#page-158-0) [cuMemsetD2D16](#page-152-0), [cuMemsetD2D16Async](#page-153-0), [cuMemsetD2D32,](#page-155-0) [cuMemsetD2D32Async](#page-156-0), [cuMemsetD8](#page-162-0), [cuMemsetD8Async,](#page-163-0) [cuMemsetD16](#page-150-0), [cuMemsetD16Async](#page-151-0), [cuMemsetD32,](#page-160-0) [cuMemsetD32Async](#page-161-0)

# <span id="page-132-0"></span>CUresult cuMemcpyDtoH (void \*dstHost, CUdeviceptr srcDevice, size\_t ByteCount)

Copies memory from Device to Host.

#### **Parameters**

#### **dstHost**

- Destination host pointer

- **srcDevice**
	- Source device pointer

#### **ByteCount**

- Size of memory copy in bytes

# CUDA\_SUCCESS, CUDA\_ERROR\_DEINITIALIZED, CUDA\_ERROR\_NOT\_INITIALIZED, CUDA\_ERROR\_INVALID\_CONTEXT, CUDA\_ERROR\_INVALID\_VALUE

### **Description**

Copies from device to host memory. dstHost and srcDevice specify the base pointers of the destination and source, respectively. ByteCount specifies the number of bytes to copy.

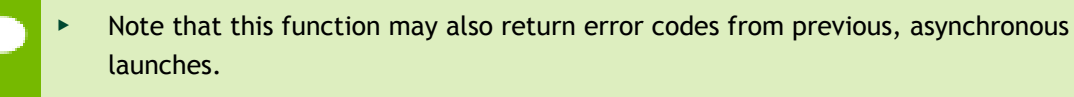

This function exhibits [synchronous](#page-14-0) behavior for most use cases.

#### **See also:**

[cuArray3DCreate](#page-87-0), [cuArray3DGetDescriptor,](#page-90-0) [cuArrayCreate](#page-91-0), [cuArrayDestroy,](#page-93-0) [cuArrayGetDescriptor,](#page-94-0) [cuMemAlloc](#page-101-0), [cuMemAllocHost,](#page-102-0) [cuMemAllocPitch,](#page-105-0) [cuMemcpy2D](#page-107-0), [cuMemcpy2DAsync](#page-110-0), [cuMemcpy2DUnaligned](#page-113-0), [cuMemcpy3D](#page-116-0), [cuMemcpy3DAsync](#page-119-0), [cuMemcpyAtoA,](#page-125-0) [cuMemcpyAtoD](#page-126-0), [cuMemcpyAtoH,](#page-127-0) [cuMemcpyAtoHAsync](#page-128-0), [cuMemcpyDtoA,](#page-129-0) [cuMemcpyDtoD,](#page-130-0) [cuMemcpyDtoDAsync,](#page-131-0) [cuMemcpyDtoHAsync](#page-133-0), [cuMemcpyHtoA,](#page-134-0) [cuMemcpyHtoAAsync](#page-135-0), [cuMemcpyHtoD,](#page-137-0) [cuMemcpyHtoDAsync](#page-138-0), [cuMemFree,](#page-141-0) [cuMemFreeHost](#page-142-0), [cuMemGetAddressRange,](#page-142-1) [cuMemGetInfo,](#page-143-0) [cuMemHostAlloc](#page-144-0), [cuMemHostGetDevicePointer,](#page-146-0) [cuMemsetD2D8,](#page-157-0) [cuMemsetD2D16,](#page-152-0) [cuMemsetD2D32](#page-155-0), [cuMemsetD8](#page-162-0), [cuMemsetD16,](#page-150-0) [cuMemsetD32](#page-160-0)

# <span id="page-133-0"></span>CUresult cuMemcpyDtoHAsync (void \*dstHost, CUdeviceptr srcDevice, size\_t ByteCount, CUstream hStream)

Copies memory from Device to Host.

#### **Parameters**

#### **dstHost**

- Destination host pointer

#### **srcDevice**

- Source device pointer

#### **ByteCount**

- Size of memory copy in bytes

#### **hStream**

- Stream identifier

# CUDA\_SUCCESS, CUDA\_ERROR\_DEINITIALIZED, CUDA\_ERROR\_NOT\_INITIALIZED, CUDA\_ERROR\_INVALID\_CONTEXT, CUDA\_ERROR\_INVALID\_VALUE

### **Description**

Copies from device to host memory. dstHost and srcDevice specify the base pointers of the destination and source, respectively. ByteCount specifies the number of bytes to copy.

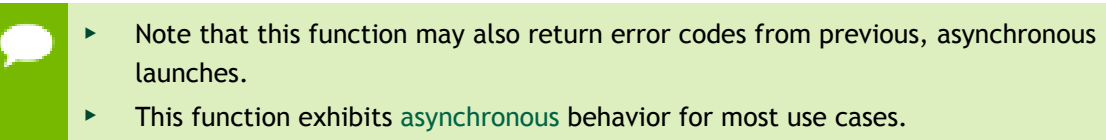

This function uses standard [NULL stream](#page-16-0) semantics.

#### **See also:**

[cuArray3DCreate](#page-87-0), [cuArray3DGetDescriptor,](#page-90-0) [cuArrayCreate](#page-91-0), [cuArrayDestroy,](#page-93-0) [cuArrayGetDescriptor,](#page-94-0) [cuMemAlloc](#page-101-0), [cuMemAllocHost,](#page-102-0) [cuMemAllocPitch,](#page-105-0) [cuMemcpy2D](#page-107-0), [cuMemcpy2DAsync](#page-110-0), [cuMemcpy2DUnaligned](#page-113-0), [cuMemcpy3D](#page-116-0), [cuMemcpy3DAsync](#page-119-0), [cuMemcpyAtoA,](#page-125-0) [cuMemcpyAtoD](#page-126-0), [cuMemcpyAtoH,](#page-127-0) [cuMemcpyAtoHAsync](#page-128-0), [cuMemcpyDtoA,](#page-129-0) [cuMemcpyDtoD,](#page-130-0) [cuMemcpyDtoDAsync,](#page-131-0) [cuMemcpyDtoH,](#page-132-0) [cuMemcpyHtoA,](#page-134-0) [cuMemcpyHtoAAsync,](#page-135-0) [cuMemcpyHtoD](#page-137-0), [cuMemcpyHtoDAsync](#page-138-0), [cuMemFree,](#page-141-0) [cuMemFreeHost](#page-142-0), [cuMemGetAddressRange,](#page-142-1) [cuMemGetInfo,](#page-143-0) [cuMemHostAlloc](#page-144-0), [cuMemHostGetDevicePointer,](#page-146-0) [cuMemsetD2D8,](#page-157-0) [cuMemsetD2D8Async,](#page-158-0) [cuMemsetD2D16](#page-152-0), [cuMemsetD2D16Async](#page-153-0), [cuMemsetD2D32,](#page-155-0) [cuMemsetD2D32Async](#page-156-0), [cuMemsetD8](#page-162-0), [cuMemsetD8Async,](#page-163-0) [cuMemsetD16](#page-150-0), [cuMemsetD16Async](#page-151-0), [cuMemsetD32,](#page-160-0) [cuMemsetD32Async](#page-161-0)

# <span id="page-134-0"></span>CUresult cuMemcpyHtoA (CUarray dstArray, size\_t dstOffset, const void \*srcHost, size\_t ByteCount)

Copies memory from Host to Array.

#### **Parameters**

#### **dstArray**

- Destination array

#### **dstOffset**

- Offset in bytes of destination array

#### **srcHost**

- Source host pointer

## **ByteCount**

- Size of memory copy in bytes

### **Returns**

CUDA\_SUCCESS, CUDA\_ERROR\_DEINITIALIZED, CUDA\_ERROR\_NOT\_INITIALIZED, CUDA\_ERROR\_INVALID\_CONTEXT, CUDA\_ERROR\_INVALID\_VALUE

## **Description**

Copies from host memory to a 1D CUDA array. dstArray and dstOffset specify the CUDA array handle and starting offset in bytes of the destination data. pSrc specifies the base address of the source. ByteCount specifies the number of bytes to copy.

Note that this function may also return error codes from previous, asynchronous launches.

This function exhibits [synchronous](#page-14-0) behavior for most use cases.

### **See also:**

[cuArray3DCreate](#page-87-0), [cuArray3DGetDescriptor,](#page-90-0) [cuArrayCreate](#page-91-0), [cuArrayDestroy,](#page-93-0) [cuArrayGetDescriptor,](#page-94-0) [cuMemAlloc](#page-101-0), [cuMemAllocHost,](#page-102-0) [cuMemAllocPitch,](#page-105-0) [cuMemcpy2D](#page-107-0), [cuMemcpy2DAsync](#page-110-0), [cuMemcpy2DUnaligned](#page-113-0), [cuMemcpy3D](#page-116-0), [cuMemcpy3DAsync](#page-119-0), [cuMemcpyAtoA,](#page-125-0) [cuMemcpyAtoD](#page-126-0), [cuMemcpyAtoH,](#page-127-0) [cuMemcpyAtoHAsync](#page-128-0), [cuMemcpyDtoA,](#page-129-0) [cuMemcpyDtoD,](#page-130-0) [cuMemcpyDtoDAsync,](#page-131-0) [cuMemcpyDtoH,](#page-132-0) [cuMemcpyDtoHAsync,](#page-133-0) [cuMemcpyHtoAAsync](#page-135-0), [cuMemcpyHtoD,](#page-137-0) [cuMemcpyHtoDAsync](#page-138-0), [cuMemFree,](#page-141-0) [cuMemFreeHost](#page-142-0), [cuMemGetAddressRange,](#page-142-1) [cuMemGetInfo,](#page-143-0) [cuMemHostAlloc](#page-144-0), [cuMemHostGetDevicePointer,](#page-146-0) [cuMemsetD2D8,](#page-157-0) [cuMemsetD2D16,](#page-152-0) [cuMemsetD2D32](#page-155-0), [cuMemsetD8](#page-162-0), [cuMemsetD16,](#page-150-0) [cuMemsetD32](#page-160-0)

# <span id="page-135-0"></span>CUresult cuMemcpyHtoAAsync (CUarray dstArray, size\_t dstOffset, const void \*srcHost, size\_t ByteCount, CUstream hStream)

Copies memory from Host to Array.

#### **Parameters**

## **dstArray**

- Destination array

#### **dstOffset**

- Offset in bytes of destination array

**srcHost**

- Source host pointer

#### **ByteCount**

- Size of memory copy in bytes

#### **hStream**

- Stream identifier

#### **Returns**

# CUDA\_SUCCESS, CUDA\_ERROR\_DEINITIALIZED, CUDA\_ERROR\_NOT\_INITIALIZED, CUDA\_ERROR\_INVALID\_CONTEXT, CUDA\_ERROR\_INVALID\_VALUE

### **Description**

Copies from host memory to a 1D CUDA array. dstArray and dstOffset specify the CUDA array handle and starting offset in bytes of the destination data. srcHost specifies the base address of the source. ByteCount specifies the number of bytes to copy.

- Note that this function may also return error codes from previous, asynchronous launches.
	- This function exhibits [asynchronous](#page-15-0) behavior for most use cases.
	- This function uses standard [NULL stream](#page-16-0) semantics.

#### **See also:**

[cuArray3DCreate](#page-87-0), [cuArray3DGetDescriptor,](#page-90-0) [cuArrayCreate](#page-91-0), [cuArrayDestroy,](#page-93-0) [cuArrayGetDescriptor,](#page-94-0) [cuMemAlloc](#page-101-0), [cuMemAllocHost,](#page-102-0) [cuMemAllocPitch,](#page-105-0) [cuMemcpy2D](#page-107-0), [cuMemcpy2DAsync](#page-110-0), [cuMemcpy2DUnaligned](#page-113-0), [cuMemcpy3D](#page-116-0), [cuMemcpy3DAsync](#page-119-0), [cuMemcpyAtoA,](#page-125-0) [cuMemcpyAtoD](#page-126-0), [cuMemcpyAtoH,](#page-127-0) [cuMemcpyAtoHAsync](#page-128-0), [cuMemcpyDtoA,](#page-129-0) [cuMemcpyDtoD,](#page-130-0) [cuMemcpyDtoDAsync,](#page-131-0) [cuMemcpyDtoH,](#page-132-0) [cuMemcpyDtoHAsync,](#page-133-0) [cuMemcpyHtoA,](#page-134-0) [cuMemcpyHtoD,](#page-137-0) [cuMemcpyHtoDAsync](#page-138-0), [cuMemFree,](#page-141-0) [cuMemFreeHost](#page-142-0), [cuMemGetAddressRange,](#page-142-1) [cuMemGetInfo,](#page-143-0) [cuMemHostAlloc](#page-144-0), [cuMemHostGetDevicePointer,](#page-146-0) [cuMemsetD2D8,](#page-157-0) [cuMemsetD2D8Async,](#page-158-0) [cuMemsetD2D16](#page-152-0), [cuMemsetD2D16Async](#page-153-0), [cuMemsetD2D32,](#page-155-0) [cuMemsetD2D32Async](#page-156-0), [cuMemsetD8](#page-162-0), [cuMemsetD8Async,](#page-163-0) [cuMemsetD16](#page-150-0), [cuMemsetD16Async](#page-151-0), [cuMemsetD32,](#page-160-0) [cuMemsetD32Async](#page-161-0)

# <span id="page-137-0"></span>CUresult cuMemcpyHtoD (CUdeviceptr dstDevice, const void \*srcHost, size\_t ByteCount)

Copies memory from Host to Device.

### **Parameters**

### **dstDevice**

- Destination device pointer

**srcHost**

- Source host pointer

#### **ByteCount**

- Size of memory copy in bytes

### **Returns**

CUDA\_SUCCESS, CUDA\_ERROR\_DEINITIALIZED, CUDA\_ERROR\_NOT\_INITIALIZED, CUDA\_ERROR\_INVALID\_CONTEXT, CUDA\_ERROR\_INVALID\_VALUE

## **Description**

Copies from host memory to device memory. dstDevice and srcHost are the base addresses of the destination and source, respectively. ByteCount specifies the number of bytes to copy.

- Note that this function may also return error codes from previous, asynchronous launches.
- This function exhibits [synchronous](#page-14-0) behavior for most use cases.

#### **See also:**

[cuArray3DCreate](#page-87-0), [cuArray3DGetDescriptor,](#page-90-0) [cuArrayCreate](#page-91-0), [cuArrayDestroy,](#page-93-0) [cuArrayGetDescriptor,](#page-94-0) [cuMemAlloc](#page-101-0), [cuMemAllocHost,](#page-102-0) [cuMemAllocPitch,](#page-105-0) [cuMemcpy2D](#page-107-0), [cuMemcpy2DAsync](#page-110-0), [cuMemcpy2DUnaligned](#page-113-0), [cuMemcpy3D](#page-116-0), [cuMemcpy3DAsync](#page-119-0), [cuMemcpyAtoA,](#page-125-0) [cuMemcpyAtoD](#page-126-0), [cuMemcpyAtoH,](#page-127-0) [cuMemcpyAtoHAsync](#page-128-0), [cuMemcpyDtoA,](#page-129-0) [cuMemcpyDtoD,](#page-130-0) [cuMemcpyDtoDAsync,](#page-131-0) [cuMemcpyDtoH,](#page-132-0) [cuMemcpyDtoHAsync,](#page-133-0) [cuMemcpyHtoA,](#page-134-0) [cuMemcpyHtoAAsync,](#page-135-0) [cuMemcpyHtoDAsync](#page-138-0), [cuMemFree,](#page-141-0) [cuMemFreeHost](#page-142-0), [cuMemGetAddressRange,](#page-142-1) [cuMemGetInfo,](#page-143-0) [cuMemHostAlloc](#page-144-0), [cuMemHostGetDevicePointer,](#page-146-0) [cuMemsetD2D8,](#page-157-0) [cuMemsetD2D16,](#page-152-0) [cuMemsetD2D32](#page-155-0), [cuMemsetD8](#page-162-0), [cuMemsetD16,](#page-150-0) [cuMemsetD32](#page-160-0)

# <span id="page-138-0"></span>CUresult cuMemcpyHtoDAsync (CUdeviceptr dstDevice, const void \*srcHost, size\_t ByteCount, CUstream hStream)

Copies memory from Host to Device.

#### **Parameters**

#### **dstDevice**

- Destination device pointer

#### **srcHost**

- Source host pointer

# **ByteCount**

- Size of memory copy in bytes

### **hStream**

- Stream identifier

### **Returns**

# CUDA\_SUCCESS, CUDA\_ERROR\_DEINITIALIZED, CUDA\_ERROR\_NOT\_INITIALIZED, CUDA\_ERROR\_INVALID\_CONTEXT, CUDA\_ERROR\_INVALID\_VALUE

## **Description**

Copies from host memory to device memory. dstDevice and srcHost are the base addresses of the destination and source, respectively. ByteCount specifies the number of bytes to copy.

- Note that this function may also return error codes from previous, asynchronous launches.
	- This function exhibits [asynchronous](#page-15-0) behavior for most use cases.
	- This function uses standard [NULL stream](#page-16-0) semantics.

#### **See also:**

[cuArray3DCreate](#page-87-0), [cuArray3DGetDescriptor,](#page-90-0) [cuArrayCreate](#page-91-0), [cuArrayDestroy,](#page-93-0) [cuArrayGetDescriptor,](#page-94-0) [cuMemAlloc](#page-101-0), [cuMemAllocHost,](#page-102-0) [cuMemAllocPitch,](#page-105-0) [cuMemcpy2D](#page-107-0), [cuMemcpy2DAsync](#page-110-0), [cuMemcpy2DUnaligned](#page-113-0), [cuMemcpy3D](#page-116-0), [cuMemcpy3DAsync](#page-119-0), [cuMemcpyAtoA,](#page-125-0) [cuMemcpyAtoD](#page-126-0), [cuMemcpyAtoH,](#page-127-0) [cuMemcpyAtoHAsync](#page-128-0), [cuMemcpyDtoA,](#page-129-0) [cuMemcpyDtoD,](#page-130-0) [cuMemcpyDtoDAsync,](#page-131-0) [cuMemcpyDtoH,](#page-132-0) [cuMemcpyDtoHAsync,](#page-133-0) [cuMemcpyHtoA,](#page-134-0) [cuMemcpyHtoAAsync,](#page-135-0) [cuMemcpyHtoD,](#page-137-0) [cuMemFree](#page-141-0), [cuMemFreeHost,](#page-142-0) [cuMemGetAddressRange,](#page-142-1)

[cuMemGetInfo,](#page-143-0) [cuMemHostAlloc](#page-144-0), [cuMemHostGetDevicePointer,](#page-146-0) [cuMemsetD2D8,](#page-157-0) [cuMemsetD2D8Async,](#page-158-0) [cuMemsetD2D16](#page-152-0), [cuMemsetD2D16Async](#page-153-0), [cuMemsetD2D32,](#page-155-0) [cuMemsetD2D32Async](#page-156-0), [cuMemsetD8](#page-162-0), [cuMemsetD8Async,](#page-163-0) [cuMemsetD16](#page-150-0), [cuMemsetD16Async](#page-151-0), [cuMemsetD32,](#page-160-0) [cuMemsetD32Async](#page-161-0)

# <span id="page-139-0"></span>CUresult cuMemcpyPeer (CUdeviceptr dstDevice, CUcontext dstContext, CUdeviceptr srcDevice, CUcontext srcContext, size\_t ByteCount)

Copies device memory between two contexts.

### **Parameters**

**dstDevice** - Destination device pointer **dstContext** - Destination context **srcDevice** - Source device pointer **srcContext** - Source context **ByteCount** - Size of memory copy in bytes

#### **Returns**

CUDA\_SUCCESS, CUDA\_ERROR\_DEINITIALIZED, CUDA\_ERROR\_NOT\_INITIALIZED, CUDA\_ERROR\_INVALID\_CONTEXT, CUDA\_ERROR\_INVALID\_VALUE

#### **Description**

Copies from device memory in one context to device memory in another context. dstDevice is the base device pointer of the destination memory and dstContext is the destination context. srcDevice is the base device pointer of the source memory and srcContext is the source pointer. ByteCount specifies the number of bytes to copy.

**‣** Note that this function may also return error codes from previous, asynchronous launches.

## This function exhibits [synchronous](#page-14-0) behavior for most use cases.

#### **See also:**

[cuMemcpyDtoD](#page-130-0), [cuMemcpy3DPeer](#page-122-0), [cuMemcpyDtoDAsync](#page-131-0), [cuMemcpyPeerAsync](#page-140-0), [cuMemcpy3DPeerAsync](#page-123-0)

# <span id="page-140-0"></span>CUresult cuMemcpyPeerAsync (CUdeviceptr dstDevice, CUcontext dstContext, CUdeviceptr srcDevice, CUcontext srcContext, size\_t ByteCount, CUstream hStream)

Copies device memory between two contexts asynchronously.

#### **Parameters**

**dstDevice** - Destination device pointer **dstContext** - Destination context **srcDevice** - Source device pointer **srcContext** - Source context **ByteCount** - Size of memory copy in bytes **hStream**

- Stream identifier

## **Returns**

# CUDA\_SUCCESS, CUDA\_ERROR\_DEINITIALIZED, CUDA\_ERROR\_NOT\_INITIALIZED, CUDA\_ERROR\_INVALID\_CONTEXT, CUDA\_ERROR\_INVALID\_VALUE

## **Description**

Copies from device memory in one context to device memory in another context. dstDevice is the base device pointer of the destination memory and dstContext is the destination context. srcDevice is the base device pointer of the source memory and srcContext is the source pointer. ByteCount specifies the number of bytes to copy.

- Note that this function may also return error codes from previous, asynchronous launches.
	- This function exhibits [asynchronous](#page-15-0) behavior for most use cases.
	- This function uses standard [NULL stream](#page-16-0) semantics.

#### **See also:**

[cuMemcpyDtoD](#page-130-0), [cuMemcpyPeer](#page-139-0), [cuMemcpy3DPeer](#page-122-0), [cuMemcpyDtoDAsync,](#page-131-0) [cuMemcpy3DPeerAsync](#page-123-0)

# <span id="page-141-0"></span>CUresult cuMemFree (CUdeviceptr dptr)

Frees device memory.

#### **Parameters**

**dptr** - Pointer to memory to free

#### **Returns**

CUDA\_SUCCESS, CUDA\_ERROR\_DEINITIALIZED, CUDA\_ERROR\_NOT\_INITIALIZED, CUDA\_ERROR\_INVALID\_CONTEXT, CUDA\_ERROR\_INVALID\_VALUE

#### **Description**

Frees the memory space pointed to by dptr, which must have been returned by a previous call to [cuMemAlloc\(\)](#page-101-0) or [cuMemAllocPitch\(\)](#page-105-0).

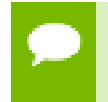

Note that this function may also return error codes from previous, asynchronous launches.

#### **See also:**

[cuArray3DCreate](#page-87-0), [cuArray3DGetDescriptor,](#page-90-0) [cuArrayCreate](#page-91-0), [cuArrayDestroy,](#page-93-0) [cuArrayGetDescriptor,](#page-94-0) [cuMemAlloc](#page-101-0), [cuMemAllocHost,](#page-102-0) [cuMemAllocPitch,](#page-105-0) [cuMemcpy2D](#page-107-0), [cuMemcpy2DAsync](#page-110-0), [cuMemcpy2DUnaligned](#page-113-0), [cuMemcpy3D](#page-116-0), [cuMemcpy3DAsync](#page-119-0), [cuMemcpyAtoA,](#page-125-0) [cuMemcpyAtoD](#page-126-0), [cuMemcpyAtoH,](#page-127-0) [cuMemcpyAtoHAsync](#page-128-0), [cuMemcpyDtoA,](#page-129-0) [cuMemcpyDtoD,](#page-130-0) [cuMemcpyDtoDAsync,](#page-131-0) [cuMemcpyDtoH,](#page-132-0) [cuMemcpyDtoHAsync,](#page-133-0) [cuMemcpyHtoA,](#page-134-0) [cuMemcpyHtoAAsync,](#page-135-0) [cuMemcpyHtoD,](#page-137-0) [cuMemcpyHtoDAsync,](#page-138-0) [cuMemFreeHost](#page-142-0), [cuMemGetAddressRange](#page-142-1), [cuMemGetInfo,](#page-143-0) [cuMemHostAlloc](#page-144-0), [cuMemHostGetDevicePointer,](#page-146-0) [cuMemsetD2D8,](#page-157-0) [cuMemsetD2D16,](#page-152-0) [cuMemsetD2D32](#page-155-0), [cuMemsetD8](#page-162-0), [cuMemsetD16,](#page-150-0) [cuMemsetD32](#page-160-0)

# <span id="page-142-0"></span>CUresult cuMemFreeHost (void \*p)

Frees page-locked host memory.

### **Parameters**

- Pointer to memory to free

#### **Returns**

**p**

CUDA\_SUCCESS, CUDA\_ERROR\_DEINITIALIZED, CUDA\_ERROR\_NOT\_INITIALIZED, CUDA\_ERROR\_INVALID\_CONTEXT, CUDA\_ERROR\_INVALID\_VALUE

### **Description**

Frees the memory space pointed to by p, which must have been returned by a previous call to [cuMemAllocHost\(\)](#page-102-0).

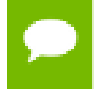

Note that this function may also return error codes from previous, asynchronous launches.

#### **See also:**

[cuArray3DCreate](#page-87-0), [cuArray3DGetDescriptor,](#page-90-0) [cuArrayCreate](#page-91-0), [cuArrayDestroy,](#page-93-0) [cuArrayGetDescriptor,](#page-94-0) [cuMemAlloc](#page-101-0), [cuMemAllocHost,](#page-102-0) [cuMemAllocPitch,](#page-105-0) [cuMemcpy2D](#page-107-0), [cuMemcpy2DAsync](#page-110-0), [cuMemcpy2DUnaligned](#page-113-0), [cuMemcpy3D](#page-116-0), [cuMemcpy3DAsync](#page-119-0), [cuMemcpyAtoA,](#page-125-0) [cuMemcpyAtoD](#page-126-0), [cuMemcpyAtoH,](#page-127-0) [cuMemcpyAtoHAsync](#page-128-0), [cuMemcpyDtoA,](#page-129-0) [cuMemcpyDtoD,](#page-130-0) [cuMemcpyDtoDAsync,](#page-131-0) [cuMemcpyDtoH,](#page-132-0) [cuMemcpyDtoHAsync,](#page-133-0) [cuMemcpyHtoA,](#page-134-0) [cuMemcpyHtoAAsync,](#page-135-0) [cuMemcpyHtoD,](#page-137-0) [cuMemcpyHtoDAsync,](#page-138-0) [cuMemFree,](#page-141-0) [cuMemGetAddressRange](#page-142-1), [cuMemGetInfo,](#page-143-0) [cuMemHostAlloc](#page-144-0), [cuMemHostGetDevicePointer,](#page-146-0) [cuMemsetD2D8,](#page-157-0) [cuMemsetD2D16,](#page-152-0) [cuMemsetD2D32](#page-155-0), [cuMemsetD8](#page-162-0), [cuMemsetD16,](#page-150-0) [cuMemsetD32](#page-160-0)

# <span id="page-142-1"></span>CUresult cuMemGetAddressRange (CUdeviceptr \*pbase, size t \*psize, CUdeviceptr dptr)

Get information on memory allocations.

#### **Parameters**

#### **pbase**

- Returned base address

**psize**

- Returned size of device memory allocation

#### **dptr**

- Device pointer to query

### **Returns**

CUDA\_SUCCESS, CUDA\_ERROR\_DEINITIALIZED, CUDA\_ERROR\_NOT\_INITIALIZED, CUDA\_ERROR\_INVALID\_CONTEXT, CUDA\_ERROR\_INVALID\_VALUE

## **Description**

Returns the base address in  $\star$  pbase and size in  $\star$  psize of the allocation by [cuMemAlloc\(\)](#page-101-0) or [cuMemAllocPitch\(\)](#page-105-0) that contains the input pointer dptr. Both parameters pbase and psize are optional. If one of them is NULL, it is ignored.

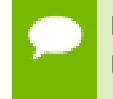

Note that this function may also return error codes from previous, asynchronous launches.

#### **See also:**

[cuArray3DCreate](#page-87-0), [cuArray3DGetDescriptor,](#page-90-0) [cuArrayCreate](#page-91-0), [cuArrayDestroy,](#page-93-0) [cuArrayGetDescriptor,](#page-94-0) [cuMemAlloc](#page-101-0), [cuMemAllocHost,](#page-102-0) [cuMemAllocPitch,](#page-105-0) [cuMemcpy2D](#page-107-0), [cuMemcpy2DAsync](#page-110-0), [cuMemcpy2DUnaligned](#page-113-0), [cuMemcpy3D](#page-116-0), [cuMemcpy3DAsync](#page-119-0), [cuMemcpyAtoA,](#page-125-0) [cuMemcpyAtoD](#page-126-0), [cuMemcpyAtoH,](#page-127-0) [cuMemcpyAtoHAsync](#page-128-0), [cuMemcpyDtoA,](#page-129-0) [cuMemcpyDtoD,](#page-130-0) [cuMemcpyDtoDAsync,](#page-131-0) [cuMemcpyDtoH,](#page-132-0) [cuMemcpyDtoHAsync,](#page-133-0) [cuMemcpyHtoA,](#page-134-0) [cuMemcpyHtoAAsync,](#page-135-0) [cuMemcpyHtoD,](#page-137-0) [cuMemcpyHtoDAsync,](#page-138-0) [cuMemFree,](#page-141-0) [cuMemFreeHost,](#page-142-0) [cuMemGetInfo](#page-143-0), [cuMemHostAlloc](#page-144-0), [cuMemHostGetDevicePointer,](#page-146-0) [cuMemsetD2D8](#page-157-0), [cuMemsetD2D16,](#page-152-0) [cuMemsetD2D32,](#page-155-0) [cuMemsetD8,](#page-162-0) [cuMemsetD16](#page-150-0), [cuMemsetD32](#page-160-0)

# <span id="page-143-0"></span>CUresult cuMemGetInfo (size\_t \*free, size\_t \*total)

Gets free and total memory.

#### **Parameters**

**free**

- Returned free memory in bytes

**total**

- Returned total memory in bytes
### **Returns**

# CUDA\_SUCCESS, CUDA\_ERROR\_DEINITIALIZED, CUDA\_ERROR\_NOT\_INITIALIZED, CUDA\_ERROR\_INVALID\_CONTEXT, CUDA\_ERROR\_INVALID\_VALUE

### **Description**

Returns in  $*$  free and  $*$  total respectively, the free and total amount of memory available for allocation by the CUDA context, in bytes.

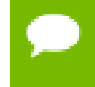

Note that this function may also return error codes from previous, asynchronous launches.

#### **See also:**

[cuArray3DCreate](#page-87-0), [cuArray3DGetDescriptor,](#page-90-0) [cuArrayCreate](#page-91-0), [cuArrayDestroy,](#page-93-0) [cuArrayGetDescriptor,](#page-94-0) [cuMemAlloc](#page-101-0), [cuMemAllocHost,](#page-102-0) [cuMemAllocPitch,](#page-105-0) [cuMemcpy2D](#page-107-0), [cuMemcpy2DAsync](#page-110-0), [cuMemcpy2DUnaligned](#page-113-0), [cuMemcpy3D](#page-116-0), [cuMemcpy3DAsync](#page-119-0), [cuMemcpyAtoA,](#page-125-0) [cuMemcpyAtoD](#page-126-0), [cuMemcpyAtoH,](#page-127-0) [cuMemcpyAtoHAsync](#page-128-0), [cuMemcpyDtoA,](#page-129-0) [cuMemcpyDtoD,](#page-130-0) [cuMemcpyDtoDAsync,](#page-131-0) [cuMemcpyDtoH,](#page-132-0) [cuMemcpyDtoHAsync,](#page-133-0) [cuMemcpyHtoA,](#page-134-0) [cuMemcpyHtoAAsync,](#page-135-0) [cuMemcpyHtoD,](#page-137-0) [cuMemcpyHtoDAsync,](#page-138-0) [cuMemFree,](#page-141-0) [cuMemFreeHost,](#page-142-0) [cuMemGetAddressRange,](#page-142-1) [cuMemHostAlloc](#page-144-0), [cuMemHostGetDevicePointer,](#page-146-0) [cuMemsetD2D8](#page-157-0), [cuMemsetD2D16,](#page-152-0) [cuMemsetD2D32](#page-155-0), [cuMemsetD8](#page-162-0), [cuMemsetD16](#page-150-0), [cuMemsetD32](#page-160-0)

# <span id="page-144-0"></span>CUresult cuMemHostAlloc (void \*\*pp, size\_t bytesize, unsigned int Flags)

Allocates page-locked host memory.

### **Parameters**

### **pp**

- Returned host pointer to page-locked memory

### **bytesize**

- Requested allocation size in bytes

# **Flags**

- Flags for allocation request

### **Returns**

# CUDA\_SUCCESS, CUDA\_ERROR\_DEINITIALIZED, CUDA\_ERROR\_NOT\_INITIALIZED, CUDA\_ERROR\_INVALID\_CONTEXT, CUDA\_ERROR\_INVALID\_VALUE, CUDA\_ERROR\_OUT\_OF\_MEMORY

### **Description**

Allocates bytesize bytes of host memory that is page-locked and accessible to the device. The driver tracks the virtual memory ranges allocated with this function and automatically accelerates calls to functions such as  $\text{cuMem}$ cpyHtoD $()$ . Since the memory can be accessed directly by the device, it can be read or written with much higher bandwidth than pageable memory obtained with functions such as malloc(). Allocating excessive amounts of pinned memory may degrade system performance, since it reduces the amount of memory available to the system for paging. As a result, this function is best used sparingly to allocate staging areas for data exchange between host and device.

The Flags parameter enables different options to be specified that affect the allocation, as follows.

- **‣** [CU\\_MEMHOSTALLOC\\_PORTABLE](#page-43-0): The memory returned by this call will be considered as pinned memory by all CUDA contexts, not just the one that performed the allocation.
- **‣** [CU\\_MEMHOSTALLOC\\_DEVICEMAP:](#page-43-1) Maps the allocation into the CUDA address space. The device pointer to the memory may be obtained by calling [cuMemHostGetDevicePointer\(\)](#page-146-0). This feature is available only on GPUs with compute capability greater than or equal to 1.1.
- **EXE[CU\\_MEMHOSTALLOC\\_WRITECOMBINED:](#page-43-2) Allocates the memory as write**combined (WC). WC memory can be transferred across the PCI Express bus more quickly on some system configurations, but cannot be read efficiently by most CPUs. WC memory is a good option for buffers that will be written by the CPU and read by the GPU via mapped pinned memory or host->device transfers.

All of these flags are orthogonal to one another: a developer may allocate memory that is portable, mapped and/or write-combined with no restrictions.

The CUDA context must have been created with the CU\_CTX\_MAP\_HOST flag in order for the [CU\\_MEMHOSTALLOC\\_DEVICEMAP](#page-43-1) flag to have any effect.

The [CU\\_MEMHOSTALLOC\\_DEVICEMAP](#page-43-1) flag may be specified on CUDA contexts for devices that do not support mapped pinned memory. The failure is deferred to [cuMemHostGetDevicePointer\(\)](#page-146-0) because the memory may be mapped into other CUDA contexts via the [CU\\_MEMHOSTALLOC\\_PORTABLE](#page-43-0) flag.

The memory allocated by this function must be freed with [cuMemFreeHost\(\).](#page-142-0)

Note all host memory allocated using [cuMemHostAlloc\(\)](#page-144-0) will automatically be immediately accessible to all contexts on all devices which support unified addressing (as may be queried using CU\_DEVICE\_ATTRIBUTE\_UNIFIED\_ADDRESSING). Unless the flag [CU\\_MEMHOSTALLOC\\_WRITECOMBINED](#page-43-2) is specified, the device pointer that may be used to access this host memory from those contexts is always equal to the returned host pointer \*pp. If the flag [CU\\_MEMHOSTALLOC\\_WRITECOMBINED](#page-43-2) is specified, then the function [cuMemHostGetDevicePointer\(\)](#page-146-0) must be used to query the device pointer, even if the context supports unified addressing. See [Unified Addressing](#page-168-0) for additional details.

Note that this function may also return error codes from previous, asynchronous launches.

### **See also:**

[cuArray3DCreate](#page-87-0), [cuArray3DGetDescriptor,](#page-90-0) [cuArrayCreate](#page-91-0), [cuArrayDestroy,](#page-93-0) [cuArrayGetDescriptor,](#page-94-0) [cuMemAlloc](#page-101-0), [cuMemAllocHost,](#page-102-0) [cuMemAllocPitch,](#page-105-0) [cuMemcpy2D](#page-107-0), [cuMemcpy2DAsync](#page-110-0), [cuMemcpy2DUnaligned](#page-113-0), [cuMemcpy3D](#page-116-0), [cuMemcpy3DAsync](#page-119-0), [cuMemcpyAtoA,](#page-125-0) [cuMemcpyAtoD](#page-126-0), [cuMemcpyAtoH,](#page-127-0) [cuMemcpyAtoHAsync](#page-128-0), [cuMemcpyDtoA,](#page-129-0) [cuMemcpyDtoD,](#page-130-0) [cuMemcpyDtoDAsync,](#page-131-0) [cuMemcpyDtoH,](#page-132-0) [cuMemcpyDtoHAsync,](#page-133-0) [cuMemcpyHtoA,](#page-134-0) [cuMemcpyHtoAAsync,](#page-135-0) [cuMemcpyHtoD,](#page-137-0) [cuMemcpyHtoDAsync,](#page-138-0) [cuMemFree,](#page-141-0) [cuMemFreeHost,](#page-142-0) [cuMemGetAddressRange,](#page-142-1) [cuMemGetInfo](#page-143-0), [cuMemHostGetDevicePointer](#page-146-0), [cuMemsetD2D8](#page-157-0), [cuMemsetD2D16,](#page-152-0) [cuMemsetD2D32](#page-155-0), [cuMemsetD8](#page-162-0), [cuMemsetD16](#page-150-0), [cuMemsetD32](#page-160-0)

# <span id="page-146-0"></span>CUresult cuMemHostGetDevicePointer (CUdeviceptr \*pdptr, void \*p, unsigned int Flags)

Passes back device pointer of mapped pinned memory.

# **Parameters**

```
pdptr
```
- Returned device pointer

**p**

- Host pointer

**Flags**

- Options (must be 0)

### **Returns**

```
CUDA_SUCCESS, CUDA_ERROR_DEINITIALIZED,
CUDA_ERROR_NOT_INITIALIZED, CUDA_ERROR_INVALID_CONTEXT,
CUDA_ERROR_INVALID_VALUE
```
### **Description**

Passes back the device pointer pdptr corresponding to the mapped, pinned host buffer p allocated by [cuMemHostAlloc.](#page-144-0)

[cuMemHostGetDevicePointer\(\)](#page-146-0) will fail if the [CU\\_MEMHOSTALLOC\\_DEVICEMAP](#page-43-1) flag was not specified at the time the memory was allocated, or if the function is called on a GPU that does not support mapped pinned memory.

Flags provides for future releases. For now, it must be set to 0.

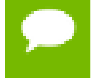

Note that this function may also return error codes from previous, asynchronous launches.

#### **See also:**

[cuArray3DCreate](#page-87-0), [cuArray3DGetDescriptor,](#page-90-0) [cuArrayCreate](#page-91-0), [cuArrayDestroy,](#page-93-0) [cuArrayGetDescriptor,](#page-94-0) [cuMemAlloc](#page-101-0), [cuMemAllocHost,](#page-102-0) [cuMemAllocPitch,](#page-105-0) [cuMemcpy2D](#page-107-0), [cuMemcpy2DAsync](#page-110-0), [cuMemcpy2DUnaligned](#page-113-0), [cuMemcpy3D](#page-116-0), [cuMemcpy3DAsync](#page-119-0), [cuMemcpyAtoA,](#page-125-0) [cuMemcpyAtoD](#page-126-0), [cuMemcpyAtoH,](#page-127-0) [cuMemcpyAtoHAsync](#page-128-0), [cuMemcpyDtoA,](#page-129-0) [cuMemcpyDtoD,](#page-130-0) [cuMemcpyDtoDAsync,](#page-131-0) [cuMemcpyDtoH,](#page-132-0) [cuMemcpyDtoHAsync,](#page-133-0) [cuMemcpyHtoA,](#page-134-0) [cuMemcpyHtoAAsync,](#page-135-0) [cuMemcpyHtoD,](#page-137-0) [cuMemcpyHtoDAsync,](#page-138-0) [cuMemFree,](#page-141-0) [cuMemFreeHost,](#page-142-0) [cuMemGetAddressRange,](#page-142-1) [cuMemGetInfo](#page-143-0), [cuMemHostAlloc,](#page-144-0) [cuMemsetD2D8](#page-157-0), [cuMemsetD2D16,](#page-152-0) [cuMemsetD2D32](#page-155-0), [cuMemsetD8](#page-162-0), [cuMemsetD16,](#page-150-0) [cuMemsetD32](#page-160-0)

# <span id="page-147-0"></span>CUresult cuMemHostGetFlags (unsigned int \*pFlags, void  $*_{D}$

Passes back flags that were used for a pinned allocation.

### **Parameters**

```
pFlags
```
- Returned flags word

**p**

- Host pointer

### **Returns**

CUDA\_SUCCESS, CUDA\_ERROR\_DEINITIALIZED, CUDA\_ERROR\_NOT\_INITIALIZED, CUDA\_ERROR\_INVALID\_CONTEXT, CUDA\_ERROR\_INVALID\_VALUE

# **Description**

Passes back the flags pFlags that were specified when allocating the pinned host buffer p allocated by [cuMemHostAlloc.](#page-144-0)

[cuMemHostGetFlags\(\)](#page-147-0) will fail if the pointer does not reside in an allocation performed by [cuMemAllocHost\(\)](#page-102-0) or [cuMemHostAlloc\(\).](#page-144-0)

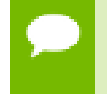

Note that this function may also return error codes from previous, asynchronous launches.

# **See also:**

[cuMemAllocHost](#page-102-0), [cuMemHostAlloc](#page-144-0)

# <span id="page-148-0"></span>CUresult cuMemHostRegister (void \*p, size\_t bytesize, unsigned int Flags)

Registers an existing host memory range for use by CUDA.

# **Parameters**

### **p**

- Host pointer to memory to page-lock

# **bytesize**

- Size in bytes of the address range to page-lock

# **Flags**

- Flags for allocation request

# **Returns**

CUDA\_SUCCESS, CUDA\_ERROR\_DEINITIALIZED, CUDA\_ERROR\_NOT\_INITIALIZED, CUDA\_ERROR\_INVALID\_CONTEXT, CUDA\_ERROR\_INVALID\_VALUE, CUDA\_ERROR\_OUT\_OF\_MEMORY, CUDA\_ERROR\_HOST\_MEMORY\_ALREADY\_REGISTERED

# **Description**

Page-locks the memory range specified by p and bytesize and maps it for the device(s) as specified by  $F_{\text{lags}}$ . This memory range also is added to the same tracking mechanism as [cuMemHostAlloc](#page-144-0) to automatically accelerate calls to functions such as [cuMemcpyHtoD\(\).](#page-137-0) Since the memory can be accessed directly by the device, it can be read or written with much higher bandwidth than pageable memory that has not been registered. Page-locking excessive amounts of memory may degrade system performance, since it reduces the amount of memory available to the system for paging. As a result, this function is best used sparingly to register staging areas for data exchange between host and device.

This function has limited support on Mac OS X. OS 10.7 or higher is required.

The Flags parameter enables different options to be specified that affect the allocation, as follows.

- **‣** [CU\\_MEMHOSTREGISTER\\_PORTABLE](#page-43-3): The memory returned by this call will be considered as pinned memory by all CUDA contexts, not just the one that performed the allocation.
- **‣** [CU\\_MEMHOSTREGISTER\\_DEVICEMAP:](#page-43-4) Maps the allocation into the CUDA address space. The device pointer to the memory may be obtained by calling [cuMemHostGetDevicePointer\(\)](#page-146-0). This feature is available only on GPUs with compute capability greater than or equal to 1.1.

All of these flags are orthogonal to one another: a developer may page-lock memory that is portable or mapped with no restrictions.

The CUDA context must have been created with the CU\_CTX\_MAP\_HOST flag in order for the [CU\\_MEMHOSTREGISTER\\_DEVICEMAP](#page-43-4) flag to have any effect.

The [CU\\_MEMHOSTREGISTER\\_DEVICEMAP](#page-43-4) flag may be specified on CUDA contexts for devices that do not support mapped pinned memory. The failure is deferred to [cuMemHostGetDevicePointer\(\)](#page-146-0) because the memory may be mapped into other CUDA contexts via the [CU\\_MEMHOSTREGISTER\\_PORTABLE](#page-43-3) flag.

The memory page-locked by this function must be unregistered with [cuMemHostUnregister\(\)](#page-149-0).

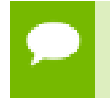

Note that this function may also return error codes from previous, asynchronous launches.

#### **See also:**

[cuMemHostUnregister,](#page-149-0) [cuMemHostGetFlags,](#page-147-0) [cuMemHostGetDevicePointer](#page-146-0)

# <span id="page-149-0"></span>CUresult cuMemHostUnregister (void \*p)

Unregisters a memory range that was registered with cuMemHostRegister.

### **Parameters**

**p**

- Host pointer to memory to unregister

### **Returns**

CUDA\_SUCCESS, CUDA\_ERROR\_DEINITIALIZED, CUDA\_ERROR\_NOT\_INITIALIZED, CUDA\_ERROR\_INVALID\_CONTEXT, CUDA\_ERROR\_INVALID\_VALUE, CUDA\_ERROR\_OUT\_OF\_MEMORY, CUDA\_ERROR\_HOST\_MEMORY\_NOT\_REGISTERED,

### **Description**

Unmaps the memory range whose base address is specified by p, and makes it pageable again.

The base address must be the same one specified to [cuMemHostRegister\(\).](#page-148-0)

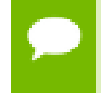

Note that this function may also return error codes from previous, asynchronous launches.

**See also:**

[cuMemHostRegister](#page-148-0)

# <span id="page-150-0"></span>CUresult cuMemsetD16 (CUdeviceptr dstDevice, unsigned short us, size\_t N)

Initializes device memory.

# **Parameters**

### **dstDevice**

- Destination device pointer

**us**

- Value to set
- **N**
- Number of elements

### **Returns**

```
CUDA_SUCCESS, CUDA_ERROR_DEINITIALIZED,
CUDA_ERROR_NOT_INITIALIZED, CUDA_ERROR_INVALID_CONTEXT,
CUDA_ERROR_INVALID_VALUE
```
# **Description**

Sets the memory range of N 16-bit values to the specified value us. The dstDevice pointer must be two byte aligned.

- Note that this function may also return error codes from previous, asynchronous launches.
- **See also [memset synchronization details.](#page-15-0)**

# **See also:**

[cuArray3DCreate](#page-87-0), [cuArray3DGetDescriptor,](#page-90-0) [cuArrayCreate](#page-91-0), [cuArrayDestroy,](#page-93-0) [cuArrayGetDescriptor,](#page-94-0) [cuMemAlloc](#page-101-0), [cuMemAllocHost,](#page-102-0) [cuMemAllocPitch,](#page-105-0) [cuMemcpy2D](#page-107-0), [cuMemcpy2DAsync](#page-110-0), [cuMemcpy2DUnaligned](#page-113-0), [cuMemcpy3D](#page-116-0), [cuMemcpy3DAsync](#page-119-0), [cuMemcpyAtoA,](#page-125-0) [cuMemcpyAtoD](#page-126-0), [cuMemcpyAtoH,](#page-127-0) [cuMemcpyAtoHAsync,](#page-128-0) [cuMemcpyDtoA](#page-129-0), [cuMemcpyDtoD,](#page-130-0) [cuMemcpyDtoDAsync,](#page-131-0) [cuMemcpyDtoH,](#page-132-0) [cuMemcpyDtoHAsync,](#page-133-0) [cuMemcpyHtoA,](#page-134-0) [cuMemcpyHtoAAsync](#page-135-0), [cuMemcpyHtoD,](#page-137-0) [cuMemcpyHtoDAsync](#page-138-0), [cuMemFree,](#page-141-0) [cuMemFreeHost](#page-142-0), [cuMemGetAddressRange](#page-142-1), [cuMemGetInfo,](#page-143-0) [cuMemHostAlloc](#page-144-0), [cuMemHostGetDevicePointer,](#page-146-0) [cuMemsetD2D8,](#page-157-0) [cuMemsetD2D8Async](#page-158-0), [cuMemsetD2D16,](#page-152-0) [cuMemsetD2D16Async,](#page-153-0) [cuMemsetD2D32](#page-155-0), [cuMemsetD2D32Async](#page-156-0), [cuMemsetD8](#page-162-0), [cuMemsetD8Async,](#page-163-0) [cuMemsetD16Async,](#page-151-0) [cuMemsetD32](#page-160-0), [cuMemsetD32Async](#page-161-0)

# <span id="page-151-0"></span>CUresult cuMemsetD16Async (CUdeviceptr dstDevice, unsigned short us, size\_t N, CUstream hStream)

Sets device memory.

# **Parameters**

# **dstDevice**

- Destination device pointer

**us**

- Value to set

**N**

- Number of elements

**hStream**

- Stream identifier

# **Returns**

CUDA\_SUCCESS, CUDA\_ERROR\_DEINITIALIZED, CUDA\_ERROR\_NOT\_INITIALIZED, CUDA\_ERROR\_INVALID\_CONTEXT, CUDA\_ERROR\_INVALID\_VALUE

# **Description**

Sets the memory range of N 16-bit values to the specified value us. The dstDevice pointer must be two byte aligned.

- **‣** Note that this function may also return error codes from previous, asynchronous launches.
- See also [memset synchronization details.](#page-15-0)
- This function uses standard [NULL stream](#page-16-0) semantics.

### **See also:**

[cuArray3DCreate](#page-87-0), [cuArray3DGetDescriptor,](#page-90-0) [cuArrayCreate](#page-91-0), [cuArrayDestroy,](#page-93-0) [cuArrayGetDescriptor,](#page-94-0) [cuMemAlloc](#page-101-0), [cuMemAllocHost,](#page-102-0) [cuMemAllocPitch,](#page-105-0) [cuMemcpy2D](#page-107-0), [cuMemcpy2DAsync](#page-110-0), [cuMemcpy2DUnaligned](#page-113-0), [cuMemcpy3D](#page-116-0), [cuMemcpy3DAsync](#page-119-0), [cuMemcpyAtoA,](#page-125-0) [cuMemcpyAtoD](#page-126-0), [cuMemcpyAtoH,](#page-127-0) [cuMemcpyAtoHAsync,](#page-128-0) [cuMemcpyDtoA](#page-129-0), [cuMemcpyDtoD,](#page-130-0) [cuMemcpyDtoDAsync,](#page-131-0) [cuMemcpyDtoH,](#page-132-0) [cuMemcpyDtoHAsync,](#page-133-0) [cuMemcpyHtoA,](#page-134-0) [cuMemcpyHtoAAsync](#page-135-0), [cuMemcpyHtoD,](#page-137-0) [cuMemcpyHtoDAsync](#page-138-0), [cuMemFree,](#page-141-0) [cuMemFreeHost](#page-142-0), [cuMemGetAddressRange](#page-142-1), [cuMemGetInfo,](#page-143-0) [cuMemHostAlloc](#page-144-0), [cuMemHostGetDevicePointer,](#page-146-0) [cuMemsetD2D8,](#page-157-0) [cuMemsetD2D8Async](#page-158-0), [cuMemsetD2D16,](#page-152-0) [cuMemsetD2D16Async,](#page-153-0) [cuMemsetD2D32](#page-155-0), [cuMemsetD2D32Async](#page-156-0), [cuMemsetD8](#page-162-0), [cuMemsetD8Async,](#page-163-0) [cuMemsetD16](#page-150-0), [cuMemsetD32,](#page-160-0) [cuMemsetD32Async](#page-161-0)

# <span id="page-152-0"></span>CUresult cuMemsetD2D16 (CUdeviceptr dstDevice, size\_t dstPitch, unsigned short us, size\_t Width, size\_t Height)

Initializes device memory.

# **Parameters**

# **dstDevice**

- Destination device pointer

### **dstPitch**

- Pitch of destination device pointer

**us**

- Value to set

### **Width**

- Width of row

# **Height**

- Number of rows

### **Returns**

# CUDA\_SUCCESS, CUDA\_ERROR\_DEINITIALIZED, CUDA\_ERROR\_NOT\_INITIALIZED, CUDA\_ERROR\_INVALID\_CONTEXT, CUDA\_ERROR\_INVALID\_VALUE

### **Description**

Sets the 2D memory range of Width 16-bit values to the specified value us. Height specifies the number of rows to set, and dstPitch specifies the number of bytes between each row. The dstDevice pointer and dstPitch offset must be two byte aligned. This function performs fastest when the pitch is one that has been passed back by [cuMemAllocPitch\(\).](#page-105-0)

Note that this function may also return error codes from previous, asynchronous launches.

See also [memset synchronization details.](#page-15-0)

#### **See also:**

[cuArray3DCreate](#page-87-0), [cuArray3DGetDescriptor,](#page-90-0) [cuArrayCreate](#page-91-0), [cuArrayDestroy,](#page-93-0) [cuArrayGetDescriptor,](#page-94-0) [cuMemAlloc](#page-101-0), [cuMemAllocHost,](#page-102-0) [cuMemAllocPitch,](#page-105-0) [cuMemcpy2D](#page-107-0), [cuMemcpy2DAsync](#page-110-0), [cuMemcpy2DUnaligned](#page-113-0), [cuMemcpy3D](#page-116-0), [cuMemcpy3DAsync](#page-119-0), [cuMemcpyAtoA,](#page-125-0) [cuMemcpyAtoD](#page-126-0), [cuMemcpyAtoH,](#page-127-0) [cuMemcpyAtoHAsync,](#page-128-0) [cuMemcpyDtoA](#page-129-0), [cuMemcpyDtoD,](#page-130-0) [cuMemcpyDtoDAsync,](#page-131-0) [cuMemcpyDtoH,](#page-132-0) [cuMemcpyDtoHAsync,](#page-133-0) [cuMemcpyHtoA,](#page-134-0) [cuMemcpyHtoAAsync](#page-135-0), [cuMemcpyHtoD,](#page-137-0) [cuMemcpyHtoDAsync](#page-138-0), [cuMemFree,](#page-141-0) [cuMemFreeHost](#page-142-0), [cuMemGetAddressRange](#page-142-1), [cuMemGetInfo,](#page-143-0) [cuMemHostAlloc](#page-144-0), [cuMemHostGetDevicePointer,](#page-146-0) [cuMemsetD2D8,](#page-157-0) [cuMemsetD2D8Async](#page-158-0), [cuMemsetD2D16Async](#page-153-0), [cuMemsetD2D32,](#page-155-0) [cuMemsetD2D32Async,](#page-156-0) [cuMemsetD8,](#page-162-0) [cuMemsetD8Async,](#page-163-0) [cuMemsetD16](#page-150-0), [cuMemsetD16Async](#page-151-0), [cuMemsetD32,](#page-160-0) [cuMemsetD32Async](#page-161-0)

# <span id="page-153-0"></span>CUresult cuMemsetD2D16Async (CUdeviceptr dstDevice, size\_t dstPitch, unsigned short us, size\_t Width, size\_t Height, CUstream hStream)

Sets device memory.

# **Parameters**

### **dstDevice**

- Destination device pointer

**dstPitch** - Pitch of destination device pointer **us** - Value to set **Width** - Width of row **Height** - Number of rows **hStream** - Stream identifier

### **Returns**

# CUDA\_SUCCESS, CUDA\_ERROR\_DEINITIALIZED, CUDA\_ERROR\_NOT\_INITIALIZED, CUDA\_ERROR\_INVALID\_CONTEXT, CUDA\_ERROR\_INVALID\_VALUE

### **Description**

Sets the 2D memory range of Width 16-bit values to the specified value us. Height specifies the number of rows to set, and dstPitch specifies the number of bytes between each row. The dstDevice pointer and dstPitch offset must be two byte aligned. This function performs fastest when the pitch is one that has been passed back by [cuMemAllocPitch\(\).](#page-105-0)

- **‣** Note that this function may also return error codes from previous, asynchronous launches.
	- See also [memset synchronization details.](#page-15-0)
	- This function uses standard [NULL stream](#page-16-0) semantics.

### **See also:**

[cuArray3DCreate](#page-87-0), [cuArray3DGetDescriptor,](#page-90-0) [cuArrayCreate](#page-91-0), [cuArrayDestroy,](#page-93-0) [cuArrayGetDescriptor,](#page-94-0) [cuMemAlloc](#page-101-0), [cuMemAllocHost,](#page-102-0) [cuMemAllocPitch,](#page-105-0) [cuMemcpy2D](#page-107-0), [cuMemcpy2DAsync](#page-110-0), [cuMemcpy2DUnaligned](#page-113-0), [cuMemcpy3D](#page-116-0), [cuMemcpy3DAsync](#page-119-0), [cuMemcpyAtoA,](#page-125-0) [cuMemcpyAtoD](#page-126-0), [cuMemcpyAtoH,](#page-127-0) [cuMemcpyAtoHAsync,](#page-128-0) [cuMemcpyDtoA](#page-129-0), [cuMemcpyDtoD,](#page-130-0) [cuMemcpyDtoDAsync,](#page-131-0) [cuMemcpyDtoH,](#page-132-0) [cuMemcpyDtoHAsync,](#page-133-0) [cuMemcpyHtoA,](#page-134-0) [cuMemcpyHtoAAsync](#page-135-0), [cuMemcpyHtoD,](#page-137-0) [cuMemcpyHtoDAsync](#page-138-0), [cuMemFree,](#page-141-0) [cuMemFreeHost](#page-142-0), [cuMemGetAddressRange](#page-142-1), [cuMemGetInfo,](#page-143-0) [cuMemHostAlloc](#page-144-0), [cuMemHostGetDevicePointer,](#page-146-0) [cuMemsetD2D8,](#page-157-0) [cuMemsetD2D8Async](#page-158-0), [cuMemsetD2D16,](#page-152-0) [cuMemsetD2D32](#page-155-0), [cuMemsetD2D32Async](#page-156-0), [cuMemsetD8](#page-162-0), [cuMemsetD8Async,](#page-163-0) [cuMemsetD16](#page-150-0), [cuMemsetD16Async](#page-151-0), [cuMemsetD32,](#page-160-0) [cuMemsetD32Async](#page-161-0)

# <span id="page-155-0"></span>CUresult cuMemsetD2D32 (CUdeviceptr dstDevice, size\_t dstPitch, unsigned int ui, size\_t Width, size\_t Height)

Initializes device memory.

### **Parameters**

**dstDevice** - Destination device pointer **dstPitch** - Pitch of destination device pointer **ui** - Value to set **Width** - Width of row **Height** - Number of rows

### **Returns**

# CUDA\_SUCCESS, CUDA\_ERROR\_DEINITIALIZED, CUDA\_ERROR\_NOT\_INITIALIZED, CUDA\_ERROR\_INVALID\_CONTEXT, CUDA\_ERROR\_INVALID\_VALUE

# **Description**

Sets the 2D memory range of Width 32-bit values to the specified value ui. Height specifies the number of rows to set, and dstPitch specifies the number of bytes between each row. The dstDevice pointer and dstPitch offset must be four byte aligned. This function performs fastest when the pitch is one that has been passed back by [cuMemAllocPitch\(\).](#page-105-0)

Note that this function may also return error codes from previous, asynchronous launches.

See also [memset synchronization details.](#page-15-0)

### **See also:**

[cuArray3DCreate](#page-87-0), [cuArray3DGetDescriptor,](#page-90-0) [cuArrayCreate](#page-91-0), [cuArrayDestroy,](#page-93-0) [cuArrayGetDescriptor,](#page-94-0) [cuMemAlloc](#page-101-0), [cuMemAllocHost,](#page-102-0) [cuMemAllocPitch,](#page-105-0) [cuMemcpy2D](#page-107-0), [cuMemcpy2DAsync](#page-110-0), [cuMemcpy2DUnaligned](#page-113-0), [cuMemcpy3D](#page-116-0), [cuMemcpy3DAsync](#page-119-0), [cuMemcpyAtoA,](#page-125-0) [cuMemcpyAtoD](#page-126-0),

[cuMemcpyAtoH,](#page-127-0) [cuMemcpyAtoHAsync,](#page-128-0) [cuMemcpyDtoA](#page-129-0), [cuMemcpyDtoD,](#page-130-0) [cuMemcpyDtoDAsync,](#page-131-0) [cuMemcpyDtoH,](#page-132-0) [cuMemcpyDtoHAsync,](#page-133-0) [cuMemcpyHtoA,](#page-134-0) [cuMemcpyHtoAAsync](#page-135-0), [cuMemcpyHtoD,](#page-137-0) [cuMemcpyHtoDAsync](#page-138-0), [cuMemFree,](#page-141-0) [cuMemFreeHost](#page-142-0), [cuMemGetAddressRange](#page-142-1), [cuMemGetInfo,](#page-143-0) [cuMemHostAlloc](#page-144-0), [cuMemHostGetDevicePointer,](#page-146-0) [cuMemsetD2D8,](#page-157-0) [cuMemsetD2D8Async](#page-158-0), [cuMemsetD2D16,](#page-152-0) [cuMemsetD2D16Async,](#page-153-0) [cuMemsetD2D32Async,](#page-156-0) [cuMemsetD8,](#page-162-0) [cuMemsetD8Async,](#page-163-0) [cuMemsetD16](#page-150-0), [cuMemsetD16Async](#page-151-0), [cuMemsetD32,](#page-160-0) [cuMemsetD32Async](#page-161-0)

# <span id="page-156-0"></span>CUresult cuMemsetD2D32Async (CUdeviceptr dstDevice, size\_t dstPitch, unsigned int ui, size\_t Width, size\_t Height, CUstream hStream)

Sets device memory.

### **Parameters**

# **dstDevice**

- Destination device pointer

#### **dstPitch**

- Pitch of destination device pointer

**ui**

- Value to set

#### **Width**

- Width of row

#### **Height**

- Number of rows

#### **hStream**

- Stream identifier

### **Returns**

CUDA\_SUCCESS, CUDA\_ERROR\_DEINITIALIZED, CUDA\_ERROR\_NOT\_INITIALIZED, CUDA\_ERROR\_INVALID\_CONTEXT, CUDA\_ERROR\_INVALID\_VALUE

### **Description**

Sets the 2D memory range of Width 32-bit values to the specified value ui. Height specifies the number of rows to set, and dstPitch specifies the number of bytes between each row. The dstDevice pointer and dstPitch offset must be four byte aligned. This function performs fastest when the pitch is one that has been passed back by [cuMemAllocPitch\(\).](#page-105-0)

- Note that this function may also return error codes from previous, asynchronous launches.
	- See also [memset synchronization details.](#page-15-0)
	- This function uses standard [NULL stream](#page-16-0) semantics.

#### **See also:**

[cuArray3DCreate](#page-87-0), [cuArray3DGetDescriptor,](#page-90-0) [cuArrayCreate](#page-91-0), [cuArrayDestroy,](#page-93-0) [cuArrayGetDescriptor,](#page-94-0) [cuMemAlloc](#page-101-0), [cuMemAllocHost,](#page-102-0) [cuMemAllocPitch,](#page-105-0) [cuMemcpy2D](#page-107-0), [cuMemcpy2DAsync](#page-110-0), [cuMemcpy2DUnaligned](#page-113-0), [cuMemcpy3D](#page-116-0), [cuMemcpy3DAsync](#page-119-0), [cuMemcpyAtoA,](#page-125-0) [cuMemcpyAtoD](#page-126-0), [cuMemcpyAtoH,](#page-127-0) [cuMemcpyAtoHAsync,](#page-128-0) [cuMemcpyDtoA](#page-129-0), [cuMemcpyDtoD,](#page-130-0) [cuMemcpyDtoDAsync,](#page-131-0) [cuMemcpyDtoH,](#page-132-0) [cuMemcpyDtoHAsync,](#page-133-0) [cuMemcpyHtoA,](#page-134-0) [cuMemcpyHtoAAsync](#page-135-0), [cuMemcpyHtoD,](#page-137-0) [cuMemcpyHtoDAsync](#page-138-0), [cuMemFree,](#page-141-0) [cuMemFreeHost](#page-142-0), [cuMemGetAddressRange](#page-142-1), [cuMemGetInfo,](#page-143-0) [cuMemHostAlloc](#page-144-0), [cuMemHostGetDevicePointer,](#page-146-0) [cuMemsetD2D8,](#page-157-0) [cuMemsetD2D8Async](#page-158-0), [cuMemsetD2D16,](#page-152-0) [cuMemsetD2D16Async,](#page-153-0) [cuMemsetD2D32](#page-155-0), [cuMemsetD8](#page-162-0), [cuMemsetD8Async,](#page-163-0) [cuMemsetD16](#page-150-0), [cuMemsetD16Async](#page-151-0), [cuMemsetD32,](#page-160-0) [cuMemsetD32Async](#page-161-0)

# <span id="page-157-0"></span>CUresult cuMemsetD2D8 (CUdeviceptr dstDevice, size\_t dstPitch, unsigned char uc, size\_t Width, size\_t Height)

Initializes device memory.

### **Parameters**

### **dstDevice**

- Destination device pointer

### **dstPitch**

- Pitch of destination device pointer

### **uc**

- Value to set

### **Width**

- Width of row

### **Height**

- Number of rows

# **Returns**

```
CUDA_SUCCESS, CUDA_ERROR_DEINITIALIZED,
CUDA_ERROR_NOT_INITIALIZED, CUDA_ERROR_INVALID_CONTEXT,
CUDA_ERROR_INVALID_VALUE
```
# **Description**

Sets the 2D memory range of Width 8-bit values to the specified value uc. Height specifies the number of rows to set, and dstPitch specifies the number of bytes between each row. This function performs fastest when the pitch is one that has been passed back by [cuMemAllocPitch\(\)](#page-105-0).

- Note that this function may also return error codes from previous, asynchronous launches.
- See also [memset synchronization details.](#page-15-0)

### **See also:**

[cuArray3DCreate](#page-87-0), [cuArray3DGetDescriptor,](#page-90-0) [cuArrayCreate](#page-91-0), [cuArrayDestroy,](#page-93-0) [cuArrayGetDescriptor,](#page-94-0) [cuMemAlloc](#page-101-0), [cuMemAllocHost,](#page-102-0) [cuMemAllocPitch,](#page-105-0) [cuMemcpy2D](#page-107-0), [cuMemcpy2DAsync](#page-110-0), [cuMemcpy2DUnaligned](#page-113-0), [cuMemcpy3D](#page-116-0), [cuMemcpy3DAsync](#page-119-0), [cuMemcpyAtoA,](#page-125-0) [cuMemcpyAtoD](#page-126-0), [cuMemcpyAtoH,](#page-127-0) [cuMemcpyAtoHAsync,](#page-128-0) [cuMemcpyDtoA](#page-129-0), [cuMemcpyDtoD,](#page-130-0) [cuMemcpyDtoDAsync,](#page-131-0) [cuMemcpyDtoH,](#page-132-0) [cuMemcpyDtoHAsync,](#page-133-0) [cuMemcpyHtoA,](#page-134-0) [cuMemcpyHtoAAsync](#page-135-0), [cuMemcpyHtoD,](#page-137-0) [cuMemcpyHtoDAsync](#page-138-0), [cuMemFree,](#page-141-0) [cuMemFreeHost](#page-142-0), [cuMemGetAddressRange](#page-142-1), [cuMemGetInfo,](#page-143-0) [cuMemHostAlloc](#page-144-0), [cuMemHostGetDevicePointer,](#page-146-0) [cuMemsetD2D8Async](#page-158-0), [cuMemsetD2D16,](#page-152-0) [cuMemsetD2D16Async](#page-153-0), [cuMemsetD2D32,](#page-155-0) [cuMemsetD2D32Async,](#page-156-0) [cuMemsetD8,](#page-162-0) [cuMemsetD8Async,](#page-163-0) [cuMemsetD16](#page-150-0), [cuMemsetD16Async](#page-151-0), [cuMemsetD32,](#page-160-0) [cuMemsetD32Async](#page-161-0)

# <span id="page-158-0"></span>CUresult cuMemsetD2D8Async (CUdeviceptr dstDevice, size\_t dstPitch, unsigned char uc, size\_t Width, size\_t Height, CUstream hStream)

Sets device memory.

# **Parameters**

### **dstDevice**

- Destination device pointer

### **dstPitch**

- Pitch of destination device pointer

**uc**

- Value to set

### **Width**

- Width of row

# **Height**

- Number of rows

### **hStream**

- Stream identifier

# **Returns**

# CUDA\_SUCCESS, CUDA\_ERROR\_DEINITIALIZED, CUDA\_ERROR\_NOT\_INITIALIZED, CUDA\_ERROR\_INVALID\_CONTEXT, CUDA\_ERROR\_INVALID\_VALUE

# **Description**

Sets the 2D memory range of Width 8-bit values to the specified value uc. Height specifies the number of rows to set, and dstPitch specifies the number of bytes between each row. This function performs fastest when the pitch is one that has been passed back by [cuMemAllocPitch\(\)](#page-105-0).

- Note that this function may also return error codes from previous, asynchronous launches.
	- See also [memset synchronization details.](#page-15-0)
	- This function uses standard [NULL stream](#page-16-0) semantics.

# **See also:**

[cuArray3DCreate](#page-87-0), [cuArray3DGetDescriptor,](#page-90-0) [cuArrayCreate](#page-91-0), [cuArrayDestroy,](#page-93-0) [cuArrayGetDescriptor,](#page-94-0) [cuMemAlloc](#page-101-0), [cuMemAllocHost,](#page-102-0) [cuMemAllocPitch,](#page-105-0) [cuMemcpy2D](#page-107-0), [cuMemcpy2DAsync](#page-110-0), [cuMemcpy2DUnaligned](#page-113-0), [cuMemcpy3D](#page-116-0), [cuMemcpy3DAsync](#page-119-0), [cuMemcpyAtoA,](#page-125-0) [cuMemcpyAtoD](#page-126-0), [cuMemcpyAtoH,](#page-127-0) [cuMemcpyAtoHAsync,](#page-128-0) [cuMemcpyDtoA](#page-129-0), [cuMemcpyDtoD,](#page-130-0) [cuMemcpyDtoDAsync,](#page-131-0) [cuMemcpyDtoH,](#page-132-0) [cuMemcpyDtoHAsync,](#page-133-0) [cuMemcpyHtoA,](#page-134-0) [cuMemcpyHtoAAsync](#page-135-0), [cuMemcpyHtoD,](#page-137-0) [cuMemcpyHtoDAsync](#page-138-0), [cuMemFree,](#page-141-0) [cuMemFreeHost](#page-142-0), [cuMemGetAddressRange](#page-142-1), [cuMemGetInfo,](#page-143-0) [cuMemHostAlloc](#page-144-0), [cuMemHostGetDevicePointer,](#page-146-0) [cuMemsetD2D8,](#page-157-0) [cuMemsetD2D16](#page-152-0), [cuMemsetD2D16Async](#page-153-0), [cuMemsetD2D32,](#page-155-0) [cuMemsetD2D32Async,](#page-156-0) [cuMemsetD8,](#page-162-0) [cuMemsetD8Async,](#page-163-0) [cuMemsetD16](#page-150-0), [cuMemsetD16Async](#page-151-0), [cuMemsetD32,](#page-160-0) [cuMemsetD32Async](#page-161-0)

# <span id="page-160-0"></span>CUresult cuMemsetD32 (CUdeviceptr dstDevice, unsigned int ui, size\_t N)

Initializes device memory.

### **Parameters**

### **dstDevice**

- Destination device pointer

**ui**

- Value to set

**N**

- Number of elements

# **Returns**

CUDA\_SUCCESS, CUDA\_ERROR\_DEINITIALIZED, CUDA\_ERROR\_NOT\_INITIALIZED, CUDA\_ERROR\_INVALID\_CONTEXT, CUDA\_ERROR\_INVALID\_VALUE

# **Description**

Sets the memory range of N 32-bit values to the specified value ui. The dstDevice pointer must be four byte aligned.

Note that this function may also return error codes from previous, asynchronous launches.

See also [memset synchronization details.](#page-15-0)

# **See also:**

[cuArray3DCreate](#page-87-0), [cuArray3DGetDescriptor,](#page-90-0) [cuArrayCreate](#page-91-0), [cuArrayDestroy,](#page-93-0) [cuArrayGetDescriptor,](#page-94-0) [cuMemAlloc](#page-101-0), [cuMemAllocHost,](#page-102-0) [cuMemAllocPitch,](#page-105-0) [cuMemcpy2D](#page-107-0), [cuMemcpy2DAsync](#page-110-0), [cuMemcpy2DUnaligned](#page-113-0), [cuMemcpy3D](#page-116-0), [cuMemcpy3DAsync](#page-119-0), [cuMemcpyAtoA,](#page-125-0) [cuMemcpyAtoD](#page-126-0), [cuMemcpyAtoH,](#page-127-0) [cuMemcpyAtoHAsync,](#page-128-0) [cuMemcpyDtoA](#page-129-0), [cuMemcpyDtoD,](#page-130-0) [cuMemcpyDtoDAsync,](#page-131-0) [cuMemcpyDtoH,](#page-132-0) [cuMemcpyDtoHAsync,](#page-133-0) [cuMemcpyHtoA,](#page-134-0) [cuMemcpyHtoAAsync](#page-135-0), [cuMemcpyHtoD,](#page-137-0) [cuMemcpyHtoDAsync](#page-138-0), [cuMemFree,](#page-141-0) [cuMemFreeHost](#page-142-0), [cuMemGetAddressRange](#page-142-1), [cuMemGetInfo,](#page-143-0) [cuMemHostAlloc](#page-144-0), [cuMemHostGetDevicePointer,](#page-146-0) [cuMemsetD2D8,](#page-157-0) [cuMemsetD2D8Async](#page-158-0), [cuMemsetD2D16,](#page-152-0) [cuMemsetD2D16Async,](#page-153-0) [cuMemsetD2D32](#page-155-0), [cuMemsetD2D32Async](#page-156-0), [cuMemsetD8](#page-162-0), [cuMemsetD8Async,](#page-163-0) [cuMemsetD16](#page-150-0), [cuMemsetD16Async](#page-151-0), [cuMemsetD32Async](#page-161-0)

# <span id="page-161-0"></span>CUresult cuMemsetD32Async (CUdeviceptr dstDevice, unsigned int ui, size\_t N, CUstream hStream)

Sets device memory.

### **Parameters**

### **dstDevice**

- Destination device pointer

**ui**

- Value to set

**N**

- Number of elements

### **hStream**

- Stream identifier

### **Returns**

# CUDA\_SUCCESS, CUDA\_ERROR\_DEINITIALIZED, CUDA\_ERROR\_NOT\_INITIALIZED, CUDA\_ERROR\_INVALID\_CONTEXT, CUDA\_ERROR\_INVALID\_VALUE

# **Description**

Sets the memory range of N 32-bit values to the specified value ui. The dstDevice pointer must be four byte aligned.

- Note that this function may also return error codes from previous, asynchronous launches.
	- See also [memset synchronization details.](#page-15-0)
	- This function uses standard [NULL stream](#page-16-0) semantics.

### **See also:**

[cuArray3DCreate](#page-87-0), [cuArray3DGetDescriptor,](#page-90-0) [cuArrayCreate](#page-91-0), [cuArrayDestroy,](#page-93-0) [cuArrayGetDescriptor,](#page-94-0) [cuMemAlloc](#page-101-0), [cuMemAllocHost,](#page-102-0) [cuMemAllocPitch,](#page-105-0) [cuMemcpy2D](#page-107-0), [cuMemcpy2DAsync](#page-110-0), [cuMemcpy2DUnaligned](#page-113-0), [cuMemcpy3D](#page-116-0), [cuMemcpy3DAsync](#page-119-0), [cuMemcpyAtoA,](#page-125-0) [cuMemcpyAtoD](#page-126-0), [cuMemcpyAtoH,](#page-127-0) [cuMemcpyAtoHAsync,](#page-128-0) [cuMemcpyDtoA](#page-129-0), [cuMemcpyDtoD,](#page-130-0) [cuMemcpyDtoDAsync,](#page-131-0) [cuMemcpyDtoH,](#page-132-0) [cuMemcpyDtoHAsync,](#page-133-0) [cuMemcpyHtoA,](#page-134-0) [cuMemcpyHtoAAsync](#page-135-0), [cuMemcpyHtoD,](#page-137-0) [cuMemcpyHtoDAsync](#page-138-0), [cuMemFree,](#page-141-0) [cuMemFreeHost](#page-142-0), [cuMemGetAddressRange](#page-142-1), [cuMemGetInfo,](#page-143-0) [cuMemHostAlloc](#page-144-0), [cuMemHostGetDevicePointer,](#page-146-0) [cuMemsetD2D8,](#page-157-0) [cuMemsetD2D8Async](#page-158-0),

[cuMemsetD2D16,](#page-152-0) [cuMemsetD2D16Async,](#page-153-0) [cuMemsetD2D32](#page-155-0), [cuMemsetD2D32Async](#page-156-0), [cuMemsetD8](#page-162-0), [cuMemsetD8Async,](#page-163-0) [cuMemsetD16](#page-150-0), [cuMemsetD16Async](#page-151-0), [cuMemsetD32](#page-160-0)

# <span id="page-162-0"></span>CUresult cuMemsetD8 (CUdeviceptr dstDevice, unsigned char uc, size\_t N)

Initializes device memory.

### **Parameters**

### **dstDevice**

- Destination device pointer

**uc**

- Value to set

**N**

- Number of elements

### **Returns**

CUDA\_SUCCESS, CUDA\_ERROR\_DEINITIALIZED, CUDA\_ERROR\_NOT\_INITIALIZED, CUDA\_ERROR\_INVALID\_CONTEXT, CUDA\_ERROR\_INVALID\_VALUE

# **Description**

Sets the memory range of N 8-bit values to the specified value uc.

- Note that this function may also return error codes from previous, asynchronous launches.
	- See also [memset synchronization details.](#page-15-0)

### **See also:**

[cuArray3DCreate](#page-87-0), [cuArray3DGetDescriptor,](#page-90-0) [cuArrayCreate](#page-91-0), [cuArrayDestroy,](#page-93-0) [cuArrayGetDescriptor,](#page-94-0) [cuMemAlloc](#page-101-0), [cuMemAllocHost,](#page-102-0) [cuMemAllocPitch,](#page-105-0) [cuMemcpy2D](#page-107-0), [cuMemcpy2DAsync](#page-110-0), [cuMemcpy2DUnaligned](#page-113-0), [cuMemcpy3D](#page-116-0), [cuMemcpy3DAsync](#page-119-0), [cuMemcpyAtoA,](#page-125-0) [cuMemcpyAtoD](#page-126-0), [cuMemcpyAtoH,](#page-127-0) [cuMemcpyAtoHAsync,](#page-128-0) [cuMemcpyDtoA](#page-129-0), [cuMemcpyDtoD,](#page-130-0) [cuMemcpyDtoDAsync,](#page-131-0) [cuMemcpyDtoH,](#page-132-0) [cuMemcpyDtoHAsync,](#page-133-0) [cuMemcpyHtoA,](#page-134-0) [cuMemcpyHtoAAsync](#page-135-0), [cuMemcpyHtoD,](#page-137-0) [cuMemcpyHtoDAsync](#page-138-0), [cuMemFree,](#page-141-0) [cuMemFreeHost](#page-142-0), [cuMemGetAddressRange](#page-142-1), [cuMemGetInfo,](#page-143-0) [cuMemHostAlloc](#page-144-0), [cuMemHostGetDevicePointer,](#page-146-0) [cuMemsetD2D8,](#page-157-0) [cuMemsetD2D8Async](#page-158-0), [cuMemsetD2D16,](#page-152-0) [cuMemsetD2D16Async,](#page-153-0) [cuMemsetD2D32](#page-155-0), [cuMemsetD2D32Async](#page-156-0), [cuMemsetD8Async,](#page-163-0) [cuMemsetD16](#page-150-0), [cuMemsetD16Async](#page-151-0), [cuMemsetD32,](#page-160-0) [cuMemsetD32Async](#page-161-0)

# <span id="page-163-0"></span>CUresult cuMemsetD8Async (CUdeviceptr dstDevice, unsigned char uc, size\_t N, CUstream hStream)

Sets device memory.

### **Parameters**

#### **dstDevice**

- Destination device pointer

**uc**

- Value to set

**N**

- Number of elements

#### **hStream**

- Stream identifier

### **Returns**

# CUDA\_SUCCESS, CUDA\_ERROR\_DEINITIALIZED, CUDA\_ERROR\_NOT\_INITIALIZED, CUDA\_ERROR\_INVALID\_CONTEXT, CUDA\_ERROR\_INVALID\_VALUE

### **Description**

Sets the memory range of N 8-bit values to the specified value uc.

- Note that this function may also return error codes from previous, asynchronous launches.
	- See also [memset synchronization details.](#page-15-0)
	- This function uses standard [NULL stream](#page-16-0) semantics.

#### **See also:**

[cuArray3DCreate](#page-87-0), [cuArray3DGetDescriptor,](#page-90-0) [cuArrayCreate](#page-91-0), [cuArrayDestroy,](#page-93-0) [cuArrayGetDescriptor,](#page-94-0) [cuMemAlloc](#page-101-0), [cuMemAllocHost,](#page-102-0) [cuMemAllocPitch,](#page-105-0) [cuMemcpy2D](#page-107-0), [cuMemcpy2DAsync](#page-110-0), [cuMemcpy2DUnaligned](#page-113-0), [cuMemcpy3D](#page-116-0), [cuMemcpy3DAsync](#page-119-0), [cuMemcpyAtoA,](#page-125-0) [cuMemcpyAtoD](#page-126-0), [cuMemcpyAtoH,](#page-127-0) [cuMemcpyAtoHAsync,](#page-128-0) [cuMemcpyDtoA](#page-129-0), [cuMemcpyDtoD,](#page-130-0) [cuMemcpyDtoDAsync,](#page-131-0) [cuMemcpyDtoH,](#page-132-0) [cuMemcpyDtoHAsync,](#page-133-0) [cuMemcpyHtoA,](#page-134-0) [cuMemcpyHtoAAsync](#page-135-0), [cuMemcpyHtoD,](#page-137-0) [cuMemcpyHtoDAsync](#page-138-0), [cuMemFree,](#page-141-0) [cuMemFreeHost](#page-142-0), [cuMemGetAddressRange](#page-142-1), [cuMemGetInfo,](#page-143-0) [cuMemHostAlloc](#page-144-0),

[cuMemHostGetDevicePointer,](#page-146-0) [cuMemsetD2D8,](#page-157-0) [cuMemsetD2D8Async](#page-158-0), [cuMemsetD2D16,](#page-152-0) [cuMemsetD2D16Async,](#page-153-0) [cuMemsetD2D32](#page-155-0), [cuMemsetD2D32Async](#page-156-0), [cuMemsetD8](#page-162-0), [cuMemsetD16,](#page-150-0) [cuMemsetD16Async,](#page-151-0) [cuMemsetD32](#page-160-0), [cuMemsetD32Async](#page-161-0)

# <span id="page-164-0"></span>CUresult cuMipmappedArrayCreate (CUmipmappedArray \*pHandle, const CUDA\_ARRAY3D\_DESCRIPTOR \*pMipmappedArrayDesc, unsigned int numMipmapLevels)

Creates a CUDA mipmapped array.

### **Parameters**

**pHandle**

- Returned mipmapped array

# **pMipmappedArrayDesc**

- mipmapped array descriptor

**numMipmapLevels**

- Number of mipmap levels

### **Returns**

CUDA\_SUCCESS, CUDA\_ERROR\_DEINITIALIZED, CUDA\_ERROR\_NOT\_INITIALIZED, CUDA\_ERROR\_INVALID\_CONTEXT, CUDA\_ERROR\_INVALID\_VALUE, CUDA\_ERROR\_OUT\_OF\_MEMORY, CUDA\_ERROR\_UNKNOWN

# **Description**

Creates a CUDA mipmapped array according to the [CUDA\\_ARRAY3D\\_DESCRIPTOR](#page-310-0) structure pMipmappedArrayDesc and returns a handle to the new CUDA mipmapped array in \*pHandle. numMipmapLevels specifies the number of mipmap levels to be allocated. This value is clamped to the range  $[1, 1 + floor(log2(max(width, height,$ depth)))].

The [CUDA\\_ARRAY3D\\_DESCRIPTOR](#page-310-0) is defined as:

```
 typedef struct {
         unsigned int Width;
         unsigned int Height;
         unsigned int Depth;
         CUarray_format Format;
        unsigned int NumChannels;
         unsigned int Flags;
      } CUDA_ARRAY3D_DESCRIPTOR;
```
where:

- **‣** Width, Height, and Depth are the width, height, and depth of the CUDA array (in elements); the following types of CUDA arrays can be allocated:
	- **‣** A 1D mipmapped array is allocated if Height and Depth extents are both zero.
	- **‣** A 2D mipmapped array is allocated if only Depth extent is zero.
	- **‣** A 3D mipmapped array is allocated if all three extents are non-zero.
	- **‣** A 1D layered CUDA mipmapped array is allocated if only Height is zero and the [CUDA\\_ARRAY3D\\_LAYERED](#page-44-0) flag is set. Each layer is a 1D array. The number of layers is determined by the depth extent.
	- **‣** A 2D layered CUDA mipmapped array is allocated if all three extents are nonzero and the [CUDA\\_ARRAY3D\\_LAYERED](#page-44-0) flag is set. Each layer is a 2D array. The number of layers is determined by the depth extent.
	- **‣** A cubemap CUDA mipmapped array is allocated if all three extents are non-zero and the [CUDA\\_ARRAY3D\\_CUBEMAP](#page-44-1) flag is set. Width must be equal to Height, and Depth must be six. A cubemap is a special type of 2D layered CUDA array, where the six layers represent the six faces of a cube. The order of the six layers in memory is the same as that listed in [CUarray\\_cubemap\\_face](#page-20-1).
	- **‣** A cubemap layered CUDA mipmapped array is allocated if all three extents are non-zero, and both, [CUDA\\_ARRAY3D\\_CUBEMAP](#page-44-1) and [CUDA\\_ARRAY3D\\_LAYERED](#page-44-0) flags are set. Width must be equal to Height, and Depth must be a multiple of six. A cubemap layered CUDA array is a special type of 2D layered CUDA array that consists of a collection of cubemaps. The first six layers represent the first cubemap, the next six layers form the second cubemap, and so on.
- Format specifies the format of the elements; [CUarray\\_format](#page-20-0) is defined as:

```
 typedef enum CUarray_format_enum {
            CU_AD_FORMAT_UNSIGNED_INT8 = 0x01,
 CU_AD_FORMAT_UNSIGNED_INT16 = 0x02,
CU_AD_FORMAT_UNSIGNED_INT32 = 0x03,
 CU_AD_FORMAT_SIGNED_INT8 = 0x08,
            CU<sup>-</sup>AD<sup>-</sup>FORMAT<sup>-</sup>SIGNED<sup>-</sup>INT16 = 0x09,
 CU_AD_FORMAT_SIGNED_INT32 = 0x0a,
CU_AD_FORMAT_HALF = 0x10,
 CU_AD_FORMAT_FLOAT = 0x20
          } CUarray_format;
```
- **‣** NumChannels specifies the number of packed components per CUDA array element; it may be 1, 2, or 4;
- **‣** Flags may be set to
	- **‣** [CUDA\\_ARRAY3D\\_LAYERED](#page-44-0) to enable creation of layered CUDA mipmapped arrays. If this flag is set, Depth specifies the number of layers, not the depth of a 3D array.
	- **‣** [CUDA\\_ARRAY3D\\_SURFACE\\_LDST](#page-44-2) to enable surface references to be bound to individual mipmap levels of the CUDA mipmapped array. If this flag is not set, [cuSurfRefSetArray](#page-226-0) will fail when attempting to bind a mipmap level of the CUDA mipmapped array to a surface reference.
- **‣** [CUDA\\_ARRAY3D\\_CUBEMAP](#page-44-1) to enable creation of mipmapped cubemaps. If this flag is set, Width must be equal to Height, and Depth must be six. If the [CUDA\\_ARRAY3D\\_LAYERED](#page-44-0) flag is also set, then Depth must be a multiple of six.
- **‣** [CUDA\\_ARRAY3D\\_TEXTURE\\_GATHER](#page-44-3) to indicate that the CUDA mipmapped array will be used for texture gather. Texture gather can only be performed on 2D CUDA mipmapped arrays.

Width, Height and Depth must meet certain size requirements as listed in the following table. All values are specified in elements. Note that for brevity's sake, the full name of the device attribute is not specified. For ex., TEXTURE1D\_MIPMAPPED\_WIDTH refers to the device attribute CU\_DEVICE\_ATTRIBUTE\_MAXIMUM\_TEXTURE1D\_MIPMAPPED\_WIDTH.

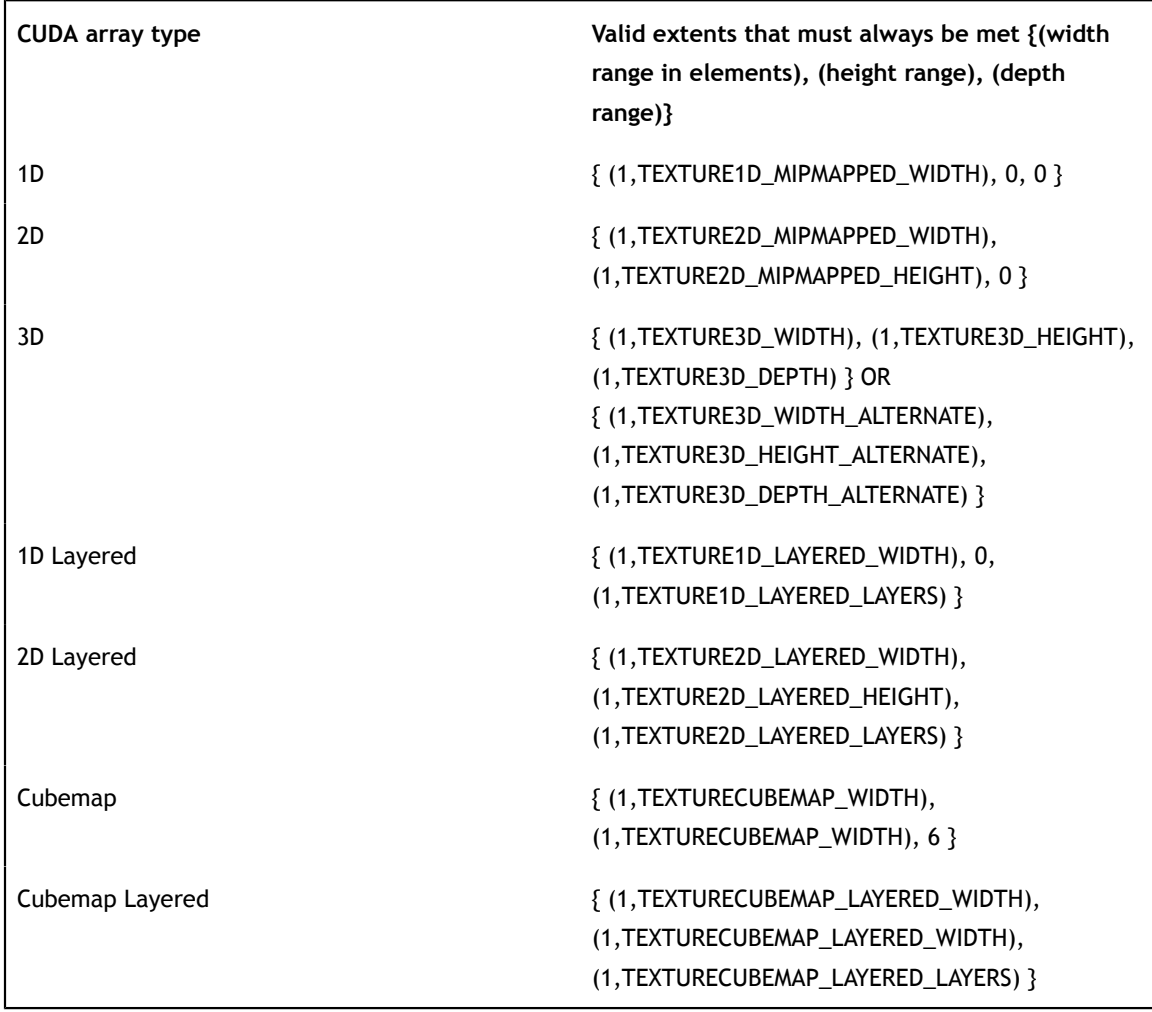

Note that this function may also return error codes from previous, asynchronous launches.

**See also:**

[cuMipmappedArrayDestroy](#page-167-0), [cuMipmappedArrayGetLevel,](#page-167-1) [cuArrayCreate](#page-91-0),

# <span id="page-167-0"></span>CUresult cuMipmappedArrayDestroy (CUmipmappedArray hMipmappedArray)

Destroys a CUDA mipmapped array.

# **Parameters**

# **hMipmappedArray**

- Mipmapped array to destroy

### **Returns**

CUDA\_SUCCESS, CUDA\_ERROR\_DEINITIALIZED, CUDA\_ERROR\_NOT\_INITIALIZED, CUDA\_ERROR\_INVALID\_CONTEXT, CUDA\_ERROR\_INVALID\_HANDLE, CUDA\_ERROR\_ARRAY\_IS\_MAPPED

### **Description**

Destroys the CUDA mipmapped array hMipmappedArray.

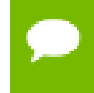

Note that this function may also return error codes from previous, asynchronous launches.

# **See also:**

[cuMipmappedArrayCreate,](#page-164-0) [cuMipmappedArrayGetLevel,](#page-167-1) [cuArrayCreate,](#page-91-0)

# <span id="page-167-1"></span>CUresult cuMipmappedArrayGetLevel (CUarray \*pLevelArray, CUmipmappedArray hMipmappedArray, unsigned int level)

Gets a mipmap level of a CUDA mipmapped array.

# **Parameters**

**pLevelArray** - Returned mipmap level CUDA array **hMipmappedArray** - CUDA mipmapped array **level** - Mipmap level

### **Returns**

CUDA\_SUCCESS, CUDA\_ERROR\_DEINITIALIZED, CUDA\_ERROR\_NOT\_INITIALIZED, CUDA\_ERROR\_INVALID\_CONTEXT, CUDA\_ERROR\_INVALID\_VALUE, CUDA\_ERROR\_INVALID\_HANDLE

### **Description**

Returns in  $\tau_{\text{pLevelArray}}$  a CUDA array that represents a single mipmap level of the CUDA mipmapped array hMipmappedArray.

If level is greater than the maximum number of levels in this mipmapped array, CUDA\_ERROR\_INVALID\_VALUE is returned.

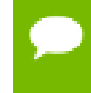

Note that this function may also return error codes from previous, asynchronous launches.

#### **See also:**

[cuMipmappedArrayCreate,](#page-164-0) [cuMipmappedArrayDestroy,](#page-167-0) [cuArrayCreate](#page-91-0),

# <span id="page-168-0"></span>3.11. Unified Addressing

This section describes the unified addressing functions of the low-level CUDA driver application programming interface.

### **Overview**

CUDA devices can share a unified address space with the host. For these devices there is no distinction between a device pointer and a host pointer -- the same pointer value may be used to access memory from the host program and from a kernel running on the device (with exceptions enumerated below).

### **Supported Platforms**

Whether or not a device supports unified addressing may be queried by calling [cuDeviceGetAttribute\(\)](#page-48-0) with the device attribute CU\_DEVICE\_ATTRIBUTE\_UNIFIED\_ADDRESSING.

Unified addressing is automatically enabled in 64-bit processes on devices with compute capability greater than or equal to 2.0.

### **Looking Up Information from Pointer Values**

It is possible to look up information about the memory which backs a pointer value. For instance, one may want to know if a pointer points to host or device memory. As another example, in the case of device memory, one may want to know on which CUDA device the memory resides. These properties may be queried using the function [cuPointerGetAttribute\(\)](#page-170-0)

Since pointers are unique, it is not necessary to specify information about the pointers specified to the various copy functions in the CUDA API. The function [cuMemcpy\(\)](#page-106-0) may be used to perform a copy between two pointers, ignoring whether they point to host or device memory (making [cuMemcpyHtoD\(\),](#page-137-0) [cuMemcpyDtoD\(\),](#page-130-0) and [cuMemcpyDtoH\(\)](#page-132-0) unnecessary for devices supporting unified addressing). For multidimensional copies, the memory type CU\_MEMORYTYPE\_UNIFIED may be used to specify that the CUDA driver should infer the location of the pointer from its value.

### **Automatic Mapping of Host Allocated Host Memory**

All host memory allocated in all contexts using [cuMemAllocHost\(\)](#page-102-0) and [cuMemHostAlloc\(\)](#page-144-0) is always directly accessible from all contexts on all devices that support unified addressing. This is the case regardless of whether or not the flags [CU\\_MEMHOSTALLOC\\_PORTABLE](#page-43-0) and [CU\\_MEMHOSTALLOC\\_DEVICEMAP](#page-43-1) are specified.

The pointer value through which allocated host memory may be accessed in kernels on all devices that support unified addressing is the same as the pointer value through which that memory is accessed on the host, so it is not necessary to call [cuMemHostGetDevicePointer\(\)](#page-146-0) to get the device pointer for these allocations.

Note that this is not the case for memory allocated using the flag [CU\\_MEMHOSTALLOC\\_WRITECOMBINED,](#page-43-2) as discussed below.

### **Automatic Registration of Peer Memory**

Upon enabling direct access from a context that supports unified addressing to another peer context that supports unified addressing using [cuCtxEnablePeerAccess\(\)](#page-237-0) all memory allocated in the peer context using [cuMemAlloc\(\)](#page-101-0) and [cuMemAllocPitch\(\)](#page-105-0) will immediately be accessible by the current context. The device pointer value through which any peer memory may be accessed in the current context is the same pointer value through which that memory may be accessed in the peer context.

# **Exceptions, Disjoint Addressing**

Not all memory may be accessed on devices through the same pointer value through which they are accessed on the host. These exceptions are host memory registered using [cuMemHostRegister\(\)](#page-148-0) and host memory allocated using the flag [CU\\_MEMHOSTALLOC\\_WRITECOMBINED.](#page-43-2) For these exceptions, there exists a distinct host and device address for the memory. The device address is guaranteed to not overlap any valid host pointer range and is guaranteed to have the same value across all contexts that support unified addressing.

This device address may be queried using [cuMemHostGetDevicePointer\(\)](#page-146-0) when a context using unified addressing is current. Either the host or the unified device pointer value may be used to refer to this memory through [cuMemcpy\(\)](#page-106-0) and similar functions using the CU\_MEMORYTYPE\_UNIFIED memory type.

# <span id="page-170-0"></span>CUresult cuPointerGetAttribute (void \*data, CUpointer\_attribute attribute, CUdeviceptr ptr)

Returns information about a pointer.

### **Parameters**

**data**

- Returned pointer attribute value

**attribute**

- Pointer attribute to query

**ptr**

- Pointer

#### **Returns**

CUDA\_SUCCESS, CUDA\_ERROR\_DEINITIALIZED, CUDA\_ERROR\_NOT\_INITIALIZED, CUDA\_ERROR\_INVALID\_CONTEXT, CUDA\_ERROR\_INVALID\_VALUE, CUDA\_ERROR\_INVALID\_DEVICE

### **Description**

The supported attributes are:

**‣** CU\_POINTER\_ATTRIBUTE\_CONTEXT:

Returns in  $\star$  data the CU context in which ptr was allocated or registered. The type of data must be [CUcontext](#page-41-0) \*.

If ptr was not allocated by, mapped by, or registered with a [CUcontext](#page-41-0) which uses unified virtual addressing then CUDA\_ERROR\_INVALID\_VALUE is returned.

**‣** CU\_POINTER\_ATTRIBUTE\_MEMORY\_TYPE:

Returns in  $\star$  data the physical memory type of the memory that  $ptr$  addresses as a [CUmemorytype](#page-32-0) enumerated value. The type of data must be unsigned int.

If ptr addresses device memory then \*data is set to CU\_MEMORYTYPE\_DEVICE. The particular [CUdevice](#page-41-1) on which the memory resides is the [CUdevice](#page-41-1) of the [CUcontext](#page-41-0) returned by the CU\_POINTER\_ATTRIBUTE\_CONTEXT attribute of ptr.

If ptr addresses host memory then \*data is set to CU\_MEMORYTYPE\_HOST.

If ptr was not allocated by, mapped by, or registered with a [CUcontext](#page-41-0) which uses unified virtual addressing then CUDA\_ERROR\_INVALID\_VALUE is returned.

If the current [CUcontext](#page-41-0) does not support unified virtual addressing then CUDA\_ERROR\_INVALID\_CONTEXT is returned.

# **‣** CU\_POINTER\_ATTRIBUTE\_DEVICE\_POINTER:

Returns in  $\star$  data the device pointer value through which  $ptr$  may be accessed by kernels running in the current [CUcontext.](#page-41-0) The type of data must be CUdeviceptr \*.

If there exists no device pointer value through which kernels running in the current [CUcontext](#page-41-0) may access ptr then CUDA\_ERROR\_INVALID\_VALUE is returned.

If there is no current [CUcontext](#page-41-0) then CUDA\_ERROR\_INVALID\_CONTEXT is returned.

Except in the exceptional disjoint addressing cases discussed below, the value returned in \*data will equal the input value ptr.

# **‣** CU\_POINTER\_ATTRIBUTE\_HOST\_POINTER:

Returns in \*data the host pointer value through which ptr may be accessed by by the host program. The type of data must be void \*\*. If there exists no host pointer value through which the host program may directly access ptr then CUDA\_ERROR\_INVALID\_VALUE is returned.

Except in the exceptional disjoint addressing cases discussed below, the value returned in \*data will equal the input value ptr.

### **‣** CU\_POINTER\_ATTRIBUTE\_P2P\_TOKENS:

Returns in \*data two tokens for use with the nv-p2p.h Linux kernel interface. data must be a struct of type [CUDA\\_POINTER\\_ATTRIBUTE\\_P2P\\_TOKENS.](#page-318-0)

ptr must be a pointer to memory obtained from [:cuMemAlloc\(\)](#page-101-0). Note that p2pToken and vaSpaceToken are only valid for the lifetime of the source allocation. A subsequent allocation at the same address may return completely different tokens. Querying this attribute has a side effect of setting the attribute CU\_POINTER\_ATTRIBUTE\_SYNC\_MEMOPS for the region of memory that ptr points to.

### **‣** CU\_POINTER\_ATTRIBUTE\_SYNC\_MEMOPS:

A boolean attribute which when set, ensures that synchronous memory operations initiated on the region of memory that ptr points to will always synchronize. See further documentation in the section titled "API synchronization behavior" to learn more about cases when synchronous memory operations can exhibit asynchronous behavior.

### **‣** CU\_POINTER\_ATTRIBUTE\_BUFFER\_ID:

Returns in  $\star$  data a buffer ID which is guaranteed to be unique within the process. data must point to an unsigned long long.

ptr must be a pointer to memory obtained from a CUDA memory allocation API. Every memory allocation from any of the CUDA memory allocation APIs will have a unique ID over a process lifetime. Subsequent allocations do not reuse IDs from previous freed allocations. IDs are only unique within a single process.

# **‣** CU\_POINTER\_ATTRIBUTE\_IS\_MANAGED:

Returns in \*data a boolean that indicates whether the pointer points to managed memory or not.

Note that for most allocations in the unified virtual address space the host and device pointer for accessing the allocation will be the same. The exceptions to this are

- user memory registered using [cuMemHostRegister](#page-148-0)
- **‣** host memory allocated using [cuMemHostAlloc](#page-144-0) with the [CU\\_MEMHOSTALLOC\\_WRITECOMBINED](#page-43-2) flag For these types of allocation there will exist separate, disjoint host and device addresses for accessing the allocation. In particular
- The host address will correspond to an invalid unmapped device address (which will result in an exception if accessed from the device)
- **‣** The device address will correspond to an invalid unmapped host address (which will result in an exception if accessed from the host). For these types of allocations, querying CU\_POINTER\_ATTRIBUTE\_HOST\_POINTER and CU\_POINTER\_ATTRIBUTE\_DEVICE\_POINTER may be used to retrieve the host and device addresses from either address.

Note that this function may also return error codes from previous, asynchronous launches.

### **See also:**

[cuPointerSetAttribute](#page-172-0), [cuMemAlloc](#page-101-0), [cuMemFree,](#page-141-0) [cuMemAllocHost](#page-102-0), [cuMemFreeHost,](#page-142-0) [cuMemHostAlloc](#page-144-0), [cuMemHostRegister,](#page-148-0) [cuMemHostUnregister](#page-149-0)

# <span id="page-172-0"></span>CUresult cuPointerSetAttribute (const void \*value, CUpointer\_attribute attribute, CUdeviceptr ptr)

Set attributes on a previously allocated memory region.

### **Parameters**

### **value**

- Pointer to memory containing the value to be set

### **attribute**

- Pointer attribute to set

### **ptr**

- Pointer to a memory region allocated using CUDA memory allocation APIs

### **Returns**

CUDA\_SUCCESS, CUDA\_ERROR\_DEINITIALIZED, CUDA\_ERROR\_NOT\_INITIALIZED, CUDA\_ERROR\_INVALID\_CONTEXT, CUDA\_ERROR\_INVALID\_VALUE, CUDA\_ERROR\_INVALID\_DEVICE

### **Description**

The supported attributes are:

### **‣** CU\_POINTER\_ATTRIBUTE\_SYNC\_MEMOPS:

A boolean attribute that can either be set (1) or unset (0). When set, the region of memory that  $ptr$  points to is guaranteed to always synchronize memory operations that are synchronous. If there are some previously initiated synchronous memory operations that are pending when this attribute is set, the function does not return until those memory operations are complete. See further documentation in the section titled "API synchronization behavior" to learn more about cases when synchronous memory operations can exhibit asynchronous behavior. value will be considered as a pointer to an unsigned integer to which this attribute is to be set.

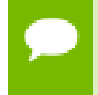

Note that this function may also return error codes from previous, asynchronous launches.

### **See also:**

[cuPointerGetAttribute,](#page-170-0) [cuMemAlloc,](#page-101-0) [cuMemFree](#page-141-0), [cuMemAllocHost,](#page-102-0) [cuMemFreeHost,](#page-142-0) [cuMemHostAlloc](#page-144-0), [cuMemHostRegister,](#page-148-0) [cuMemHostUnregister](#page-149-0)

# 3.12. Stream Management

This section describes the stream management functions of the low-level CUDA driver application programming interface.

# <span id="page-173-0"></span>CUresult cuStreamAddCallback (CUstream hStream, CUstreamCallback callback, void \*userData, unsigned int flags)

Add a callback to a compute stream.

### **Parameters**

### **hStream**

- Stream to add callback to

### **callback**

- The function to call once preceding stream operations are complete

# **userData**

- User specified data to be passed to the callback function

### **flags**

- Reserved for future use, must be 0

# **Returns**

CUDA\_SUCCESS, CUDA\_ERROR\_DEINITIALIZED, CUDA\_ERROR\_NOT\_INITIALIZED, CUDA\_ERROR\_INVALID\_CONTEXT, CUDA\_ERROR\_INVALID\_HANDLE, CUDA\_ERROR\_NOT\_SUPPORTED

# **Description**

Adds a callback to be called on the host after all currently enqueued items in the stream have completed. For each cuStreamAddCallback call, the callback will be executed exactly once. The callback will block later work in the stream until it is finished.

The callback may be passed CUDA\_SUCCESS or an error code. In the event of a device error, all subsequently executed callbacks will receive an appropriate [CUresult.](#page-35-0)

Callbacks must not make any CUDA API calls. Attempting to use a CUDA API will result in CUDA\_ERROR\_NOT\_PERMITTED. Callbacks must not perform any synchronization that may depend on outstanding device work or other callbacks that are not mandated to run earlier. Callbacks without a mandated order (in independent streams) execute in undefined order and may be serialized.

This API requires compute capability 1.1 or greater. See [cuDeviceGetAttribute](#page-48-0) or [cuDeviceGetProperties](#page-56-0) to query compute capability. Attempting to use this API with earlier compute versions will return CUDA\_ERROR\_NOT\_SUPPORTED.

For the purposes of Unified Memory, callback execution makes a number of guarantees:

- The callback stream is considered idle for the duration of the callback. Thus, for example, a callback may always use memory attached to the callback stream.
- **‣** The start of execution of a callback has the same effect as synchronizing an event recorded in the same stream immediately prior to the callback. It thus synchronizes streams which have been "joined" prior to the callback.
- **‣** Adding device work to any stream does not have the effect of making the stream active until all preceding callbacks have executed. Thus, for example, a callback might use global attached memory even if work has been added to another stream, if it has been properly ordered with an event.
- **‣** Completion of a callback does not cause a stream to become active except as described above. The callback stream will remain idle if no device work follows the callback, and will remain idle across consecutive callbacks without device work in

between. Thus, for example, stream synchronization can be done by signaling from a callback at the end of the stream.

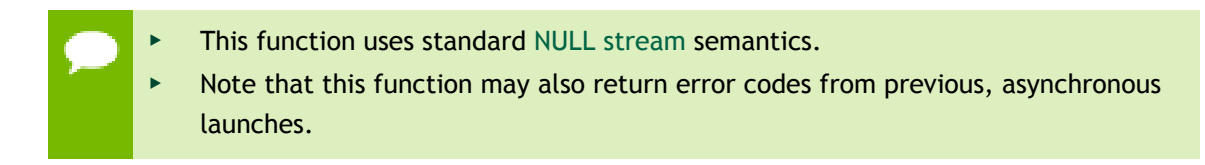

### **See also:**

[cuStreamCreate](#page-177-0), [cuStreamQuery,](#page-181-0) [cuStreamSynchronize](#page-182-0), [cuStreamWaitEvent,](#page-182-1) [cuStreamDestroy](#page-179-0), [cuMemAllocManaged](#page-103-0), [cuStreamAttachMemAsync](#page-175-0)

# <span id="page-175-0"></span>CUresult cuStreamAttachMemAsync (CUstream hStream, CUdeviceptr dptr, size\_t length, unsigned int flags)

Attach memory to a stream asynchronously.

### **Parameters**

### **hStream**

- Stream in which to enqueue the attach operation

### **dptr**

- Pointer to memory (must be a pointer to managed memory)

### **length**

- Length of memory (must be zero)

### **flags**

- Must be one of [CUmemAttach\\_flags](#page-32-1)

# **Returns**

CUDA\_SUCCESS, CUDA\_ERROR\_DEINITIALIZED, CUDA\_ERROR\_NOT\_INITIALIZED, CUDA\_ERROR\_INVALID\_CONTEXT, CUDA\_ERROR\_INVALID\_HANDLE, CUDA\_ERROR\_NOT\_SUPPORTED

# **Description**

Enqueues an operation in hStream to specify stream association of length bytes of memory starting from dptr. This function is a stream-ordered operation, meaning that it is dependent on, and will only take effect when, previous work in stream has completed. Any previous association is automatically replaced.

dptr must point to an address within managed memory space declared using the managed keyword or allocated with [cuMemAllocManaged.](#page-103-0)

length must be zero, to indicate that the entire allocation's stream association is being changed. Currently, it's not possible to change stream association for a portion of an allocation.

The stream association is specified using flags which must be one of [CUmemAttach\\_flags](#page-32-1). If the CU\_MEM\_ATTACH\_GLOBAL flag is specified, the memory can be accessed by any stream on any device. If the CU\_MEM\_ATTACH\_HOST flag is specified, the program makes a guarantee that it won't access the memory on the device from any stream. If the CU\_MEM\_ATTACH\_SINGLE flag is specified, the program makes a guarantee that it will only access the memory on the device from hStream. It is illegal to attach singly to the NULL stream, because the NULL stream is a virtual global stream and not a specific stream. An error will be returned in this case.

When memory is associated with a single stream, the Unified Memory system will allow CPU access to this memory region so long as all operations in hStream have completed, regardless of whether other streams are active. In effect, this constrains exclusive ownership of the managed memory region by an active GPU to per-stream activity instead of whole-GPU activity.

Accessing memory on the device from streams that are not associated with it will produce undefined results. No error checking is performed by the Unified Memory system to ensure that kernels launched into other streams do not access this region.

It is a program's responsibility to order calls to [cuStreamAttachMemAsync](#page-175-0) via events, synchronization or other means to ensure legal access to memory at all times. Data visibility and coherency will be changed appropriately for all kernels which follow a stream-association change.

If hStream is destroyed while data is associated with it, the association is removed and the association reverts to the default visibility of the allocation as specified at [cuMemAllocManaged.](#page-103-0) For \_\_managed\_\_ variables, the default association is always CU\_MEM\_ATTACH\_GLOBAL. Note that destroying a stream is an asynchronous operation, and as a result, the change to default association won't happen until all work in the stream has completed.

- This function uses standard [NULL stream](#page-16-0) semantics.
- Note that this function may also return error codes from previous, asynchronous launches.

#### **See also:**

[cuStreamCreate](#page-177-0), [cuStreamQuery,](#page-181-0) [cuStreamSynchronize](#page-182-0), [cuStreamWaitEvent,](#page-182-1) [cuStreamDestroy](#page-179-0), [cuMemAllocManaged](#page-103-0)

# <span id="page-177-0"></span>CUresult cuStreamCreate (CUstream \*phStream, unsigned int Flags)

Create a stream.

#### **Parameters**

#### **phStream**

- Returned newly created stream

**Flags**

- Parameters for stream creation

### **Returns**

CUDA\_SUCCESS, CUDA\_ERROR\_DEINITIALIZED, CUDA\_ERROR\_NOT\_INITIALIZED, CUDA\_ERROR\_INVALID\_CONTEXT, CUDA\_ERROR\_INVALID\_VALUE, CUDA\_ERROR\_OUT\_OF\_MEMORY

#### **Description**

Creates a stream and returns a handle in phStream. The Flags argument determines behaviors of the stream. Valid values for Flags are:

- **‣** CU\_STREAM\_DEFAULT: Default stream creation flag.
- **‣** CU\_STREAM\_NON\_BLOCKING: Specifies that work running in the created stream may run concurrently with work in stream  $0$  (the NULL stream), and that the created stream should perform no implicit synchronization with stream 0.

Note that this function may also return error codes from previous, asynchronous launches.

#### **See also:**

[cuStreamDestroy](#page-179-0), [cuStreamCreateWithPriority](#page-177-1), [cuStreamGetPriority](#page-180-0), [cuStreamGetFlags](#page-179-1), [cuStreamWaitEvent](#page-182-1), [cuStreamQuery](#page-181-0), [cuStreamSynchronize,](#page-182-0) [cuStreamAddCallback](#page-173-0)

# <span id="page-177-1"></span>CUresult cuStreamCreateWithPriority (CUstream \*phStream, unsigned int flags, int priority)

Create a stream with the given priority.

### **Parameters**

### **phStream**

- Returned newly created stream

### **flags**

- Flags for stream creation. See [cuStreamCreate](#page-177-0) for a list of valid flags **priority**

- Stream priority. Lower numbers represent higher priorities. See [cuCtxGetStreamPriorityRange](#page-65-0) for more information about meaningful stream priorities that can be passed.

# **Returns**

CUDA\_SUCCESS, CUDA\_ERROR\_DEINITIALIZED, CUDA\_ERROR\_NOT\_INITIALIZED, CUDA\_ERROR\_INVALID\_CONTEXT, CUDA\_ERROR\_INVALID\_VALUE, CUDA\_ERROR\_OUT\_OF\_MEMORY

# **Description**

Creates a stream with the specified priority and returns a handle in phStream. This API alters the scheduler priority of work in the stream. Work in a higher priority stream may preempt work already executing in a low priority stream.

priority follows a convention where lower numbers represent higher priorities. '0' represents default priority. The range of meaningful numerical priorities can be queried using [cuCtxGetStreamPriorityRange.](#page-65-0) If the specified priority is outside the numerical range returned by [cuCtxGetStreamPriorityRange,](#page-65-0) it will automatically be clamped to the lowest or the highest number in the range.

- Note that this function may also return error codes from previous, asynchronous launches.
	- Stream priorities are supported only on Quadro and Tesla GPUs with compute capability 3.5 or higher.
	- In the current implementation, only compute kernels launched in priority streams are affected by the stream's priority. Stream priorities have no effect on host-todevice and device-to-host memory operations.

### **See also:**

[cuStreamDestroy](#page-179-0), [cuStreamCreate](#page-177-0), [cuStreamGetPriority,](#page-180-0) [cuCtxGetStreamPriorityRange](#page-65-0), [cuStreamGetFlags,](#page-179-1) [cuStreamWaitEvent](#page-182-1), [cuStreamQuery](#page-181-0), [cuStreamSynchronize,](#page-182-0) [cuStreamAddCallback](#page-173-0)

# <span id="page-179-0"></span>CUresult cuStreamDestroy (CUstream hStream)

Destroys a stream.

### **Parameters**

#### **hStream**

- Stream to destroy

#### **Returns**

CUDA\_SUCCESS, CUDA\_ERROR\_DEINITIALIZED, CUDA\_ERROR\_NOT\_INITIALIZED, CUDA\_ERROR\_INVALID\_CONTEXT, CUDA\_ERROR\_INVALID\_VALUE

#### **Description**

Destroys the stream specified by hStream.

In case the device is still doing work in the stream hStream when [cuStreamDestroy\(\)](#page-179-0) is called, the function will return immediately and the resources associated with hStream will be released automatically once the device has completed all work in hStream.

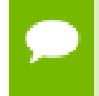

Note that this function may also return error codes from previous, asynchronous launches.

#### **See also:**

[cuStreamCreate](#page-177-0), [cuStreamWaitEvent](#page-182-1), [cuStreamQuery](#page-181-0), [cuStreamSynchronize,](#page-182-0) [cuStreamAddCallback](#page-173-0)

# <span id="page-179-1"></span>CUresult cuStreamGetFlags (CUstream hStream, unsigned int \*flags)

Query the flags of a given stream.

#### **Parameters**

**hStream**

- Handle to the stream to be queried

**flags**

- Pointer to an unsigned integer in which the stream's flags are returned The value returned in flags is a logical 'OR' of all flags that were used while creating this stream. See [cuStreamCreate](#page-177-0) for the list of valid flags
#### **Returns**

CUDA\_SUCCESS, CUDA\_ERROR\_DEINITIALIZED, CUDA\_ERROR\_NOT\_INITIALIZED, CUDA\_ERROR\_INVALID\_CONTEXT, CUDA\_ERROR\_INVALID\_VALUE, CUDA\_ERROR\_INVALID\_HANDLE, CUDA\_ERROR\_OUT\_OF\_MEMORY

#### **Description**

Query the flags of a stream created using [cuStreamCreate](#page-177-0) or [cuStreamCreateWithPriority](#page-177-1) and return the flags in flags.

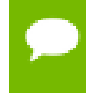

Note that this function may also return error codes from previous, asynchronous launches.

#### **See also:**

[cuStreamDestroy](#page-179-0), [cuStreamCreate](#page-177-0), [cuStreamGetPriority](#page-180-0)

## <span id="page-180-0"></span>CUresult cuStreamGetPriority (CUstream hStream, int \*priority)

Query the priority of a given stream.

#### **Parameters**

#### **hStream**

- Handle to the stream to be queried

**priority**

- Pointer to a signed integer in which the stream's priority is returned

#### **Returns**

CUDA\_SUCCESS, CUDA\_ERROR\_DEINITIALIZED, CUDA\_ERROR\_NOT\_INITIALIZED, CUDA\_ERROR\_INVALID\_CONTEXT, CUDA\_ERROR\_INVALID\_VALUE, CUDA\_ERROR\_INVALID\_HANDLE, CUDA\_ERROR\_OUT\_OF\_MEMORY

#### **Description**

Query the priority of a stream created using [cuStreamCreate](#page-177-0) or [cuStreamCreateWithPriority](#page-177-1) and return the priority in priority. Note that if the stream was created with a priority outside the numerical range returned by [cuCtxGetStreamPriorityRange](#page-65-0), this function returns the clamped priority. See [cuStreamCreateWithPriority](#page-177-1) for details about priority clamping.

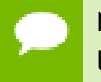

Note that this function may also return error codes from previous, asynchronous launches.

#### **See also:**

[cuStreamDestroy](#page-179-0), [cuStreamCreate](#page-177-0), [cuStreamCreateWithPriority](#page-177-1), [cuCtxGetStreamPriorityRange](#page-65-0), [cuStreamGetFlags](#page-179-1)

## <span id="page-181-0"></span>CUresult cuStreamQuery (CUstream hStream)

Determine status of a compute stream.

#### **Parameters**

## **hStream**

- Stream to query status of

#### **Returns**

CUDA\_SUCCESS, CUDA\_ERROR\_DEINITIALIZED, CUDA\_ERROR\_NOT\_INITIALIZED, CUDA\_ERROR\_INVALID\_CONTEXT, CUDA\_ERROR\_INVALID\_HANDLE, CUDA\_ERROR\_NOT\_READY

#### **Description**

Returns CUDA\_SUCCESS if all operations in the stream specified by hStream have completed, or CUDA\_ERROR\_NOT\_READY if not.

For the purposes of Unified Memory, a return value of CUDA\_SUCCESS is equivalent to having called [cuStreamSynchronize\(\)](#page-182-0).

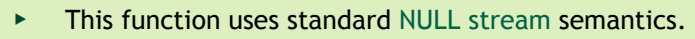

Note that this function may also return error codes from previous, asynchronous launches.

#### **See also:**

[cuStreamCreate](#page-177-0), [cuStreamWaitEvent](#page-182-1), [cuStreamDestroy,](#page-179-0) [cuStreamSynchronize](#page-182-0), [cuStreamAddCallback](#page-173-0)

## <span id="page-182-0"></span>CUresult cuStreamSynchronize (CUstream hStream)

Wait until a stream's tasks are completed.

### **Parameters**

#### **hStream**

- Stream to wait for

### **Returns**

CUDA\_SUCCESS, CUDA\_ERROR\_DEINITIALIZED, CUDA\_ERROR\_NOT\_INITIALIZED, CUDA\_ERROR\_INVALID\_CONTEXT, CUDA\_ERROR\_INVALID\_HANDLE

### **Description**

Waits until the device has completed all operations in the stream specified by hStream. If the context was created with the CU\_CTX\_SCHED\_BLOCKING\_SYNC flag, the CPU thread will block until the stream is finished with all of its tasks.

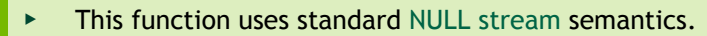

**‣** Note that this function may also return error codes from previous, asynchronous launches.

#### **See also:**

[cuStreamCreate](#page-177-0), [cuStreamDestroy](#page-179-0), [cuStreamWaitEvent,](#page-182-1) [cuStreamQuery,](#page-181-0) [cuStreamAddCallback](#page-173-0)

## <span id="page-182-1"></span>CUresult cuStreamWaitEvent (CUstream hStream, CUevent hEvent, unsigned int Flags)

Make a compute stream wait on an event.

#### **Parameters**

## **hStream**

- Stream to wait

#### **hEvent**

- Event to wait on (may not be NULL)

#### **Flags**

- Parameters for the operation (must be 0)

### **Returns**

## CUDA\_SUCCESS, CUDA\_ERROR\_DEINITIALIZED, CUDA\_ERROR\_NOT\_INITIALIZED, CUDA\_ERROR\_INVALID\_CONTEXT, CUDA\_ERROR\_INVALID\_HANDLE,

### **Description**

Makes all future work submitted to hStream wait until hEvent reports completion before beginning execution. This synchronization will be performed efficiently on the device. The event hEvent may be from a different context than hStream, in which case this function will perform cross-device synchronization.

The stream hStream will wait only for the completion of the most recent host call to [cuEventRecord\(\)](#page-187-0) on hEvent. Once this call has returned, any functions (including [cuEventRecord\(\)](#page-187-0) and [cuEventDestroy\(\)\)](#page-184-0) may be called on hEvent again, and subsequent calls will not have any effect on hStream.

If [cuEventRecord\(\)](#page-187-0) has not been called on hEvent, this call acts as if the record has already completed, and so is a functional no-op.

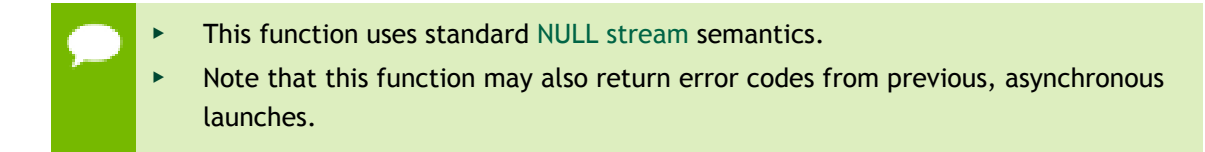

#### **See also:**

[cuStreamCreate](#page-177-0), [cuEventRecord,](#page-187-0) [cuStreamQuery](#page-181-0), [cuStreamSynchronize,](#page-182-0) [cuStreamAddCallback,](#page-173-0) [cuStreamDestroy](#page-179-0)

## 3.13. Event Management

This section describes the event management functions of the low-level CUDA driver application programming interface.

## <span id="page-183-0"></span>CUresult cuEventCreate (CUevent \*phEvent, unsigned int Flags)

Creates an event.

#### **Parameters**

**phEvent**

- Returns newly created event

#### **Flags**

- Event creation flags

## **Returns**

CUDA\_SUCCESS, CUDA\_ERROR\_DEINITIALIZED, CUDA\_ERROR\_NOT\_INITIALIZED, CUDA\_ERROR\_INVALID\_CONTEXT, CUDA\_ERROR\_INVALID\_VALUE, CUDA\_ERROR\_OUT\_OF\_MEMORY

## **Description**

Creates an event \*phEvent with the flags specified via Flags. Valid flags include:

- **‣** CU\_EVENT\_DEFAULT: Default event creation flag.
- **‣** CU\_EVENT\_BLOCKING\_SYNC: Specifies that the created event should use blocking synchronization. A CPU thread that uses [cuEventSynchronize\(\)](#page-188-0) to wait on an event created with this flag will block until the event has actually been recorded.
- **‣** CU\_EVENT\_DISABLE\_TIMING: Specifies that the created event does not need to record timing data. Events created with this flag specified and the CU\_EVENT\_BLOCKING\_SYNC flag not specified will provide the best performance when used with [cuStreamWaitEvent\(\)](#page-182-1) and [cuEventQuery\(\)](#page-186-0).
- **‣** CU\_EVENT\_INTERPROCESS: Specifies that the created event may be used as an interprocess event by [cuIpcGetEventHandle\(\).](#page-97-0) CU\_EVENT\_INTERPROCESS must be specified along with CU\_EVENT\_DISABLE\_TIMING.

Note that this function may also return error codes from previous, asynchronous launches.

#### **See also:**

[cuEventRecord](#page-187-0), [cuEventQuery](#page-186-0), [cuEventSynchronize](#page-188-0), [cuEventDestroy,](#page-184-0) [cuEventElapsedTime](#page-185-0)

## <span id="page-184-0"></span>CUresult cuEventDestroy (CUevent hEvent)

Destroys an event.

#### **Parameters**

**hEvent**

- Event to destroy

### **Returns**

CUDA\_SUCCESS, CUDA\_ERROR\_DEINITIALIZED, CUDA\_ERROR\_NOT\_INITIALIZED, CUDA\_ERROR\_INVALID\_CONTEXT, CUDA\_ERROR\_INVALID\_HANDLE

#### **Description**

Destroys the event specified by hEvent.

In case hEvent has been recorded but has not yet been completed when [cuEventDestroy\(\)](#page-184-0) is called, the function will return immediately and the resources associated with hEvent will be released automatically once the device has completed hEvent.

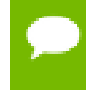

Note that this function may also return error codes from previous, asynchronous launches.

#### **See also:**

[cuEventCreate](#page-183-0), [cuEventRecord,](#page-187-0) [cuEventQuery,](#page-186-0) [cuEventSynchronize](#page-188-0), [cuEventElapsedTime](#page-185-0)

## <span id="page-185-0"></span>CUresult cuEventElapsedTime (float \*pMilliseconds, CUevent hStart, CUevent hEnd)

Computes the elapsed time between two events.

#### **Parameters**

#### **pMilliseconds**

- Time between hStart and hEnd in ms

#### **hStart**

- Starting event

#### **hEnd**

- Ending event

#### **Returns**

CUDA\_SUCCESS, CUDA\_ERROR\_DEINITIALIZED, CUDA\_ERROR\_NOT\_INITIALIZED, CUDA\_ERROR\_INVALID\_CONTEXT, CUDA\_ERROR\_INVALID\_HANDLE, CUDA\_ERROR\_NOT\_READY

## **Description**

Computes the elapsed time between two events (in milliseconds with a resolution of around 0.5 microseconds).

If either event was last recorded in a non-NULL stream, the resulting time may be greater than expected (even if both used the same stream handle). This happens because the [cuEventRecord\(\)](#page-187-0) operation takes place asynchronously and there is no guarantee that the measured latency is actually just between the two events. Any number of other different stream operations could execute in between the two measured events, thus altering the timing in a significant way.

If [cuEventRecord\(\)](#page-187-0) has not been called on either event then CUDA\_ERROR\_INVALID\_HANDLE is returned. If [cuEventRecord\(\)](#page-187-0) has been called on both events but one or both of them has not yet been completed (that is, [cuEventQuery\(\)](#page-186-0) would return CUDA\_ERROR\_NOT\_READY on at least one of the events), CUDA\_ERROR\_NOT\_READY is returned. If either event was created with the CU\_EVENT\_DISABLE\_TIMING flag, then this function will return CUDA\_ERROR\_INVALID\_HANDLE.

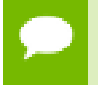

Note that this function may also return error codes from previous, asynchronous launches.

#### **See also:**

[cuEventCreate](#page-183-0), [cuEventRecord,](#page-187-0) [cuEventQuery,](#page-186-0) [cuEventSynchronize](#page-188-0), [cuEventDestroy](#page-184-0)

## <span id="page-186-0"></span>CUresult cuEventQuery (CUevent hEvent)

Queries an event's status.

## **Parameters**

**hEvent** - Event to query

## **Returns**

CUDA\_SUCCESS, CUDA\_ERROR\_DEINITIALIZED, CUDA\_ERROR\_NOT\_INITIALIZED, CUDA\_ERROR\_INVALID\_HANDLE, CUDA\_ERROR\_INVALID\_VALUE, CUDA\_ERROR\_NOT\_READY

#### **Description**

Query the status of all device work preceding the most recent call to [cuEventRecord\(\)](#page-187-0) (in the appropriate compute streams, as specified by the arguments to [cuEventRecord\(\)\)](#page-187-0).

If this work has successfully been completed by the device, or if [cuEventRecord\(\)](#page-187-0) has not been called on hEvent, then CUDA\_SUCCESS is returned. If this work has not yet been completed by the device then CUDA\_ERROR\_NOT\_READY is returned.

For the purposes of Unified Memory, a return value of CUDA\_SUCCESS is equivalent to having called [cuEventSynchronize\(\)](#page-188-0).

Note that this function may also return error codes from previous, asynchronous launches.

#### **See also:**

[cuEventCreate](#page-183-0), [cuEventRecord,](#page-187-0) [cuEventSynchronize](#page-188-0), [cuEventDestroy](#page-184-0), [cuEventElapsedTime](#page-185-0)

## <span id="page-187-0"></span>CUresult cuEventRecord (CUevent hEvent, CUstream hStream)

Records an event.

#### **Parameters**

**hEvent**

- Event to record

#### **hStream**

- Stream to record event for

#### **Returns**

CUDA\_SUCCESS, CUDA\_ERROR\_DEINITIALIZED, CUDA\_ERROR\_NOT\_INITIALIZED, CUDA\_ERROR\_INVALID\_CONTEXT, CUDA\_ERROR\_INVALID\_HANDLE, CUDA\_ERROR\_INVALID\_VALUE

#### **Description**

Records an event. See note on NULL stream behavior. Since operation is asynchronous, [cuEventQuery](#page-186-0) or [cuEventSynchronize\(\)](#page-188-0) must be used to determine when the event has actually been recorded.

If [cuEventRecord\(\)](#page-187-0) has previously been called on hEvent, then this call will overwrite any existing state in hEvent. Any subsequent calls which examine the status of hEvent will only examine the completion of this most recent call to [cuEventRecord\(\).](#page-187-0)

It is necessary that hEvent and hStream be created on the same context.

This function uses standard [NULL stream](#page-16-0) semantics.

Note that this function may also return error codes from previous, asynchronous launches.

#### **See also:**

[cuEventCreate](#page-183-0), [cuEventQuery](#page-186-0), [cuEventSynchronize,](#page-188-0) [cuStreamWaitEvent](#page-182-1), [cuEventDestroy,](#page-184-0) [cuEventElapsedTime](#page-185-0)

## <span id="page-188-0"></span>CUresult cuEventSynchronize (CUevent hEvent)

Waits for an event to complete.

#### **Parameters**

**hEvent**

- Event to wait for

#### **Returns**

CUDA\_SUCCESS, CUDA\_ERROR\_DEINITIALIZED, CUDA\_ERROR\_NOT\_INITIALIZED, CUDA\_ERROR\_INVALID\_CONTEXT, CUDA\_ERROR\_INVALID\_HANDLE

#### **Description**

Wait until the completion of all device work preceding the most recent call to [cuEventRecord\(\)](#page-187-0) (in the appropriate compute streams, as specified by the arguments to [cuEventRecord\(\)](#page-187-0)).

If [cuEventRecord\(\)](#page-187-0) has not been called on hEvent, CUDA\_SUCCESS is returned immediately.

Waiting for an event that was created with the CU\_EVENT\_BLOCKING\_SYNC flag will cause the calling CPU thread to block until the event has been completed by the device. If the CU\_EVENT\_BLOCKING\_SYNC flag has not been set, then the CPU thread will busy-wait until the event has been completed by the device.

Note that this function may also return error codes from previous, asynchronous launches.

#### **See also:**

[cuEventCreate](#page-183-0), [cuEventRecord,](#page-187-0) [cuEventQuery,](#page-186-0) [cuEventDestroy](#page-184-0), [cuEventElapsedTime](#page-185-0)

# 3.14. Execution Control

This section describes the execution control functions of the low-level CUDA driver application programming interface.

# <span id="page-189-0"></span>CUresult cuFuncGetAttribute (int \*pi, CUfunction\_attribute attrib, CUfunction hfunc)

Returns information about a function.

## **Parameters**

## **pi**

- Returned attribute value

## **attrib**

- Attribute requested

**hfunc**

- Function to query attribute of

## **Returns**

CUDA\_SUCCESS, CUDA\_ERROR\_DEINITIALIZED, CUDA\_ERROR\_NOT\_INITIALIZED, CUDA\_ERROR\_INVALID\_CONTEXT, CUDA\_ERROR\_INVALID\_HANDLE, CUDA\_ERROR\_INVALID\_VALUE

## **Description**

Returns in  $\gamma$  the integer value of the attribute attrib on the kernel given by hfunc. The supported attributes are:

- **‣** CU\_FUNC\_ATTRIBUTE\_MAX\_THREADS\_PER\_BLOCK: The maximum number of threads per block, beyond which a launch of the function would fail. This number depends on both the function and the device on which the function is currently loaded.
- **‣** CU\_FUNC\_ATTRIBUTE\_SHARED\_SIZE\_BYTES: The size in bytes of staticallyallocated shared memory per block required by this function. This does not include dynamically-allocated shared memory requested by the user at runtime.
- **‣** CU\_FUNC\_ATTRIBUTE\_CONST\_SIZE\_BYTES: The size in bytes of user-allocated constant memory required by this function.
- **‣** CU\_FUNC\_ATTRIBUTE\_LOCAL\_SIZE\_BYTES: The size in bytes of local memory used by each thread of this function.
- **‣** CU\_FUNC\_ATTRIBUTE\_NUM\_REGS: The number of registers used by each thread of this function.
- **‣** CU\_FUNC\_ATTRIBUTE\_PTX\_VERSION: The PTX virtual architecture version for which the function was compiled. This value is the major PTX version  $*10 +$  the minor PTX version, so a PTX version 1.3 function would return the value 13. Note that this may return the undefined value of 0 for cubins compiled prior to CUDA 3.0.
- **‣** CU\_FUNC\_ATTRIBUTE\_BINARY\_VERSION: The binary architecture version for which the function was compiled. This value is the major binary version  $*10 +$  the minor binary version, so a binary version 1.3 function would return the value 13. Note that this will return a value of 10 for legacy cubins that do not have a properlyencoded binary architecture version.
- **‣** CU\_FUNC\_CACHE\_MODE\_CA: The attribute to indicate whether the function has been compiled with user specified option "-Xptxas --dlcm=ca" set .

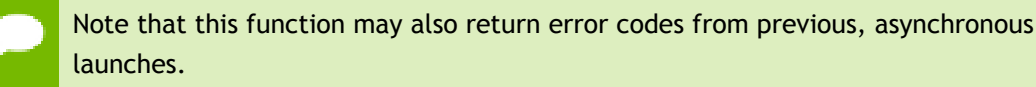

#### **See also:**

[cuCtxGetCacheConfig,](#page-61-0) [cuCtxSetCacheConfig](#page-67-0), [cuFuncSetCacheConfig](#page-190-0), [cuLaunchKernel](#page-192-0)

## <span id="page-190-0"></span>CUresult cuFuncSetCacheConfig (CUfunction hfunc, CUfunc\_cache config)

Sets the preferred cache configuration for a device function.

#### **Parameters**

**hfunc**

- Kernel to configure cache for

**config**

- Requested cache configuration

#### **Returns**

CUDA\_SUCCESS, CUDA\_ERROR\_INVALID\_VALUE, CUDA\_ERROR\_DEINITIALIZED, CUDA\_ERROR\_NOT\_INITIALIZED, CUDA\_ERROR\_INVALID\_CONTEXT

#### **Description**

On devices where the L1 cache and shared memory use the same hardware resources, this sets through config the preferred cache configuration for the device function hfunc. This is only a preference. The driver will use the requested configuration if possible, but it is free to choose a different configuration if required

to execute hfunc. Any context-wide preference set via [cuCtxSetCacheConfig\(\)](#page-67-0) will be overridden by this per-function setting unless the per-function setting is CU\_FUNC\_CACHE\_PREFER\_NONE. In that case, the current context-wide setting will be used.

This setting does nothing on devices where the size of the L1 cache and shared memory are fixed.

Launching a kernel with a different preference than the most recent preference setting may insert a device-side synchronization point.

The supported cache configurations are:

- **‣** CU\_FUNC\_CACHE\_PREFER\_NONE: no preference for shared memory or L1 (default)
- **‣** CU\_FUNC\_CACHE\_PREFER\_SHARED: prefer larger shared memory and smaller L1 cache
- ► CU\_FUNC\_CACHE\_PREFER\_L1: prefer larger L1 cache and smaller shared memory
- **‣** CU\_FUNC\_CACHE\_PREFER\_EQUAL: prefer equal sized L1 cache and shared memory

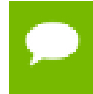

Note that this function may also return error codes from previous, asynchronous launches.

#### **See also:**

[cuCtxGetCacheConfig,](#page-61-0) [cuCtxSetCacheConfig](#page-67-0), [cuFuncGetAttribute,](#page-189-0) [cuLaunchKernel](#page-192-0)

## <span id="page-191-0"></span>CUresult cuFuncSetSharedMemConfig (CUfunction hfunc, CUsharedconfig config)

Sets the shared memory configuration for a device function.

#### **Parameters**

#### **hfunc**

- kernel to be given a shared memory config

**config**

- requested shared memory configuration

#### **Returns**

```
CUDA_SUCCESS, CUDA_ERROR_INVALID_VALUE,
CUDA_ERROR_DEINITIALIZED, CUDA_ERROR_NOT_INITIALIZED,
CUDA_ERROR_INVALID_CONTEXT
```
### **Description**

On devices with configurable shared memory banks, this function will force all subsequent launches of the specified device function to have the given shared memory bank size configuration. On any given launch of the function, the shared memory configuration of the device will be temporarily changed if needed to suit the function's preferred configuration. Changes in shared memory configuration between subsequent launches of functions, may introduce a device side synchronization point.

Any per-function setting of shared memory bank size set via [cuFuncSetSharedMemConfig](#page-191-0) will override the context wide setting set with [cuCtxSetSharedMemConfig.](#page-71-0)

Changing the shared memory bank size will not increase shared memory usage or affect occupancy of kernels, but may have major effects on performance. Larger bank sizes will allow for greater potential bandwidth to shared memory, but will change what kinds of accesses to shared memory will result in bank conflicts.

This function will do nothing on devices with fixed shared memory bank size.

The supported bank configurations are:

- CU\_SHARED\_MEM\_CONFIG\_DEFAULT\_BANK\_SIZE: use the context's shared memory configuration when launching this function.
- **‣** CU\_SHARED\_MEM\_CONFIG\_FOUR\_BYTE\_BANK\_SIZE: set shared memory bank width to be natively four bytes when launching this function.
- **‣** CU\_SHARED\_MEM\_CONFIG\_EIGHT\_BYTE\_BANK\_SIZE: set shared memory bank width to be natively eight bytes when launching this function.

Note that this function may also return error codes from previous, asynchronous launches.

#### **See also:**

[cuCtxGetCacheConfig,](#page-61-0) [cuCtxSetCacheConfig](#page-67-0), [cuCtxGetSharedMemConfig](#page-64-0), [cuCtxSetSharedMemConfig,](#page-71-0) [cuFuncGetAttribute,](#page-189-0) [cuLaunchKernel](#page-192-0)

<span id="page-192-0"></span>CUresult cuLaunchKernel (CUfunction f, unsigned int gridDimX, unsigned int gridDimY, unsigned int gridDimZ, unsigned int blockDimX, unsigned int blockDimY,

## unsigned int blockDimZ, unsigned int sharedMemBytes, CUstream hStream, void \*\*kernelParams, void \*\*extra)

Launches a CUDA function.

#### **Parameters**

#### **f**

- Kernel to launch

## **gridDimX**

- Width of grid in blocks

### **gridDimY**

- Height of grid in blocks

### **gridDimZ**

- Depth of grid in blocks

### **blockDimX**

- X dimension of each thread block

### **blockDimY**

- Y dimension of each thread block

### **blockDimZ**

- Z dimension of each thread block

### **sharedMemBytes**

- Dynamic shared-memory size per thread block in bytes

#### **hStream**

- Stream identifier

### **kernelParams**

- Array of pointers to kernel parameters

#### **extra**

- Extra options

#### **Returns**

CUDA\_SUCCESS, CUDA\_ERROR\_DEINITIALIZED, CUDA\_ERROR\_NOT\_INITIALIZED, CUDA\_ERROR\_INVALID\_CONTEXT, CUDA\_ERROR\_INVALID\_HANDLE, CUDA\_ERROR\_INVALID\_IMAGE, CUDA\_ERROR\_INVALID\_VALUE, CUDA\_ERROR\_LAUNCH\_FAILED, CUDA\_ERROR\_LAUNCH\_OUT\_OF\_RESOURCES, CUDA\_ERROR\_LAUNCH\_TIMEOUT, CUDA\_ERROR\_LAUNCH\_INCOMPATIBLE\_TEXTURING, CUDA\_ERROR\_SHARED\_OBJECT\_INIT\_FAILED

## **Description**

Invokes the kernel f on a gridDimX x gridDimY x gridDimZ grid of blocks. Each block contains blockDimX x blockDimY x blockDimZ threads.

sharedMemBytes sets the amount of dynamic shared memory that will be available to each thread block.

Kernel parameters to f can be specified in one of two ways:

1) Kernel parameters can be specified via kernelParams. If f has N parameters, then kernelParams needs to be an array of N pointers. Each of kernelParams[0] through kernelParams[N-1] must point to a region of memory from which the actual kernel parameter will be copied. The number of kernel parameters and their offsets and sizes do not need to be specified as that information is retrieved directly from the kernel's image.

2) Kernel parameters can also be packaged by the application into a single buffer that is passed in via the extra parameter. This places the burden on the application of knowing each kernel parameter's size and alignment/padding within the buffer. Here is an example of using the extra parameter in this manner:

```
 size_t argBufferSize;
           char argBuffer[256];
           // populate argBuffer and argBufferSize
           void *config[] = {
             CU LAUNCH PARAM BUFFER POINTER, argBuffer,
             CU<sup>LAUNCH</sub><sup>PARAM_BUFFER_SIZE, &argBufferSize,</sup></sup>
              CU_LAUNCH_PARAM_END
          };
          status = cuLaunchKernel(f, gx, gy, gz, bx, by, bz, sh, s, NULL,
 config);
```
The extra parameter exists to allow [cuLaunchKernel](#page-192-0) to take additional less commonly used arguments. extra specifies a list of names of extra settings and their corresponding values. Each extra setting name is immediately followed by the corresponding value. The list must be terminated with either NULL or [CU\\_LAUNCH\\_PARAM\\_END.](#page-43-0)

- **‣** [CU\\_LAUNCH\\_PARAM\\_END,](#page-43-0) which indicates the end of the extra array;
- ► [CU\\_LAUNCH\\_PARAM\\_BUFFER\\_POINTER](#page-42-0), which specifies that the next value in extra will be a pointer to a buffer containing all the kernel parameters for launching kernel f;
- **‣** [CU\\_LAUNCH\\_PARAM\\_BUFFER\\_SIZE,](#page-42-1) which specifies that the next value in extra will be a pointer to a size\_t containing the size of the buffer specified with [CU\\_LAUNCH\\_PARAM\\_BUFFER\\_POINTER](#page-42-0);

The error CUDA\_ERROR\_INVALID\_VALUE will be returned if kernel parameters are specified with both kernelParams and extra (i.e. both kernelParams and extra are non-NULL).

Calling [cuLaunchKernel\(\)](#page-192-0) sets persistent function state that is the same as function state set through the following deprecated APIs: [cuFuncSetBlockShape\(\),](#page-195-0) [cuFuncSetSharedSize\(\)](#page-196-0), [cuParamSetSize\(\)](#page-201-0), [cuParamSeti\(\),](#page-201-1) [cuParamSetf\(\),](#page-200-0) [cuParamSetv\(\)](#page-203-0). When the kernel  $f$  is launched via [cuLaunchKernel\(\)](#page-192-0), the previous block shape, shared size and parameter info associated with  $f$  is overwritten.

Note that to use [cuLaunchKernel\(\)](#page-192-0), the kernel f must either have been compiled with toolchain version 3.2 or later so that it will contain kernel parameter information, or have no kernel parameters. If either of these conditions is not met, then [cuLaunchKernel\(\)](#page-192-0) will return CUDA\_ERROR\_INVALID\_IMAGE.

This function uses standard [NULL stream](#page-16-0) semantics.

Note that this function may also return error codes from previous, asynchronous launches.

### **See also:**

```
cuCtxGetCacheConfig, cuCtxSetCacheConfig, cuFuncSetCacheConfig,
cuFuncGetAttribute
```
# 3.15. Execution Control [DEPRECATED]

This section describes the deprecated execution control functions of the low-level CUDA driver application programming interface.

## <span id="page-195-0"></span>CUresult cuFuncSetBlockShape (CUfunction hfunc, int x, int y, int z)

Sets the block-dimensions for the function.

#### **Parameters**

**hfunc**

- Kernel to specify dimensions of

**x**

- X dimension

**y**

- Y dimension

**z**

- Z dimension

#### **Returns**

```
CUDA_SUCCESS, CUDA_ERROR_DEINITIALIZED,
CUDA_ERROR_NOT_INITIALIZED, CUDA_ERROR_INVALID_CONTEXT,
CUDA_ERROR_INVALID_HANDLE, CUDA_ERROR_INVALID_VALUE
```
### **Description**

### [Deprecated](#page-330-0)

Specifies the  $x$ ,  $y$ , and  $z$  dimensions of the thread blocks that are created when the kernel given by hfunc is launched.

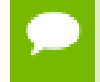

Note that this function may also return error codes from previous, asynchronous launches.

### **See also:**

[cuFuncSetSharedSize,](#page-196-0) [cuFuncSetCacheConfig,](#page-190-0) [cuFuncGetAttribute,](#page-189-0) [cuParamSetSize](#page-201-0), [cuParamSeti,](#page-201-1) [cuParamSetf](#page-200-0), [cuParamSetv](#page-203-0), [cuLaunch](#page-197-0), [cuLaunchGrid](#page-198-0), [cuLaunchGridAsync](#page-199-0), [cuLaunchKernel](#page-192-0)

## <span id="page-196-0"></span>CUresult cuFuncSetSharedSize (CUfunction hfunc, unsigned int bytes)

Sets the dynamic shared-memory size for the function.

## **Parameters**

#### **hfunc**

- Kernel to specify dynamic shared-memory size for

**bytes**

- Dynamic shared-memory size per thread in bytes

#### **Returns**

CUDA\_SUCCESS, CUDA\_ERROR\_DEINITIALIZED, CUDA\_ERROR\_NOT\_INITIALIZED, CUDA\_ERROR\_INVALID\_CONTEXT, CUDA\_ERROR\_INVALID\_HANDLE, CUDA\_ERROR\_INVALID\_VALUE

## **Description**

#### [Deprecated](#page-330-1)

Sets through bytes the amount of dynamic shared memory that will be available to each thread block when the kernel given by hfunc is launched.

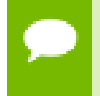

Note that this function may also return error codes from previous, asynchronous launches.

**See also:**

[cuFuncSetBlockShape,](#page-195-0) [cuFuncSetCacheConfig](#page-190-0), [cuFuncGetAttribute](#page-189-0), [cuParamSetSize](#page-201-0), [cuParamSeti](#page-201-1), [cuParamSetf](#page-200-0), [cuParamSetv](#page-203-0), [cuLaunch,](#page-197-0) [cuLaunchGrid,](#page-198-0) [cuLaunchGridAsync](#page-199-0), [cuLaunchKernel](#page-192-0)

## <span id="page-197-0"></span>CUresult cuLaunch (CUfunction f)

Launches a CUDA function.

### **Parameters**

**f**

- Kernel to launch

## **Returns**

CUDA\_SUCCESS, CUDA\_ERROR\_DEINITIALIZED, CUDA\_ERROR\_NOT\_INITIALIZED, CUDA\_ERROR\_INVALID\_CONTEXT, CUDA\_ERROR\_INVALID\_VALUE, CUDA\_ERROR\_LAUNCH\_FAILED, CUDA\_ERROR\_LAUNCH\_OUT\_OF\_RESOURCES, CUDA\_ERROR\_LAUNCH\_TIMEOUT, CUDA\_ERROR\_LAUNCH\_INCOMPATIBLE\_TEXTURING, CUDA\_ERROR\_SHARED\_OBJECT\_INIT\_FAILED

### **Description**

#### [Deprecated](#page-330-2)

Invokes the kernel  $\pm$  on a  $1 \times 1 \times 1$  grid of blocks. The block contains the number of threads specified by a previous call to [cuFuncSetBlockShape\(\)](#page-195-0).

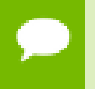

Note that this function may also return error codes from previous, asynchronous launches.

#### **See also:**

[cuFuncSetBlockShape,](#page-195-0) [cuFuncSetSharedSize,](#page-196-0) [cuFuncGetAttribute](#page-189-0), [cuParamSetSize,](#page-201-0) [cuParamSetf](#page-200-0), [cuParamSeti](#page-201-1), [cuParamSetv](#page-203-0), [cuLaunchGrid,](#page-198-0) [cuLaunchGridAsync](#page-199-0), [cuLaunchKernel](#page-192-0)

# <span id="page-198-0"></span>CUresult cuLaunchGrid (CUfunction f, int grid\_width, int grid\_height)

Launches a CUDA function.

#### **Parameters**

**f**

- Kernel to launch

**grid\_width**

- Width of grid in blocks

### **grid\_height**

- Height of grid in blocks

### **Returns**

CUDA\_SUCCESS, CUDA\_ERROR\_DEINITIALIZED, CUDA\_ERROR\_NOT\_INITIALIZED, CUDA\_ERROR\_INVALID\_CONTEXT, CUDA\_ERROR\_INVALID\_VALUE, CUDA\_ERROR\_LAUNCH\_FAILED, CUDA\_ERROR\_LAUNCH\_OUT\_OF\_RESOURCES, CUDA\_ERROR\_LAUNCH\_TIMEOUT, CUDA\_ERROR\_LAUNCH\_INCOMPATIBLE\_TEXTURING, CUDA\_ERROR\_SHARED\_OBJECT\_INIT\_FAILED

## **Description**

#### [Deprecated](#page-330-3)

Invokes the kernel f on a grid width x grid height grid of blocks. Each block contains the number of threads specified by a previous call to [cuFuncSetBlockShape\(\)](#page-195-0).

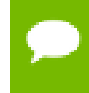

Note that this function may also return error codes from previous, asynchronous launches.

#### **See also:**

[cuFuncSetBlockShape,](#page-195-0) [cuFuncSetSharedSize,](#page-196-0) [cuFuncGetAttribute](#page-189-0), [cuParamSetSize,](#page-201-0) [cuParamSetf](#page-200-0), [cuParamSeti](#page-201-1), [cuParamSetv](#page-203-0), [cuLaunch](#page-197-0), [cuLaunchGridAsync,](#page-199-0) [cuLaunchKernel](#page-192-0)

## <span id="page-199-0"></span>CUresult cuLaunchGridAsync (CUfunction f, int grid\_width, int grid\_height, CUstream hStream) Launches a CUDA function.

**Parameters**

**f**

- Kernel to launch

**grid\_width**

- Width of grid in blocks

### **grid\_height**

- Height of grid in blocks

### **hStream**

- Stream identifier

### **Returns**

CUDA\_SUCCESS, CUDA\_ERROR\_DEINITIALIZED, CUDA\_ERROR\_NOT\_INITIALIZED, CUDA\_ERROR\_INVALID\_CONTEXT, CUDA\_ERROR\_INVALID\_HANDLE, CUDA\_ERROR\_INVALID\_VALUE, CUDA\_ERROR\_LAUNCH\_FAILED, CUDA\_ERROR\_LAUNCH\_OUT\_OF\_RESOURCES, CUDA\_ERROR\_LAUNCH\_TIMEOUT, CUDA\_ERROR\_LAUNCH\_INCOMPATIBLE\_TEXTURING, CUDA\_ERROR\_SHARED\_OBJECT\_INIT\_FAILED

## **Description**

#### [Deprecated](#page-330-4)

Invokes the kernel f on a grid width x grid height grid of blocks. Each block contains the number of threads specified by a previous call to [cuFuncSetBlockShape\(\)](#page-195-0).

In certain cases where cubins are created with no ABI (i.e., using ptxas --abi-compile no), this function may serialize kernel launches. In order to force the CUDA driver to retain asynchronous behavior, set the CU\_CTX\_LMEM\_RESIZE\_TO\_MAX flag during context creation (see [cuCtxCreate](#page-58-0)).

- This function uses standard [NULL stream](#page-16-0) semantics.
- Note that this function may also return error codes from previous, asynchronous launches.

**See also:**

[cuFuncSetBlockShape,](#page-195-0) [cuFuncSetSharedSize,](#page-196-0) [cuFuncGetAttribute](#page-189-0), [cuParamSetSize,](#page-201-0) [cuParamSetf](#page-200-0), [cuParamSeti](#page-201-1), [cuParamSetv](#page-203-0), [cuLaunch](#page-197-0), [cuLaunchGrid](#page-198-0), [cuLaunchKernel](#page-192-0)

## <span id="page-200-0"></span>CUresult cuParamSetf (CUfunction hfunc, int offset, float value)

Adds a floating-point parameter to the function's argument list.

#### **Parameters**

**hfunc**

- Kernel to add parameter to

**offset**

- Offset to add parameter to argument list

**value**

- Value of parameter

### **Returns**

CUDA\_SUCCESS, CUDA\_ERROR\_DEINITIALIZED, CUDA\_ERROR\_NOT\_INITIALIZED, CUDA\_ERROR\_INVALID\_CONTEXT, CUDA\_ERROR\_INVALID\_VALUE

#### **Description**

#### [Deprecated](#page-330-5)

Sets a floating-point parameter that will be specified the next time the kernel corresponding to hfunc will be invoked. offset is a byte offset.

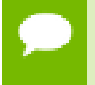

Note that this function may also return error codes from previous, asynchronous launches.

#### **See also:**

[cuFuncSetBlockShape,](#page-195-0) [cuFuncSetSharedSize,](#page-196-0) [cuFuncGetAttribute](#page-189-0), [cuParamSetSize,](#page-201-0) [cuParamSeti,](#page-201-1) [cuParamSetv,](#page-203-0) [cuLaunch](#page-197-0), [cuLaunchGrid,](#page-198-0) [cuLaunchGridAsync](#page-199-0), [cuLaunchKernel](#page-192-0)

## <span id="page-201-1"></span>CUresult cuParamSeti (CUfunction hfunc, int offset, unsigned int value)

Adds an integer parameter to the function's argument list.

#### **Parameters**

### **hfunc**

- Kernel to add parameter to

**offset**

- Offset to add parameter to argument list

**value**

- Value of parameter

#### **Returns**

CUDA\_SUCCESS, CUDA\_ERROR\_DEINITIALIZED, CUDA\_ERROR\_NOT\_INITIALIZED, CUDA\_ERROR\_INVALID\_CONTEXT, CUDA\_ERROR\_INVALID\_VALUE

#### **Description**

#### [Deprecated](#page-330-6)

Sets an integer parameter that will be specified the next time the kernel corresponding to hfunc will be invoked. offset is a byte offset.

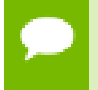

Note that this function may also return error codes from previous, asynchronous launches.

#### **See also:**

[cuFuncSetBlockShape,](#page-195-0) [cuFuncSetSharedSize,](#page-196-0) [cuFuncGetAttribute](#page-189-0), [cuParamSetSize,](#page-201-0) [cuParamSetf](#page-200-0), [cuParamSetv](#page-203-0), [cuLaunch,](#page-197-0) [cuLaunchGrid](#page-198-0), [cuLaunchGridAsync,](#page-199-0) [cuLaunchKernel](#page-192-0)

## <span id="page-201-0"></span>CUresult cuParamSetSize (CUfunction hfunc, unsigned int numbytes)

Sets the parameter size for the function.

#### **Parameters**

**hfunc**

- Kernel to set parameter size for

#### **numbytes**

- Size of parameter list in bytes

#### **Returns**

CUDA\_SUCCESS, CUDA\_ERROR\_DEINITIALIZED, CUDA\_ERROR\_NOT\_INITIALIZED, CUDA\_ERROR\_INVALID\_CONTEXT, CUDA\_ERROR\_INVALID\_VALUE

### **Description**

#### [Deprecated](#page-330-7)

Sets through numbytes the total size in bytes needed by the function parameters of the kernel corresponding to hfunc.

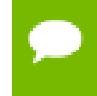

Note that this function may also return error codes from previous, asynchronous launches.

#### **See also:**

[cuFuncSetBlockShape,](#page-195-0) [cuFuncSetSharedSize,](#page-196-0) [cuFuncGetAttribute](#page-189-0), [cuParamSetf,](#page-200-0) [cuParamSeti,](#page-201-1) [cuParamSetv,](#page-203-0) [cuLaunch](#page-197-0), [cuLaunchGrid,](#page-198-0) [cuLaunchGridAsync](#page-199-0), [cuLaunchKernel](#page-192-0)

## CUresult cuParamSetTexRef (CUfunction hfunc, int texunit, CUtexref hTexRef)

Adds a texture-reference to the function's argument list.

## **Parameters**

### **hfunc**

- Kernel to add texture-reference to

## **texunit**

- Texture unit (must be [CU\\_PARAM\\_TR\\_DEFAULT](#page-43-1))

#### **hTexRef**

- Texture-reference to add to argument list

#### **Returns**

```
CUDA_SUCCESS, CUDA_ERROR_DEINITIALIZED,
CUDA_ERROR_NOT_INITIALIZED, CUDA_ERROR_INVALID_CONTEXT,
CUDA_ERROR_INVALID_VALUE
```
### **Description**

#### [Deprecated](#page-330-8)

Makes the CUDA array or linear memory bound to the texture reference hTexRef available to a device program as a texture. In this version of CUDA, the texture-reference must be obtained via [cuModuleGetTexRef\(\)](#page-81-0) and the texunit parameter must be set to [CU\\_PARAM\\_TR\\_DEFAULT](#page-43-1).

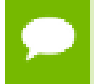

Note that this function may also return error codes from previous, asynchronous launches.

## <span id="page-203-0"></span>CUresult cuParamSetv (CUfunction hfunc, int offset, void \*ptr, unsigned int numbytes)

Adds arbitrary data to the function's argument list.

#### **Parameters**

#### **hfunc**

- Kernel to add data to

#### **offset**

- Offset to add data to argument list

#### **ptr**

- Pointer to arbitrary data

#### **numbytes**

- Size of data to copy in bytes

#### **Returns**

CUDA\_SUCCESS, CUDA\_ERROR\_DEINITIALIZED, CUDA\_ERROR\_NOT\_INITIALIZED, CUDA\_ERROR\_INVALID\_CONTEXT, CUDA\_ERROR\_INVALID\_VALUE

#### **Description**

#### [Deprecated](#page-330-9)

Copies an arbitrary amount of data (specified in numbytes) from ptr into the parameter space of the kernel corresponding to hfunc. offset is a byte offset.

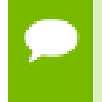

Note that this function may also return error codes from previous, asynchronous launches.

**See also:**

[cuFuncSetBlockShape,](#page-195-0) [cuFuncSetSharedSize,](#page-196-0) [cuFuncGetAttribute](#page-189-0), [cuParamSetSize,](#page-201-0) [cuParamSetf](#page-200-0), [cuParamSeti](#page-201-1), [cuLaunch,](#page-197-0) [cuLaunchGrid](#page-198-0), [cuLaunchGridAsync,](#page-199-0) [cuLaunchKernel](#page-192-0)

# 3.16. Occupancy

This section describes the occupancy calculation functions of the low-level CUDA driver application programming interface.

## CUresult cuOccupancyMaxActiveBlocksPerMultiprocessor (int \*numBlocks, CUfunction func, int blockSize, size\_t dynamicSMemSize)

Returns occupancy of a function.

## **Parameters**

## **numBlocks**

- Returned occupancy

## **func**

- Kernel for which occupancy is calulated

## **blockSize**

- Block size the kernel is intended to be launched with

## **dynamicSMemSize**

- Per-block dynamic shared memory usage intended, in bytes

## **Returns**

CUDA\_SUCCESS, CUDA\_ERROR\_DEINITIALIZED, CUDA\_ERROR\_NOT\_INITIALIZED, CUDA\_ERROR\_INVALID\_CONTEXT, CUDA\_ERROR\_INVALID\_VALUE, CUDA\_ERROR\_UNKNOWN

## **Description**

Returns in  $*$ numBlocks the number of the maximum active blocks per streaming multiprocessor.

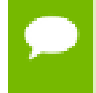

Note that this function may also return error codes from previous, asynchronous launches.

## CUresult cuOccupancyMaxPotentialBlockSize (int \*minGridSize, int \*blockSize, CUfunction func, CUoccupancyB2DSize blockSizeToDynamicSMemSize, size\_t dynamicSMemSize, int blockSizeLimit)

Suggest a launch configuration with reasonable occupancy.

### **Parameters**

### **minGridSize**

- Returned minimum grid size needed to achieve the maximum occupancy **blockSize**

- Returned maximum block size that can achieve the maximum occupancy

## **func**

- Kernel for which launch configuration is calulated

## **blockSizeToDynamicSMemSize**

- A function that calculates how much per-block dynamic shared memory func uses based on the block size

#### **dynamicSMemSize**

- Dynamic shared memory usage intended, in bytes

### **blockSizeLimit**

- The maximum block size func is designed to handle

#### **Returns**

CUDA\_SUCCESS, CUDA\_ERROR\_DEINITIALIZED, CUDA\_ERROR\_NOT\_INITIALIZED, CUDA\_ERROR\_INVALID\_CONTEXT, CUDA\_ERROR\_INVALID\_VALUE, CUDA\_ERROR\_UNKNOWN

## **Description**

Returns in \*blockSize a reasonable block size that can achieve the maximum occupancy (or, the maximum number of active warps with the fewest blocks per multiprocessor), and in  $\star$ minGridSize the minimum grid size to achieve the maximum occupancy.

If blockSizeLimit is 0, the configurator will use the maximum block size permitted by the device / function instead.

If per-block dynamic shared memory allocation is not needed, the user should leave both blockSizeToDynamicSMemSize and dynamicSMemSize as 0.

If per-block dynamic shared memory allocation is needed, then if the dynamic shared memory size is constant regardless of block size, the size should be passed through dynamicSMemSize, and blockSizeToDynamicSMemSize should be NULL.

Otherwise, if the per-block dynamic shared memory size varies with different block sizes, the user needs to provide a unary function through blockSizeToDynamicSMemSize that computes the dynamic shared memory needed by func for any given block size. dynamicSMemSize is ignored. An example signature is:

```
 // Take block size, returns dynamic shared memory needed
         size t blockToSmem(int blockSize);
```
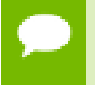

Note that this function may also return error codes from previous, asynchronous launches.

# 3.17. Texture Reference Management

This section describes the texture reference management functions of the low-level CUDA driver application programming interface.

## <span id="page-206-0"></span>CUresult cuTexRefGetAddress (CUdeviceptr \*pdptr, CUtexref hTexRef)

Gets the address associated with a texture reference.

## **Parameters**

**pdptr** - Returned device address **hTexRef**

- Texture reference

## **Returns**

CUDA\_SUCCESS, CUDA\_ERROR\_DEINITIALIZED, CUDA\_ERROR\_NOT\_INITIALIZED, CUDA\_ERROR\_INVALID\_CONTEXT, CUDA\_ERROR\_INVALID\_VALUE

## **Description**

Returns in  $\star$  pdptr the base address bound to the texture reference hTexRef, or returns CUDA\_ERROR\_INVALID\_VALUE if the texture reference is not bound to any device memory range.

**See also:**

[cuTexRefSetAddress](#page-213-0), [cuTexRefSetAddress2D,](#page-215-0) [cuTexRefSetAddressMode,](#page-216-0) [cuTexRefSetArray](#page-217-0), [cuTexRefSetFilterMode](#page-218-0), [cuTexRefSetFlags](#page-218-1), [cuTexRefSetFormat](#page-219-0), [cuTexRefGetAddressMode](#page-207-0), [cuTexRefGetArray](#page-207-1), [cuTexRefGetFilterMode,](#page-208-0) [cuTexRefGetFlags,](#page-209-0) [cuTexRefGetFormat](#page-209-1)

## <span id="page-207-0"></span>CUresult cuTexRefGetAddressMode (CUaddress\_mode \*pam, CUtexref hTexRef, int dim)

Gets the addressing mode used by a texture reference.

### **Parameters**

**pam** - Returned addressing mode **hTexRef** - Texture reference **dim** - Dimension

#### **Returns**

CUDA\_SUCCESS, CUDA\_ERROR\_DEINITIALIZED, CUDA\_ERROR\_NOT\_INITIALIZED, CUDA\_ERROR\_INVALID\_CONTEXT, CUDA\_ERROR\_INVALID\_VALUE

## **Description**

Returns in  $\star$  pam the addressing mode corresponding to the dimension dim of the texture reference hTexRef. Currently, the only valid value for dim are 0 and 1.

#### **See also:**

[cuTexRefSetAddress](#page-213-0), [cuTexRefSetAddress2D,](#page-215-0) [cuTexRefSetAddressMode,](#page-216-0) [cuTexRefSetArray](#page-217-0), [cuTexRefSetFilterMode](#page-218-0), [cuTexRefSetFlags](#page-218-1), [cuTexRefSetFormat](#page-219-0), [cuTexRefGetAddress,](#page-206-0) [cuTexRefGetArray](#page-207-1), [cuTexRefGetFilterMode,](#page-208-0) [cuTexRefGetFlags,](#page-209-0) [cuTexRefGetFormat](#page-209-1)

## <span id="page-207-1"></span>CUresult cuTexRefGetArray (CUarray \*phArray, CUtexref hTexRef)

Gets the array bound to a texture reference.

## **Parameters**

#### **phArray**

- Returned array

## **hTexRef**

- Texture reference

## **Returns**

CUDA\_SUCCESS, CUDA\_ERROR\_DEINITIALIZED, CUDA\_ERROR\_NOT\_INITIALIZED, CUDA\_ERROR\_INVALID\_CONTEXT, CUDA\_ERROR\_INVALID\_VALUE

## **Description**

Returns in \*phArray the CUDA array bound to the texture reference hTexRef, or returns CUDA\_ERROR\_INVALID\_VALUE if the texture reference is not bound to any CUDA array.

## **See also:**

[cuTexRefSetAddress](#page-213-0), [cuTexRefSetAddress2D,](#page-215-0) [cuTexRefSetAddressMode,](#page-216-0) [cuTexRefSetArray](#page-217-0), [cuTexRefSetFilterMode](#page-218-0), [cuTexRefSetFlags](#page-218-1), [cuTexRefSetFormat](#page-219-0), [cuTexRefGetAddress,](#page-206-0) [cuTexRefGetAddressMode,](#page-207-0) [cuTexRefGetFilterMode](#page-208-0), [cuTexRefGetFlags,](#page-209-0) [cuTexRefGetFormat](#page-209-1)

## <span id="page-208-0"></span>CUresult cuTexRefGetFilterMode (CUfilter\_mode \*pfm, CUtexref hTexRef)

Gets the filter-mode used by a texture reference.

## **Parameters**

**pfm**

- Returned filtering mode

## **hTexRef**

- Texture reference

## **Returns**

CUDA\_SUCCESS, CUDA\_ERROR\_DEINITIALIZED, CUDA\_ERROR\_NOT\_INITIALIZED, CUDA\_ERROR\_INVALID\_CONTEXT, CUDA\_ERROR\_INVALID\_VALUE

## **Description**

Returns in \*pfm the filtering mode of the texture reference hTexRef.

**See also:**

[cuTexRefSetAddress](#page-213-0), [cuTexRefSetAddress2D,](#page-215-0) [cuTexRefSetAddressMode,](#page-216-0) [cuTexRefSetArray](#page-217-0), [cuTexRefSetFilterMode](#page-218-0), [cuTexRefSetFlags](#page-218-1), [cuTexRefSetFormat](#page-219-0), [cuTexRefGetAddress,](#page-206-0) [cuTexRefGetAddressMode,](#page-207-0) [cuTexRefGetArray,](#page-207-1) [cuTexRefGetFlags,](#page-209-0) [cuTexRefGetFormat](#page-209-1)

## <span id="page-209-0"></span>CUresult cuTexRefGetFlags (unsigned int \*pFlags, CUtexref hTexRef)

Gets the flags used by a texture reference.

### **Parameters**

**pFlags** - Returned flags **hTexRef** - Texture reference

### **Returns**

CUDA\_SUCCESS, CUDA\_ERROR\_DEINITIALIZED, CUDA\_ERROR\_NOT\_INITIALIZED, CUDA\_ERROR\_INVALID\_CONTEXT, CUDA\_ERROR\_INVALID\_VALUE

### **Description**

Returns in \*pFlags the flags of the texture reference hTexRef.

#### **See also:**

[cuTexRefSetAddress](#page-213-0), [cuTexRefSetAddress2D,](#page-215-0) [cuTexRefSetAddressMode,](#page-216-0) [cuTexRefSetArray](#page-217-0), [cuTexRefSetFilterMode](#page-218-0), [cuTexRefSetFlags](#page-218-1), [cuTexRefSetFormat](#page-219-0), [cuTexRefGetAddress,](#page-206-0) [cuTexRefGetAddressMode,](#page-207-0) [cuTexRefGetArray,](#page-207-1) [cuTexRefGetFilterMode](#page-208-0), [cuTexRefGetFormat](#page-209-1)

## <span id="page-209-1"></span>CUresult cuTexRefGetFormat (CUarray\_format \*pFormat, int \*pNumChannels, CUtexref hTexRef)

Gets the format used by a texture reference.

## **Parameters**

**pFormat** - Returned format **pNumChannels**

- Returned number of components

## **hTexRef**

- Texture reference

## **Returns**

CUDA\_SUCCESS, CUDA\_ERROR\_DEINITIALIZED, CUDA\_ERROR\_NOT\_INITIALIZED, CUDA\_ERROR\_INVALID\_CONTEXT, CUDA\_ERROR\_INVALID\_VALUE

## **Description**

Returns in  $\tau_{\text{pFormat}}$  and  $\tau_{\text{pNumChannels}}$  the format and number of components of the CUDA array bound to the texture reference hTexRef. If pFormat or pNumChannels is NULL, it will be ignored.

## **See also:**

[cuTexRefSetAddress](#page-213-0), [cuTexRefSetAddress2D,](#page-215-0) [cuTexRefSetAddressMode,](#page-216-0) [cuTexRefSetArray](#page-217-0), [cuTexRefSetFilterMode](#page-218-0), [cuTexRefSetFlags](#page-218-1), [cuTexRefSetFormat](#page-219-0), [cuTexRefGetAddress,](#page-206-0) [cuTexRefGetAddressMode,](#page-207-0) [cuTexRefGetArray,](#page-207-1) [cuTexRefGetFilterMode](#page-208-0), [cuTexRefGetFlags](#page-209-0)

## CUresult cuTexRefGetMaxAnisotropy (int \*pmaxAniso, CUtexref hTexRef)

Gets the maximum anisotropy for a texture reference.

## **Parameters**

## **pmaxAniso**

- Returned maximum anisotropy

## **hTexRef**

- Texture reference

## **Returns**

CUDA\_SUCCESS, CUDA\_ERROR\_DEINITIALIZED, CUDA\_ERROR\_NOT\_INITIALIZED, CUDA\_ERROR\_INVALID\_CONTEXT, CUDA\_ERROR\_INVALID\_VALUE

## **Description**

Returns the maximum anisotropy in pmaxAniso that's used when reading memory through the texture reference hTexRef.

#### **See also:**

[cuTexRefSetAddress](#page-213-0), [cuTexRefSetAddress2D,](#page-215-0) [cuTexRefSetAddressMode,](#page-216-0) [cuTexRefSetArray](#page-217-0), [cuTexRefSetFlags,](#page-218-1) [cuTexRefSetFormat,](#page-219-0) [cuTexRefGetAddress,](#page-206-0) [cuTexRefGetAddressMode](#page-207-0), [cuTexRefGetArray](#page-207-1), [cuTexRefGetFilterMode,](#page-208-0) [cuTexRefGetFlags,](#page-209-0) [cuTexRefGetFormat](#page-209-1)

## CUresult cuTexRefGetMipmapFilterMode (CUfilter\_mode \*pfm, CUtexref hTexRef)

Gets the mipmap filtering mode for a texture reference.

### **Parameters**

**pfm** - Returned mipmap filtering mode **hTexRef** - Texture reference

## **Returns**

CUDA\_SUCCESS, CUDA\_ERROR\_DEINITIALIZED, CUDA\_ERROR\_NOT\_INITIALIZED, CUDA\_ERROR\_INVALID\_CONTEXT, CUDA\_ERROR\_INVALID\_VALUE

#### **Description**

Returns the mipmap filtering mode in  $pfm$  that's used when reading memory through the texture reference hTexRef.

#### **See also:**

[cuTexRefSetAddress](#page-213-0), [cuTexRefSetAddress2D,](#page-215-0) [cuTexRefSetAddressMode,](#page-216-0) [cuTexRefSetArray](#page-217-0), [cuTexRefSetFlags,](#page-218-1) [cuTexRefSetFormat,](#page-219-0) [cuTexRefGetAddress,](#page-206-0) [cuTexRefGetAddressMode](#page-207-0), [cuTexRefGetArray](#page-207-1), [cuTexRefGetFilterMode,](#page-208-0) [cuTexRefGetFlags,](#page-209-0) [cuTexRefGetFormat](#page-209-1)

## CUresult cuTexRefGetMipmapLevelBias (float \*pbias, CUtexref hTexRef)

Gets the mipmap level bias for a texture reference.

## **Parameters**

**pbias** - Returned mipmap level bias **hTexRef** - Texture reference

#### **Returns**

CUDA\_SUCCESS, CUDA\_ERROR\_DEINITIALIZED, CUDA\_ERROR\_NOT\_INITIALIZED, CUDA\_ERROR\_INVALID\_CONTEXT, CUDA\_ERROR\_INVALID\_VALUE

#### **Description**

Returns the mipmap level bias in pBias that's added to the specified mipmap level when reading memory through the texture reference hTexRef.

#### **See also:**

[cuTexRefSetAddress](#page-213-0), [cuTexRefSetAddress2D,](#page-215-0) [cuTexRefSetAddressMode,](#page-216-0) [cuTexRefSetArray](#page-217-0), [cuTexRefSetFlags,](#page-218-1) [cuTexRefSetFormat,](#page-219-0) [cuTexRefGetAddress,](#page-206-0) [cuTexRefGetAddressMode](#page-207-0), [cuTexRefGetArray](#page-207-1), [cuTexRefGetFilterMode,](#page-208-0) [cuTexRefGetFlags,](#page-209-0) [cuTexRefGetFormat](#page-209-1)

## CUresult cuTexRefGetMipmapLevelClamp (float \*pminMipmapLevelClamp, float \*pmaxMipmapLevelClamp, CUtexref hTexRef)

Gets the min/max mipmap level clamps for a texture reference.

#### **Parameters**

## **pminMipmapLevelClamp** - Returned mipmap min level clamp

**pmaxMipmapLevelClamp**

- Returned mipmap max level clamp

#### **hTexRef**

- Texture reference

#### **Returns**

CUDA\_SUCCESS, CUDA\_ERROR\_DEINITIALIZED, CUDA\_ERROR\_NOT\_INITIALIZED, CUDA\_ERROR\_INVALID\_CONTEXT, CUDA\_ERROR\_INVALID\_VALUE

#### **Description**

Returns the min/max mipmap level clamps in pminMipmapLevelClamp and pmaxMipmapLevelClamp that's used when reading memory through the texture reference hTexRef.

**See also:**

[cuTexRefSetAddress](#page-213-0), [cuTexRefSetAddress2D,](#page-215-0) [cuTexRefSetAddressMode,](#page-216-0) [cuTexRefSetArray](#page-217-0), [cuTexRefSetFlags,](#page-218-1) [cuTexRefSetFormat,](#page-219-0) [cuTexRefGetAddress,](#page-206-0) [cuTexRefGetAddressMode](#page-207-0), [cuTexRefGetArray](#page-207-1), [cuTexRefGetFilterMode,](#page-208-0) [cuTexRefGetFlags,](#page-209-0) [cuTexRefGetFormat](#page-209-1)

## CUresult cuTexRefGetMipmappedArray (CUmipmappedArray \*phMipmappedArray, CUtexref hTexRef)

Gets the mipmapped array bound to a texture reference.

### **Parameters**

## **phMipmappedArray**

- Returned mipmapped array

### **hTexRef**

- Texture reference

### **Returns**

CUDA\_SUCCESS, CUDA\_ERROR\_DEINITIALIZED, CUDA\_ERROR\_NOT\_INITIALIZED, CUDA\_ERROR\_INVALID\_CONTEXT, CUDA\_ERROR\_INVALID\_VALUE

## **Description**

Returns in \*phMipmappedArray the CUDA mipmapped array bound to the texture reference hTexRef, or returns CUDA\_ERROR\_INVALID\_VALUE if the texture reference is not bound to any CUDA mipmapped array.

#### **See also:**

[cuTexRefSetAddress](#page-213-0), [cuTexRefSetAddress2D,](#page-215-0) [cuTexRefSetAddressMode,](#page-216-0) [cuTexRefSetArray](#page-217-0), [cuTexRefSetFilterMode](#page-218-0), [cuTexRefSetFlags](#page-218-1), [cuTexRefSetFormat](#page-219-0), [cuTexRefGetAddress,](#page-206-0) [cuTexRefGetAddressMode,](#page-207-0) [cuTexRefGetFilterMode](#page-208-0), [cuTexRefGetFlags,](#page-209-0) [cuTexRefGetFormat](#page-209-1)

## <span id="page-213-0"></span>CUresult cuTexRefSetAddress (size\_t \*ByteOffset, CUtexref hTexRef, CUdeviceptr dptr, size\_t bytes)

Binds an address as a texture reference.

#### **Parameters**

**ByteOffset** - Returned byte offset

**www.nvidia.com**

### **hTexRef**

- Texture reference to bind

#### **dptr**

- Device pointer to bind

#### **bytes**

- Size of memory to bind in bytes

### **Returns**

CUDA\_SUCCESS, CUDA\_ERROR\_DEINITIALIZED, CUDA\_ERROR\_NOT\_INITIALIZED, CUDA\_ERROR\_INVALID\_CONTEXT, CUDA\_ERROR\_INVALID\_VALUE

## **Description**

Binds a linear address range to the texture reference hTexRef. Any previous address or CUDA array state associated with the texture reference is superseded by this function. Any memory previously bound to hTexRef is unbound.

Since the hardware enforces an alignment requirement on texture base addresses, [cuTexRefSetAddress\(\)](#page-213-0) passes back a byte offset in \*ByteOffset that must be applied to texture fetches in order to read from the desired memory. This offset must be divided by the texel size and passed to kernels that read from the texture so they can be applied to the tex1Dfetch() function.

If the device memory pointer was returned from [cuMemAlloc\(\),](#page-101-0) the offset is guaranteed to be 0 and NULL may be passed as the ByteOffset parameter.

The total number of elements (or texels) in the linear address range cannot exceed CU\_DEVICE\_ATTRIBUTE\_MAXIMUM\_TEXTURE1D\_LINEAR\_WIDTH. The number of elements is computed as (bytes / bytesPerElement), where bytesPerElement is determined from the data format and number of components set using [cuTexRefSetFormat\(\).](#page-219-0)

## **See also:**

[cuTexRefSetAddress2D](#page-215-0), [cuTexRefSetAddressMode](#page-216-0), [cuTexRefSetArray,](#page-217-0) [cuTexRefSetFilterMode](#page-218-0), [cuTexRefSetFlags,](#page-218-1) [cuTexRefSetFormat,](#page-219-0) [cuTexRefGetAddress](#page-206-0), [cuTexRefGetAddressMode](#page-207-0), [cuTexRefGetArray](#page-207-1), [cuTexRefGetFilterMode,](#page-208-0) [cuTexRefGetFlags,](#page-209-0) [cuTexRefGetFormat](#page-209-1)

## <span id="page-215-0"></span>CUresult cuTexRefSetAddress2D (CUtexref hTexRef, const CUDA\_ARRAY\_DESCRIPTOR \*desc, CUdeviceptr dptr, size\_t Pitch)

Binds an address as a 2D texture reference.

#### **Parameters**

**hTexRef** - Texture reference to bind **desc** - Descriptor of CUDA array

**dptr**

- Device pointer to bind

**Pitch**

- Line pitch in bytes

#### **Returns**

CUDA\_SUCCESS, CUDA\_ERROR\_DEINITIALIZED, CUDA\_ERROR\_NOT\_INITIALIZED, CUDA\_ERROR\_INVALID\_CONTEXT, CUDA\_ERROR\_INVALID\_VALUE

#### **Description**

Binds a linear address range to the texture reference hTexRef. Any previous address or CUDA array state associated with the texture reference is superseded by this function. Any memory previously bound to hTexRef is unbound.

Using a tex2D() function inside a kernel requires a call to either [cuTexRefSetArray\(\)](#page-217-0) to bind the corresponding texture reference to an array, or [cuTexRefSetAddress2D\(\)](#page-215-0) to bind the texture reference to linear memory.

Function calls to [cuTexRefSetFormat\(\)](#page-219-0) cannot follow calls to [cuTexRefSetAddress2D\(\)](#page-215-0) for the same texture reference.

It is required that dptr be aligned to the appropriate hardware-specific texture alignment. You can query this value using the device attribute CU\_DEVICE\_ATTRIBUTE\_TEXTURE\_ALIGNMENT. If an unaligned dptr is supplied, CUDA\_ERROR\_INVALID\_VALUE is returned.

Pitch has to be aligned to the hardware-specific texture pitch alignment. This value can be queried using the device attribute CU\_DEVICE\_ATTRIBUTE\_TEXTURE\_PITCH\_ALIGNMENT. If an unaligned Pitch is supplied, CUDA\_ERROR\_INVALID\_VALUE is returned.
Width and Height, which are specified in elements (or texels), cannot exceed CU\_DEVICE\_ATTRIBUTE\_MAXIMUM\_TEXTURE2D\_LINEAR\_WIDTH and CU\_DEVICE\_ATTRIBUTE\_MAXIMUM\_TEXTURE2D\_LINEAR\_HEIGHT respectively. Pitch, which is specified in bytes, cannot exceed CU\_DEVICE\_ATTRIBUTE\_MAXIMUM\_TEXTURE2D\_LINEAR\_PITCH.

#### **See also:**

[cuTexRefSetAddress](#page-213-0), [cuTexRefSetAddressMode](#page-216-0), [cuTexRefSetArray,](#page-217-0) [cuTexRefSetFilterMode](#page-218-0), [cuTexRefSetFlags,](#page-218-1) [cuTexRefSetFormat,](#page-219-0) [cuTexRefGetAddress](#page-206-0), [cuTexRefGetAddressMode](#page-207-0), [cuTexRefGetArray](#page-207-1), [cuTexRefGetFilterMode,](#page-208-0) [cuTexRefGetFlags,](#page-209-0) [cuTexRefGetFormat](#page-209-1)

### <span id="page-216-0"></span>CUresult cuTexRefSetAddressMode (CUtexref hTexRef, int dim, CUaddress\_mode am)

Sets the addressing mode for a texture reference.

#### **Parameters**

#### **hTexRef**

- Texture reference

#### **dim**

- Dimension

#### **am**

- Addressing mode to set

#### **Returns**

```
CUDA_SUCCESS, CUDA_ERROR_DEINITIALIZED,
CUDA_ERROR_NOT_INITIALIZED, CUDA_ERROR_INVALID_CONTEXT,
CUDA_ERROR_INVALID_VALUE
```
#### **Description**

Specifies the addressing mode am for the given dimension dim of the texture reference hTexRef. If dim is zero, the addressing mode is applied to the first parameter of the functions used to fetch from the texture; if  $\dim$  is 1, the second, and so on.

[CUaddress\\_mode](#page-19-0) is defined as:

```
 typedef enum CUaddress_mode_enum {
 CU_TR_ADDRESS_MODE_WRAP = 0,
 CU_TR_ADDRESS_MODE_CLAMP = 1,
            CU<sup>-</sup>TR<sup>-</sup>ADDRESS<sup>-</sup>MODE<sup>-</sup>MIRROR = 2,
             CU_TR_ADDRESS_MODE_BORDER = 3
          } CUaddress mode;
```
Note that this call has no effect if  $hTextRef$  is bound to linear memory. Also, if the flag, [CU\\_TRSF\\_NORMALIZED\\_COORDINATES](#page-44-0), is not set, the only supported address mode is CU\_TR\_ADDRESS\_MODE\_CLAMP.

#### **See also:**

[cuTexRefSetAddress](#page-213-0), [cuTexRefSetAddress2D,](#page-215-0) [cuTexRefSetArray,](#page-217-0) [cuTexRefSetFilterMode](#page-218-0), [cuTexRefSetFlags,](#page-218-1) [cuTexRefSetFormat,](#page-219-0) [cuTexRefGetAddress](#page-206-0), [cuTexRefGetAddressMode](#page-207-0), [cuTexRefGetArray](#page-207-1), [cuTexRefGetFilterMode,](#page-208-0) [cuTexRefGetFlags,](#page-209-0) [cuTexRefGetFormat](#page-209-1)

### <span id="page-217-0"></span>CUresult cuTexRefSetArray (CUtexref hTexRef, CUarray hArray, unsigned int Flags)

Binds an array as a texture reference.

#### **Parameters**

#### **hTexRef**

- Texture reference to bind

#### **hArray**

- Array to bind

#### **Flags**

- Options (must be [CU\\_TRSA\\_OVERRIDE\\_FORMAT\)](#page-43-0)

#### **Returns**

CUDA\_SUCCESS, CUDA\_ERROR\_DEINITIALIZED, CUDA\_ERROR\_NOT\_INITIALIZED, CUDA\_ERROR\_INVALID\_CONTEXT, CUDA\_ERROR\_INVALID\_VALUE

#### **Description**

Binds the CUDA array hArray to the texture reference hTexRef. Any previous address or CUDA array state associated with the texture reference is superseded by this function. Flags must be set to [CU\\_TRSA\\_OVERRIDE\\_FORMAT](#page-43-0). Any CUDA array previously bound to hTexRef is unbound.

#### **See also:**

[cuTexRefSetAddress](#page-213-0), [cuTexRefSetAddress2D,](#page-215-0) [cuTexRefSetAddressMode,](#page-216-0) [cuTexRefSetFilterMode](#page-218-0), [cuTexRefSetFlags,](#page-218-1) [cuTexRefSetFormat,](#page-219-0) [cuTexRefGetAddress](#page-206-0), [cuTexRefGetAddressMode](#page-207-0), [cuTexRefGetArray](#page-207-1), [cuTexRefGetFilterMode,](#page-208-0) [cuTexRefGetFlags,](#page-209-0) [cuTexRefGetFormat](#page-209-1)

# <span id="page-218-0"></span>CUresult cuTexRefSetFilterMode (CUtexref hTexRef, CUfilter\_mode fm)

Sets the filtering mode for a texture reference.

#### **Parameters**

#### **hTexRef**

- Texture reference

**fm**

- Filtering mode to set

#### **Returns**

CUDA\_SUCCESS, CUDA\_ERROR\_DEINITIALIZED, CUDA\_ERROR\_NOT\_INITIALIZED, CUDA\_ERROR\_INVALID\_CONTEXT, CUDA\_ERROR\_INVALID\_VALUE

#### **Description**

Specifies the filtering mode fm to be used when reading memory through the texture reference hTexRef. CUfilter mode enum is defined as:

```
 typedef enum CUfilter_mode_enum {
       CU TR FILTER MODE POINT = 0,CUTRFILTERMODELINEAR = 1} CUfilter mode;
```
Note that this call has no effect if hTexRef is bound to linear memory.

#### **See also:**

[cuTexRefSetAddress](#page-213-0), [cuTexRefSetAddress2D,](#page-215-0) [cuTexRefSetAddressMode,](#page-216-0) [cuTexRefSetArray](#page-217-0), [cuTexRefSetFlags,](#page-218-1) [cuTexRefSetFormat,](#page-219-0) [cuTexRefGetAddress,](#page-206-0) [cuTexRefGetAddressMode](#page-207-0), [cuTexRefGetArray](#page-207-1), [cuTexRefGetFilterMode,](#page-208-0) [cuTexRefGetFlags,](#page-209-0) [cuTexRefGetFormat](#page-209-1)

### <span id="page-218-1"></span>CUresult cuTexRefSetFlags (CUtexref hTexRef, unsigned int Flags)

Sets the flags for a texture reference.

#### **Parameters**

### **hTexRef**

- Texture reference

**Flags**

- Optional flags to set

**www.nvidia.com**

#### **Returns**

CUDA\_SUCCESS, CUDA\_ERROR\_DEINITIALIZED, CUDA\_ERROR\_NOT\_INITIALIZED, CUDA\_ERROR\_INVALID\_CONTEXT, CUDA\_ERROR\_INVALID\_VALUE

#### **Description**

Specifies optional flags via Flags to specify the behavior of data returned through the texture reference hTexRef. The valid flags are:

- **‣** [CU\\_TRSF\\_READ\\_AS\\_INTEGER](#page-44-1), which suppresses the default behavior of having the texture promote integer data to floating point data in the range [0, 1]. Note that texture with 32-bit integer format would not be promoted, regardless of whether or not this flag is specified;
- **‣** [CU\\_TRSF\\_NORMALIZED\\_COORDINATES](#page-44-0), which suppresses the default behavior of having the texture coordinates range from [0, Dim) where Dim is the width or height of the CUDA array. Instead, the texture coordinates [0, 1.0) reference the entire breadth of the array dimension;

#### **See also:**

[cuTexRefSetAddress](#page-213-0), [cuTexRefSetAddress2D,](#page-215-0) [cuTexRefSetAddressMode,](#page-216-0) [cuTexRefSetArray](#page-217-0), [cuTexRefSetFilterMode](#page-218-0), [cuTexRefSetFormat](#page-219-0), [cuTexRefGetAddress](#page-206-0), [cuTexRefGetAddressMode](#page-207-0), [cuTexRefGetArray](#page-207-1), [cuTexRefGetFilterMode,](#page-208-0) [cuTexRefGetFlags,](#page-209-0) [cuTexRefGetFormat](#page-209-1)

# <span id="page-219-0"></span>CUresult cuTexRefSetFormat (CUtexref hTexRef, CUarray\_format fmt, int NumPackedComponents)

Sets the format for a texture reference.

#### **Parameters**

#### **hTexRef**

- Texture reference

**fmt**

- Format to set

#### **NumPackedComponents**

- Number of components per array element

#### **Returns**

```
CUDA_SUCCESS, CUDA_ERROR_DEINITIALIZED,
CUDA_ERROR_NOT_INITIALIZED, CUDA_ERROR_INVALID_CONTEXT,
CUDA_ERROR_INVALID_VALUE
```
#### **Description**

Specifies the format of the data to be read by the texture reference hTexRef. fmt and NumPackedComponents are exactly analogous to the Format and NumChannels members of the [CUDA\\_ARRAY\\_DESCRIPTOR](#page-311-0) structure: They specify the format of each component and the number of components per array element.

#### **See also:**

[cuTexRefSetAddress](#page-213-0), [cuTexRefSetAddress2D,](#page-215-0) [cuTexRefSetAddressMode,](#page-216-0) [cuTexRefSetArray](#page-217-0), [cuTexRefSetFilterMode](#page-218-0), [cuTexRefSetFlags](#page-218-1), [cuTexRefGetAddress,](#page-206-0) [cuTexRefGetAddressMode](#page-207-0), [cuTexRefGetArray](#page-207-1), [cuTexRefGetFilterMode,](#page-208-0) [cuTexRefGetFlags,](#page-209-0) [cuTexRefGetFormat](#page-209-1)

### CUresult cuTexRefSetMaxAnisotropy (CUtexref hTexRef, unsigned int maxAniso)

Sets the maximum anisotropy for a texture reference.

#### **Parameters**

#### **hTexRef**

- Texture reference

#### **maxAniso**

- Maximum anisotropy

#### **Returns**

CUDA\_SUCCESS, CUDA\_ERROR\_DEINITIALIZED, CUDA\_ERROR\_NOT\_INITIALIZED, CUDA\_ERROR\_INVALID\_CONTEXT, CUDA\_ERROR\_INVALID\_VALUE

#### **Description**

Specifies the maximum anisotropy maxAniso to be used when reading memory through the texture reference hTexRef.

Note that this call has no effect if hTexRef is bound to linear memory.

#### **See also:**

[cuTexRefSetAddress](#page-213-0), [cuTexRefSetAddress2D,](#page-215-0) [cuTexRefSetAddressMode,](#page-216-0) [cuTexRefSetArray](#page-217-0), [cuTexRefSetFlags,](#page-218-1) [cuTexRefSetFormat,](#page-219-0) [cuTexRefGetAddress,](#page-206-0) [cuTexRefGetAddressMode](#page-207-0), [cuTexRefGetArray](#page-207-1), [cuTexRefGetFilterMode,](#page-208-0) [cuTexRefGetFlags,](#page-209-0) [cuTexRefGetFormat](#page-209-1)

# CUresult cuTexRefSetMipmapFilterMode (CUtexref hTexRef, CUfilter\_mode fm)

Sets the mipmap filtering mode for a texture reference.

#### **Parameters**

#### **hTexRef**

- Texture reference

**fm**

- Filtering mode to set

#### **Returns**

CUDA\_SUCCESS, CUDA\_ERROR\_DEINITIALIZED, CUDA\_ERROR\_NOT\_INITIALIZED, CUDA\_ERROR\_INVALID\_CONTEXT, CUDA\_ERROR\_INVALID\_VALUE

#### **Description**

Specifies the mipmap filtering mode fm to be used when reading memory through the texture reference hTexRef. CUfilter mode enum is defined as:

```
 typedef enum CUfilter_mode_enum {
       CU TR FILTER MODE POINT = 0,CUTRFILTERMODELINEAR = 1} CUfilter mode;
```
Note that this call has no effect if hTexRef is not bound to a mipmapped array.

#### **See also:**

[cuTexRefSetAddress](#page-213-0), [cuTexRefSetAddress2D,](#page-215-0) [cuTexRefSetAddressMode,](#page-216-0) [cuTexRefSetArray](#page-217-0), [cuTexRefSetFlags,](#page-218-1) [cuTexRefSetFormat,](#page-219-0) [cuTexRefGetAddress,](#page-206-0) [cuTexRefGetAddressMode](#page-207-0), [cuTexRefGetArray](#page-207-1), [cuTexRefGetFilterMode,](#page-208-0) [cuTexRefGetFlags,](#page-209-0) [cuTexRefGetFormat](#page-209-1)

### CUresult cuTexRefSetMipmapLevelBias (CUtexref hTexRef, float bias)

Sets the mipmap level bias for a texture reference.

#### **Parameters**

#### **hTexRef**

- Texture reference

**bias**

- Mipmap level bias

**www.nvidia.com**

#### **Returns**

CUDA\_SUCCESS, CUDA\_ERROR\_DEINITIALIZED, CUDA\_ERROR\_NOT\_INITIALIZED, CUDA\_ERROR\_INVALID\_CONTEXT, CUDA\_ERROR\_INVALID\_VALUE

#### **Description**

Specifies the mipmap level bias bias to be added to the specified mipmap level when reading memory through the texture reference hTexRef.

Note that this call has no effect if hTexRef is not bound to a mipmapped array.

#### **See also:**

[cuTexRefSetAddress](#page-213-0), [cuTexRefSetAddress2D,](#page-215-0) [cuTexRefSetAddressMode,](#page-216-0) [cuTexRefSetArray](#page-217-0), [cuTexRefSetFlags,](#page-218-1) [cuTexRefSetFormat,](#page-219-0) [cuTexRefGetAddress,](#page-206-0) [cuTexRefGetAddressMode](#page-207-0), [cuTexRefGetArray](#page-207-1), [cuTexRefGetFilterMode,](#page-208-0) [cuTexRefGetFlags,](#page-209-0) [cuTexRefGetFormat](#page-209-1)

### CUresult cuTexRefSetMipmapLevelClamp (CUtexref hTexRef, float minMipmapLevelClamp, float maxMipmapLevelClamp)

Sets the mipmap min/max mipmap level clamps for a texture reference.

#### **Parameters**

#### **hTexRef**

- Texture reference **minMipmapLevelClamp** - Mipmap min level clamp **maxMipmapLevelClamp** - Mipmap max level clamp

#### **Returns**

CUDA\_SUCCESS, CUDA\_ERROR\_DEINITIALIZED, CUDA\_ERROR\_NOT\_INITIALIZED, CUDA\_ERROR\_INVALID\_CONTEXT, CUDA\_ERROR\_INVALID\_VALUE

#### **Description**

Specifies the min/max mipmap level clamps, minMipmapLevelClamp and maxMipmapLevelClamp respectively, to be used when reading memory through the texture reference hTexRef.

Note that this call has no effect if hTexRef is not bound to a mipmapped array.

#### **See also:**

[cuTexRefSetAddress](#page-213-0), [cuTexRefSetAddress2D,](#page-215-0) [cuTexRefSetAddressMode,](#page-216-0) [cuTexRefSetArray](#page-217-0), [cuTexRefSetFlags,](#page-218-1) [cuTexRefSetFormat,](#page-219-0) [cuTexRefGetAddress,](#page-206-0) [cuTexRefGetAddressMode](#page-207-0), [cuTexRefGetArray](#page-207-1), [cuTexRefGetFilterMode,](#page-208-0) [cuTexRefGetFlags,](#page-209-0) [cuTexRefGetFormat](#page-209-1)

### CUresult cuTexRefSetMipmappedArray (CUtexref hTexRef, CUmipmappedArray hMipmappedArray, unsigned int Flags)

Binds a mipmapped array to a texture reference.

### **Parameters**

### **hTexRef**

- Texture reference to bind

#### **hMipmappedArray**

- Mipmapped array to bind

#### **Flags**

- Options (must be [CU\\_TRSA\\_OVERRIDE\\_FORMAT\)](#page-43-0)

### **Returns**

CUDA\_SUCCESS, CUDA\_ERROR\_DEINITIALIZED, CUDA\_ERROR\_NOT\_INITIALIZED, CUDA\_ERROR\_INVALID\_CONTEXT, CUDA\_ERROR\_INVALID\_VALUE

### **Description**

Binds the CUDA mipmapped array hMipmappedArray to the texture reference hTexRef. Any previous address or CUDA array state associated with the texture reference is superseded by this function. Flags must be set to [CU\\_TRSA\\_OVERRIDE\\_FORMAT](#page-43-0). Any CUDA array previously bound to hTexRef is unbound.

#### **See also:**

[cuTexRefSetAddress](#page-213-0), [cuTexRefSetAddress2D,](#page-215-0) [cuTexRefSetAddressMode,](#page-216-0) [cuTexRefSetFilterMode](#page-218-0), [cuTexRefSetFlags,](#page-218-1) [cuTexRefSetFormat,](#page-219-0) [cuTexRefGetAddress](#page-206-0), [cuTexRefGetAddressMode](#page-207-0), [cuTexRefGetArray](#page-207-1), [cuTexRefGetFilterMode,](#page-208-0) [cuTexRefGetFlags,](#page-209-0) [cuTexRefGetFormat](#page-209-1)

# 3.18. Texture Reference Management [DEPRECATED]

This section describes the deprecated texture reference management functions of the low-level CUDA driver application programming interface.

### <span id="page-224-1"></span>CUresult cuTexRefCreate (CUtexref \*pTexRef)

Creates a texture reference.

#### **Parameters**

**pTexRef** - Returned texture reference

#### **Returns**

CUDA\_SUCCESS, CUDA\_ERROR\_DEINITIALIZED, CUDA\_ERROR\_NOT\_INITIALIZED, CUDA\_ERROR\_INVALID\_CONTEXT, CUDA\_ERROR\_INVALID\_VALUE

#### **Description**

#### [Deprecated](#page-330-0)

Creates a texture reference and returns its handle in  $\tau$   $p$ TexRef. Once created, the application must call [cuTexRefSetArray\(\)](#page-217-0) or [cuTexRefSetAddress\(\)](#page-213-0) to associate the reference with allocated memory. Other texture reference functions are used to specify the format and interpretation (addressing, filtering, etc.) to be used when the memory is read through this texture reference.

#### **See also:**

[cuTexRefDestroy](#page-224-0)

### <span id="page-224-0"></span>CUresult cuTexRefDestroy (CUtexref hTexRef)

Destroys a texture reference.

#### **Parameters**

### **hTexRef**

- Texture reference to destroy

#### **Returns**

CUDA\_SUCCESS, CUDA\_ERROR\_DEINITIALIZED, CUDA\_ERROR\_NOT\_INITIALIZED, CUDA\_ERROR\_INVALID\_CONTEXT, CUDA\_ERROR\_INVALID\_VALUE

#### **Description**

#### [Deprecated](#page-331-0)

Destroys the texture reference specified by hTexRef.

#### **See also:**

[cuTexRefCreate](#page-224-1)

### 3.19. Surface Reference Management

This section describes the surface reference management functions of the low-level CUDA driver application programming interface.

### <span id="page-225-0"></span>CUresult cuSurfRefGetArray (CUarray \*phArray, CUsurfref hSurfRef)

Passes back the CUDA array bound to a surface reference.

#### **Parameters**

#### **phArray**

- Surface reference handle

#### **hSurfRef**

- Surface reference handle

#### **Returns**

CUDA\_SUCCESS, CUDA\_ERROR\_DEINITIALIZED, CUDA\_ERROR\_NOT\_INITIALIZED, CUDA\_ERROR\_INVALID\_CONTEXT, CUDA\_ERROR\_INVALID\_VALUE

#### **Description**

Returns in \*phArray the CUDA array bound to the surface reference hSurfRef, or returns CUDA\_ERROR\_INVALID\_VALUE if the surface reference is not bound to any CUDA array.

**See also:**

[cuModuleGetSurfRef,](#page-81-0) [cuSurfRefSetArray](#page-226-0)

### <span id="page-226-0"></span>CUresult cuSurfRefSetArray (CUsurfref hSurfRef, CUarray hArray, unsigned int Flags)

Sets the CUDA array for a surface reference.

#### **Parameters**

**hSurfRef** - Surface reference handle **hArray** - CUDA array handle **Flags** - set to 0

#### **Returns**

CUDA\_SUCCESS, CUDA\_ERROR\_DEINITIALIZED, CUDA\_ERROR\_NOT\_INITIALIZED, CUDA\_ERROR\_INVALID\_CONTEXT, CUDA\_ERROR\_INVALID\_VALUE

#### **Description**

Sets the CUDA array hArray to be read and written by the surface reference hSurfRef. Any previous CUDA array state associated with the surface reference is superseded by this function. Flags must be set to 0. The [CUDA\\_ARRAY3D\\_SURFACE\\_LDST](#page-44-2) flag must have been set for the CUDA array. Any CUDA array previously bound to hSurfRef is unbound.

#### **See also:**

[cuModuleGetSurfRef,](#page-81-0) [cuSurfRefGetArray](#page-225-0)

### 3.20. Texture Object Management

This section describes the texture object management functions of the low-level CUDA driver application programming interface. The texture object API is only supported on devices of compute capability 3.0 or higher.

<span id="page-226-1"></span>CUresult cuTexObjectCreate (CUtexObject \*pTexObject, const CUDA\_RESOURCE\_DESC \*pResDesc,

# const CUDA\_TEXTURE\_DESC \*pTexDesc, const CUDA\_RESOURCE\_VIEW\_DESC \*pResViewDesc)

Creates a texture object.

#### **Parameters**

**pTexObject**

- Texture object to create

#### **pResDesc**

- Resource descriptor

#### **pTexDesc**

- Texture descriptor

#### **pResViewDesc**

- Resource view descriptor

#### **Returns**

CUDA\_SUCCESS, CUDA\_ERROR\_DEINITIALIZED, CUDA\_ERROR\_NOT\_INITIALIZED, CUDA\_ERROR\_INVALID\_CONTEXT, CUDA\_ERROR\_INVALID\_VALUE

#### **Description**

Creates a texture object and returns it in pTexObject. pResDesc describes the data to texture from. pTexDesc describes how the data should be sampled. pResViewDesc is an optional argument that specifies an alternate format for the data described by pResDesc, and also describes the subresource region to restrict access to when texturing. pResViewDesc can only be specified if the type of resource is a CUDA array or a CUDA mipmapped array.

Texture objects are only supported on devices of compute capability 3.0 or higher.

```
 CUDA_RESOURCE_DESC structure is defined as:
```

```
 typedef struct CUDA_RESOURCE_DESC_st
{1 \over 2} (and {1 \over 2} ) and {1 \over 2} (b) {1 \over 2} (b) {1 \over 2} (b) {1 \over 2} (b) {1 \over 2} (b) {1 \over 2} (b) {1 \over 2} (b) {1 \over 2} (b) {1 \over 2} (b) {1 \over 2} (b) {1 \over 2} (b) {1 \over 2} (b) {1 \over 2} (b) {1 \over 2} CUresourcetype resType;
                             union {
                                   struct {
                                         CUarray hArray;
                                   } array;
                                   struct {
                                         CUmipmappedArray hMipmappedArray;
                                    } mipmap;
                                   struct {
                                         CUdeviceptr devPtr;
                                        CUarray format format;
                                        unsigned int numChannels;
                                        size t sizeInBytes;
                                    } linear;
                                    struct {
                                          CUdeviceptr devPtr;
                                         CUarray_format format;
                                         unsigned int numChannels;
                                         size t width;
                                        size<sup>t</sup> height;
                                        size_t pitchInBytes;
                                    } pitch2D;
                             } res;
                             unsigned int flags;
                       } CUDA_RESOURCE_DESC;
```
where:

**‣** [CUDA\\_RESOURCE\\_DESC::resType](#page-319-0) specifies the type of resource to texture from. CUresourceType is defined as:

```
 typedef enum CUresourcetype_enum {
CU\_RESOURCE\_TYPE\_ARRAY = 0x00,
                CU<sup>-</sup>RESOURCE<sup>-</sup>TYPE<sup>-</sup>MIPMAPPED ARRAY = 0x01,
                 CU_RESOURCE_TYPE_LINEAR = 0x02,
                 CU_RESOURCE_TYPE_PITCH2D = 0x03
              } CUresourcetype;
```
If [CUDA\\_RESOURCE\\_DESC::resType](#page-319-0) is set to CU\_RESOURCE\_TYPE\_ARRAY, CUDA\_RESOURCE\_DESC::res::array::hArray must be set to a valid CUDA array handle.

If [CUDA\\_RESOURCE\\_DESC::resType](#page-319-0) is set to CU\_RESOURCE\_TYPE\_MIPMAPPED\_ARRAY,

CUDA\_RESOURCE\_DESC::res::mipmap::hMipmappedArray must be set to a valid CUDA mipmapped array handle.

If [CUDA\\_RESOURCE\\_DESC::resType](#page-319-0) is set to CU\_RESOURCE\_TYPE\_LINEAR, CUDA\_RESOURCE\_DESC::res::linear::devPtr must be set to a valid device pointer, that is aligned to CU\_DEVICE\_ATTRIBUTE\_TEXTURE\_ALIGNMENT. CUDA\_RESOURCE\_DESC::res::linear::format and CUDA\_RESOURCE\_DESC::res::linear::numChannels describe the format of each component and the number of components per array element.

CUDA\_RESOURCE\_DESC::res::linear::sizeInBytes specifies the size of the array in bytes. The total number of elements in the linear address range cannot exceed CU\_DEVICE\_ATTRIBUTE\_MAXIMUM\_TEXTURE1D\_LINEAR\_WIDTH. The number of elements is computed as (sizeInBytes / (sizeof(format) \* numChannels)).

If [CUDA\\_RESOURCE\\_DESC::resType](#page-319-0) is set to CU\_RESOURCE\_TYPE\_PITCH2D, CUDA\_RESOURCE\_DESC::res::pitch2D::devPtr must be set to a valid device pointer, that is aligned to CU\_DEVICE\_ATTRIBUTE\_TEXTURE\_ALIGNMENT. CUDA\_RESOURCE\_DESC::res::pitch2D::format and CUDA\_RESOURCE\_DESC::res::pitch2D::numChannels describe the format of each component and the number of components per array element. CUDA\_RESOURCE\_DESC::res::pitch2D::width and CUDA\_RESOURCE\_DESC::res::pitch2D::height specify the width and height of the array in elements, and cannot exceed CU\_DEVICE\_ATTRIBUTE\_MAXIMUM\_TEXTURE2D\_LINEAR\_WIDTH and CU\_DEVICE\_ATTRIBUTE\_MAXIMUM\_TEXTURE2D\_LINEAR\_HEIGHT respectively. CUDA\_RESOURCE\_DESC::res::pitch2D::pitchInBytes specifies the pitch between two rows in bytes and has to be aligned to CU\_DEVICE\_ATTRIBUTE\_TEXTURE\_PITCH\_ALIGNMENT. Pitch cannot exceed CU\_DEVICE\_ATTRIBUTE\_MAXIMUM\_TEXTURE2D\_LINEAR\_PITCH.

flags must be set to zero.

The [CUDA\\_TEXTURE\\_DESC](#page-320-0) struct is defined as

```
 typedef struct CUDA_TEXTURE_DESC_st {
        CUaddress mode addressMode[3];
         CUfilter mode filterMode;
        unsigned int flags;
         unsigned int maxAnisotropy;
         CUfilter mode mipmapFilterMode;
        float mipmapLevelBias;
         float minMipmapLevelClamp;
         float maxMipmapLevelClamp;
      } CUDA_TEXTURE_DESC;
```
where

**‣** [CUDA\\_TEXTURE\\_DESC::addressMode](#page-320-1) specifies the addressing mode for each dimension of the texture data. [CUaddress\\_mode](#page-19-0) is defined as:

```
typedef enum CUaddress mode enum {
         CU TR ADDRESS MODE WRAP = 0,CU_TR_ADDRESS_MODE_CLAMP = 1,
         CUTR<sup>_</sup>ADDRESS<sup>MODE</sup>_MIRROR = 2,
          CU_TR_ADDRESS_MODE_BORDER = 3
      } CUaddress_mode;
```
This is ignored if [CUDA\\_RESOURCE\\_DESC::resType](#page-319-0) is CU\_RESOURCE\_TYPE\_LINEAR. Also, if the flag, [CU\\_TRSF\\_NORMALIZED\\_COORDINATES](#page-44-0) is not set, the only supported address mode is CU\_TR\_ADDRESS\_MODE\_CLAMP.

**‣** [CUDA\\_TEXTURE\\_DESC::filterMode](#page-320-2) specifies the filtering mode to be used when fetching from the texture. CUfilter\_mode is defined as:

```
typedef enum CUfilter mode enum {
            CU TR FILTER MODE POINT = 0,CU<sup>-</sup>TR<sup>-</sup>FILTER<sup>-</sup>MODE<sup>-</sup>LINEAR = 1} CUfilter mode;
```
This is ignored if [CUDA\\_RESOURCE\\_DESC::resType](#page-319-0) is CU\_RESOURCE\_TYPE\_LINEAR.

- **‣** [CUDA\\_TEXTURE\\_DESC::flags](#page-320-3) can be any combination of the following:
	- [CU\\_TRSF\\_READ\\_AS\\_INTEGER](#page-44-1), which suppresses the default behavior of having the texture promote integer data to floating point data in the range [0, 1]. Note that texture with 32-bit integer format would not be promoted, regardless of whether or not this flag is specified.
	- **‣** [CU\\_TRSF\\_NORMALIZED\\_COORDINATES](#page-44-0), which suppresses the default behavior of having the texture coordinates range from [0, Dim) where Dim is the width or height of the CUDA array. Instead, the texture coordinates [0, 1.0) reference the entire breadth of the array dimension; Note that for CUDA mipmapped arrays, this flag has to be set.
- **‣** [CUDA\\_TEXTURE\\_DESC::maxAnisotropy](#page-320-4) specifies the maximum anisotropy ratio to be used when doing anisotropic filtering. This value will be clamped to the range [1,16].
- **‣** [CUDA\\_TEXTURE\\_DESC::mipmapFilterMode](#page-321-0) specifies the filter mode when the calculated mipmap level lies between two defined mipmap levels.
- **‣** [CUDA\\_TEXTURE\\_DESC::mipmapLevelBias](#page-321-1) specifies the offset to be applied to the calculated mipmap level.
- ▶ [CUDA\\_TEXTURE\\_DESC::minMipmapLevelClamp](#page-321-2) specifies the lower end of the mipmap level range to clamp access to.
- **‣** [CUDA\\_TEXTURE\\_DESC::maxMipmapLevelClamp](#page-320-5) specifies the upper end of the mipmap level range to clamp access to.

The [CUDA\\_RESOURCE\\_VIEW\\_DESC](#page-319-1) struct is defined as

```
 typedef struct CUDA_RESOURCE_VIEW_DESC_st
{1 \over 2} (and {1 \over 2} ) and {1 \over 2} (b) {1 \over 2} (b) {1 \over 2} (b) {1 \over 2} (b) {1 \over 2} (b) {1 \over 2} (b) {1 \over 2} (b) {1 \over 2} (b) {1 \over 2} (b) {1 \over 2} (b) {1 \over 2} (b) {1 \over 2} (b) {1 \over 2} (b) {1 \over 2} CUresourceViewFormat format;
                                   size_t width;
                                  size_t height;
                                  size<sup>t</sup> depth;
                                   unsigned int firstMipmapLevel;
                                   unsigned int lastMipmapLevel;
                                   unsigned int firstLayer;
                                   unsigned int lastLayer;
                            } CUDA_RESOURCE_VIEW_DESC;
```
where:

- **‣** [CUDA\\_RESOURCE\\_VIEW\\_DESC::format](#page-319-2) specifies how the data contained in the CUDA array or CUDA mipmapped array should be interpreted. Note that this can incur a change in size of the texture data. If the resource view format is a block compressed format, then the underlying CUDA array or CUDA mipmapped array has to have a base of format CU\_AD\_FORMAT\_UNSIGNED\_INT32. with 2 or 4 channels, depending on the block compressed format. For ex., BC1 and BC4 require the underlying CUDA array to have a format of CU\_AD\_FORMAT\_UNSIGNED\_INT32 with 2 channels. The other BC formats require the underlying resource to have the same base format but with 4 channels.
- ▶ [CUDA\\_RESOURCE\\_VIEW\\_DESC::width](#page-320-6) specifies the new width of the texture data. If the resource view format is a block compressed format, this value has to be 4 times the original width of the resource. For non block compressed formats, this value has to be equal to that of the original resource.
- **EXE[CUDA\\_RESOURCE\\_VIEW\\_DESC::height](#page-320-7) specifies the new height of the texture** data. If the resource view format is a block compressed format, this value has to be 4 times the original height of the resource. For non block compressed formats, this value has to be equal to that of the original resource.
- ▶ [CUDA\\_RESOURCE\\_VIEW\\_DESC::depth](#page-319-3) specifies the new depth of the texture data. This value has to be equal to that of the original resource.
- **‣** [CUDA\\_RESOURCE\\_VIEW\\_DESC::firstMipmapLevel](#page-319-4) specifies the most detailed mipmap level. This will be the new mipmap level zero. For non-mipmapped resources, this value has to be zero.[CUDA\\_TEXTURE\\_DESC::minMipmapLevelClamp](#page-321-2) and [CUDA\\_TEXTURE\\_DESC::maxMipmapLevelClamp](#page-320-5) will be relative to this value. For ex., if the firstMipmapLevel is set to 2, and a minMipmapLevelClamp of 1.2 is specified, then the actual minimum mipmap level clamp will be 3.2.
- **‣** [CUDA\\_RESOURCE\\_VIEW\\_DESC::lastMipmapLevel](#page-320-8) specifies the least detailed mipmap level. For non-mipmapped resources, this value has to be zero.
- **‣** [CUDA\\_RESOURCE\\_VIEW\\_DESC::firstLayer](#page-319-5) specifies the first layer index for layered textures. This will be the new layer zero. For non-layered resources, this value has to be zero.
- **‣** [CUDA\\_RESOURCE\\_VIEW\\_DESC::lastLayer](#page-320-9) specifies the last layer index for layered textures. For non-layered resources, this value has to be zero.

#### **See also:**

[cuTexObjectDestroy](#page-232-0)

# <span id="page-232-0"></span>CUresult cuTexObjectDestroy (CUtexObject texObject)

Destroys a texture object.

#### **Parameters**

#### **texObject**

- Texture object to destroy

#### **Returns**

CUDA\_SUCCESS, CUDA\_ERROR\_DEINITIALIZED, CUDA\_ERROR\_NOT\_INITIALIZED, CUDA\_ERROR\_INVALID\_CONTEXT, CUDA\_ERROR\_INVALID\_VALUE

#### **Description**

Destroys the texture object specified by texObject.

#### **See also:**

[cuTexObjectCreate](#page-226-1)

### CUresult cuTexObjectGetResourceDesc (CUDA\_RESOURCE\_DESC \*pResDesc, CUtexObject texObject)

Returns a texture object's resource descriptor.

#### **Parameters**

**pResDesc** - Resource descriptor **texObject** - Texture object

#### **Returns**

CUDA\_SUCCESS, CUDA\_ERROR\_DEINITIALIZED, CUDA\_ERROR\_NOT\_INITIALIZED, CUDA\_ERROR\_INVALID\_CONTEXT, CUDA\_ERROR\_INVALID\_VALUE

#### **Description**

Returns the resource descriptor for the texture object specified by texObject.

**See also:**

[cuTexObjectCreate](#page-226-1)

### CUresult cuTexObjectGetResourceViewDesc (CUDA\_RESOURCE\_VIEW\_DESC \*pResViewDesc, CUtexObject texObject)

Returns a texture object's resource view descriptor.

#### **Parameters**

#### **pResViewDesc**

- Resource view descriptor

### **texObject**

- Texture object

#### **Returns**

CUDA\_SUCCESS, CUDA\_ERROR\_DEINITIALIZED, CUDA\_ERROR\_NOT\_INITIALIZED, CUDA\_ERROR\_INVALID\_CONTEXT, CUDA\_ERROR\_INVALID\_VALUE

#### **Description**

Returns the resource view descriptor for the texture object specified by texObject. If no resource view was set for texObject, the CUDA\_ERROR\_INVALID\_VALUE is returned.

#### **See also:**

[cuTexObjectCreate](#page-226-1)

### CUresult cuTexObjectGetTextureDesc (CUDA\_TEXTURE\_DESC \*pTexDesc, CUtexObject texObject)

Returns a texture object's texture descriptor.

#### **Parameters**

**pTexDesc** - Texture descriptor **texObject**

- Texture object

#### **Returns**

CUDA\_SUCCESS, CUDA\_ERROR\_DEINITIALIZED, CUDA\_ERROR\_NOT\_INITIALIZED, CUDA\_ERROR\_INVALID\_CONTEXT, CUDA\_ERROR\_INVALID\_VALUE

#### **Description**

Returns the texture descriptor for the texture object specified by texObject.

#### **See also:**

[cuTexObjectCreate](#page-226-1)

# 3.21. Surface Object Management

This section describes the surface object management functions of the low-level CUDA driver application programming interface. The surface object API is only supported on devices of compute capability 3.0 or higher.

# <span id="page-234-0"></span>CUresult cuSurfObjectCreate (CUsurfObject \*pSurfObject, const CUDA\_RESOURCE\_DESC \*pResDesc)

Creates a surface object.

#### **Parameters**

#### **pSurfObject**

- Surface object to create

#### **pResDesc**

- Resource descriptor

#### **Returns**

CUDA\_SUCCESS, CUDA\_ERROR\_DEINITIALIZED, CUDA\_ERROR\_NOT\_INITIALIZED, CUDA\_ERROR\_INVALID\_CONTEXT, CUDA\_ERROR\_INVALID\_VALUE

#### **Description**

Creates a surface object and returns it in pSurfObject. pResDesc describes the data to perform surface load/stores on. [CUDA\\_RESOURCE\\_DESC::resType](#page-319-0) must be CU\_RESOURCE\_TYPE\_ARRAY and CUDA\_RESOURCE\_DESC::res::array::hArray must be set to a valid CUDA array handle. [CUDA\\_RESOURCE\\_DESC::flags](#page-318-1) must be set to zero.

Surface objects are only supported on devices of compute capability 3.0 or higher.

**See also:**

[cuSurfObjectDestroy](#page-235-0)

### <span id="page-235-0"></span>CUresult cuSurfObjectDestroy (CUsurfObject surfObject)

Destroys a surface object.

#### **Parameters**

#### **surfObject**

- Surface object to destroy

#### **Returns**

CUDA\_SUCCESS, CUDA\_ERROR\_DEINITIALIZED, CUDA\_ERROR\_NOT\_INITIALIZED, CUDA\_ERROR\_INVALID\_CONTEXT, CUDA\_ERROR\_INVALID\_VALUE

#### **Description**

Destroys the surface object specified by surfObject.

#### **See also:**

[cuSurfObjectCreate](#page-234-0)

### CUresult cuSurfObjectGetResourceDesc (CUDA\_RESOURCE\_DESC \*pResDesc, CUsurfObject surfObject)

Returns a surface object's resource descriptor.

#### **Parameters**

### **pResDesc**

- Resource descriptor

**surfObject**

- Surface object

#### **Returns**

```
CUDA_SUCCESS, CUDA_ERROR_DEINITIALIZED,
CUDA_ERROR_NOT_INITIALIZED, CUDA_ERROR_INVALID_CONTEXT,
CUDA_ERROR_INVALID_VALUE
```
#### **Description**

Returns the resource descriptor for the surface object specified by surfObject.

#### **See also:**

[cuSurfObjectCreate](#page-234-0)

# 3.22. Peer Context Memory Access

This section describes the direct peer context memory access functions of the low-level CUDA driver application programming interface.

### <span id="page-236-0"></span>CUresult cuCtxDisablePeerAccess (CUcontext peerContext)

Disables direct access to memory allocations in a peer context and unregisters any registered allocations.

#### **Parameters**

#### **peerContext**

- Peer context to disable direct access to

#### **Returns**

CUDA\_SUCCESS, CUDA\_ERROR\_DEINITIALIZED, CUDA\_ERROR\_NOT\_INITIALIZED, CUDA\_ERROR\_PEER\_ACCESS\_NOT\_ENABLED, CUDA\_ERROR\_INVALID\_CONTEXT,

#### **Description**

Returns CUDA\_ERROR\_PEER\_ACCESS\_NOT\_ENABLED if direct peer access has not yet been enabled from peerContext to the current context.

Returns CUDA\_ERROR\_INVALID\_CONTEXT if there is no current context, or if peerContext is not a valid context.

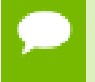

Note that this function may also return error codes from previous, asynchronous launches.

#### **See also:**

[cuDeviceCanAccessPeer,](#page-238-0) [cuCtxEnablePeerAccess](#page-237-0)

# <span id="page-237-0"></span>CUresult cuCtxEnablePeerAccess (CUcontext peerContext, unsigned int Flags)

Enables direct access to memory allocations in a peer context.

#### **Parameters**

#### **peerContext**

- Peer context to enable direct access to from the current context

**Flags**

- Reserved for future use and must be set to 0

#### **Returns**

CUDA\_SUCCESS, CUDA\_ERROR\_DEINITIALIZED, CUDA\_ERROR\_NOT\_INITIALIZED, CUDA\_ERROR\_PEER\_ACCESS\_ALREADY\_ENABLED, CUDA\_ERROR\_TOO\_MANY\_PEERS, CUDA\_ERROR\_INVALID\_CONTEXT, CUDA\_ERROR\_PEER\_ACCESS\_UNSUPPORTED, CUDA\_ERROR\_INVALID\_VALUE

#### **Description**

If both the current context and peerContext are on devices which support unified addressing (as may be queried using CU\_DEVICE\_ATTRIBUTE\_UNIFIED\_ADDRESSING) and same major compute capability, then on success all allocations from peerContext will immediately be accessible by the current context. See [Unified Addressing](#page-168-0) for additional details.

Note that access granted by this call is unidirectional and that in order to access memory from the current context in peerContext, a separate symmetric call to [cuCtxEnablePeerAccess\(\)](#page-237-0) is required.

Returns CUDA\_ERROR\_PEER\_ACCESS\_UNSUPPORTED if [cuDeviceCanAccessPeer\(\)](#page-238-0) indicates that the [CUdevice](#page-41-3) of the current context cannot directly access memory from the [CUdevice](#page-41-3) of peerContext.

Returns CUDA\_ERROR\_PEER\_ACCESS\_ALREADY\_ENABLED if direct access of peerContext from the current context has already been enabled.

Returns CUDA\_ERROR\_TOO\_MANY\_PEERS if direct peer access is not possible because hardware resources required for peer access have been exhausted.

Returns CUDA\_ERROR\_INVALID\_CONTEXT if there is no current context, peerContext is not a valid context, or if the current context is peerContext.

Returns CUDA\_ERROR\_INVALID\_VALUE if Flags is not 0.

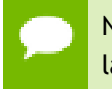

Note that this function may also return error codes from previous, asynchronous launches.

#### **See also:**

[cuDeviceCanAccessPeer,](#page-238-0) [cuCtxDisablePeerAccess](#page-236-0)

### <span id="page-238-0"></span>CUresult cuDeviceCanAccessPeer (int \*canAccessPeer, CUdevice dev, CUdevice peerDev)

Queries if a device may directly access a peer device's memory.

#### **Parameters**

#### **canAccessPeer**

- Returned access capability

**dev**

- Device from which allocations on peerDev are to be directly accessed.

#### **peerDev**

- Device on which the allocations to be directly accessed by dev reside.

#### **Returns**

### CUDA\_SUCCESS, CUDA\_ERROR\_DEINITIALIZED, CUDA\_ERROR\_NOT\_INITIALIZED, CUDA\_ERROR\_INVALID\_DEVICE

#### **Description**

Returns in  $*$ canAccessPeer a value of 1 if contexts on dev are capable of directly accessing memory from contexts on peerDev and 0 otherwise. If direct access of peerDev from dev is possible, then access may be enabled on two specific contexts by calling [cuCtxEnablePeerAccess\(\)](#page-237-0).

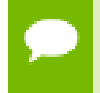

Note that this function may also return error codes from previous, asynchronous launches.

**See also:**

[cuCtxEnablePeerAccess,](#page-237-0) [cuCtxDisablePeerAccess](#page-236-0)

# <span id="page-239-1"></span>3.23. Graphics Interoperability

This section describes the graphics interoperability functions of the low-level CUDA driver application programming interface.

# <span id="page-239-0"></span>CUresult cuGraphicsMapResources (unsigned int count, CUgraphicsResource \*resources, CUstream hStream)

Map graphics resources for access by CUDA.

#### **Parameters**

**count**

- Number of resources to map

#### **resources**

- Resources to map for CUDA usage

**hStream**

- Stream with which to synchronize

#### **Returns**

CUDA\_SUCCESS, CUDA\_ERROR\_DEINITIALIZED, CUDA\_ERROR\_NOT\_INITIALIZED, CUDA\_ERROR\_INVALID\_CONTEXT, CUDA\_ERROR\_INVALID\_HANDLE, CUDA\_ERROR\_ALREADY\_MAPPED, CUDA\_ERROR\_UNKNOWN

#### **Description**

Maps the count graphics resources in resources for access by CUDA.

The resources in resources may be accessed by CUDA until they are unmapped. The graphics API from which resources were registered should not access any resources while they are mapped by CUDA. If an application does so, the results are undefined.

This function provides the synchronization guarantee that any graphics calls issued before [cuGraphicsMapResources\(\)](#page-239-0) will complete before any subsequent CUDA work issued in stream begins.

If resources includes any duplicate entries then CUDA\_ERROR\_INVALID\_HANDLE is returned. If any of resources are presently mapped for access by CUDA then CUDA\_ERROR\_ALREADY\_MAPPED is returned.

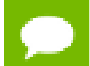

This function uses standard [NULL stream](#page-16-0) semantics.

Note that this function may also return error codes from previous, asynchronous launches.

#### **See also:**

[cuGraphicsResourceGetMappedPointer](#page-241-0), [cuGraphicsSubResourceGetMappedArray](#page-243-0), [cuGraphicsUnmapResources](#page-244-0)

### CUresult cuGraphicsResourceGetMappedMipmappedArray (CUmipmappedArray \*pMipmappedArray, CUgraphicsResource resource)

Get a mipmapped array through which to access a mapped graphics resource.

#### **Parameters**

#### **pMipmappedArray**

- Returned mipmapped array through which resource may be accessed **resource**

- Mapped resource to access

#### **Returns**

CUDA\_SUCCESS, CUDA\_ERROR\_DEINITIALIZED, CUDA\_ERROR\_NOT\_INITIALIZED, CUDA\_ERROR\_INVALID\_CONTEXT, CUDA\_ERROR\_INVALID\_VALUE, CUDA\_ERROR\_INVALID\_HANDLE, CUDA\_ERROR\_NOT\_MAPPED, CUDA\_ERROR\_NOT\_MAPPED\_AS\_ARRAY

#### **Description**

Returns in  $*$ pMipmappedArray a mipmapped array through which the mapped graphics resource resource. The value set in \*pMipmappedArray may change every time that resource is mapped.

If resource is not a texture then it cannot be accessed via a mipmapped array and CUDA\_ERROR\_NOT\_MAPPED\_AS\_ARRAY is returned. If resource is not mapped then CUDA\_ERROR\_NOT\_MAPPED is returned.

Note that this function may also return error codes from previous, asynchronous launches.

#### **See also:**

[cuGraphicsResourceGetMappedPointer](#page-241-0)

### <span id="page-241-0"></span>CUresult cuGraphicsResourceGetMappedPointer (CUdeviceptr \*pDevPtr, size\_t \*pSize, CUgraphicsResource resource)

Get a device pointer through which to access a mapped graphics resource.

#### **Parameters**

#### **pDevPtr**

- Returned pointer through which resource may be accessed **pSize**

- Returned size of the buffer accessible starting at \*pPointer

#### **resource**

- Mapped resource to access

#### **Returns**

CUDA\_SUCCESS, CUDA\_ERROR\_DEINITIALIZED, CUDA\_ERROR\_NOT\_INITIALIZED, CUDA\_ERROR\_INVALID\_CONTEXT, CUDA\_ERROR\_INVALID\_VALUE, CUDA\_ERROR\_INVALID\_HANDLE, CUDA\_ERROR\_NOT\_MAPPED, CUDA\_ERROR\_NOT\_MAPPED\_AS\_POINTER

#### **Description**

Returns in \*pDevPtr a pointer through which the mapped graphics resource resource may be accessed. Returns in pSize the size of the memory in bytes which may be accessed from that pointer. The value set in pPointer may change every time that resource is mapped.

If resource is not a buffer then it cannot be accessed via a pointer and CUDA\_ERROR\_NOT\_MAPPED\_AS\_POINTER is returned. If resource is not mapped then CUDA\_ERROR\_NOT\_MAPPED is returned. \*

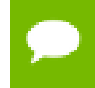

Note that this function may also return error codes from previous, asynchronous launches.

#### **See also:**

[cuGraphicsMapResources](#page-239-0), [cuGraphicsSubResourceGetMappedArray](#page-243-0)

# CUresult cuGraphicsResourceSetMapFlags (CUgraphicsResource resource, unsigned int flags)

Set usage flags for mapping a graphics resource.

#### **Parameters**

#### **resource**

- Registered resource to set flags for

**flags**

- Parameters for resource mapping

#### **Returns**

CUDA\_SUCCESS, CUDA\_ERROR\_DEINITIALIZED, CUDA\_ERROR\_NOT\_INITIALIZED, CUDA\_ERROR\_INVALID\_CONTEXT, CUDA\_ERROR\_INVALID\_VALUE, CUDA\_ERROR\_INVALID\_HANDLE, CUDA\_ERROR\_ALREADY\_MAPPED

#### **Description**

Set flags for mapping the graphics resource resource.

Changes to flags will take effect the next time resource is mapped. The flags argument may be any of the following:

- ▶ CU\_GRAPHICS\_MAP\_RESOURCE\_FLAGS\_NONE: Specifies no hints about how this resource will be used. It is therefore assumed that this resource will be read from and written to by CUDA kernels. This is the default value.
- **‣** CU\_GRAPHICS\_MAP\_RESOURCE\_FLAGS\_READONLY: Specifies that CUDA kernels which access this resource will not write to this resource.
- ► CU\_GRAPHICS\_MAP\_RESOURCE\_FLAGS\_WRITEDISCARD: Specifies that CUDA kernels which access this resource will not read from this resource and will write over the entire contents of the resource, so none of the data previously stored in the resource will be preserved.

If resource is presently mapped for access by CUDA then CUDA\_ERROR\_ALREADY\_MAPPED is returned. If flags is not one of the above values then CUDA\_ERROR\_INVALID\_VALUE is returned.

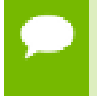

Note that this function may also return error codes from previous, asynchronous launches.

**See also:**

[cuGraphicsMapResources](#page-239-0)

### <span id="page-243-0"></span>CUresult cuGraphicsSubResourceGetMappedArray (CUarray \*pArray, CUgraphicsResource resource, unsigned int arrayIndex, unsigned int mipLevel)

Get an array through which to access a subresource of a mapped graphics resource.

#### **Parameters**

#### **pArray**

- Returned array through which a subresource of resource may be accessed **resource**

- Mapped resource to access

#### **arrayIndex**

- Array index for array textures or cubemap face index as defined by

[CUarray\\_cubemap\\_face](#page-20-1) for cubemap textures for the subresource to access **mipLevel**

- Mipmap level for the subresource to access

#### **Returns**

CUDA\_SUCCESS, CUDA\_ERROR\_DEINITIALIZED, CUDA\_ERROR\_NOT\_INITIALIZED, CUDA\_ERROR\_INVALID\_CONTEXT, CUDA\_ERROR\_INVALID\_VALUE, CUDA\_ERROR\_INVALID\_HANDLE, CUDA\_ERROR\_NOT\_MAPPED, CUDA\_ERROR\_NOT\_MAPPED\_AS\_ARRAY

#### **Description**

Returns in  $*$   $\beta$   $\gamma$  an array through which the subresource of the mapped graphics resource resource which corresponds to array index arrayIndex and mipmap level mipLevel may be accessed. The value set in \*pArray may change every time that resource is mapped.

If resource is not a texture then it cannot be accessed via an array and CUDA\_ERROR\_NOT\_MAPPED\_AS\_ARRAY is returned. If arrayIndex is not a valid array index for resource then CUDA\_ERROR\_INVALID\_VALUE is returned. If mipLevel is not a valid mipmap level for resource then CUDA\_ERROR\_INVALID\_VALUE is returned. If resource is not mapped then CUDA\_ERROR\_NOT\_MAPPED is returned.

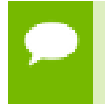

Note that this function may also return error codes from previous, asynchronous launches.

**See also:**

[cuGraphicsResourceGetMappedPointer](#page-241-0)

### <span id="page-244-0"></span>CUresult cuGraphicsUnmapResources (unsigned int count, CUgraphicsResource \*resources, CUstream hStream)

Unmap graphics resources.

#### **Parameters**

**count**

- Number of resources to unmap

#### **resources**

- Resources to unmap

#### **hStream**

- Stream with which to synchronize

#### **Returns**

CUDA\_SUCCESS, CUDA\_ERROR\_DEINITIALIZED, CUDA\_ERROR\_NOT\_INITIALIZED, CUDA\_ERROR\_INVALID\_CONTEXT, CUDA\_ERROR\_INVALID\_HANDLE, CUDA\_ERROR\_NOT\_MAPPED, CUDA\_ERROR\_UNKNOWN

#### **Description**

Unmaps the count graphics resources in resources.

Once unmapped, the resources in resources may not be accessed by CUDA until they are mapped again.

This function provides the synchronization guarantee that any CUDA work issued in stream before [cuGraphicsUnmapResources\(\)](#page-244-0) will complete before any subsequently issued graphics work begins.

If resources includes any duplicate entries then CUDA\_ERROR\_INVALID\_HANDLE is returned. If any of resources are not presently mapped for access by CUDA then CUDA\_ERROR\_NOT\_MAPPED is returned.

- This function uses standard [NULL stream](#page-16-0) semantics.
- Note that this function may also return error codes from previous, asynchronous launches.

**See also:**

[cuGraphicsMapResources](#page-239-0)

### <span id="page-245-0"></span>CUresult cuGraphicsUnregisterResource (CUgraphicsResource resource)

Unregisters a graphics resource for access by CUDA.

#### **Parameters**

#### **resource**

- Resource to unregister

#### **Returns**

CUDA\_SUCCESS, CUDA\_ERROR\_DEINITIALIZED, CUDA\_ERROR\_NOT\_INITIALIZED, CUDA\_ERROR\_INVALID\_CONTEXT, CUDA\_ERROR\_INVALID\_HANDLE, CUDA\_ERROR\_UNKNOWN

#### **Description**

Unregisters the graphics resource resource so it is not accessible by CUDA unless registered again.

If resource is invalid then CUDA\_ERROR\_INVALID\_HANDLE is returned.

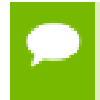

Note that this function may also return error codes from previous, asynchronous launches.

#### **See also:**

[cuGraphicsD3D9RegisterResource,](#page-266-0) [cuGraphicsD3D10RegisterResource](#page-282-0), [cuGraphicsD3D11RegisterResource](#page-300-0), [cuGraphicsGLRegisterBuffer](#page-249-0), [cuGraphicsGLRegisterImage](#page-250-0)

# 3.24. Profiler Control

This section describes the profiler control functions of the low-level CUDA driver application programming interface.

# <span id="page-246-0"></span>CUresult cuProfilerInitialize (const char \*configFile, const char \*outputFile, CUoutput\_mode outputMode)

Initialize the profiling.

#### **Parameters**

#### **configFile**

- Name of the config file that lists the counters/options for profiling. **outputFile**

- Name of the outputFile where the profiling results will be stored.

#### **outputMode**

- outputMode, can be CU\_OUT\_KEY\_VALUE\_PAIR or CU\_OUT\_CSV.

#### **Returns**

### CUDA\_SUCCESS, CUDA\_ERROR\_INVALID\_CONTEXT, CUDA\_ERROR\_INVALID\_VALUE, CUDA\_ERROR\_PROFILER\_DISABLED

#### **Description**

Using this API user can initialize the CUDA profiler by specifying the configuration file, output file and output file format. This API is generally used to profile different set of counters by looping the kernel launch. The configFile parameter can be used to select profiling options including profiler counters. Refer to the "Compute Command Line Profiler User Guide" for supported profiler options and counters.

Limitation: The CUDA profiler cannot be initialized with this API if another profiling tool is already active, as indicated by the CUDA\_ERROR\_PROFILER\_DISABLED return code.

Typical usage of the profiling APIs is as follows:

for each set of counters/options { [cuProfilerInitialize\(\)](#page-246-0); //Initialize profiling, set the counters or options in the config file ... [cuProfilerStart\(\);](#page-247-0) // code to be profiled [cuProfilerStop\(\)](#page-247-1); ... [cuProfilerStart\(\)](#page-247-0); // code to be profiled [cuProfilerStop\(\);](#page-247-1) ... }

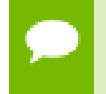

Note that this function may also return error codes from previous, asynchronous launches.

#### **See also:**

#### [cuProfilerStart,](#page-247-0) [cuProfilerStop](#page-247-1)

### <span id="page-247-0"></span>CUresult cuProfilerStart (void)

Enable profiling.

#### **Returns**

#### CUDA\_SUCCESS, CUDA\_ERROR\_INVALID\_CONTEXT

#### **Description**

Enables profile collection by the active profiling tool for the current context. If profiling is already enabled, then [cuProfilerStart\(\)](#page-247-0) has no effect.

cuProfilerStart and cuProfilerStop APIs are used to programmatically control the profiling granularity by allowing profiling to be done only on selective pieces of code.

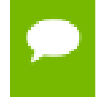

Note that this function may also return error codes from previous, asynchronous launches.

**See also:**

[cuProfilerInitialize,](#page-246-0) [cuProfilerStop](#page-247-1)

### <span id="page-247-1"></span>CUresult cuProfilerStop (void)

Disable profiling.

#### **Returns**

CUDA\_SUCCESS, CUDA\_ERROR\_INVALID\_CONTEXT

#### **Description**

Disables profile collection by the active profiling tool for the current context. If profiling is already disabled, then [cuProfilerStop\(\)](#page-247-1) has no effect.

cuProfilerStart and cuProfilerStop APIs are used to programmatically control the profiling granularity by allowing profiling to be done only on selective pieces of code.

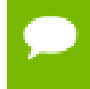

Note that this function may also return error codes from previous, asynchronous launches.

#### **See also:**

[cuProfilerInitialize,](#page-246-0) [cuProfilerStart](#page-247-0)

# 3.25. OpenGL Interoperability

This section describes the OpenGL interoperability functions of the low-level CUDA driver application programming interface. Note that mapping of OpenGL resources is performed with the graphics API agnostic, resource mapping interface described in [Graphics Interoperability](#page-239-1).

# OpenGL Interoperability [DEPRECATED]

### enum CUGLDeviceList

CUDA devices corresponding to an OpenGL device

#### **Values**

#### **CU\_GL\_DEVICE\_LIST\_ALL = 0x01**

The CUDA devices for all GPUs used by the current OpenGL context

#### **CU\_GL\_DEVICE\_LIST\_CURRENT\_FRAME = 0x02**

The CUDA devices for the GPUs used by the current OpenGL context in its currently rendering frame

#### **CU\_GL\_DEVICE\_LIST\_NEXT\_FRAME = 0x03**

The CUDA devices for the GPUs to be used by the current OpenGL context in the next frame

### CUresult cuGLGetDevices (unsigned int \*pCudaDeviceCount, CUdevice \*pCudaDevices, unsigned int cudaDeviceCount, CUGLDeviceList deviceList)

Gets the CUDA devices associated with the current OpenGL context.

#### **Parameters**

#### **pCudaDeviceCount**

- Returned number of CUDA devices.

#### **pCudaDevices**

- Returned CUDA devices.

#### **cudaDeviceCount**

- The size of the output device array pCudaDevices.

#### **deviceList**

- The set of devices to return.

#### **Returns**

### CUDA\_SUCCESS, CUDA\_ERROR\_NO\_DEVICE, CUDA\_ERROR\_INVALID\_VALUE, CUDA\_ERROR\_INVALID\_CONTEXT, CUDA\_ERROR\_INVALID\_GRAPHICS\_CONTEXT

#### **Description**

Returns in \*pCudaDeviceCount the number of CUDA-compatible devices corresponding to the current OpenGL context. Also returns in \*pCudaDevices at most cudaDeviceCount of the CUDA-compatible devices corresponding to the current OpenGL context. If any of the GPUs being used by the current OpenGL context are not CUDA capable then the call will return CUDA\_ERROR\_NO\_DEVICE.

The deviceList argument may be any of the following:

- **‣** CU\_GL\_DEVICE\_LIST\_ALL: Query all devices used by the current OpenGL context.
- **‣** CU\_GL\_DEVICE\_LIST\_CURRENT\_FRAME: Query the devices used by the current OpenGL context to render the current frame (in SLI).
- **‣** CU\_GL\_DEVICE\_LIST\_NEXT\_FRAME: Query the devices used by the current OpenGL context to render the next frame (in SLI). Note that this is a prediction, it can't be guaranteed that this is correct in all cases.

This function is not supported on Mac OS X.

**‣** Note that this function may also return error codes from previous, asynchronous launches.

#### **See also:**

[cuWGLGetDevice](#page-252-0)

### <span id="page-249-0"></span>CUresult cuGraphicsGLRegisterBuffer (CUgraphicsResource \*pCudaResource, GLuint buffer, unsigned int Flags)

Registers an OpenGL buffer object.

#### **Parameters**

#### **pCudaResource**

- Pointer to the returned object handle

#### **buffer**

- name of buffer object to be registered

#### **Flags**

- Register flags

### **Returns**

### CUDA\_SUCCESS, CUDA\_ERROR\_INVALID\_HANDLE, CUDA\_ERROR\_ALREADY\_MAPPED, CUDA\_ERROR\_INVALID\_CONTEXT,

#### **Description**

Registers the buffer object specified by buffer for access by CUDA. A handle to the registered object is returned as pCudaResource. The register flags Flags specify the intended usage, as follows:

- **‣** CU\_GRAPHICS\_REGISTER\_FLAGS\_NONE: Specifies no hints about how this resource will be used. It is therefore assumed that this resource will be read from and written to by CUDA. This is the default value.
- **‣** CU\_GRAPHICS\_REGISTER\_FLAGS\_READ\_ONLY: Specifies that CUDA will not write to this resource.
- **‣** CU\_GRAPHICS\_REGISTER\_FLAGS\_WRITE\_DISCARD: Specifies that CUDA will not read from this resource and will write over the entire contents of the resource, so none of the data previously stored in the resource will be preserved.

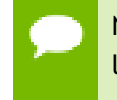

Note that this function may also return error codes from previous, asynchronous launches.

#### **See also:**

[cuGraphicsUnregisterResource,](#page-245-0) [cuGraphicsMapResources](#page-239-0), [cuGraphicsResourceGetMappedPointer](#page-241-0)

### <span id="page-250-0"></span>CUresult cuGraphicsGLRegisterImage (CUgraphicsResource \*pCudaResource, GLuint image, GLenum target, unsigned int Flags)

Register an OpenGL texture or renderbuffer object.

### **Parameters**

#### **pCudaResource**

- Pointer to the returned object handle

#### **image**

- name of texture or renderbuffer object to be registered

#### **target**

- Identifies the type of object specified by image

#### **Flags**

- Register flags

#### **Returns**

### CUDA\_SUCCESS, CUDA\_ERROR\_INVALID\_HANDLE, CUDA\_ERROR\_ALREADY\_MAPPED, CUDA\_ERROR\_INVALID\_CONTEXT,

#### **Description**

Registers the texture or renderbuffer object specified by image for access by CUDA. A handle to the registered object is returned as pCudaResource.

target must match the type of the object, and must be one of GL\_TEXTURE\_2D, GL\_TEXTURE\_RECTANGLE, GL\_TEXTURE\_CUBE\_MAP, GL\_TEXTURE\_3D, GL\_TEXTURE\_2D\_ARRAY, or GL\_RENDERBUFFER.

The register flags Flags specify the intended usage, as follows:

- **‣** CU\_GRAPHICS\_REGISTER\_FLAGS\_NONE: Specifies no hints about how this resource will be used. It is therefore assumed that this resource will be read from and written to by CUDA. This is the default value.
- **‣** CU\_GRAPHICS\_REGISTER\_FLAGS\_READ\_ONLY: Specifies that CUDA will not write to this resource.
- **‣** CU\_GRAPHICS\_REGISTER\_FLAGS\_WRITE\_DISCARD: Specifies that CUDA will not read from this resource and will write over the entire contents of the resource, so none of the data previously stored in the resource will be preserved.
- **‣** CU\_GRAPHICS\_REGISTER\_FLAGS\_SURFACE\_LDST: Specifies that CUDA will bind this resource to a surface reference.
- **‣** CU\_GRAPHICS\_REGISTER\_FLAGS\_TEXTURE\_GATHER: Specifies that CUDA will perform texture gather operations on this resource.

The following image formats are supported. For brevity's sake, the list is abbreviated. For ex.,  ${GL_R, GL_R} \ X \ 8, 16}$  would expand to the following 4 formats  ${GL_R, GL_R}$ GL\_R16, GL\_RG8, GL\_RG16} :

- **‣** GL\_RED, GL\_RG, GL\_RGBA, GL\_LUMINANCE, GL\_ALPHA, GL\_LUMINANCE\_ALPHA, GL\_INTENSITY
- **‣** {GL\_R, GL\_RG, GL\_RGBA} X {8, 16, 16F, 32F, 8UI, 16UI, 32UI, 8I, 16I, 32I}
- **‣** {GL\_LUMINANCE, GL\_ALPHA, GL\_LUMINANCE\_ALPHA, GL\_INTENSITY} X {8, 16, 16F\_ARB, 32F\_ARB, 8UI\_EXT, 16UI\_EXT, 32UI\_EXT, 8I\_EXT, 16I\_EXT, 32I\_EXT}

The following image classes are currently disallowed:

**‣** Textures with borders
**‣** Multisampled renderbuffers

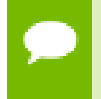

Note that this function may also return error codes from previous, asynchronous launches.

#### **See also:**

[cuGraphicsUnregisterResource,](#page-245-0) [cuGraphicsMapResources](#page-239-0), [cuGraphicsSubResourceGetMappedArray](#page-243-0)

# <span id="page-252-0"></span>CUresult cuWGLGetDevice (CUdevice \*pDevice, HGPUNV hGpu)

Gets the CUDA device associated with hGpu.

#### **Parameters**

**pDevice** - Device associated with hGpu

#### **hGpu**

- Handle to a GPU, as queried via WGL\_NV\_gpu\_affinity()

#### **Returns**

CUDA\_SUCCESS, CUDA\_ERROR\_DEINITIALIZED, CUDA\_ERROR\_NOT\_INITIALIZED, CUDA\_ERROR\_INVALID\_CONTEXT, CUDA\_ERROR\_INVALID\_VALUE

#### **Description**

Returns in  $\star_{\text{pDevice}}$  the CUDA device associated with a hGpu, if applicable.

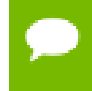

Note that this function may also return error codes from previous, asynchronous launches.

#### **See also:**

[cuGLMapBufferObject](#page-254-0), [cuGLRegisterBufferObject,](#page-256-0) [cuGLUnmapBufferObject,](#page-258-0) [cuGLUnregisterBufferObject,](#page-260-0) [cuGLUnmapBufferObjectAsync](#page-259-0), [cuGLSetBufferObjectMapFlags](#page-257-0)

# 3.25.1. OpenGL Interoperability [DEPRECATED]

OpenGL Interoperability

This section describes deprecated OpenGL interoperability functionality.

# enum CUGLmap\_flags

Flags to map or unmap a resource

## **Values**

**CU\_GL\_MAP\_RESOURCE\_FLAGS\_NONE = 0x00 CU\_GL\_MAP\_RESOURCE\_FLAGS\_READ\_ONLY = 0x01 CU\_GL\_MAP\_RESOURCE\_FLAGS\_WRITE\_DISCARD = 0x02**

# CUresult cuGLCtxCreate (CUcontext \*pCtx, unsigned int Flags, CUdevice device)

Create a CUDA context for interoperability with OpenGL.

## **Parameters**

**pCtx** - Returned CUDA context

**Flags**

- Options for CUDA context creation

**device**

- Device on which to create the context

## **Returns**

CUDA\_SUCCESS, CUDA\_ERROR\_DEINITIALIZED, CUDA\_ERROR\_NOT\_INITIALIZED, CUDA\_ERROR\_INVALID\_CONTEXT, CUDA\_ERROR\_INVALID\_VALUE, CUDA\_ERROR\_OUT\_OF\_MEMORY

## **Description**

[Deprecated](#page-331-0) This function is deprecated as of Cuda 5.0.

This function is deprecated and should no longer be used. It is no longer necessary to associate a CUDA context with an OpenGL context in order to achieve maximum interoperability performance.

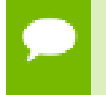

Note that this function may also return error codes from previous, asynchronous launches.

#### **See also:**

[cuCtxCreate](#page-58-0), [cuGLInit](#page-254-1), [cuGLMapBufferObject](#page-254-0), [cuGLRegisterBufferObject](#page-256-0), [cuGLUnmapBufferObject,](#page-258-0) [cuGLUnregisterBufferObject,](#page-260-0) [cuGLMapBufferObjectAsync](#page-255-0), [cuGLUnmapBufferObjectAsync](#page-259-0), [cuGLSetBufferObjectMapFlags](#page-257-0), [cuWGLGetDevice](#page-252-0)

# <span id="page-254-1"></span>CUresult cuGLInit (void)

Initializes OpenGL interoperability.

## **Returns**

CUDA\_SUCCESS, CUDA\_ERROR\_DEINITIALIZED, CUDA\_ERROR\_NOT\_INITIALIZED, CUDA\_ERROR\_INVALID\_CONTEXT, CUDA\_ERROR\_UNKNOWN

#### **Description**

[Deprecated](#page-331-1) This function is deprecated as of Cuda 3.0.

Initializes OpenGL interoperability. This function is deprecated and calling it is no longer required. It may fail if the needed OpenGL driver facilities are not available.

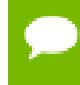

Note that this function may also return error codes from previous, asynchronous launches.

#### **See also:**

[cuGLMapBufferObject](#page-254-0), [cuGLRegisterBufferObject,](#page-256-0) [cuGLUnmapBufferObject,](#page-258-0) [cuGLUnregisterBufferObject,](#page-260-0) [cuGLMapBufferObjectAsync](#page-255-0), [cuGLUnmapBufferObjectAsync](#page-259-0), [cuGLSetBufferObjectMapFlags](#page-257-0), [cuWGLGetDevice](#page-252-0)

# <span id="page-254-0"></span>CUresult cuGLMapBufferObject (CUdeviceptr \*dptr, size\_t \*size, GLuint buffer)

Maps an OpenGL buffer object.

#### **Parameters**

**dptr**

- Returned mapped base pointer

**size**

- Returned size of mapping

#### **buffer**

- The name of the buffer object to map

#### **Returns**

CUDA\_SUCCESS, CUDA\_ERROR\_DEINITIALIZED, CUDA\_ERROR\_NOT\_INITIALIZED, CUDA\_ERROR\_INVALID\_CONTEXT, CUDA\_ERROR\_INVALID\_VALUE, CUDA\_ERROR\_MAP\_FAILED

### **Description**

[Deprecated](#page-331-2) This function is deprecated as of Cuda 3.0.

Maps the buffer object specified by buffer into the address space of the current CUDA context and returns in  $*dptr$  and  $*size$  the base pointer and size of the resulting mapping.

There must be a valid OpenGL context bound to the current thread when this function is called. This must be the same context, or a member of the same shareGroup, as the context that was bound when the buffer was registered.

All streams in the current CUDA context are synchronized with the current GL context.

Note that this function may also return error codes from previous, asynchronous launches.

#### **See also:**

[cuGraphicsMapResources](#page-239-0)

# <span id="page-255-0"></span>CUresult cuGLMapBufferObjectAsync (CUdeviceptr \*dptr, size\_t \*size, GLuint buffer, CUstream hStream)

Maps an OpenGL buffer object.

#### **Parameters**

**dptr** - Returned mapped base pointer **size** - Returned size of mapping **buffer** - The name of the buffer object to map **hStream** - Stream to synchronize

#### **Returns**

# CUDA\_SUCCESS, CUDA\_ERROR\_DEINITIALIZED, CUDA\_ERROR\_NOT\_INITIALIZED, CUDA\_ERROR\_INVALID\_CONTEXT, CUDA\_ERROR\_INVALID\_VALUE, CUDA\_ERROR\_MAP\_FAILED

### **Description**

[Deprecated](#page-331-3) This function is deprecated as of Cuda 3.0.

Maps the buffer object specified by buffer into the address space of the current CUDA context and returns in  $*dptr$  and  $*size$  the base pointer and size of the resulting mapping.

There must be a valid OpenGL context bound to the current thread when this function is called. This must be the same context, or a member of the same shareGroup, as the context that was bound when the buffer was registered.

Stream hStream in the current CUDA context is synchronized with the current GL context.

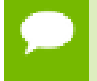

Note that this function may also return error codes from previous, asynchronous launches.

#### **See also:**

[cuGraphicsMapResources](#page-239-0)

# <span id="page-256-0"></span>CUresult cuGLRegisterBufferObject (GLuint buffer)

Registers an OpenGL buffer object.

## **Parameters**

#### **buffer**

- The name of the buffer object to register.

#### **Returns**

```
CUDA_SUCCESS, CUDA_ERROR_DEINITIALIZED,
CUDA_ERROR_NOT_INITIALIZED, CUDA_ERROR_INVALID_CONTEXT,
CUDA_ERROR_ALREADY_MAPPED
```
#### **Description**

[Deprecated](#page-331-4) This function is deprecated as of Cuda 3.0.

Registers the buffer object specified by buffer for access by CUDA. This function must be called before CUDA can map the buffer object. There must be a valid OpenGL context bound to the current thread when this function is called, and the buffer name is resolved by that context.

Note that this function may also return error codes from previous, asynchronous launches.

#### **See also:**

[cuGraphicsGLRegisterBuffer](#page-249-0)

# <span id="page-257-0"></span>CUresult cuGLSetBufferObjectMapFlags (GLuint buffer, unsigned int Flags)

Set the map flags for an OpenGL buffer object.

#### **Parameters**

#### **buffer**

- Buffer object to unmap

#### **Flags**

- Map flags

#### **Returns**

CUDA\_SUCCESS, CUDA\_ERROR\_NOT\_INITIALIZED, CUDA\_ERROR\_INVALID\_HANDLE, CUDA\_ERROR\_ALREADY\_MAPPED, CUDA\_ERROR\_INVALID\_CONTEXT,

#### **Description**

[Deprecated](#page-331-5) This function is deprecated as of Cuda 3.0.

Sets the map flags for the buffer object specified by buffer.

Changes to Flags will take effect the next time buffer is mapped. The Flags argument may be any of the following:

- **‣** CU\_GL\_MAP\_RESOURCE\_FLAGS\_NONE: Specifies no hints about how this resource will be used. It is therefore assumed that this resource will be read from and written to by CUDA kernels. This is the default value.
- **‣** CU\_GL\_MAP\_RESOURCE\_FLAGS\_READ\_ONLY: Specifies that CUDA kernels which access this resource will not write to this resource.
- **‣** CU\_GL\_MAP\_RESOURCE\_FLAGS\_WRITE\_DISCARD: Specifies that CUDA kernels which access this resource will not read from this resource and will write

over the entire contents of the resource, so none of the data previously stored in the resource will be preserved.

If buffer has not been registered for use with CUDA, then CUDA\_ERROR\_INVALID\_HANDLE is returned. If buffer is presently mapped for access by CUDA, then CUDA\_ERROR\_ALREADY\_MAPPED is returned.

There must be a valid OpenGL context bound to the current thread when this function is called. This must be the same context, or a member of the same shareGroup, as the context that was bound when the buffer was registered.

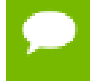

Note that this function may also return error codes from previous, asynchronous launches.

#### **See also:**

[cuGraphicsResourceSetMapFlags](#page-242-0)

# <span id="page-258-0"></span>CUresult cuGLUnmapBufferObject (GLuint buffer)

Unmaps an OpenGL buffer object.

#### **Parameters**

**buffer** - Buffer object to unmap

#### **Returns**

CUDA\_SUCCESS, CUDA\_ERROR\_DEINITIALIZED, CUDA\_ERROR\_NOT\_INITIALIZED, CUDA\_ERROR\_INVALID\_CONTEXT, CUDA\_ERROR\_INVALID\_VALUE

#### **Description**

[Deprecated](#page-331-6) This function is deprecated as of Cuda 3.0.

Unmaps the buffer object specified by buffer for access by CUDA.

There must be a valid OpenGL context bound to the current thread when this function is called. This must be the same context, or a member of the same shareGroup, as the context that was bound when the buffer was registered.

All streams in the current CUDA context are synchronized with the current GL context.

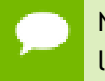

Note that this function may also return error codes from previous, asynchronous launches.

#### **See also:**

[cuGraphicsUnmapResources](#page-244-0)

# <span id="page-259-0"></span>CUresult cuGLUnmapBufferObjectAsync (GLuint buffer, CUstream hStream)

Unmaps an OpenGL buffer object.

#### **Parameters**

**buffer**

- Name of the buffer object to unmap

#### **hStream**

- Stream to synchronize

#### **Returns**

CUDA\_SUCCESS, CUDA\_ERROR\_DEINITIALIZED, CUDA\_ERROR\_NOT\_INITIALIZED, CUDA\_ERROR\_INVALID\_CONTEXT, CUDA\_ERROR\_INVALID\_VALUE

#### **Description**

[Deprecated](#page-331-7) This function is deprecated as of Cuda 3.0.

Unmaps the buffer object specified by buffer for access by CUDA.

There must be a valid OpenGL context bound to the current thread when this function is called. This must be the same context, or a member of the same shareGroup, as the context that was bound when the buffer was registered.

Stream hStream in the current CUDA context is synchronized with the current GL context.

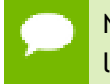

Note that this function may also return error codes from previous, asynchronous launches.

#### **See also:**

#### [cuGraphicsUnmapResources](#page-244-0)

**www.nvidia.com**

# <span id="page-260-0"></span>CUresult cuGLUnregisterBufferObject (GLuint buffer)

Unregister an OpenGL buffer object.

#### **Parameters**

#### **buffer**

- Name of the buffer object to unregister

#### **Returns**

CUDA\_SUCCESS, CUDA\_ERROR\_DEINITIALIZED, CUDA\_ERROR\_NOT\_INITIALIZED, CUDA\_ERROR\_INVALID\_CONTEXT, CUDA\_ERROR\_INVALID\_VALUE

#### **Description**

[Deprecated](#page-331-8) This function is deprecated as of Cuda 3.0.

Unregisters the buffer object specified by buffer. This releases any resources associated with the registered buffer. After this call, the buffer may no longer be mapped for access by CUDA.

There must be a valid OpenGL context bound to the current thread when this function is called. This must be the same context, or a member of the same shareGroup, as the context that was bound when the buffer was registered.

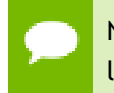

Note that this function may also return error codes from previous, asynchronous launches.

**See also:**

[cuGraphicsUnregisterResource](#page-245-0)

# 3.26. Direct3D 9 Interoperability

This section describes the Direct3D 9 interoperability functions of the low-level CUDA driver application programming interface. Note that mapping of Direct3D 9 resources is performed with the graphics API agnostic, resource mapping interface described in [Graphics Interoperability](#page-239-1).

# Direct3D 9 Interoperability [DEPRECATED]

# enum CUd3d9DeviceList

CUDA devices corresponding to a D3D9 device

# **Values**

# **CU\_D3D9\_DEVICE\_LIST\_ALL = 0x01**

The CUDA devices for all GPUs used by a D3D9 device

# **CU\_D3D9\_DEVICE\_LIST\_CURRENT\_FRAME = 0x02**

The CUDA devices for the GPUs used by a D3D9 device in its currently rendering frame

# **CU\_D3D9\_DEVICE\_LIST\_NEXT\_FRAME = 0x03**

The CUDA devices for the GPUs to be used by a D3D9 device in the next frame

# <span id="page-261-0"></span>CUresult cuD3D9CtxCreate (CUcontext \*pCtx, CUdevice \*pCudaDevice, unsigned int Flags, IDirect3DDevice9 \*pD3DDevice)

Create a CUDA context for interoperability with Direct3D 9.

# **Parameters**

# **pCtx**

- Returned newly created CUDA context

## **pCudaDevice**

- Returned pointer to the device on which the context was created
- **Flags**

- Context creation flags (see [cuCtxCreate\(\)](#page-58-0) for details)

# **pD3DDevice**

- Direct3D device to create interoperability context with

## **Returns**

CUDA\_SUCCESS, CUDA\_ERROR\_DEINITIALIZED, CUDA\_ERROR\_NOT\_INITIALIZED, CUDA\_ERROR\_INVALID\_VALUE, CUDA\_ERROR\_OUT\_OF\_MEMORY, CUDA\_ERROR\_UNKNOWN

# **Description**

Creates a new CUDA context, enables interoperability for that context with the Direct3D device pD3DDevice, and associates the created CUDA context with the calling thread. The created CU context will be returned in  $\star$  pCtx. Direct3D resources from this device may be registered and mapped through the lifetime of this CUDA context. If pCudaDevice is non-NULL then the [CUdevice](#page-41-1) on which this CUDA context was created will be returned in \*pCudaDevice.

On success, this call will increase the internal reference count on pD3DDevice. This reference count will be decremented upon destruction of this context through [cuCtxDestroy\(\)](#page-60-0). This context will cease to function if pD3DDevice is destroyed or encounters an error.

Note that this function is never required for correct functionality. Use of this function will result in accelerated interoperability only when the operating system is Windows Vista or Windows 7, and the device pD3DDdevice is not an IDirect3DDevice9Ex. In all other circumstances, this function is not necessary.

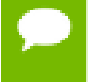

Note that this function may also return error codes from previous, asynchronous launches.

#### **See also:**

[cuD3D9GetDevice](#page-263-0), [cuGraphicsD3D9RegisterResource](#page-266-0)

# CUresult cuD3D9CtxCreateOnDevice (CUcontext \*pCtx, unsigned int flags, IDirect3DDevice9 \*pD3DDevice, CUdevice cudaDevice)

Create a CUDA context for interoperability with Direct3D 9.

#### **Parameters**

**pCtx**

- Returned newly created CUDA context

**flags**

- Context creation flags (see [cuCtxCreate\(\)](#page-58-0) for details)

#### **pD3DDevice**

- Direct3D device to create interoperability context with

#### **cudaDevice**

- The CUDA device on which to create the context. This device must be among the devices returned when querying CU\_D3D9\_DEVICES\_ALL from [cuD3D9GetDevices](#page-264-0).

#### **Returns**

CUDA\_SUCCESS, CUDA\_ERROR\_DEINITIALIZED, CUDA\_ERROR\_NOT\_INITIALIZED, CUDA\_ERROR\_INVALID\_VALUE, CUDA\_ERROR\_OUT\_OF\_MEMORY, CUDA\_ERROR\_UNKNOWN

#### **Description**

Creates a new CUDA context, enables interoperability for that context with the Direct3D device pD3DDevice, and associates the created CUDA context with the calling thread.

The created CU context will be returned in  $*p$ Ctx. Direct3D resources from this device may be registered and mapped through the lifetime of this CUDA context.

On success, this call will increase the internal reference count on pD3DDevice. This reference count will be decremented upon destruction of this context through [cuCtxDestroy\(\)](#page-60-0). This context will cease to function if pD3DDevice is destroyed or encounters an error.

Note that this function is never required for correct functionality. Use of this function will result in accelerated interoperability only when the operating system is Windows Vista or Windows 7, and the device pD3DDdevice is not an IDirect3DDevice9Ex. In all other circumstances, this function is not necessary.

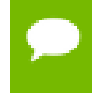

Note that this function may also return error codes from previous, asynchronous launches.

#### **See also:**

[cuD3D9GetDevices,](#page-264-0) [cuGraphicsD3D9RegisterResource](#page-266-0)

# <span id="page-263-0"></span>CUresult cuD3D9GetDevice (CUdevice \*pCudaDevice, const char \*pszAdapterName)

Gets the CUDA device corresponding to a display adapter.

## **Parameters**

#### **pCudaDevice**

- Returned CUDA device corresponding to pszAdapterName

## **pszAdapterName**

- Adapter name to query for device

#### **Returns**

CUDA\_SUCCESS, CUDA\_ERROR\_DEINITIALIZED, CUDA\_ERROR\_NOT\_INITIALIZED, CUDA\_ERROR\_INVALID\_VALUE, CUDA\_ERROR\_NOT\_FOUND, CUDA\_ERROR\_UNKNOWN

#### **Description**

Returns in \*pCudaDevice the CUDA-compatible device corresponding to the adapter name pszAdapterName obtained from EnumDisplayDevices() or IDirect3D9::GetAdapterIdentifier().

If no device on the adapter with name pszAdapterName is CUDA-compatible, then the call will fail.

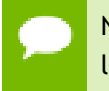

Note that this function may also return error codes from previous, asynchronous launches.

#### **See also:**

[cuD3D9CtxCreate](#page-261-0)

# <span id="page-264-0"></span>CUresult cuD3D9GetDevices (unsigned int \*pCudaDeviceCount, CUdevice \*pCudaDevices, unsigned int cudaDeviceCount, IDirect3DDevice9 \*pD3D9Device, CUd3d9DeviceList deviceList)

Gets the CUDA devices corresponding to a Direct3D 9 device.

## **Parameters**

#### **pCudaDeviceCount**

- Returned number of CUDA devices corresponding to pD3D9Device

#### **pCudaDevices**

- Returned CUDA devices corresponding to pD3D9Device

### **cudaDeviceCount**

- The size of the output device array pCudaDevices

## **pD3D9Device**

- Direct3D 9 device to query for CUDA devices

## **deviceList**

- The set of devices to return. This set may be CU\_D3D9\_DEVICE\_LIST\_ALL for all devices, CU\_D3D9\_DEVICE\_LIST\_CURRENT\_FRAME for the devices used to render the current frame (in SLI), or CU\_D3D9\_DEVICE\_LIST\_NEXT\_FRAME for the devices used to render the next frame (in SLI).

#### **Returns**

CUDA\_SUCCESS, CUDA\_ERROR\_DEINITIALIZED, CUDA\_ERROR\_NOT\_INITIALIZED, CUDA\_ERROR\_NO\_DEVICE, CUDA\_ERROR\_INVALID\_VALUE, CUDA\_ERROR\_NOT\_FOUND, CUDA\_ERROR\_UNKNOWN

## **Description**

Returns in \*pCudaDeviceCount the number of CUDA-compatible device corresponding to the Direct3D 9 device pD3D9Device. Also returns in \*pCudaDevices at most cudaDeviceCount of the CUDA-compatible devices corresponding to the Direct3D 9 device pD3D9Device.

If any of the GPUs being used to render pDevice are not CUDA capable then the call will return CUDA\_ERROR\_NO\_DEVICE.

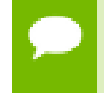

Note that this function may also return error codes from previous, asynchronous launches.

**See also:**

[cuD3D9CtxCreate](#page-261-0)

# CUresult cuD3D9GetDirect3DDevice (IDirect3DDevice9 \*\*ppD3DDevice)

Get the Direct3D 9 device against which the current CUDA context was created.

#### **Parameters**

#### **ppD3DDevice**

- Returned Direct3D device corresponding to CUDA context

#### **Returns**

# CUDA\_SUCCESS, CUDA\_ERROR\_DEINITIALIZED, CUDA\_ERROR\_NOT\_INITIALIZED, CUDA\_ERROR\_INVALID\_CONTEXT

## **Description**

Returns in \*ppD3DDevice the Direct3D device against which this CUDA context was created in [cuD3D9CtxCreate\(\)](#page-261-0).

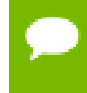

Note that this function may also return error codes from previous, asynchronous launches.

**See also:**

[cuD3D9GetDevice](#page-263-0)

# <span id="page-266-0"></span>CUresult cuGraphicsD3D9RegisterResource (CUgraphicsResource \*pCudaResource, IDirect3DResource9 \*pD3DResource, unsigned int Flags)

Register a Direct3D 9 resource for access by CUDA.

#### **Parameters**

#### **pCudaResource**

- Returned graphics resource handle

#### **pD3DResource**

- Direct3D resource to register

**Flags**

- Parameters for resource registration

#### **Returns**

CUDA\_SUCCESS, CUDA\_ERROR\_DEINITIALIZED, CUDA\_ERROR\_NOT\_INITIALIZED, CUDA\_ERROR\_INVALID\_CONTEXT, CUDA\_ERROR\_INVALID\_VALUE, CUDA\_ERROR\_INVALID\_HANDLE, CUDA\_ERROR\_OUT\_OF\_MEMORY, CUDA\_ERROR\_UNKNOWN

## **Description**

Registers the Direct3D 9 resource pD3DResource for access by CUDA and returns a CUDA handle to pD3Dresource in pCudaResource. The handle returned in pCudaResource may be used to map and unmap this resource until it is unregistered. On success this call will increase the internal reference count on pD3DResource. This reference count will be decremented when this resource is unregistered through [cuGraphicsUnregisterResource\(\).](#page-245-0)

This call is potentially high-overhead and should not be called every frame in interactive applications.

The type of pD3DResource must be one of the following.

- **‣** IDirect3DVertexBuffer9: may be accessed through a device pointer
- **‣** IDirect3DIndexBuffer9: may be accessed through a device pointer
- **‣** IDirect3DSurface9: may be accessed through an array. Only stand-alone objects of type IDirect3DSurface9 may be explicitly shared. In particular, individual mipmap levels and faces of cube maps may not be registered directly. To access individual surfaces associated with a texture, one must register the base texture object.
- **‣** IDirect3DBaseTexture9: individual surfaces on this texture may be accessed through an array.

The Flags argument may be used to specify additional parameters at register time. The valid values for this parameter are

- **‣** CU\_GRAPHICS\_REGISTER\_FLAGS\_NONE: Specifies no hints about how this resource will be used.
- **‣** CU\_GRAPHICS\_REGISTER\_FLAGS\_SURFACE\_LDST: Specifies that CUDA will bind this resource to a surface reference.
- **‣** CU\_GRAPHICS\_REGISTER\_FLAGS\_TEXTURE\_GATHER: Specifies that CUDA will perform texture gather operations on this resource.

Not all Direct3D resources of the above types may be used for interoperability with CUDA. The following are some limitations.

- **‣** The primary rendertarget may not be registered with CUDA.
- **‣** Resources allocated as shared may not be registered with CUDA.
- **‣** Textures which are not of a format which is 1, 2, or 4 channels of 8, 16, or 32-bit integer or floating-point data cannot be shared.
- **‣** Surfaces of depth or stencil formats cannot be shared.

A complete list of supported formats is as follows:

- **‣** D3DFMT\_L8
- **‣** D3DFMT\_L16
- **‣** D3DFMT\_A8R8G8B8
- **‣** D3DFMT\_X8R8G8B8
- **‣** D3DFMT\_G16R16
- **‣** D3DFMT\_A8B8G8R8
- **‣** D3DFMT\_A8
- **‣** D3DFMT\_A8L8
- **‣** D3DFMT\_Q8W8V8U8
- **‣** D3DFMT\_V16U16
- **‣** D3DFMT\_A16B16G16R16F
- **‣** D3DFMT\_A16B16G16R16
- **‣** D3DFMT\_R32F
- **‣** D3DFMT\_G16R16F
- **‣** D3DFMT\_A32B32G32R32F
- **‣** D3DFMT\_G32R32F
- **‣** D3DFMT\_R16F

If Direct3D interoperability is not initialized for this context using [cuD3D9CtxCreate](#page-261-0) then CUDA\_ERROR\_INVALID\_CONTEXT is returned. If pD3DResource is of incorrect type or is already registered then CUDA\_ERROR\_INVALID\_HANDLE is returned. If pD3DResource cannot be registered then CUDA\_ERROR\_UNKNOWN is returned. If

Flags is not one of the above specified value then CUDA\_ERROR\_INVALID\_VALUE is returned.

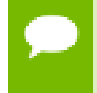

Note that this function may also return error codes from previous, asynchronous launches.

#### **See also:**

[cuD3D9CtxCreate](#page-261-0), [cuGraphicsUnregisterResource](#page-245-0), [cuGraphicsMapResources,](#page-239-0) [cuGraphicsSubResourceGetMappedArray,](#page-243-0) [cuGraphicsResourceGetMappedPointer](#page-241-0)

# 3.26.1. Direct3D 9 Interoperability [DEPRECATED]

Direct3D 9 Interoperability

This section describes deprecated Direct3D 9 interoperability functionality.

# enum CUd3d9map\_flags

Flags to map or unmap a resource

#### **Values**

**CU\_D3D9\_MAPRESOURCE\_FLAGS\_NONE = 0x00 CU\_D3D9\_MAPRESOURCE\_FLAGS\_READONLY = 0x01 CU\_D3D9\_MAPRESOURCE\_FLAGS\_WRITEDISCARD = 0x02**

# enum CUd3d9register\_flags

Flags to register a resource

#### **Values**

**CU\_D3D9\_REGISTER\_FLAGS\_NONE = 0x00 CU\_D3D9\_REGISTER\_FLAGS\_ARRAY = 0x01**

<span id="page-268-0"></span>CUresult cuD3D9MapResources (unsigned int count, IDirect3DResource9 \*\*ppResource)

Map Direct3D resources for access by CUDA.

#### **Parameters**

**count**

- Number of resources in ppResource

# **ppResource**

- Resources to map for CUDA usage

#### **Returns**

CUDA\_SUCCESS, CUDA\_ERROR\_DEINITIALIZED, CUDA\_ERROR\_NOT\_INITIALIZED, CUDA\_ERROR\_INVALID\_CONTEXT, CUDA\_ERROR\_INVALID\_HANDLE, CUDA\_ERROR\_ALREADY\_MAPPED, CUDA\_ERROR\_UNKNOWN

#### **Description**

[Deprecated](#page-332-0) This function is deprecated as of CUDA 3.0.

Maps the count Direct3D resources in ppResource for access by CUDA.

The resources in ppResource may be accessed in CUDA kernels until they are unmapped. Direct3D should not access any resources while they are mapped by CUDA. If an application does so the results are undefined.

This function provides the synchronization guarantee that any Direct3D calls issued before [cuD3D9MapResources\(\)](#page-268-0) will complete before any CUDA kernels issued after [cuD3D9MapResources\(\)](#page-268-0) begin.

If any of ppResource have not been registered for use with CUDA or if ppResource contains any duplicate entries, then CUDA\_ERROR\_INVALID\_HANDLE is returned. If any of ppResource are presently mapped for access by CUDA, then CUDA\_ERROR\_ALREADY\_MAPPED is returned.

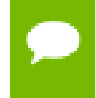

Note that this function may also return error codes from previous, asynchronous launches.

#### **See also:**

[cuGraphicsMapResources](#page-239-0)

# CUresult cuD3D9RegisterResource (IDirect3DResource9 \*pResource, unsigned int Flags)

Register a Direct3D resource for access by CUDA.

#### **Parameters**

#### **pResource**

- Resource to register for CUDA access

#### **Flags**

- Flags for resource registration

#### **Returns**

CUDA\_SUCCESS, CUDA\_ERROR\_DEINITIALIZED, CUDA\_ERROR\_NOT\_INITIALIZED, CUDA\_ERROR\_INVALID\_CONTEXT, CUDA\_ERROR\_INVALID\_VALUE, CUDA\_ERROR\_INVALID\_HANDLE, CUDA\_ERROR\_OUT\_OF\_MEMORY, CUDA\_ERROR\_UNKNOWN

#### **Description**

[Deprecated](#page-332-1) This function is deprecated as of CUDA 3.0.

Registers the Direct3D resource pResource for access by CUDA.

If this call is successful, then the application will be able to map and unmap this resource until it is unregistered through [cuD3D9UnregisterResource\(\).](#page-279-0) Also on success, this call will increase the internal reference count on pResource. This reference count will be decremented when this resource is unregistered through [cuD3D9UnregisterResource\(\)](#page-279-0).

This call is potentially high-overhead and should not be called every frame in interactive applications.

The type of pResource must be one of the following.

- **‣** IDirect3DVertexBuffer9: Cannot be used with Flags set to CU\_D3D9\_REGISTER\_FLAGS\_ARRAY.
- **‣** IDirect3DIndexBuffer9: Cannot be used with Flags set to CU\_D3D9\_REGISTER\_FLAGS\_ARRAY.
- **‣** IDirect3DSurface9: Only stand-alone objects of type IDirect3DSurface9 may be explicitly shared. In particular, individual mipmap levels and faces of cube maps may not be registered directly. To access individual surfaces associated with a texture, one must register the base texture object. For restrictions on the Flags parameter, see type IDirect3DBaseTexture9.
- **‣** IDirect3DBaseTexture9: When a texture is registered, all surfaces associated with the all mipmap levels of all faces of the texture will be accessible to CUDA.

The Flags argument specifies the mechanism through which CUDA will access the Direct3D resource. The following values are allowed.

- **‣** CU\_D3D9\_REGISTER\_FLAGS\_NONE: Specifies that CUDA will access this resource through a [CUdeviceptr.](#page-41-2) The pointer, size, and (for textures), pitch for each subresource of this allocation may be queried through [cuD3D9ResourceGetMappedPointer\(\),](#page-274-0) [cuD3D9ResourceGetMappedSize\(\)](#page-275-0), and [cuD3D9ResourceGetMappedPitch\(\)](#page-272-0) respectively. This option is valid for all resource types.
- **‣** CU\_D3D9\_REGISTER\_FLAGS\_ARRAY: Specifies that CUDA will access this resource through a [CUarray](#page-41-3) queried on a sub-resource basis through [cuD3D9ResourceGetMappedArray\(\)](#page-271-0). This option is only valid for resources of type IDirect3DSurface9 and subtypes of IDirect3DBaseTexture9.

Not all Direct3D resources of the above types may be used for interoperability with CUDA. The following are some limitations.

- **‣** The primary rendertarget may not be registered with CUDA.
- **‣** Resources allocated as shared may not be registered with CUDA.
- **‣** Any resources allocated in D3DPOOL\_SYSTEMMEM or D3DPOOL\_MANAGED may not be registered with CUDA.
- **‣** Textures which are not of a format which is 1, 2, or 4 channels of 8, 16, or 32-bit integer or floating-point data cannot be shared.
- Surfaces of depth or stencil formats cannot be shared.

If Direct3D interoperability is not initialized on this context, then CUDA\_ERROR\_INVALID\_CONTEXT is returned. If pResource is of incorrect type (e.g. is a non-stand-alone IDirect3DSurface9) or is already registered, then CUDA\_ERROR\_INVALID\_HANDLE is returned. If pResource cannot be registered then CUDA\_ERROR\_UNKNOWN is returned.

Note that this function may also return error codes from previous, asynchronous launches.

#### **See also:**

[cuGraphicsD3D9RegisterResource](#page-266-0)

# <span id="page-271-0"></span>CUresult cuD3D9ResourceGetMappedArray (CUarray \*pArray, IDirect3DResource9 \*pResource, unsigned int Face, unsigned int Level)

Get an array through which to access a subresource of a Direct3D resource which has been mapped for access by CUDA.

#### **Parameters**

#### **pArray**

- Returned array corresponding to subresource

## **pResource**

- Mapped resource to access

#### **Face**

- Face of resource to access

#### **Level**

- Level of resource to access

#### **Returns**

CUDA\_SUCCESS, CUDA\_ERROR\_DEINITIALIZED, CUDA\_ERROR\_NOT\_INITIALIZED, CUDA\_ERROR\_INVALID\_CONTEXT, CUDA\_ERROR\_INVALID\_VALUE, CUDA\_ERROR\_INVALID\_HANDLE, CUDA\_ERROR\_NOT\_MAPPED

#### **Description**

[Deprecated](#page-332-2) This function is deprecated as of CUDA 3.0.

Returns in \*pArray an array through which the subresource of the mapped Direct3D resource pResource which corresponds to Face and Level may be accessed. The value set in pArray may change every time that pResource is mapped.

If pResource is not registered then CUDA\_ERROR\_INVALID\_HANDLE is returned. If pResource was not registered with usage flags CU\_D3D9\_REGISTER\_FLAGS\_ARRAY then CUDA\_ERROR\_INVALID\_HANDLE is returned. If pResource is not mapped then CUDA\_ERROR\_NOT\_MAPPED is returned.

For usage requirements of Face and Level parameters, see [cuD3D9ResourceGetMappedPointer\(\).](#page-274-0)

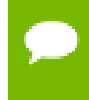

Note that this function may also return error codes from previous, asynchronous launches.

#### **See also:**

[cuGraphicsSubResourceGetMappedArray](#page-243-0)

# <span id="page-272-0"></span>CUresult cuD3D9ResourceGetMappedPitch (size\_t \*pPitch, size\_t \*pPitchSlice, IDirect3DResource9 \*pResource, unsigned int Face, unsigned int Level)

Get the pitch of a subresource of a Direct3D resource which has been mapped for access by CUDA.

#### **Parameters**

#### **pPitch**

- Returned pitch of subresource

#### **pPitchSlice**

- Returned Z-slice pitch of subresource

#### **pResource**

- Mapped resource to access

**Face** - Face of resource to access **Level** - Level of resource to access

## **Returns**

CUDA\_SUCCESS, CUDA\_ERROR\_DEINITIALIZED, CUDA\_ERROR\_NOT\_INITIALIZED, CUDA\_ERROR\_INVALID\_CONTEXT, CUDA\_ERROR\_INVALID\_VALUE, CUDA\_ERROR\_INVALID\_HANDLE, CUDA\_ERROR\_NOT\_MAPPED

# **Description**

[Deprecated](#page-332-3) This function is deprecated as of CUDA 3.0.

Returns in  $\star_{\rm PPI}$  ch and  $\star_{\rm PPI}$  tchslice the pitch and Z-slice pitch of the subresource of the mapped Direct3D resource pResource, which corresponds to Face and Level. The values set in pPitch and pPitchSlice may change every time that pResource is mapped.

The pitch and Z-slice pitch values may be used to compute the location of a sample on a surface as follows.

For a 2D surface, the byte offset of the sample at position **x**, **y** from the base pointer of the surface is:

```
y * pitch + (bytes per pixel) * x
```
For a 3D surface, the byte offset of the sample at position **x**, **y**, **z** from the base pointer of the surface is:

# **z\* slicePitch** + **y** \* **pitch** + (**bytes per pixel**) \* **x**

Both parameters pPitch and pPitchSlice are optional and may be set to NULL.

If pResource is not of type IDirect3DBaseTexture9 or one of its subtypes or if pResource has not been registered for use with CUDA, then cudaErrorInvalidResourceHandle is returned. If pResource was not registered with usage flags CU\_D3D9\_REGISTER\_FLAGS\_NONE, then CUDA\_ERROR\_INVALID\_HANDLE is returned. If pResource is not mapped for access by CUDA then CUDA\_ERROR\_NOT\_MAPPED is returned.

For usage requirements of Face and Level parameters, see [cuD3D9ResourceGetMappedPointer\(\).](#page-274-0)

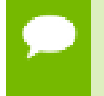

Note that this function may also return error codes from previous, asynchronous launches.

**See also:**

[cuGraphicsSubResourceGetMappedArray](#page-243-0)

# <span id="page-274-0"></span>CUresult cuD3D9ResourceGetMappedPointer (CUdeviceptr \*pDevPtr, IDirect3DResource9 \*pResource, unsigned int Face, unsigned int Level)

Get the pointer through which to access a subresource of a Direct3D resource which has been mapped for access by CUDA.

#### **Parameters**

**pDevPtr**

- Returned pointer corresponding to subresource

#### **pResource**

- Mapped resource to access

**Face**

- Face of resource to access

**Level**

- Level of resource to access

#### **Returns**

CUDA\_SUCCESS, CUDA\_ERROR\_DEINITIALIZED, CUDA\_ERROR\_NOT\_INITIALIZED, CUDA\_ERROR\_INVALID\_CONTEXT, CUDA\_ERROR\_INVALID\_VALUE, CUDA\_ERROR\_INVALID\_HANDLE, CUDA\_ERROR\_NOT\_MAPPED

## **Description**

[Deprecated](#page-332-4) This function is deprecated as of CUDA 3.0.

Returns in  $\star_{\text{pDevPtr}}$  the base pointer of the subresource of the mapped Direct3D resource pResource, which corresponds to Face and Level. The value set in pDevPtr may change every time that pResource is mapped.

If pResource is not registered, then CUDA\_ERROR\_INVALID\_HANDLE is returned. If pResource was not registered with usage flags CU\_D3D9\_REGISTER\_FLAGS\_NONE, then CUDA\_ERROR\_INVALID\_HANDLE is returned. If pResource is not mapped, then CUDA\_ERROR\_NOT\_MAPPED is returned.

If pResource is of type IDirect3DCubeTexture9, then Face must one of the values enumerated by type D3DCUBEMAP\_FACES. For all other types Face must be 0. If Face is invalid, then CUDA\_ERROR\_INVALID\_VALUE is returned.

If pResource is of type IDirect3DBaseTexture9, then Level must correspond to a valid mipmap level. At present only mipmap level 0 is supported. For all other types Level must be 0. If Level is invalid, then CUDA\_ERROR\_INVALID\_VALUE is returned.

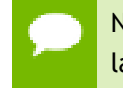

Note that this function may also return error codes from previous, asynchronous launches.

#### **See also:**

[cuGraphicsResourceGetMappedPointer](#page-241-0)

# <span id="page-275-0"></span>CUresult cuD3D9ResourceGetMappedSize (size\_t \*pSize, IDirect3DResource9 \*pResource, unsigned int Face, unsigned int Level)

Get the size of a subresource of a Direct3D resource which has been mapped for access by CUDA.

#### **Parameters**

#### **pSize**

- Returned size of subresource

#### **pResource**

- Mapped resource to access

#### **Face**

- Face of resource to access

#### **Level**

- Level of resource to access

#### **Returns**

CUDA\_SUCCESS, CUDA\_ERROR\_DEINITIALIZED, CUDA\_ERROR\_NOT\_INITIALIZED, CUDA\_ERROR\_INVALID\_CONTEXT, CUDA\_ERROR\_INVALID\_VALUE, CUDA\_ERROR\_INVALID\_HANDLE, CUDA\_ERROR\_NOT\_MAPPED

#### **Description**

[Deprecated](#page-332-5) This function is deprecated as of CUDA 3.0.

Returns in  $\star$  pS<sub>12</sub> e the size of the subresource of the mapped Direct3D resource pResource, which corresponds to Face and Level. The value set in pSize may change every time that pResource is mapped.

If pResource has not been registered for use with CUDA, then CUDA\_ERROR\_INVALID\_HANDLE is returned. If pResource was not registered with usage flags CU\_D3D9\_REGISTER\_FLAGS\_NONE, then CUDA\_ERROR\_INVALID\_HANDLE is returned. If pResource is not mapped for access by CUDA, then CUDA\_ERROR\_NOT\_MAPPED is returned.

For usage requirements of Face and Level parameters, see [cuD3D9ResourceGetMappedPointer](#page-274-0).

> Note that this function may also return error codes from previous, asynchronous launches.

#### **See also:**

[cuGraphicsResourceGetMappedPointer](#page-241-0)

# CUresult cuD3D9ResourceGetSurfaceDimensions (size\_t \*pWidth, size\_t \*pHeight, size\_t \*pDepth, IDirect3DResource9 \*pResource, unsigned int Face, unsigned int Level)

Get the dimensions of a registered surface.

#### **Parameters**

**pWidth** - Returned width of surface **pHeight** - Returned height of surface **pDepth** - Returned depth of surface **pResource** - Registered resource to access **Face** - Face of resource to access **Level** - Level of resource to access

# **Returns**

CUDA\_SUCCESS, CUDA\_ERROR\_DEINITIALIZED, CUDA\_ERROR\_NOT\_INITIALIZED, CUDA\_ERROR\_INVALID\_CONTEXT, CUDA\_ERROR\_INVALID\_VALUE, CUDA\_ERROR\_INVALID\_HANDLE

#### **Description**

[Deprecated](#page-332-6) This function is deprecated as of CUDA 3.0.

Returns in  $\star$  pWidth,  $\star$  pHeight, and  $\star$  pDepth the dimensions of the subresource of the mapped Direct3D resource pResource, which corresponds to Face and Level.

Because anti-aliased surfaces may have multiple samples per pixel, it is possible that the dimensions of a resource will be an integer factor larger than the dimensions reported by the Direct3D runtime.

The parameters pWidth, pHeight, and pDepth are optional. For 2D surfaces, the value returned in \*pDepth will be 0.

If pResource is not of type IDirect3DBaseTexture9 or IDirect3DSurface9 or if pResource has not been registered for use with CUDA, then CUDA\_ERROR\_INVALID\_HANDLE is returned.

For usage requirements of Face and Level parameters, see [cuD3D9ResourceGetMappedPointer\(\).](#page-274-0)

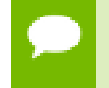

Note that this function may also return error codes from previous, asynchronous launches.

#### **See also:**

[cuGraphicsSubResourceGetMappedArray](#page-243-0)

# CUresult cuD3D9ResourceSetMapFlags (IDirect3DResource9 \*pResource, unsigned int Flags)

Set usage flags for mapping a Direct3D resource.

## **Parameters**

#### **pResource**

- Registered resource to set flags for

#### **Flags**

- Parameters for resource mapping

#### **Returns**

CUDA\_SUCCESS, CUDA\_ERROR\_DEINITIALIZED, CUDA\_ERROR\_NOT\_INITIALIZED, CUDA\_ERROR\_INVALID\_CONTEXT, CUDA\_ERROR\_INVALID\_VALUE, CUDA\_ERROR\_INVALID\_HANDLE, CUDA\_ERROR\_ALREADY\_MAPPED

## **Description**

[Deprecated](#page-332-7) This function is deprecated as of Cuda 3.0.

Set Flags for mapping the Direct3D resource pResource.

Changes to Flags will take effect the next time pResource is mapped. The Flags argument may be any of the following:

- **‣** CU\_D3D9\_MAPRESOURCE\_FLAGS\_NONE: Specifies no hints about how this resource will be used. It is therefore assumed that this resource will be read from and written to by CUDA kernels. This is the default value.
- ► CU\_D3D9\_MAPRESOURCE\_FLAGS\_READONLY: Specifies that CUDA kernels which access this resource will not write to this resource.
- **‣** CU\_D3D9\_MAPRESOURCE\_FLAGS\_WRITEDISCARD: Specifies that CUDA kernels which access this resource will not read from this resource and will write over the entire contents of the resource, so none of the data previously stored in the resource will be preserved.

If pResource has not been registered for use with CUDA, then CUDA\_ERROR\_INVALID\_HANDLE is returned. If pResource is presently mapped for access by CUDA, then CUDA\_ERROR\_ALREADY\_MAPPED is returned.

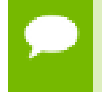

Note that this function may also return error codes from previous, asynchronous launches.

#### **See also:**

[cuGraphicsResourceSetMapFlags](#page-242-0)

# <span id="page-278-0"></span>CUresult cuD3D9UnmapResources (unsigned int count, IDirect3DResource9 \*\*ppResource)

Unmaps Direct3D resources.

## **Parameters**

**count**

- Number of resources to unmap for CUDA

#### **ppResource**

- Resources to unmap for CUDA

#### **Returns**

CUDA\_SUCCESS, CUDA\_ERROR\_DEINITIALIZED, CUDA\_ERROR\_NOT\_INITIALIZED, CUDA\_ERROR\_INVALID\_CONTEXT, CUDA\_ERROR\_INVALID\_HANDLE, CUDA\_ERROR\_NOT\_MAPPED, CUDA\_ERROR\_UNKNOWN

## **Description**

[Deprecated](#page-332-8) This function is deprecated as of CUDA 3.0.

Unmaps the count Direct3D resources in ppResource.

This function provides the synchronization guarantee that any CUDA kernels issued before [cuD3D9UnmapResources\(\)](#page-278-0) will complete before any Direct3D calls issued after [cuD3D9UnmapResources\(\)](#page-278-0) begin.

If any of ppResource have not been registered for use with CUDA or if ppResource contains any duplicate entries, then CUDA\_ERROR\_INVALID\_HANDLE is returned. If any of ppResource are not presently mapped for access by CUDA, then CUDA\_ERROR\_NOT\_MAPPED is returned.

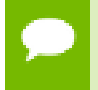

Note that this function may also return error codes from previous, asynchronous launches.

**See also:** [cuGraphicsUnmapResources](#page-244-0)

# <span id="page-279-0"></span>CUresult cuD3D9UnregisterResource (IDirect3DResource9 \*pResource)

Unregister a Direct3D resource.

#### **Parameters**

**pResource**

- Resource to unregister

#### **Returns**

CUDA\_SUCCESS, CUDA\_ERROR\_DEINITIALIZED, CUDA\_ERROR\_NOT\_INITIALIZED, CUDA\_ERROR\_INVALID\_CONTEXT, CUDA\_ERROR\_INVALID\_HANDLE, CUDA\_ERROR\_UNKNOWN

#### **Description**

[Deprecated](#page-332-9) This function is deprecated as of CUDA 3.0.

Unregisters the Direct3D resource pResource so it is not accessible by CUDA unless registered again.

If pResource is not registered, then CUDA\_ERROR\_INVALID\_HANDLE is returned.

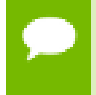

Note that this function may also return error codes from previous, asynchronous launches.

**See also:**

[cuGraphicsUnregisterResource](#page-245-0)

# 3.27. Direct3D 10 Interoperability

This section describes the Direct3D 10 interoperability functions of the low-level CUDA driver application programming interface. Note that mapping of Direct3D 10 resources is performed with the graphics API agnostic, resource mapping interface described in [Graphics Interoperability](#page-239-1).

# Direct3D 10 Interoperability [DEPRECATED]

# enum CUd3d10DeviceList

CUDA devices corresponding to a D3D10 device

## **Values**

# **CU\_D3D10\_DEVICE\_LIST\_ALL = 0x01**

The CUDA devices for all GPUs used by a D3D10 device

# **CU\_D3D10\_DEVICE\_LIST\_CURRENT\_FRAME = 0x02**

The CUDA devices for the GPUs used by a D3D10 device in its currently rendering frame

## **CU\_D3D10\_DEVICE\_LIST\_NEXT\_FRAME = 0x03**

The CUDA devices for the GPUs to be used by a D3D10 device in the next frame

# <span id="page-280-0"></span>CUresult cuD3D10GetDevice (CUdevice \*pCudaDevice, IDXGIAdapter \*pAdapter)

Gets the CUDA device corresponding to a display adapter.

## **Parameters**

## **pCudaDevice**

- Returned CUDA device corresponding to pAdapter

## **pAdapter**

- Adapter to query for CUDA device

## **Returns**

```
CUDA_SUCCESS, CUDA_ERROR_DEINITIALIZED,
CUDA_ERROR_NOT_INITIALIZED, CUDA_ERROR_INVALID_VALUE,
CUDA_ERROR_NOT_FOUND, CUDA_ERROR_UNKNOWN
```
#### **Description**

Returns in  $*$  pCudaDevice the CUDA-compatible device corresponding to the adapter pAdapter obtained from IDXGIFactory::EnumAdapters.

If no device on pAdapter is CUDA-compatible then the call will fail.

Note that this function may also return error codes from previous, asynchronous launches.

#### **See also:**

[cuD3D10GetDevices](#page-281-0)

# <span id="page-281-0"></span>CUresult cuD3D10GetDevices (unsigned int \*pCudaDeviceCount, CUdevice \*pCudaDevices, unsigned int cudaDeviceCount, ID3D10Device \*pD3D10Device, CUd3d10DeviceList deviceList)

Gets the CUDA devices corresponding to a Direct3D 10 device.

#### **Parameters**

#### **pCudaDeviceCount**

- Returned number of CUDA devices corresponding to pD3D10Device

#### **pCudaDevices**

- Returned CUDA devices corresponding to pD3D10Device

#### **cudaDeviceCount**

- The size of the output device array pCudaDevices

#### **pD3D10Device**

- Direct3D 10 device to query for CUDA devices

## **deviceList**

- The set of devices to return. This set may be CU\_D3D10\_DEVICE\_LIST\_ALL for all devices, CU\_D3D10\_DEVICE\_LIST\_CURRENT\_FRAME for the devices used to render the current frame (in SLI), or CU\_D3D10\_DEVICE\_LIST\_NEXT\_FRAME for the devices used to render the next frame (in SLI).

#### **Returns**

CUDA\_SUCCESS, CUDA\_ERROR\_DEINITIALIZED, CUDA\_ERROR\_NOT\_INITIALIZED, CUDA\_ERROR\_NO\_DEVICE, CUDA\_ERROR\_INVALID\_VALUE, CUDA\_ERROR\_NOT\_FOUND, CUDA\_ERROR\_UNKNOWN

## **Description**

Returns in \*pCudaDeviceCount the number of CUDA-compatible device corresponding to the Direct3D 10 device pD3D10Device. Also returns in \*pCudaDevices at most cudaDeviceCount of the CUDA-compatible devices corresponding to the Direct3D 10 device pD3D10Device.

If any of the GPUs being used to render pDevice are not CUDA capable then the call will return CUDA\_ERROR\_NO\_DEVICE.

Note that this function may also return error codes from previous, asynchronous launches.

#### **See also:**

[cuD3D10GetDevice](#page-280-0)

# <span id="page-282-0"></span>CUresult cuGraphicsD3D10RegisterResource (CUgraphicsResource \*pCudaResource, ID3D10Resource \*pD3DResource, unsigned int Flags)

Register a Direct3D 10 resource for access by CUDA.

## **Parameters**

#### **pCudaResource**

- Returned graphics resource handle

#### **pD3DResource**

- Direct3D resource to register

**Flags**

- Parameters for resource registration

#### **Returns**

CUDA\_SUCCESS, CUDA\_ERROR\_DEINITIALIZED, CUDA\_ERROR\_NOT\_INITIALIZED, CUDA\_ERROR\_INVALID\_CONTEXT, CUDA\_ERROR\_INVALID\_VALUE, CUDA\_ERROR\_INVALID\_HANDLE, CUDA\_ERROR\_OUT\_OF\_MEMORY, CUDA\_ERROR\_UNKNOWN

#### **Description**

Registers the Direct3D 10 resource pD3DResource for access by CUDA and returns a CUDA handle to pD3Dresource in pCudaResource. The handle returned in pCudaResource may be used to map and unmap this resource until it is unregistered. On success this call will increase the internal reference count on pD3DResource.

This reference count will be decremented when this resource is unregistered through [cuGraphicsUnregisterResource\(\).](#page-245-0)

This call is potentially high-overhead and should not be called every frame in interactive applications.

The type of pD3DResource must be one of the following.

- **‣** ID3D10Buffer: may be accessed through a device pointer.
- **‣** ID3D10Texture1D: individual subresources of the texture may be accessed via arrays
- **‣** ID3D10Texture2D: individual subresources of the texture may be accessed via arrays
- **‣** ID3D10Texture3D: individual subresources of the texture may be accessed via arrays

The Flags argument may be used to specify additional parameters at register time. The valid values for this parameter are

- **‣** CU\_GRAPHICS\_REGISTER\_FLAGS\_NONE: Specifies no hints about how this resource will be used.
- **‣** CU\_GRAPHICS\_REGISTER\_FLAGS\_SURFACE\_LDST: Specifies that CUDA will bind this resource to a surface reference.
- **‣** CU\_GRAPHICS\_REGISTER\_FLAGS\_TEXTURE\_GATHER: Specifies that CUDA will perform texture gather operations on this resource.

Not all Direct3D resources of the above types may be used for interoperability with CUDA. The following are some limitations.

- The primary rendertarget may not be registered with CUDA.
- **‣** Resources allocated as shared may not be registered with CUDA.
- **‣** Textures which are not of a format which is 1, 2, or 4 channels of 8, 16, or 32-bit integer or floating-point data cannot be shared.
- Surfaces of depth or stencil formats cannot be shared.

A complete list of supported DXGI formats is as follows. For compactness the notation A\_{B,C,D} represents A\_B, A\_C, and A\_D.

- **‣** DXGI\_FORMAT\_A8\_UNORM
- **‣** DXGI\_FORMAT\_B8G8R8A8\_UNORM
- **‣** DXGI\_FORMAT\_B8G8R8X8\_UNORM
- **‣** DXGI\_FORMAT\_R16\_FLOAT
- **‣** DXGI\_FORMAT\_R16G16B16A16\_{FLOAT,SINT,SNORM,UINT,UNORM}
- **‣** DXGI\_FORMAT\_R16G16\_{FLOAT,SINT,SNORM,UINT,UNORM}
- **‣** DXGI\_FORMAT\_R16\_{SINT,SNORM,UINT,UNORM}
- **‣** DXGI\_FORMAT\_R32\_FLOAT
- DXGI\_FORMAT\_R32G32B32A32\_{FLOAT,SINT,UINT}
- **‣** DXGI\_FORMAT\_R32G32\_{FLOAT,SINT,UINT}
- **‣** DXGI\_FORMAT\_R32\_{SINT,UINT}
- **‣** DXGI\_FORMAT\_R8G8B8A8\_{SINT,SNORM,UINT,UNORM,UNORM\_SRGB}
- **‣** DXGI\_FORMAT\_R8G8\_{SINT,SNORM,UINT,UNORM}
- **‣** DXGI\_FORMAT\_R8\_{SINT,SNORM,UINT,UNORM}

If pD3DResource is of incorrect type or is already registered then CUDA\_ERROR\_INVALID\_HANDLE is returned. If pD3DResource cannot be registered then CUDA\_ERROR\_UNKNOWN is returned. If Flags is not one of the above specified value then CUDA\_ERROR\_INVALID\_VALUE is returned.

Note that this function may also return error codes from previous, asynchronous launches.

#### **See also:**

[cuGraphicsUnregisterResource,](#page-245-0) [cuGraphicsMapResources](#page-239-0), [cuGraphicsSubResourceGetMappedArray,](#page-243-0) [cuGraphicsResourceGetMappedPointer](#page-241-0)

# 3.27.1. Direct3D 10 Interoperability [DEPRECATED]

Direct3D 10 Interoperability

This section describes deprecated Direct3D 10 interoperability functionality.

# enum CUD3D10map\_flags

Flags to map or unmap a resource

#### **Values**

**CU\_D3D10\_MAPRESOURCE\_FLAGS\_NONE = 0x00 CU\_D3D10\_MAPRESOURCE\_FLAGS\_READONLY = 0x01 CU\_D3D10\_MAPRESOURCE\_FLAGS\_WRITEDISCARD = 0x02**

# enum CUD3D10register\_flags

Flags to register a resource

#### **Values**

**CU\_D3D10\_REGISTER\_FLAGS\_NONE = 0x00 CU\_D3D10\_REGISTER\_FLAGS\_ARRAY = 0x01**

# CUresult cuD3D10CtxCreate (CUcontext \*pCtx, CUdevice \*pCudaDevice, unsigned int Flags, ID3D10Device \*pD3DDevice)

Create a CUDA context for interoperability with Direct3D 10.

#### **Parameters**

**pCtx**

- Returned newly created CUDA context

#### **pCudaDevice**

- Returned pointer to the device on which the context was created

**Flags**

- Context creation flags (see [cuCtxCreate\(\)](#page-58-0) for details)

#### **pD3DDevice**

- Direct3D device to create interoperability context with

#### **Returns**

CUDA\_SUCCESS, CUDA\_ERROR\_DEINITIALIZED, CUDA\_ERROR\_NOT\_INITIALIZED, CUDA\_ERROR\_INVALID\_VALUE, CUDA\_ERROR\_OUT\_OF\_MEMORY, CUDA\_ERROR\_UNKNOWN

#### **Description**

[Deprecated](#page-333-0) This function is deprecated as of CUDA 5.0.

This function is deprecated and should no longer be used. It is no longer necessary to associate a CUDA context with a D3D10 device in order to achieve maximum interoperability performance.

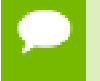

Note that this function may also return error codes from previous, asynchronous launches.

#### **See also:**

[cuD3D10GetDevice,](#page-280-0) [cuGraphicsD3D10RegisterResource](#page-282-0)

# CUresult cuD3D10CtxCreateOnDevice (CUcontext \*pCtx, unsigned int flags, ID3D10Device \*pD3DDevice, CUdevice cudaDevice)

Create a CUDA context for interoperability with Direct3D 10.

#### **Parameters**

**pCtx**

- Returned newly created CUDA context

### **flags**

- Context creation flags (see [cuCtxCreate\(\)](#page-58-0) for details)

## **pD3DDevice**

- Direct3D device to create interoperability context with

# **cudaDevice**

- The CUDA device on which to create the context. This device must be among the devices returned when querying CU\_D3D10\_DEVICES\_ALL from [cuD3D10GetDevices](#page-281-0).

## **Returns**

CUDA\_SUCCESS, CUDA\_ERROR\_DEINITIALIZED, CUDA\_ERROR\_NOT\_INITIALIZED, CUDA\_ERROR\_INVALID\_VALUE, CUDA\_ERROR\_OUT\_OF\_MEMORY, CUDA\_ERROR\_UNKNOWN

# **Description**

[Deprecated](#page-333-1) This function is deprecated as of CUDA 5.0.

This function is deprecated and should no longer be used. It is no longer necessary to associate a CUDA context with a D3D10 device in order to achieve maximum interoperability performance.

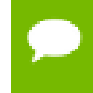

Note that this function may also return error codes from previous, asynchronous launches.

## **See also:**

[cuD3D10GetDevices](#page-281-0), [cuGraphicsD3D10RegisterResource](#page-282-0)

# CUresult cuD3D10GetDirect3DDevice (ID3D10Device \*\*ppD3DDevice)

Get the Direct3D 10 device against which the current CUDA context was created.

## **Parameters**

## **ppD3DDevice**

- Returned Direct3D device corresponding to CUDA context

## **Returns**

CUDA\_SUCCESS, CUDA\_ERROR\_DEINITIALIZED, CUDA\_ERROR\_NOT\_INITIALIZED, CUDA\_ERROR\_INVALID\_CONTEXT

## **Description**

[Deprecated](#page-333-2) This function is deprecated as of CUDA 5.0.

This function is deprecated and should no longer be used. It is no longer necessary to associate a CUDA context with a D3D10 device in order to achieve maximum interoperability performance.

Note that this function may also return error codes from previous, asynchronous launches.

#### **See also:**

[cuD3D10GetDevice](#page-280-0)

# <span id="page-287-0"></span>CUresult cuD3D10MapResources (unsigned int count, ID3D10Resource \*\*ppResources)

Map Direct3D resources for access by CUDA.

#### **Parameters**

**count**

- Number of resources to map for CUDA

#### **ppResources**

- Resources to map for CUDA

#### **Returns**

CUDA\_SUCCESS, CUDA\_ERROR\_DEINITIALIZED, CUDA\_ERROR\_NOT\_INITIALIZED, CUDA\_ERROR\_INVALID\_CONTEXT, CUDA\_ERROR\_INVALID\_HANDLE, CUDA\_ERROR\_ALREADY\_MAPPED, CUDA\_ERROR\_UNKNOWN

## **Description**

[Deprecated](#page-333-3) This function is deprecated as of CUDA 3.0.

Maps the count Direct3D resources in ppResources for access by CUDA.

The resources in ppResources may be accessed in CUDA kernels until they are unmapped. Direct3D should not access any resources while they are mapped by CUDA. If an application does so, the results are undefined.

This function provides the synchronization guarantee that any Direct3D calls issued before [cuD3D10MapResources\(\)](#page-287-0) will complete before any CUDA kernels issued after [cuD3D10MapResources\(\)](#page-287-0) begin.

If any of ppResources have not been registered for use with CUDA or if ppResources contains any duplicate entries, then
CUDA\_ERROR\_INVALID\_HANDLE is returned. If any of ppResources are presently mapped for access by CUDA, then CUDA\_ERROR\_ALREADY\_MAPPED is returned.

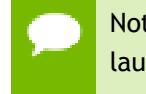

Note that this function may also return error codes from previous, asynchronous launches.

**See also:**

[cuGraphicsMapResources](#page-239-0)

## CUresult cuD3D10RegisterResource (ID3D10Resource \*pResource, unsigned int Flags)

Register a Direct3D resource for access by CUDA.

## **Parameters**

#### **pResource**

- Resource to register

**Flags**

- Parameters for resource registration

## **Returns**

CUDA\_SUCCESS, CUDA\_ERROR\_DEINITIALIZED, CUDA\_ERROR\_NOT\_INITIALIZED, CUDA\_ERROR\_INVALID\_CONTEXT, CUDA\_ERROR\_INVALID\_VALUE, CUDA\_ERROR\_INVALID\_HANDLE, CUDA\_ERROR\_OUT\_OF\_MEMORY, CUDA\_ERROR\_UNKNOWN

## **Description**

[Deprecated](#page-333-0) This function is deprecated as of CUDA 3.0.

Registers the Direct3D resource pResource for access by CUDA.

If this call is successful, then the application will be able to map and unmap this resource until it is unregistered through [cuD3D10UnregisterResource\(\)](#page-297-0). Also on success, this call will increase the internal reference count on pResource. This reference count will be decremented when this resource is unregistered through [cuD3D10UnregisterResource\(\).](#page-297-0)

This call is potentially high-overhead and should not be called every frame in interactive applications.

The type of pResource must be one of the following.

**‣** ID3D10Buffer: Cannot be used with Flags set to CU\_D3D10\_REGISTER\_FLAGS\_ARRAY.

- **‣** ID3D10Texture1D: No restrictions.
- **‣** ID3D10Texture2D: No restrictions.
- **‣** ID3D10Texture3D: No restrictions.

The Flags argument specifies the mechanism through which CUDA will access the Direct3D resource. The following values are allowed.

- **‣** CU\_D3D10\_REGISTER\_FLAGS\_NONE: Specifies that CUDA will access this resource through a [CUdeviceptr.](#page-41-0) The pointer, size, and (for textures), pitch for each subresource of this allocation may be queried through [cuD3D10ResourceGetMappedPointer\(\)](#page-292-0), [cuD3D10ResourceGetMappedSize\(\)](#page-293-0), and [cuD3D10ResourceGetMappedPitch\(\)](#page-291-0) respectively. This option is valid for all resource types.
- **‣** CU\_D3D10\_REGISTER\_FLAGS\_ARRAY: Specifies that CUDA will access this resource through a [CUarray](#page-41-1) queried on a sub-resource basis through [cuD3D10ResourceGetMappedArray\(\).](#page-290-0) This option is only valid for resources of type ID3D10Texture1D, ID3D10Texture2D, and ID3D10Texture3D.

Not all Direct3D resources of the above types may be used for interoperability with CUDA. The following are some limitations.

- **‣** The primary rendertarget may not be registered with CUDA.
- **‣** Resources allocated as shared may not be registered with CUDA.
- **‣** Textures which are not of a format which is 1, 2, or 4 channels of 8, 16, or 32-bit integer or floating-point data cannot be shared.
- Surfaces of depth or stencil formats cannot be shared.

If Direct3D interoperability is not initialized on this context then CUDA\_ERROR\_INVALID\_CONTEXT is returned. If pResource is of incorrect type or is already registered, then CUDA\_ERROR\_INVALID\_HANDLE is returned. If pResource cannot be registered, then CUDA\_ERROR\_UNKNOWN is returned.

Note that this function may also return error codes from previous, asynchronous launches.

[cuGraphicsD3D10RegisterResource](#page-282-0)

**See also:**

## <span id="page-290-0"></span>CUresult cuD3D10ResourceGetMappedArray (CUarray \*pArray, ID3D10Resource \*pResource, unsigned int SubResource)

Get an array through which to access a subresource of a Direct3D resource which has been mapped for access by CUDA.

#### **Parameters**

#### **pArray**

- Returned array corresponding to subresource

#### **pResource**

- Mapped resource to access

#### **SubResource**

- Subresource of pResource to access

#### **Returns**

CUDA\_SUCCESS, CUDA\_ERROR\_DEINITIALIZED, CUDA\_ERROR\_NOT\_INITIALIZED, CUDA\_ERROR\_INVALID\_CONTEXT, CUDA\_ERROR\_INVALID\_VALUE, CUDA\_ERROR\_INVALID\_HANDLE, CUDA\_ERROR\_NOT\_MAPPED

## **Description**

[Deprecated](#page-333-1) This function is deprecated as of CUDA 3.0.

Returns in  $\star$   $\beta$  array an array through which the subresource of the mapped Direct3D resource pResource, which corresponds to SubResource may be accessed. The value set in pArray may change every time that pResource is mapped.

If pResource is not registered, then CUDA\_ERROR\_INVALID\_HANDLE is returned. If pResource was not registered with usage flags CU\_D3D10\_REGISTER\_FLAGS\_ARRAY, then CUDA\_ERROR\_INVALID\_HANDLE is returned. If pResource is not mapped, then CUDA\_ERROR\_NOT\_MAPPED is returned.

For usage requirements of the SubResource parameter, see [cuD3D10ResourceGetMappedPointer\(\)](#page-292-0).

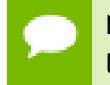

Note that this function may also return error codes from previous, asynchronous launches.

#### **See also:**

[cuGraphicsSubResourceGetMappedArray](#page-243-0)

## <span id="page-291-0"></span>CUresult cuD3D10ResourceGetMappedPitch (size\_t \*pPitch, size\_t \*pPitchSlice, ID3D10Resource \*pResource, unsigned int SubResource)

Get the pitch of a subresource of a Direct3D resource which has been mapped for access by CUDA.

## **Parameters**

## **pPitch**

- Returned pitch of subresource

## **pPitchSlice**

- Returned Z-slice pitch of subresource

## **pResource**

- Mapped resource to access

## **SubResource**

- Subresource of pResource to access

## **Returns**

CUDA\_SUCCESS, CUDA\_ERROR\_DEINITIALIZED, CUDA\_ERROR\_NOT\_INITIALIZED, CUDA\_ERROR\_INVALID\_CONTEXT, CUDA\_ERROR\_INVALID\_VALUE, CUDA\_ERROR\_INVALID\_HANDLE, CUDA\_ERROR\_NOT\_MAPPED

## **Description**

[Deprecated](#page-333-2) This function is deprecated as of CUDA 3.0.

Returns in  $\pi_{\text{pPitch}}$  and  $\pi_{\text{pPitchSlice}}$  the pitch and Z-slice pitch of the subresource of the mapped Direct3D resource pResource, which corresponds to SubResource. The values set in pPitch and pPitchSlice may change every time that pResource is mapped.

The pitch and Z-slice pitch values may be used to compute the location of a sample on a surface as follows.

For a 2D surface, the byte offset of the sample at position **x**, **y** from the base pointer of the surface is:

## **y** \* **pitch** + (**bytes per pixel**) \* **x**

For a 3D surface, the byte offset of the sample at position **x**, **y**, **z** from the base pointer of the surface is:

## $z^*$  **slicePitch** +  $y^*$  **pitch** + (bytes per pixel)  $^*$  **x**

Both parameters pPitch and pPitchSlice are optional and may be set to NULL.

If pResource is not of type IDirect3DBaseTexture10 or one of its subtypes or if pResource has not been registered for use with CUDA, then CUDA\_ERROR\_INVALID\_HANDLE is returned. If pResource was not registered with usage flags CU\_D3D10\_REGISTER\_FLAGS\_NONE, then CUDA\_ERROR\_INVALID\_HANDLE is returned. If pResource is not mapped for access by CUDA, then CUDA\_ERROR\_NOT\_MAPPED is returned.

For usage requirements of the SubResource parameter, see [cuD3D10ResourceGetMappedPointer\(\)](#page-292-0).

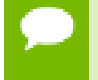

Note that this function may also return error codes from previous, asynchronous launches.

## **See also:**

[cuGraphicsSubResourceGetMappedArray](#page-243-0)

## <span id="page-292-0"></span>CUresult cuD3D10ResourceGetMappedPointer (CUdeviceptr \*pDevPtr, ID3D10Resource \*pResource, unsigned int SubResource)

Get a pointer through which to access a subresource of a Direct3D resource which has been mapped for access by CUDA.

## **Parameters**

## **pDevPtr**

- Returned pointer corresponding to subresource

#### **pResource**

- Mapped resource to access

#### **SubResource**

- Subresource of pResource to access

## **Returns**

CUDA\_SUCCESS, CUDA\_ERROR\_DEINITIALIZED, CUDA\_ERROR\_NOT\_INITIALIZED, CUDA\_ERROR\_INVALID\_CONTEXT, CUDA\_ERROR\_INVALID\_VALUE, CUDA\_ERROR\_INVALID\_HANDLE, CUDA\_ERROR\_NOT\_MAPPED

## **Description**

[Deprecated](#page-333-3) This function is deprecated as of CUDA 3.0.

Returns in \* $p$ DevPtr the base pointer of the subresource of the mapped Direct3D resource pResource, which corresponds to SubResource. The value set in pDevPtr may change every time that pResource is mapped.

If pResource is not registered, then CUDA\_ERROR\_INVALID\_HANDLE is returned. If pResource was not registered with usage flags

CU\_D3D10\_REGISTER\_FLAGS\_NONE, then CUDA\_ERROR\_INVALID\_HANDLE is returned. If pResource is not mapped, then CUDA\_ERROR\_NOT\_MAPPED is returned.

If pResource is of type ID3D10Buffer, then SubResource must be 0. If pResource is of any other type, then the value of SubResource must come from the subresource calculation in D3D10CalcSubResource().

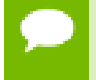

Note that this function may also return error codes from previous, asynchronous launches.

## **See also:**

[cuGraphicsResourceGetMappedPointer](#page-241-0)

## <span id="page-293-0"></span>CUresult cuD3D10ResourceGetMappedSize (size\_t \*pSize, ID3D10Resource \*pResource, unsigned int SubResource)

Get the size of a subresource of a Direct3D resource which has been mapped for access by CUDA.

## **Parameters**

#### **pSize**

- Returned size of subresource

#### **pResource**

- Mapped resource to access

#### **SubResource**

- Subresource of pResource to access

## **Returns**

CUDA\_SUCCESS, CUDA\_ERROR\_DEINITIALIZED, CUDA\_ERROR\_NOT\_INITIALIZED, CUDA\_ERROR\_INVALID\_CONTEXT, CUDA\_ERROR\_INVALID\_VALUE, CUDA\_ERROR\_INVALID\_HANDLE, CUDA\_ERROR\_NOT\_MAPPED

## **Description**

[Deprecated](#page-333-4) This function is deprecated as of CUDA 3.0.

Returns in  $\star$  pS<sub>12</sub> e the size of the subresource of the mapped Direct3D resource pResource, which corresponds to SubResource. The value set in pSize may change every time that pResource is mapped.

If pResource has not been registered for use with CUDA, then CUDA\_ERROR\_INVALID\_HANDLE is returned. If pResource was not registered with usage flags CU\_D3D10\_REGISTER\_FLAGS\_NONE, then CUDA\_ERROR\_INVALID\_HANDLE is returned. If pResource is not mapped for access by CUDA, then CUDA\_ERROR\_NOT\_MAPPED is returned.

For usage requirements of the SubResource parameter, see [cuD3D10ResourceGetMappedPointer\(\)](#page-292-0).

> Note that this function may also return error codes from previous, asynchronous launches.

#### **See also:**

[cuGraphicsResourceGetMappedPointer](#page-241-0)

## CUresult cuD3D10ResourceGetSurfaceDimensions (size\_t \*pWidth, size\_t \*pHeight, size\_t \*pDepth, ID3D10Resource \*pResource, unsigned int SubResource)

Get the dimensions of a registered surface.

#### **Parameters**

## **pWidth** - Returned width of surface **pHeight**

- Returned height of surface

## **pDepth**

- Returned depth of surface

#### **pResource**

- Registered resource to access

#### **SubResource**

- Subresource of pResource to access

## **Returns**

CUDA\_SUCCESS, CUDA\_ERROR\_DEINITIALIZED, CUDA\_ERROR\_NOT\_INITIALIZED, CUDA\_ERROR\_INVALID\_CONTEXT, CUDA\_ERROR\_INVALID\_VALUE, CUDA\_ERROR\_INVALID\_HANDLE

## **Description**

[Deprecated](#page-333-5) This function is deprecated as of CUDA 3.0.

Returns in  $*pW \text{idth}$ ,  $*pHe \text{idth}$ , and  $*pDepth$  the dimensions of the subresource of the mapped Direct3D resource pResource, which corresponds to SubResource.

Because anti-aliased surfaces may have multiple samples per pixel, it is possible that the dimensions of a resource will be an integer factor larger than the dimensions reported by the Direct3D runtime.

The parameters pWidth, pHeight, and pDepth are optional. For 2D surfaces, the value returned in \*pDepth will be 0.

If pResource is not of type IDirect3DBaseTexture10 or IDirect3DSurface10 or if pResource has not been registered for use with CUDA, then CUDA\_ERROR\_INVALID\_HANDLE is returned.

For usage requirements of the SubResource parameter, see [cuD3D10ResourceGetMappedPointer\(\)](#page-292-0).

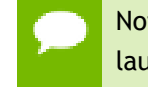

Note that this function may also return error codes from previous, asynchronous launches.

#### **See also:**

[cuGraphicsSubResourceGetMappedArray](#page-243-0)

## CUresult cuD3D10ResourceSetMapFlags (ID3D10Resource \*pResource, unsigned int Flags)

Set usage flags for mapping a Direct3D resource.

## **Parameters**

## **pResource**

- Registered resource to set flags for

#### **Flags**

- Parameters for resource mapping

## **Returns**

CUDA\_SUCCESS, CUDA\_ERROR\_DEINITIALIZED, CUDA\_ERROR\_NOT\_INITIALIZED, CUDA\_ERROR\_INVALID\_CONTEXT, CUDA\_ERROR\_INVALID\_VALUE, CUDA\_ERROR\_INVALID\_HANDLE, CUDA\_ERROR\_ALREADY\_MAPPED

## **Description**

[Deprecated](#page-334-0) This function is deprecated as of CUDA 3.0.

Set flags for mapping the Direct3D resource pResource.

Changes to flags will take effect the next time pResource is mapped. The Flags argument may be any of the following.

- **‣** CU\_D3D10\_MAPRESOURCE\_FLAGS\_NONE: Specifies no hints about how this resource will be used. It is therefore assumed that this resource will be read from and written to by CUDA kernels. This is the default value.
- **‣** CU\_D3D10\_MAPRESOURCE\_FLAGS\_READONLY: Specifies that CUDA kernels which access this resource will not write to this resource.
- **‣** CU\_D3D10\_MAPRESOURCE\_FLAGS\_WRITEDISCARD: Specifies that CUDA kernels which access this resource will not read from this resource and will write over the entire contents of the resource, so none of the data previously stored in the resource will be preserved.

If pResource has not been registered for use with CUDA, then CUDA\_ERROR\_INVALID\_HANDLE is returned. If pResource is presently mapped for access by CUDA then CUDA\_ERROR\_ALREADY\_MAPPED is returned.

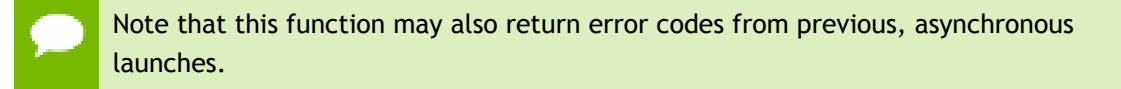

**See also:**

[cuGraphicsResourceSetMapFlags](#page-242-0)

# <span id="page-296-0"></span>CUresult cuD3D10UnmapResources (unsigned int count, ID3D10Resource \*\*ppResources)

Unmap Direct3D resources.

## **Parameters**

**count**

- Number of resources to unmap for CUDA

#### **ppResources**

- Resources to unmap for CUDA

## **Returns**

CUDA\_SUCCESS, CUDA\_ERROR\_DEINITIALIZED, CUDA\_ERROR\_NOT\_INITIALIZED, CUDA\_ERROR\_INVALID\_CONTEXT, CUDA\_ERROR\_INVALID\_VALUE, CUDA\_ERROR\_INVALID\_HANDLE, CUDA\_ERROR\_NOT\_MAPPED, CUDA\_ERROR\_UNKNOWN

## **Description**

[Deprecated](#page-334-1) This function is deprecated as of CUDA 3.0.

Unmaps the count Direct3D resources in ppResources.

This function provides the synchronization guarantee that any CUDA kernels issued before [cuD3D10UnmapResources\(\)](#page-296-0) will complete before any Direct3D calls issued after [cuD3D10UnmapResources\(\)](#page-296-0) begin.

If any of ppResources have not been registered for use with CUDA or if ppResources contains any duplicate entries, then CUDA\_ERROR\_INVALID\_HANDLE is returned. If any of ppResources are not presently mapped for access by CUDA, then CUDA\_ERROR\_NOT\_MAPPED is returned.

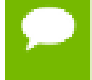

Note that this function may also return error codes from previous, asynchronous launches.

#### **See also:**

[cuGraphicsUnmapResources](#page-244-0)

## <span id="page-297-0"></span>CUresult cuD3D10UnregisterResource (ID3D10Resource \*pResource)

Unregister a Direct3D resource.

#### **Parameters**

## **pResource**

- Resources to unregister

#### **Returns**

CUDA\_SUCCESS, CUDA\_ERROR\_DEINITIALIZED, CUDA\_ERROR\_NOT\_INITIALIZED, CUDA\_ERROR\_INVALID\_CONTEXT, CUDA\_ERROR\_INVALID\_HANDLE, CUDA\_ERROR\_UNKNOWN

## **Description**

[Deprecated](#page-334-2) This function is deprecated as of CUDA 3.0.

Unregisters the Direct3D resource pResource so it is not accessible by CUDA unless registered again.

If pResource is not registered, then CUDA\_ERROR\_INVALID\_HANDLE is returned.

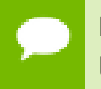

Note that this function may also return error codes from previous, asynchronous launches.

#### **See also:**

# 3.28. Direct3D 11 Interoperability

This section describes the Direct3D 11 interoperability functions of the low-level CUDA driver application programming interface. Note that mapping of Direct3D 11 resources is performed with the graphics API agnostic, resource mapping interface described in [Graphics Interoperability](#page-239-1).

# Direct3D 11 Interoperability [DEPRECATED]

# enum CUd3d11DeviceList

CUDA devices corresponding to a D3D11 device

## **Values**

## **CU\_D3D11\_DEVICE\_LIST\_ALL = 0x01**

The CUDA devices for all GPUs used by a D3D11 device

**CU\_D3D11\_DEVICE\_LIST\_CURRENT\_FRAME = 0x02**

The CUDA devices for the GPUs used by a D3D11 device in its currently rendering frame

## **CU\_D3D11\_DEVICE\_LIST\_NEXT\_FRAME = 0x03**

The CUDA devices for the GPUs to be used by a D3D11 device in the next frame

# <span id="page-298-0"></span>CUresult cuD3D11GetDevice (CUdevice \*pCudaDevice, IDXGIAdapter \*pAdapter)

Gets the CUDA device corresponding to a display adapter.

## **Parameters**

## **pCudaDevice**

- Returned CUDA device corresponding to pAdapter

## **pAdapter**

- Adapter to query for CUDA device

## **Returns**

CUDA\_SUCCESS, CUDA\_ERROR\_DEINITIALIZED, CUDA\_ERROR\_NOT\_INITIALIZED, CUDA\_ERROR\_NO\_DEVICE, CUDA\_ERROR\_INVALID\_VALUE, CUDA\_ERROR\_NOT\_FOUND, CUDA\_ERROR\_UNKNOWN

## **Description**

Returns in  $*$  pCudaDevice the CUDA-compatible device corresponding to the adapter pAdapter obtained from IDXGIFactory::EnumAdapters.

If no device on pAdapter is CUDA-compatible the call will return CUDA\_ERROR\_NO\_DEVICE.

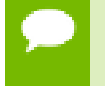

Note that this function may also return error codes from previous, asynchronous launches.

## **See also:**

[cuD3D11GetDevices](#page-299-0)

# <span id="page-299-0"></span>CUresult cuD3D11GetDevices (unsigned int \*pCudaDeviceCount, CUdevice \*pCudaDevices, unsigned int cudaDeviceCount, ID3D11Device \*pD3D11Device, CUd3d11DeviceList deviceList)

Gets the CUDA devices corresponding to a Direct3D 11 device.

## **Parameters**

## **pCudaDeviceCount**

- Returned number of CUDA devices corresponding to pD3D11Device

## **pCudaDevices**

- Returned CUDA devices corresponding to pD3D11Device

## **cudaDeviceCount**

- The size of the output device array pCudaDevices

## **pD3D11Device**

- Direct3D 11 device to query for CUDA devices

## **deviceList**

- The set of devices to return. This set may be CU\_D3D11\_DEVICE\_LIST\_ALL for all devices, CU\_D3D11\_DEVICE\_LIST\_CURRENT\_FRAME for the devices used to render the current frame (in SLI), or CU\_D3D11\_DEVICE\_LIST\_NEXT\_FRAME for the devices used to render the next frame (in SLI).

## **Returns**

CUDA\_SUCCESS, CUDA\_ERROR\_DEINITIALIZED, CUDA\_ERROR\_NOT\_INITIALIZED, CUDA\_ERROR\_NO\_DEVICE, CUDA\_ERROR\_INVALID\_VALUE, CUDA\_ERROR\_NOT\_FOUND, CUDA\_ERROR\_UNKNOWN

## **Description**

Returns in \*pCudaDeviceCount the number of CUDA-compatible device corresponding to the Direct3D 11 device pD3D11Device. Also returns in \*pCudaDevices at most cudaDeviceCount of the CUDA-compatible devices corresponding to the Direct3D 11 device pD3D11Device.

If any of the GPUs being used to render pDevice are not CUDA capable then the call will return CUDA\_ERROR\_NO\_DEVICE.

Note that this function may also return error codes from previous, asynchronous launches.

## **See also:**

[cuD3D11GetDevice](#page-298-0)

# <span id="page-300-0"></span>CUresult cuGraphicsD3D11RegisterResource (CUgraphicsResource \*pCudaResource, ID3D11Resource \*pD3DResource, unsigned int Flags)

Register a Direct3D 11 resource for access by CUDA.

## **Parameters**

## **pCudaResource**

- Returned graphics resource handle

## **pD3DResource**

- Direct3D resource to register

**Flags**

- Parameters for resource registration

## **Returns**

CUDA\_SUCCESS, CUDA\_ERROR\_DEINITIALIZED, CUDA\_ERROR\_NOT\_INITIALIZED, CUDA\_ERROR\_INVALID\_CONTEXT, CUDA\_ERROR\_INVALID\_VALUE, CUDA\_ERROR\_INVALID\_HANDLE, CUDA\_ERROR\_OUT\_OF\_MEMORY, CUDA\_ERROR\_UNKNOWN

## **Description**

Registers the Direct3D 11 resource pD3DResource for access by CUDA and returns a CUDA handle to pD3Dresource in pCudaResource. The handle returned in pCudaResource may be used to map and unmap this resource until it is unregistered. On success this call will increase the internal reference count on pD3DResource.

This reference count will be decremented when this resource is unregistered through [cuGraphicsUnregisterResource\(\).](#page-245-0)

This call is potentially high-overhead and should not be called every frame in interactive applications.

The type of pD3DResource must be one of the following.

- **‣** ID3D11Buffer: may be accessed through a device pointer.
- **‣** ID3D11Texture1D: individual subresources of the texture may be accessed via arrays
- **‣** ID3D11Texture2D: individual subresources of the texture may be accessed via arrays
- **‣** ID3D11Texture3D: individual subresources of the texture may be accessed via arrays

The Flags argument may be used to specify additional parameters at register time. The valid values for this parameter are

- **‣** CU\_GRAPHICS\_REGISTER\_FLAGS\_NONE: Specifies no hints about how this resource will be used.
- **‣** CU\_GRAPHICS\_REGISTER\_FLAGS\_SURFACE\_LDST: Specifies that CUDA will bind this resource to a surface reference.
- **‣** CU\_GRAPHICS\_REGISTER\_FLAGS\_TEXTURE\_GATHER: Specifies that CUDA will perform texture gather operations on this resource.

Not all Direct3D resources of the above types may be used for interoperability with CUDA. The following are some limitations.

- The primary rendertarget may not be registered with CUDA.
- **‣** Resources allocated as shared may not be registered with CUDA.
- **‣** Textures which are not of a format which is 1, 2, or 4 channels of 8, 16, or 32-bit integer or floating-point data cannot be shared.
- Surfaces of depth or stencil formats cannot be shared.

A complete list of supported DXGI formats is as follows. For compactness the notation A\_{B,C,D} represents A\_B, A\_C, and A\_D.

- **‣** DXGI\_FORMAT\_A8\_UNORM
- **‣** DXGI\_FORMAT\_B8G8R8A8\_UNORM
- **‣** DXGI\_FORMAT\_B8G8R8X8\_UNORM
- **‣** DXGI\_FORMAT\_R16\_FLOAT
- **‣** DXGI\_FORMAT\_R16G16B16A16\_{FLOAT,SINT,SNORM,UINT,UNORM}
- **‣** DXGI\_FORMAT\_R16G16\_{FLOAT,SINT,SNORM,UINT,UNORM}
- **‣** DXGI\_FORMAT\_R16\_{SINT,SNORM,UINT,UNORM}
- **‣** DXGI\_FORMAT\_R32\_FLOAT
- **‣** DXGI\_FORMAT\_R32G32B32A32\_{FLOAT,SINT,UINT}
- **‣** DXGI\_FORMAT\_R32G32\_{FLOAT,SINT,UINT}
- **‣** DXGI\_FORMAT\_R32\_{SINT,UINT}
- **‣** DXGI\_FORMAT\_R8G8B8A8\_{SINT,SNORM,UINT,UNORM,UNORM\_SRGB}
- **‣** DXGI\_FORMAT\_R8G8\_{SINT,SNORM,UINT,UNORM}
- **‣** DXGI\_FORMAT\_R8\_{SINT,SNORM,UINT,UNORM}

If pD3DResource is of incorrect type or is already registered then CUDA\_ERROR\_INVALID\_HANDLE is returned. If pD3DResource cannot be registered then CUDA\_ERROR\_UNKNOWN is returned. If Flags is not one of the above specified value then CUDA\_ERROR\_INVALID\_VALUE is returned.

Note that this function may also return error codes from previous, asynchronous launches.

## **See also:**

[cuGraphicsUnregisterResource,](#page-245-0) [cuGraphicsMapResources](#page-239-0), [cuGraphicsSubResourceGetMappedArray,](#page-243-0) [cuGraphicsResourceGetMappedPointer](#page-241-0)

# 3.28.1. Direct3D 11 Interoperability [DEPRECATED]

Direct3D 11 Interoperability

This section describes deprecated Direct3D 11 interoperability functionality.

## CUresult cuD3D11CtxCreate (CUcontext \*pCtx, CUdevice \*pCudaDevice, unsigned int Flags, ID3D11Device \*pD3DDevice) Create a CUDA context for interoperability with Direct3D 11.

## **Parameters**

**pCtx**

- Returned newly created CUDA context

#### **pCudaDevice**

- Returned pointer to the device on which the context was created

**Flags**

- Context creation flags (see [cuCtxCreate\(\)](#page-58-0) for details)

## **pD3DDevice**

- Direct3D device to create interoperability context with

## **Returns**

CUDA\_SUCCESS, CUDA\_ERROR\_DEINITIALIZED, CUDA\_ERROR\_NOT\_INITIALIZED, CUDA\_ERROR\_INVALID\_VALUE, CUDA\_ERROR\_OUT\_OF\_MEMORY, CUDA\_ERROR\_UNKNOWN

## **Description**

[Deprecated](#page-334-3) This function is deprecated as of CUDA 5.0.

This function is deprecated and should no longer be used. It is no longer necessary to associate a CUDA context with a D3D11 device in order to achieve maximum interoperability performance.

Note that this function may also return error codes from previous, asynchronous launches.

## **See also:**

[cuD3D11GetDevice,](#page-298-0) [cuGraphicsD3D11RegisterResource](#page-300-0)

## CUresult cuD3D11CtxCreateOnDevice (CUcontext \*pCtx, unsigned int flags, ID3D11Device \*pD3DDevice, CUdevice cudaDevice)

Create a CUDA context for interoperability with Direct3D 11.

## **Parameters**

## **pCtx**

- Returned newly created CUDA context

## **flags**

- Context creation flags (see [cuCtxCreate\(\)](#page-58-0) for details)

## **pD3DDevice**

- Direct3D device to create interoperability context with

## **cudaDevice**

- The CUDA device on which to create the context. This device must be among the devices returned when querying CU\_D3D11\_DEVICES\_ALL from [cuD3D11GetDevices](#page-299-0).

## **Returns**

CUDA\_SUCCESS, CUDA\_ERROR\_DEINITIALIZED, CUDA\_ERROR\_NOT\_INITIALIZED, CUDA\_ERROR\_INVALID\_VALUE, CUDA\_ERROR\_OUT\_OF\_MEMORY, CUDA\_ERROR\_UNKNOWN

## **Description**

[Deprecated](#page-334-4) This function is deprecated as of CUDA 5.0.

This function is deprecated and should no longer be used. It is no longer necessary to associate a CUDA context with a D3D11 device in order to achieve maximum interoperability performance.

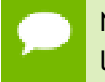

Note that this function may also return error codes from previous, asynchronous launches.

#### **See also:**

[cuD3D11GetDevices](#page-299-0), [cuGraphicsD3D11RegisterResource](#page-300-0)

## CUresult cuD3D11GetDirect3DDevice (ID3D11Device \*\*ppD3DDevice)

Get the Direct3D 11 device against which the current CUDA context was created.

## **Parameters**

## **ppD3DDevice**

- Returned Direct3D device corresponding to CUDA context

#### **Returns**

CUDA\_SUCCESS, CUDA\_ERROR\_DEINITIALIZED, CUDA\_ERROR\_NOT\_INITIALIZED, CUDA\_ERROR\_INVALID\_CONTEXT

## **Description**

[Deprecated](#page-334-5) This function is deprecated as of CUDA 5.0.

This function is deprecated and should no longer be used. It is no longer necessary to associate a CUDA context with a D3D11 device in order to achieve maximum interoperability performance.

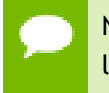

Note that this function may also return error codes from previous, asynchronous launches.

**See also:**

[cuD3D11GetDevice](#page-298-0)

# 3.29. VDPAU Interoperability

This section describes the VDPAU interoperability functions of the low-level CUDA driver application programming interface.

# <span id="page-305-0"></span>CUresult cuGraphicsVDPAURegisterOutputSurface (CUgraphicsResource \*pCudaResource, VdpOutputSurface vdpSurface, unsigned int flags)

Registers a VDPAU VdpOutputSurface object.

## **Parameters**

## **pCudaResource**

- Pointer to the returned object handle

## **vdpSurface**

- The VdpOutputSurface to be registered

**flags**

- Map flags

## **Returns**

## CUDA\_SUCCESS, CUDA\_ERROR\_INVALID\_HANDLE, CUDA\_ERROR\_ALREADY\_MAPPED, CUDA\_ERROR\_INVALID\_CONTEXT,

## **Description**

Registers the VdpOutputSurface specified by vdpSurface for access by CUDA. A handle to the registered object is returned as pCudaResource. The surface's intended usage is specified using flags, as follows:

- **‣** CU\_GRAPHICS\_MAP\_RESOURCE\_FLAGS\_NONE: Specifies no hints about how this resource will be used. It is therefore assumed that this resource will be read from and written to by CUDA. This is the default value.
- **‣** CU\_GRAPHICS\_MAP\_RESOURCE\_FLAGS\_READ\_ONLY: Specifies that CUDA will not write to this resource.
- **‣** CU\_GRAPHICS\_MAP\_RESOURCE\_FLAGS\_WRITE\_DISCARD: Specifies that CUDA will not read from this resource and will write over the entire contents of the resource, so none of the data previously stored in the resource will be preserved.

The VdpOutputSurface is presented as an array of subresources that may be accessed using pointers returned by [cuGraphicsSubResourceGetMappedArray](#page-243-0). The exact number of valid arrayIndex values depends on the VDPAU surface format. The mapping is shown in the table below. mipLevel must be 0.

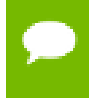

Note that this function may also return error codes from previous, asynchronous launches.

**www.nvidia.com**

## **See also:**

[cuCtxCreate](#page-58-0), [cuVDPAUCtxCreate,](#page-307-0) [cuGraphicsVDPAURegisterVideoSurface,](#page-306-0) [cuGraphicsUnregisterResource,](#page-245-0) [cuGraphicsResourceSetMapFlags,](#page-242-0) [cuGraphicsMapResources](#page-239-0), [cuGraphicsUnmapResources,](#page-244-0) [cuGraphicsSubResourceGetMappedArray,](#page-243-0) [cuVDPAUGetDevice](#page-308-0)

# <span id="page-306-0"></span>CUresult cuGraphicsVDPAURegisterVideoSurface (CUgraphicsResource \*pCudaResource, VdpVideoSurface vdpSurface, unsigned int flags)

Registers a VDPAU VdpVideoSurface object.

## **Parameters**

## **pCudaResource**

- Pointer to the returned object handle

## **vdpSurface**

- The VdpVideoSurface to be registered

**flags**

- Map flags

## **Returns**

## CUDA\_SUCCESS, CUDA\_ERROR\_INVALID\_HANDLE, CUDA\_ERROR\_ALREADY\_MAPPED, CUDA\_ERROR\_INVALID\_CONTEXT,

## **Description**

Registers the VdpVideoSurface specified by vdpSurface for access by CUDA. A handle to the registered object is returned as pCudaResource. The surface's intended usage is specified using flags, as follows:

- **‣** CU\_GRAPHICS\_MAP\_RESOURCE\_FLAGS\_NONE: Specifies no hints about how this resource will be used. It is therefore assumed that this resource will be read from and written to by CUDA. This is the default value.
- **‣** CU\_GRAPHICS\_MAP\_RESOURCE\_FLAGS\_READ\_ONLY: Specifies that CUDA will not write to this resource.
- **‣** CU\_GRAPHICS\_MAP\_RESOURCE\_FLAGS\_WRITE\_DISCARD: Specifies that CUDA will not read from this resource and will write over the entire contents of the resource, so none of the data previously stored in the resource will be preserved.

The VdpVideoSurface is presented as an array of subresources that may be accessed using pointers returned by [cuGraphicsSubResourceGetMappedArray](#page-243-0). The exact number of valid arrayIndex values depends on the VDPAU surface format. The mapping is shown in the table below. mipLevel must be 0.

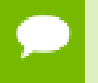

Note that this function may also return error codes from previous, asynchronous launches.

## **See also:**

[cuCtxCreate](#page-58-0), [cuVDPAUCtxCreate,](#page-307-0) [cuGraphicsVDPAURegisterOutputSurface,](#page-305-0) [cuGraphicsUnregisterResource,](#page-245-0) [cuGraphicsResourceSetMapFlags,](#page-242-0) [cuGraphicsMapResources](#page-239-0), [cuGraphicsUnmapResources,](#page-244-0) [cuGraphicsSubResourceGetMappedArray,](#page-243-0) [cuVDPAUGetDevice](#page-308-0)

# <span id="page-307-0"></span>CUresult cuVDPAUCtxCreate (CUcontext \*pCtx, unsigned int flags, CUdevice device, VdpDevice vdpDevice, VdpGetProcAddress \*vdpGetProcAddress)

Create a CUDA context for interoperability with VDPAU.

## **Parameters**

**pCtx** - Returned CUDA context **flags** - Options for CUDA context creation **device** - Device on which to create the context **vdpDevice** - The VdpDevice to interop with **vdpGetProcAddress** - VDPAU's VdpGetProcAddress function pointer

## **Returns**

CUDA\_SUCCESS, CUDA\_ERROR\_DEINITIALIZED, CUDA\_ERROR\_NOT\_INITIALIZED, CUDA\_ERROR\_INVALID\_CONTEXT, CUDA\_ERROR\_INVALID\_VALUE, CUDA\_ERROR\_OUT\_OF\_MEMORY

## **Description**

Creates a new CUDA context, initializes VDPAU interoperability, and associates the CUDA context with the calling thread. It must be called before performing any other VDPAU interoperability operations. It may fail if the needed VDPAU driver facilities are not available. For usage of the flags parameter, see [cuCtxCreate\(\).](#page-58-0)

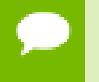

Note that this function may also return error codes from previous, asynchronous launches.

## **See also:**

[cuCtxCreate](#page-58-0), [cuGraphicsVDPAURegisterVideoSurface](#page-306-0), [cuGraphicsVDPAURegisterOutputSurface](#page-305-0), [cuGraphicsUnregisterResource,](#page-245-0) [cuGraphicsResourceSetMapFlags,](#page-242-0) [cuGraphicsMapResources](#page-239-0), [cuGraphicsUnmapResources](#page-244-0), [cuGraphicsSubResourceGetMappedArray](#page-243-0), [cuVDPAUGetDevice](#page-308-0)

# <span id="page-308-0"></span>CUresult cuVDPAUGetDevice (CUdevice \*pDevice, VdpDevice vdpDevice, VdpGetProcAddress \*vdpGetProcAddress)

Gets the CUDA device associated with a VDPAU device.

## **Parameters**

## **pDevice**

- Device associated with vdpDevice

## **vdpDevice**

- A VdpDevice handle

## **vdpGetProcAddress**

- VDPAU's VdpGetProcAddress function pointer

## **Returns**

CUDA\_SUCCESS, CUDA\_ERROR\_DEINITIALIZED, CUDA\_ERROR\_NOT\_INITIALIZED, CUDA\_ERROR\_INVALID\_CONTEXT, CUDA\_ERROR\_INVALID\_VALUE

## **Description**

Returns in \*pDevice the CUDA device associated with a vdpDevice, if applicable.

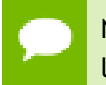

Note that this function may also return error codes from previous, asynchronous launches.

## **See also:**

[cuCtxCreate](#page-58-0), [cuVDPAUCtxCreate,](#page-307-0) [cuGraphicsVDPAURegisterVideoSurface,](#page-306-0) [cuGraphicsVDPAURegisterOutputSurface](#page-305-0), [cuGraphicsUnregisterResource,](#page-245-0)

[cuGraphicsResourceSetMapFlags,](#page-242-0) [cuGraphicsMapResources](#page-239-0), [cuGraphicsUnmapResources](#page-244-0), [cuGraphicsSubResourceGetMappedArray](#page-243-0)

# Chapter 4. DATA STRUCTURES

Here are the data structures with brief descriptions: **[CUDA\\_ARRAY3D\\_DESCRIPTOR](#page-310-0) [CUDA\\_ARRAY\\_DESCRIPTOR](#page-311-0) [CUDA\\_MEMCPY2D](#page-311-1) [CUDA\\_MEMCPY3D](#page-313-0) [CUDA\\_MEMCPY3D\\_PEER](#page-315-0) [CUDA\\_POINTER\\_ATTRIBUTE\\_P2P\\_TOKENS](#page-318-0) [CUDA\\_RESOURCE\\_DESC](#page-318-1) [CUDA\\_RESOURCE\\_VIEW\\_DESC](#page-319-0) [CUDA\\_TEXTURE\\_DESC](#page-320-0) [CUdevprop](#page-321-0) [CUipcEventHandle](#page-322-0) [CUipcMemHandle](#page-322-1)**

# <span id="page-310-0"></span>4.1. CUDA\_ARRAY3D\_DESCRIPTOR Struct Reference

3D array descriptor

# size\_t CUDA\_ARRAY3D\_DESCRIPTOR::Depth

Depth of 3D array

# unsigned int CUDA\_ARRAY3D\_DESCRIPTOR::Flags

Flags

# CUarray\_format CUDA\_ARRAY3D\_DESCRIPTOR::Format

Array format

# size\_t CUDA\_ARRAY3D\_DESCRIPTOR::Height

Height of 3D array

unsigned int CUDA\_ARRAY3D\_DESCRIPTOR::NumChannels

Channels per array element

size\_t CUDA\_ARRAY3D\_DESCRIPTOR::Width

Width of 3D array

# <span id="page-311-0"></span>4.2. CUDA\_ARRAY\_DESCRIPTOR Struct Reference

Array descriptor

CUarray\_format CUDA\_ARRAY\_DESCRIPTOR::Format

Array format

size\_t CUDA\_ARRAY\_DESCRIPTOR::Height

Height of array

unsigned int CUDA\_ARRAY\_DESCRIPTOR::NumChannels

Channels per array element

# size\_t CUDA\_ARRAY\_DESCRIPTOR::Width

Width of array

# <span id="page-311-1"></span>4.3. CUDA\_MEMCPY2D Struct Reference

2D memory copy parameters

# CUarray CUDA\_MEMCPY2D::dstArray

Destination array reference

# CUdeviceptr CUDA\_MEMCPY2D::dstDevice

Destination device pointer

# void \*CUDA\_MEMCPY2D::dstHost

Destination host pointer

# CUmemorytype CUDA\_MEMCPY2D::dstMemoryType

Destination memory type (host, device, array)

# size\_t CUDA\_MEMCPY2D::dstPitch

Destination pitch (ignored when dst is array)

# size\_t CUDA\_MEMCPY2D::dstXInBytes

Destination X in bytes

## size\_t CUDA\_MEMCPY2D::dstY

Destination Y

## size t CUDA MEMCPY2D::Height

Height of 2D memory copy

# CUarray CUDA\_MEMCPY2D::srcArray

Source array reference

# CUdeviceptr CUDA\_MEMCPY2D::srcDevice

Source device pointer

## const void \*CUDA\_MEMCPY2D::srcHost

Source host pointer

# CUmemorytype CUDA\_MEMCPY2D::srcMemoryType

Source memory type (host, device, array)

# size\_t CUDA\_MEMCPY2D::srcPitch

Source pitch (ignored when src is array)

# size\_t CUDA\_MEMCPY2D::srcXInBytes

Source X in bytes

# size\_t CUDA\_MEMCPY2D::srcY

Source Y

# size\_t CUDA\_MEMCPY2D::WidthInBytes

Width of 2D memory copy in bytes

# <span id="page-313-0"></span>4.4. CUDA\_MEMCPY3D Struct Reference

3D memory copy parameters

# size\_t CUDA\_MEMCPY3D::Depth

Depth of 3D memory copy

## CUarray CUDA\_MEMCPY3D::dstArray

Destination array reference

# CUdeviceptr CUDA\_MEMCPY3D::dstDevice

Destination device pointer

# size\_t CUDA\_MEMCPY3D::dstHeight

Destination height (ignored when dst is array; may be 0 if Depth==1)

# void \*CUDA\_MEMCPY3D::dstHost

Destination host pointer

**www.nvidia.com**

# size\_t CUDA\_MEMCPY3D::dstLOD

Destination LOD

# CUmemorytype CUDA\_MEMCPY3D::dstMemoryType

Destination memory type (host, device, array)

# size\_t CUDA\_MEMCPY3D::dstPitch

Destination pitch (ignored when dst is array)

# size\_t CUDA\_MEMCPY3D::dstXInBytes

Destination X in bytes

# size\_t CUDA\_MEMCPY3D::dstY

Destination Y

# size\_t CUDA\_MEMCPY3D::dstZ

Destination Z

# size\_t CUDA\_MEMCPY3D::Height

Height of 3D memory copy

## void \*CUDA\_MEMCPY3D::reserved0

Must be NULL

# void \*CUDA\_MEMCPY3D::reserved1

Must be NULL

# CUarray CUDA\_MEMCPY3D::srcArray

Source array reference

# CUdeviceptr CUDA\_MEMCPY3D::srcDevice

Source device pointer

# size\_t CUDA\_MEMCPY3D::srcHeight

Source height (ignored when src is array; may be 0 if Depth==1)

# const void \*CUDA\_MEMCPY3D::srcHost

Source host pointer

# size\_t CUDA\_MEMCPY3D::srcLOD

Source LOD

# CUmemorytype CUDA\_MEMCPY3D::srcMemoryType

Source memory type (host, device, array)

# size\_t CUDA\_MEMCPY3D::srcPitch

Source pitch (ignored when src is array)

# size\_t CUDA\_MEMCPY3D::srcXInBytes

Source X in bytes

# size\_t CUDA\_MEMCPY3D::srcY

Source Y

# size\_t CUDA\_MEMCPY3D::srcZ

Source Z

# size\_t CUDA\_MEMCPY3D::WidthInBytes

Width of 3D memory copy in bytes

# <span id="page-315-0"></span>4.5. CUDA\_MEMCPY3D\_PEER Struct Reference

3D memory cross-context copy parameters

# size\_t CUDA\_MEMCPY3D\_PEER::Depth

Depth of 3D memory copy

**www.nvidia.com**

# CUarray CUDA\_MEMCPY3D\_PEER::dstArray

Destination array reference

# CUcontext CUDA\_MEMCPY3D\_PEER::dstContext

Destination context (ignored with dstMemoryType is CU\_MEMORYTYPE\_ARRAY)

# CUdeviceptr CUDA\_MEMCPY3D\_PEER::dstDevice

Destination device pointer

# size\_t CUDA\_MEMCPY3D\_PEER::dstHeight

Destination height (ignored when dst is array; may be 0 if Depth==1)

# void \*CUDA\_MEMCPY3D\_PEER::dstHost

Destination host pointer

# size\_t CUDA\_MEMCPY3D\_PEER::dstLOD

Destination LOD

# CUmemorytype CUDA\_MEMCPY3D\_PEER::dstMemoryType

Destination memory type (host, device, array)

# size\_t CUDA\_MEMCPY3D\_PEER::dstPitch

Destination pitch (ignored when dst is array)

# size\_t CUDA\_MEMCPY3D\_PEER::dstXInBytes

Destination X in bytes

# size\_t CUDA\_MEMCPY3D\_PEER::dstY

Destination Y

# size\_t CUDA\_MEMCPY3D\_PEER::dstZ

Destination Z

**www.nvidia.com**

# size\_t CUDA\_MEMCPY3D\_PEER::Height

Height of 3D memory copy

# CUarray CUDA\_MEMCPY3D\_PEER::srcArray

Source array reference

# CUcontext CUDA\_MEMCPY3D\_PEER::srcContext

Source context (ignored with srcMemoryType is CU\_MEMORYTYPE\_ARRAY)

# CUdeviceptr CUDA\_MEMCPY3D\_PEER::srcDevice

Source device pointer

# size\_t CUDA\_MEMCPY3D\_PEER::srcHeight

Source height (ignored when src is array; may be 0 if Depth==1)

# const void \*CUDA\_MEMCPY3D\_PEER::srcHost

Source host pointer

# size\_t CUDA\_MEMCPY3D\_PEER::srcLOD

Source LOD

# CUmemorytype CUDA\_MEMCPY3D\_PEER::srcMemoryType

Source memory type (host, device, array)

# size\_t CUDA\_MEMCPY3D\_PEER::srcPitch

Source pitch (ignored when src is array)

# size\_t CUDA\_MEMCPY3D\_PEER::srcXInBytes

Source X in bytes

# size\_t CUDA\_MEMCPY3D\_PEER::srcY

Source Y

# size\_t CUDA\_MEMCPY3D\_PEER::srcZ

Source Z

# size\_t CUDA\_MEMCPY3D\_PEER::WidthInBytes

Width of 3D memory copy in bytes

# <span id="page-318-0"></span>4.6. CUDA\_POINTER\_ATTRIBUTE\_P2P\_TOKENS Struct Reference

GPU Direct v3 tokens

# <span id="page-318-1"></span>4.7. CUDA\_RESOURCE\_DESC Struct Reference

CUDA Resource descriptor

# CUdeviceptr CUDA\_RESOURCE\_DESC::devPtr

Device pointer

# unsigned int CUDA\_RESOURCE\_DESC::flags

Flags (must be zero)

# CUarray\_format CUDA\_RESOURCE\_DESC::format

Array format

# CUarray CUDA\_RESOURCE\_DESC::hArray

CUDA array

# size\_t CUDA\_RESOURCE\_DESC::height

Height of the array in elements

# CUmipmappedArray CUDA\_RESOURCE\_DESC::hMipmappedArray

CUDA mipmapped array

# unsigned int CUDA\_RESOURCE\_DESC::numChannels

Channels per array element

# size\_t CUDA\_RESOURCE\_DESC::pitchInBytes

Pitch between two rows in bytes

# CUresourcetype CUDA\_RESOURCE\_DESC::resType

Resource type

# size\_t CUDA\_RESOURCE\_DESC::sizeInBytes

Size in bytes

# size\_t CUDA\_RESOURCE\_DESC::width

Width of the array in elements

# <span id="page-319-0"></span>4.8. CUDA\_RESOURCE\_VIEW\_DESC Struct Reference

Resource view descriptor

# size\_t CUDA\_RESOURCE\_VIEW\_DESC::depth

Depth of the resource view

## unsigned int CUDA\_RESOURCE\_VIEW\_DESC::firstLayer

First layer index

# unsigned int CUDA\_RESOURCE\_VIEW\_DESC::firstMipmapLevel

First defined mipmap level

# CUresourceViewFormat CUDA\_RESOURCE\_VIEW\_DESC::format

Resource view format

**www.nvidia.com**

# size\_t CUDA\_RESOURCE\_VIEW\_DESC::height

Height of the resource view

# unsigned int CUDA\_RESOURCE\_VIEW\_DESC::lastLayer

Last layer index

# unsigned int CUDA\_RESOURCE\_VIEW\_DESC::lastMipmapLevel

Last defined mipmap level

# size\_t CUDA\_RESOURCE\_VIEW\_DESC::width

Width of the resource view

# <span id="page-320-0"></span>4.9. CUDA\_TEXTURE\_DESC Struct Reference

Texture descriptor

CUaddress\_mode CUDA\_TEXTURE\_DESC::addressMode

Address modes

# CUfilter\_mode CUDA\_TEXTURE\_DESC::filterMode

Filter mode

# unsigned int CUDA\_TEXTURE\_DESC::flags

Flags

## unsigned int CUDA\_TEXTURE\_DESC::maxAnisotropy

Maximum anisotropy ratio

# float CUDA\_TEXTURE\_DESC::maxMipmapLevelClamp

Mipmap maximum level clamp

# float CUDA\_TEXTURE\_DESC::minMipmapLevelClamp

Mipmap minimum level clamp

# CUfilter\_mode CUDA\_TEXTURE\_DESC::mipmapFilterMode

Mipmap filter mode

# float CUDA\_TEXTURE\_DESC::mipmapLevelBias

Mipmap level bias

# <span id="page-321-0"></span>4.10. CUdevprop Struct Reference

Legacy device properties

# int CUdevprop::clockRate

Clock frequency in kilohertz

# int CUdevprop::maxGridSize

Maximum size of each dimension of a grid

# int CUdevprop::maxThreadsDim

Maximum size of each dimension of a block

# int CUdevprop::maxThreadsPerBlock

Maximum number of threads per block

# int CUdevprop::memPitch

Maximum pitch in bytes allowed by memory copies

# int CUdevprop::regsPerBlock

32-bit registers available per block

# int CUdevprop::sharedMemPerBlock

Shared memory available per block in bytes

# int CUdevprop::SIMDWidth

Warp size in threads

# int CUdevprop::textureAlign

Alignment requirement for textures

# int CUdevprop::totalConstantMemory

Constant memory available on device in bytes

# <span id="page-322-0"></span>4.11. CUipcEventHandle Struct Reference

CUDA IPC event handle

# <span id="page-322-1"></span>4.12. CUipcMemHandle Struct Reference

CUDA IPC mem handle

# Chapter 5. DATA FIELDS

Here is a list of all documented struct and union fields with links to the struct/union documentation for each field:

## **A**

**addressMode** [CUDA\\_TEXTURE\\_DESC](#page-320-0)

## **C**

**clockRate** [CUdevprop](#page-321-0)

## **D**

**Depth** [CUDA\\_MEMCPY3D](#page-313-0) [CUDA\\_MEMCPY3D\\_PEER](#page-315-0) **depth** [CUDA\\_RESOURCE\\_VIEW\\_DESC](#page-319-0) **Depth** [CUDA\\_ARRAY3D\\_DESCRIPTOR](#page-310-0) **devPtr** [CUDA\\_RESOURCE\\_DESC](#page-318-1) **dstArray** [CUDA\\_MEMCPY3D\\_PEER](#page-315-0) [CUDA\\_MEMCPY2D](#page-311-1) [CUDA\\_MEMCPY3D](#page-313-0) **dstContext** [CUDA\\_MEMCPY3D\\_PEER](#page-315-0) **dstDevice** [CUDA\\_MEMCPY2D](#page-311-1) [CUDA\\_MEMCPY3D](#page-313-0)

**www.nvidia.com**
[CUDA\\_MEMCPY3D\\_PEER](#page-315-0) **dstHeight** [CUDA\\_MEMCPY3D](#page-313-0) [CUDA\\_MEMCPY3D\\_PEER](#page-315-0) **dstHost** [CUDA\\_MEMCPY3D](#page-313-0) [CUDA\\_MEMCPY3D\\_PEER](#page-315-0) [CUDA\\_MEMCPY2D](#page-311-0) **dstLOD** [CUDA\\_MEMCPY3D](#page-313-0) [CUDA\\_MEMCPY3D\\_PEER](#page-315-0) **dstMemoryType** [CUDA\\_MEMCPY2D](#page-311-0) [CUDA\\_MEMCPY3D](#page-313-0) [CUDA\\_MEMCPY3D\\_PEER](#page-315-0) **dstPitch** [CUDA\\_MEMCPY2D](#page-311-0) [CUDA\\_MEMCPY3D](#page-313-0) [CUDA\\_MEMCPY3D\\_PEER](#page-315-0) **dstXInBytes** [CUDA\\_MEMCPY3D](#page-313-0) [CUDA\\_MEMCPY3D\\_PEER](#page-315-0) [CUDA\\_MEMCPY2D](#page-311-0) **dstY** [CUDA\\_MEMCPY3D\\_PEER](#page-315-0) [CUDA\\_MEMCPY3D](#page-313-0) [CUDA\\_MEMCPY2D](#page-311-0) **dstZ** [CUDA\\_MEMCPY3D\\_PEER](#page-315-0) [CUDA\\_MEMCPY3D](#page-313-0)

# **F**

**filterMode** [CUDA\\_TEXTURE\\_DESC](#page-320-0) **firstLayer** [CUDA\\_RESOURCE\\_VIEW\\_DESC](#page-319-0) **firstMipmapLevel** [CUDA\\_RESOURCE\\_VIEW\\_DESC](#page-319-0) **Flags** [CUDA\\_ARRAY3D\\_DESCRIPTOR](#page-310-0) **flags** [CUDA\\_RESOURCE\\_DESC](#page-318-0) [CUDA\\_TEXTURE\\_DESC](#page-320-0)

**Format** [CUDA\\_ARRAY3D\\_DESCRIPTOR](#page-310-0) **format** [CUDA\\_RESOURCE\\_VIEW\\_DESC](#page-319-0) [CUDA\\_RESOURCE\\_DESC](#page-318-0)

#### **Format**

[CUDA\\_ARRAY\\_DESCRIPTOR](#page-311-1)

#### **H**

**hArray**

[CUDA\\_RESOURCE\\_DESC](#page-318-0)

#### **height**

[CUDA\\_RESOURCE\\_DESC](#page-318-0)

#### **Height**

[CUDA\\_MEMCPY2D](#page-311-0) [CUDA\\_ARRAY\\_DESCRIPTOR](#page-311-1) [CUDA\\_MEMCPY3D\\_PEER](#page-315-0) [CUDA\\_MEMCPY3D](#page-313-0) [CUDA\\_ARRAY3D\\_DESCRIPTOR](#page-310-0) **height**

[CUDA\\_RESOURCE\\_VIEW\\_DESC](#page-319-0)

# **hMipmappedArray**

[CUDA\\_RESOURCE\\_DESC](#page-318-0)

# **L**

**lastLayer** [CUDA\\_RESOURCE\\_VIEW\\_DESC](#page-319-0) **lastMipmapLevel** [CUDA\\_RESOURCE\\_VIEW\\_DESC](#page-319-0)

# **M**

**maxAnisotropy** [CUDA\\_TEXTURE\\_DESC](#page-320-0) **maxGridSize** [CUdevprop](#page-321-0) **maxMipmapLevelClamp** [CUDA\\_TEXTURE\\_DESC](#page-320-0) **maxThreadsDim** [CUdevprop](#page-321-0) **maxThreadsPerBlock** [CUdevprop](#page-321-0) **memPitch** [CUdevprop](#page-321-0)

**minMipmapLevelClamp** [CUDA\\_TEXTURE\\_DESC](#page-320-0) **mipmapFilterMode** [CUDA\\_TEXTURE\\_DESC](#page-320-0) **mipmapLevelBias** [CUDA\\_TEXTURE\\_DESC](#page-320-0)

# **N**

**NumChannels** [CUDA\\_ARRAY\\_DESCRIPTOR](#page-311-1) **numChannels** [CUDA\\_RESOURCE\\_DESC](#page-318-0) **NumChannels** [CUDA\\_ARRAY3D\\_DESCRIPTOR](#page-310-0)

# **P**

**pitchInBytes** [CUDA\\_RESOURCE\\_DESC](#page-318-0)

# **R**

**regsPerBlock** [CUdevprop](#page-321-0) **reserved0** [CUDA\\_MEMCPY3D](#page-313-0) **reserved1** [CUDA\\_MEMCPY3D](#page-313-0) **resType** [CUDA\\_RESOURCE\\_DESC](#page-318-0)

# **S**

**sharedMemPerBlock** [CUdevprop](#page-321-0) **SIMDWidth** [CUdevprop](#page-321-0) **sizeInBytes** [CUDA\\_RESOURCE\\_DESC](#page-318-0) **srcArray** [CUDA\\_MEMCPY2D](#page-311-0) [CUDA\\_MEMCPY3D](#page-313-0) [CUDA\\_MEMCPY3D\\_PEER](#page-315-0) **srcContext**

[CUDA\\_MEMCPY3D\\_PEER](#page-315-0)

**srcDevice** [CUDA\\_MEMCPY2D](#page-311-0) [CUDA\\_MEMCPY3D](#page-313-0) [CUDA\\_MEMCPY3D\\_PEER](#page-315-0) **srcHeight** [CUDA\\_MEMCPY3D](#page-313-0) [CUDA\\_MEMCPY3D\\_PEER](#page-315-0) **srcHost** [CUDA\\_MEMCPY2D](#page-311-0) [CUDA\\_MEMCPY3D](#page-313-0) [CUDA\\_MEMCPY3D\\_PEER](#page-315-0) **srcLOD** [CUDA\\_MEMCPY3D](#page-313-0) [CUDA\\_MEMCPY3D\\_PEER](#page-315-0) **srcMemoryType** [CUDA\\_MEMCPY2D](#page-311-0) [CUDA\\_MEMCPY3D\\_PEER](#page-315-0) [CUDA\\_MEMCPY3D](#page-313-0) **srcPitch** [CUDA\\_MEMCPY3D\\_PEER](#page-315-0) [CUDA\\_MEMCPY3D](#page-313-0) [CUDA\\_MEMCPY2D](#page-311-0) **srcXInBytes** [CUDA\\_MEMCPY3D](#page-313-0) [CUDA\\_MEMCPY2D](#page-311-0) [CUDA\\_MEMCPY3D\\_PEER](#page-315-0) **srcY** [CUDA\\_MEMCPY3D\\_PEER](#page-315-0) [CUDA\\_MEMCPY2D](#page-311-0) [CUDA\\_MEMCPY3D](#page-313-0) **srcZ** [CUDA\\_MEMCPY3D\\_PEER](#page-315-0) [CUDA\\_MEMCPY3D](#page-313-0) **T**

**textureAlign** [CUdevprop](#page-321-0) **totalConstantMemory** [CUdevprop](#page-321-0)

# **W**

**Width** [CUDA\\_ARRAY\\_DESCRIPTOR](#page-311-1) [CUDA\\_ARRAY3D\\_DESCRIPTOR](#page-310-0)

**width**

[CUDA\\_RESOURCE\\_VIEW\\_DESC](#page-319-0) [CUDA\\_RESOURCE\\_DESC](#page-318-0)

# **WidthInBytes**

[CUDA\\_MEMCPY3D\\_PEER](#page-315-0) [CUDA\\_MEMCPY2D](#page-311-0)

[CUDA\\_MEMCPY3D](#page-313-0)

# Chapter 6. DEPRECATED LIST

#### **Global CU\_CTX\_BLOCKING\_SYNC**

This flag was deprecated as of CUDA 4.0 and was replaced with CU\_CTX\_SCHED\_BLOCKING\_SYNC.

# **Global CUDA\_ERROR\_PROFILER\_NOT\_INITIALIZED**

This error return is deprecated as of CUDA 5.0. It is no longer an error to attempt to enable/disable the profiling via cuProfilerStart or cuProfilerStop without initialization.

# **Global CUDA\_ERROR\_PROFILER\_ALREADY\_STARTED**

This error return is deprecated as of CUDA 5.0. It is no longer an error to call cuProfilerStart() when profiling is already enabled.

# **Global CUDA\_ERROR\_PROFILER\_ALREADY\_STOPPED**

This error return is deprecated as of CUDA 5.0. It is no longer an error to call cuProfilerStop() when profiling is already disabled.

# **Global CUDA\_ERROR\_CONTEXT\_ALREADY\_CURRENT**

This error return is deprecated as of CUDA 3.2. It is no longer an error to attempt to push the active context via cuCtxPushCurrent().

#### **Global cuDeviceComputeCapability**

# **Global cuDeviceGetProperties**

**Global cuCtxAttach**

**Global cuCtxDetach**

**Global cuFuncSetBlockShape**

**Global cuFuncSetSharedSize**

**Global cuLaunch**

**Global cuLaunchGrid**

**Global cuLaunchGridAsync**

**Global cuParamSetf**

**Global cuParamSeti**

**Global cuParamSetSize**

**Global cuParamSetTexRef**

**Global cuParamSetv**

# **Global cuTexRefCreate**

#### **Global cuTexRefDestroy**

#### **Global cuGLCtxCreate**

This function is deprecated as of Cuda 5.0.

#### **Global cuGLInit**

This function is deprecated as of Cuda 3.0.

# **Global cuGLMapBufferObject**

This function is deprecated as of Cuda 3.0.

#### **Global cuGLMapBufferObjectAsync**

This function is deprecated as of Cuda 3.0.

# **Global cuGLRegisterBufferObject**

This function is deprecated as of Cuda 3.0.

#### **Global cuGLSetBufferObjectMapFlags**

This function is deprecated as of Cuda 3.0.

#### **Global cuGLUnmapBufferObject**

This function is deprecated as of Cuda 3.0.

#### **Global cuGLUnmapBufferObjectAsync**

This function is deprecated as of Cuda 3.0.

#### **Global cuGLUnregisterBufferObject**

This function is deprecated as of Cuda 3.0.

**www.nvidia.com**

#### **Global cuD3D9MapResources**

This function is deprecated as of CUDA 3.0.

## **Global cuD3D9RegisterResource**

This function is deprecated as of CUDA 3.0.

# **Global cuD3D9ResourceGetMappedArray**

This function is deprecated as of CUDA 3.0.

# **Global cuD3D9ResourceGetMappedPitch**

This function is deprecated as of CUDA 3.0.

# **Global cuD3D9ResourceGetMappedPointer**

This function is deprecated as of CUDA 3.0.

# **Global cuD3D9ResourceGetMappedSize**

This function is deprecated as of CUDA 3.0.

# **Global cuD3D9ResourceGetSurfaceDimensions**

This function is deprecated as of CUDA 3.0.

# **Global cuD3D9ResourceSetMapFlags**

This function is deprecated as of Cuda 3.0.

#### **Global cuD3D9UnmapResources**

This function is deprecated as of CUDA 3.0.

#### **Global cuD3D9UnregisterResource**

This function is deprecated as of CUDA 3.0.

#### **Global cuD3D10CtxCreate**

This function is deprecated as of CUDA 5.0.

#### **Global cuD3D10CtxCreateOnDevice**

This function is deprecated as of CUDA 5.0.

# **Global cuD3D10GetDirect3DDevice**

This function is deprecated as of CUDA 5.0.

#### **Global cuD3D10MapResources**

This function is deprecated as of CUDA 3.0.

#### **Global cuD3D10RegisterResource**

This function is deprecated as of CUDA 3.0.

# **Global cuD3D10ResourceGetMappedArray**

This function is deprecated as of CUDA 3.0.

# **Global cuD3D10ResourceGetMappedPitch**

This function is deprecated as of CUDA 3.0.

# **Global cuD3D10ResourceGetMappedPointer**

This function is deprecated as of CUDA 3.0.

# **Global cuD3D10ResourceGetMappedSize**

This function is deprecated as of CUDA 3.0.

#### **Global cuD3D10ResourceGetSurfaceDimensions**

This function is deprecated as of CUDA 3.0.

## **Global cuD3D10ResourceSetMapFlags**

This function is deprecated as of CUDA 3.0.

# **Global cuD3D10UnmapResources**

This function is deprecated as of CUDA 3.0.

#### **Global cuD3D10UnregisterResource**

This function is deprecated as of CUDA 3.0.

#### **Global cuD3D11CtxCreate**

This function is deprecated as of CUDA 5.0.

# **Global cuD3D11CtxCreateOnDevice**

This function is deprecated as of CUDA 5.0.

#### **Global cuD3D11GetDirect3DDevice**

This function is deprecated as of CUDA 5.0.

# **Notice**

ALL NVIDIA DESIGN SPECIFICATIONS, REFERENCE BOARDS, FILES, DRAWINGS, DIAGNOSTICS, LISTS, AND OTHER DOCUMENTS (TOGETHER AND SEPARATELY, "MATERIALS") ARE BEING PROVIDED "AS IS." NVIDIA MAKES NO WARRANTIES, EXPRESSED, IMPLIED, STATUTORY, OR OTHERWISE WITH RESPECT TO THE MATERIALS, AND EXPRESSLY DISCLAIMS ALL IMPLIED WARRANTIES OF NONINFRINGEMENT, MERCHANTABILITY, AND FITNESS FOR A PARTICULAR PURPOSE.

Information furnished is believed to be accurate and reliable. However, NVIDIA Corporation assumes no responsibility for the consequences of use of such information or for any infringement of patents or other rights of third parties that may result from its use. No license is granted by implication of otherwise under any patent rights of NVIDIA Corporation. Specifications mentioned in this publication are subject to change without notice. This publication supersedes and replaces all other information previously supplied. NVIDIA Corporation products are not authorized as critical components in life support devices or systems without express written approval of NVIDIA Corporation.

#### **Trademarks**

NVIDIA and the NVIDIA logo are trademarks or registered trademarks of NVIDIA Corporation in the U.S. and other countries. Other company and product names may be trademarks of the respective companies with which they are associated.

#### **Copyright**

© 2007-2014 NVIDIA Corporation. All rights reserved.

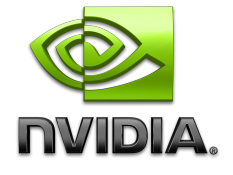